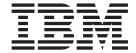

# MPI Programming Guide

Version 4 Release 3.0

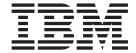

# MPI Programming Guide

Version 4 Release 3.0

Note

Before using this information and the product it supports, read the information in "Notices" on page 211.

#### Sixth Edition (October 2006)

This edition applies to version 4, release 3, modification 0 of IBM Parallel Environment for AIX 5L (product number 5765-F83) and to all subsequent releases and modifications until otherwise indicated in new editions. This edition replaces SA22-7945-04. Significant changes or additions to the text and illustrations are indicated by a vertical line ( I ) to the left of the change.

Order publications through your IBM representative or the IBM branch office serving your locality. Publications are not stocked at the address given below.

IBM welcomes your comments. A form for your comments appears at the back of this publication. If the form has been removed, address your comments to:

IBM Corporation, Department 55JA, Mail Station P384

2455 South Road

Poughkeepsie, NY 12601-5400

United States of America

FAX (United States and Canada): 1+845+432-9405

FAX (Other Countries) Your International Access Code +1+845+432-9405

IBMLink (United States customers only): IBMUSM10(MHVRCFS)

Internet: mhvrcfs@us.ibm.com

If you would like a reply, be sure to include your name, address, telephone number, or FAX number.

Make sure to include the following in your comment or note:

- · Title and order number of this book
- · Page number or topic related to your comment

When you send information to IBM, you grant IBM a nonexclusive right to use or distribute the information in any way it believes appropriate without incurring any obligation to you.

#### © Copyright International Business Machines Corporation 1993, 2006. All rights reserved.

US Government Users Restricted Rights – Use, duplication or disclosure restricted by GSA ADP Schedule Contract with IBM Corp.

# Contents

| Tables                                                                                                    | Vii                                                                                    |
|----------------------------------------------------------------------------------------------------|----------------------------------------------------------------------------------------|
| About this book                                                                                                    | ix                                                                                     |
| Who should read this book                                                                                                    | ix                                                                                     |
| How this book is organized                                                                                                    | ix                                                                                     |
| Conventions and terminology used in this book                                                                                                    |                                                                                        |
| Abbreviated names                                                                                                    | . X                                                                                    |
| Prerequisite and related information                                                                                                    | χi                                                                                     |
| Using LookAt to look up message explanations                                                                                                    |                                                                                        |
| How to send your comments                                                                                                    | Xii                                                                                    |
| National language support (NLS)                                                                                                    | Хİİ                                                                                    |
| Summary of changes for Parallel Environment 4.3                                                                                                    | Xiii                                                                                   |
| Chapter 1. Performance Considerations for the MPI Library                                                                                                    | . 1                                                                                    |
| Message transport mechanism considerations                                                                                                    |                                                                                        |
| Shared memory considerations                                                                                                    |                                                                                        |
| MPI IP performance considerations                                                                                                    |                                                                                        |
| User Space considerations                                                                                                    | . 3                                                                                    |
| MPI point-to-point communication considerations                                                                                                    |                                                                                        |
| Eager messages                                                                                                    |                                                                                        |
| Rendezvous messages                                                                                                    |                                                                                        |
| Polling and single thread considerations                                                                                                    |                                                                                        |
| LAPI send side copy considerations                                                                                                    |                                                                                        |
| Striping considerations                                                                                                    | . 8                                                                                    |
| Remote Direct Memory Access (RDMA) considerations                                                                                                    |                                                                                        |
| Other considerations                                                                                                    |                                                                                        |
| Charter C. Brafiling massage passing                                                                                                    |                                                                                        |
| Chapter 2. Profiling message passing                                                                                                    | 11                                                                                     |
|                                                                                                    |                                                                                        |
| Chapter 3. Using shared memory                                                                                                    | 15                                                                                     |
| Chapter 3. Using shared memory                                                                                                    | 15<br>15                                                                               |
| Chapter 3. Using shared memory                                                                                                    | 15<br>15<br>16                                                                         |
| Chapter 3. Using shared memory                                                                                                    | 15<br>15<br>16<br>16                                                                   |
| Chapter 3. Using shared memory                                                                                                    | 15<br>15<br>16<br>16                                                                   |
| Chapter 3. Using shared memory                                                                                                    | 15<br>15<br>16<br>16<br>19                                                             |
| Chapter 3. Using shared memory  Shared memory performance considerations                                                                                                    | 15<br>16<br>16<br>19<br>19<br>20                                                       |
| Chapter 3. Using shared memory  Shared memory performance considerations  Reclaiming shared memory  Using POE with multiple Ethernet adapters and shared memory  Chapter 4. Performing parallel I/O with MPI  Features of MPI-IO  Considerations for MPI-IO.  MPI-IO API user tasks                                                                                                    | 15<br>15<br>16<br>16<br>19<br>20<br>20                                                 |
| Chapter 3. Using shared memory  Shared memory performance considerations  Reclaiming shared memory  Using POE with multiple Ethernet adapters and shared memory  Chapter 4. Performing parallel I/O with MPI  Features of MPI-IO  Considerations for MPI-IO.  MPI-IO API user tasks  Working with files.                                                                                                    | 15<br>15<br>16<br>16<br>19<br>20<br>20<br>20                                           |
| Chapter 3. Using shared memory  Shared memory performance considerations  Reclaiming shared memory  Using POE with multiple Ethernet adapters and shared memory  Chapter 4. Performing parallel I/O with MPI  Features of MPI-IO  Considerations for MPI-IO  MPI-IO API user tasks  Working with files  Error handling                                                                                                    | 15<br>15<br>16<br>16<br>19<br>20<br>20<br>20<br>22                                     |
| Chapter 3. Using shared memory Shared memory performance considerations Reclaiming shared memory Using POE with multiple Ethernet adapters and shared memory  Chapter 4. Performing parallel I/O with MPI Features of MPI-IO Considerations for MPI-IO MPI-IO API user tasks Working with files Error handling Working with Info objects                                                                                                    | 15<br>15<br>16<br>16<br>19<br>20<br>20<br>22<br>23                                     |
| Chapter 3. Using shared memory Shared memory performance considerations Reclaiming shared memory Using POE with multiple Ethernet adapters and shared memory  Chapter 4. Performing parallel I/O with MPI Features of MPI-IO Considerations for MPI-IO MPI-IO API user tasks Working with files Error handling Working with Info objects Using data type constructors                                                                                                    | 15<br>15<br>16<br>16<br>19<br>20<br>20<br>22<br>23<br>23                               |
| Chapter 3. Using shared memory Shared memory performance considerations Reclaiming shared memory Using POE with multiple Ethernet adapters and shared memory  Chapter 4. Performing parallel I/O with MPI Features of MPI-IO Considerations for MPI-IO. MPI-IO API user tasks Working with files Error handling Working with Info objects Using data type constructors Setting the size of the data buffer                                                                                                    | 15<br>15<br>16<br>16<br>19<br>20<br>20<br>22<br>23<br>23<br>23                         |
| Chapter 3. Using shared memory Shared memory performance considerations Reclaiming shared memory Using POE with multiple Ethernet adapters and shared memory  Chapter 4. Performing parallel I/O with MPI Features of MPI-IO Considerations for MPI-IO MPI-IO API user tasks Working with files Error handling Working with Info objects Using data type constructors                                                                                                    | 15<br>15<br>16<br>16<br>19<br>20<br>20<br>22<br>23<br>23<br>23                         |
| Chapter 3. Using shared memory Shared memory performance considerations Reclaiming shared memory Using POE with multiple Ethernet adapters and shared memory  Chapter 4. Performing parallel I/O with MPI Features of MPI-IO Considerations for MPI-IO MPI-IO API user tasks Working with files Error handling Working with Info objects Using data type constructors Setting the size of the data buffer  MPI-IO file interoperability.                                                                                                    | 15<br>16<br>16<br>19<br>20<br>20<br>22<br>23<br>23<br>23<br>24                         |
| Chapter 3. Using shared memory Shared memory performance considerations Reclaiming shared memory Using POE with multiple Ethernet adapters and shared memory  Chapter 4. Performing parallel I/O with MPI Features of MPI-IO Considerations for MPI-IO MPI-IO API user tasks Working with files Error handling Working with Info objects Using data type constructors Setting the size of the data buffer  MPI-IO file interoperability  Chapter 5. Programming considerations for user applications in POE                                                                                    | 15<br>15<br>16<br>16<br>19<br>20<br>20<br>22<br>23<br>23<br>23<br>24<br>25             |
| Chapter 3. Using shared memory Shared memory performance considerations Reclaiming shared memory Using POE with multiple Ethernet adapters and shared memory  Chapter 4. Performing parallel I/O with MPI Features of MPI-IO Considerations for MPI-IO MPI-IO API user tasks Working with files Error handling Working with Info objects Using data type constructors Setting the size of the data buffer MPI-IO file interoperability  Chapter 5. Programming considerations for user applications in POE The MPI library                                                                     | 15<br>15<br>16<br>16<br>19<br>20<br>20<br>22<br>23<br>23<br>23<br>24<br>25<br>25       |
| Chapter 3. Using shared memory Shared memory performance considerations Reclaiming shared memory Using POE with multiple Ethernet adapters and shared memory.  Chapter 4. Performing parallel I/O with MPI Features of MPI-IO Considerations for MPI-IO MPI-IO API user tasks Working with files Error handling Working with Info objects Using data type constructors Setting the size of the data buffer MPI-IO file interoperability  Chapter 5. Programming considerations for user applications in POE The MPI library. Parallel Operating Environment overview                           | 15<br>15<br>16<br>16<br>19<br>20<br>20<br>22<br>23<br>23<br>23<br>24<br>25<br>25       |
| Chapter 3. Using shared memory Shared memory performance considerations Reclaiming shared memory Using POE with multiple Ethernet adapters and shared memory.  Chapter 4. Performing parallel I/O with MPI Features of MPI-IO Considerations for MPI-IO MPI-IO API user tasks Working with files Error handling Working with Info objects Using data type constructors Setting the size of the data buffer MPI-IO file interoperability  Chapter 5. Programming considerations for user applications in POE The MPI library. Parallel Operating Environment overview POE user limits.          | 15<br>15<br>16<br>16<br>19<br>20<br>20<br>22<br>23<br>23<br>24<br>25<br>25<br>26       |
| Chapter 3. Using shared memory Shared memory performance considerations Reclaiming shared memory Using POE with multiple Ethernet adapters and shared memory  Chapter 4. Performing parallel I/O with MPI Features of MPI-IO Considerations for MPI-IO MPI-IO API user tasks Working with files Error handling Working with Info objects Using data type constructors Setting the size of the data buffer MPI-IO file interoperability  Chapter 5. Programming considerations for user applications in POE The MPI library Parallel Operating Environment overview POE user limits Exit status | 15<br>15<br>16<br>16<br>19<br>20<br>20<br>22<br>23<br>23<br>24<br>25<br>26<br>26       |
| Chapter 3. Using shared memory Shared memory performance considerations Reclaiming shared memory Using POE with multiple Ethernet adapters and shared memory.  Chapter 4. Performing parallel I/O with MPI Features of MPI-IO Considerations for MPI-IO MPI-IO API user tasks Working with files Error handling Working with Info objects Using data type constructors Setting the size of the data buffer MPI-IO file interoperability  Chapter 5. Programming considerations for user applications in POE The MPI library. Parallel Operating Environment overview POE user limits.          | 15<br>15<br>16<br>16<br>19<br>20<br>20<br>22<br>23<br>23<br>24<br>25<br>26<br>26<br>27 |

© Copyright IBM Corp. 1993, 2006

| Handling signals                                           |       |      |     |          |
|------------------------------------------------------------|-------|------|-----|----------|
| Do not hard code file descriptor numbers                   |       |      |     | <br>. 29 |
| Termination of a parallel job                              |       |      |     |          |
| Do not run your program as root                            |       |      |     |          |
| AIX function limitations                                   |       |      |     |          |
| Shell execution                                            |       |      |     | <br>. 30 |
| Do not rewind STDIN, STDOUT, or STDERR                     |       |      |     |          |
| Do not match blocking and nonblocking collectives          |       |      |     |          |
| Passing string arguments to your program correctly         |       |      |     |          |
| POE argument limits                                        |       |      |     | <br>. 31 |
| Network tuning considerations                              |       |      |     |          |
| Standard I/O requires special attention                    |       |      |     | <br>. 32 |
| Reserved environment variables                             |       |      |     | <br>. 33 |
| Message catalog considerations                             |       |      |     | <br>. 33 |
| Language bindings                                          |       |      |     | <br>. 33 |
| Available virtual memory segments                          |       |      |     | <br>. 34 |
| Using a switch clock as a time source                      |       |      |     |          |
| Running applications with large numbers of tasks           |       |      |     |          |
| Running POE with MALLOCDEBUG                               |       |      |     |          |
| Threaded programming                                       |       |      |     |          |
| Running single threaded applications                       |       |      |     |          |
| POE gets control first and handles task initialization     |       |      |     |          |
| Limitations in setting the thread stack size               |       |      |     |          |
| Forks are limited                                          |       |      |     |          |
| Threadsafe libraries                                       |       |      |     |          |
| Program and thread termination                             |       |      |     |          |
| Order requirement for system includes                      |       |      |     |          |
| Using MPI_INIT or MPI_INIT_THREAD                          |       |      |     |          |
| Collective communication calls                             |       |      |     | <br>. 38 |
| Support for M:N threads                                    |       |      |     |          |
| Checkpoint and restart limitations                         |       |      |     | <br>. 38 |
| 64-bit application considerations                          |       |      |     | <br>. 42 |
| MPI_WAIT_MODE: the nopoll option                           |       |      |     |          |
| Mixed parallelism with MPI and threads                     |       |      |     |          |
| Using MPI and LAPI in the same program                     |       |      |     |          |
| Differences between MPI in PE 3.2 and PE Version 4 .       |       |      |     |          |
| Differences between MPI in PE 4.1 and PE 4.2               |       |      |     |          |
| Other differences                                          |       |      |     |          |
| MPI Stack Threads                                          |       |      |     |          |
|                                                            |       |      |     |          |
| Chapter 6. Using error handlers - predefined error handle  | er fo | r C+ | + . | <br>. 47 |
|                                                            |       |      |     |          |
| Chapter 7. Predefined MPI data types                       |       |      |     | <br>. 49 |
| Special purpose data types                                 |       |      |     | <br>. 49 |
| Data types for C language bindings                         |       |      |     | <br>. 49 |
| Data types for FORTRAN language bindings                   |       |      |     |          |
| Data types for reduction functions (C reduction types)     |       |      |     | <br>. 50 |
| Data types for reduction functions (FORTRAN reduction type | s) .  |      |     | <br>. 50 |
| Observan O. MDI washing a secretic and                     |       |      |     |          |
| Chapter 8. MPI reduction operations                        |       |      |     |          |
| Examples of MPI reduction operations                       |       |      |     | <br>. 55 |
| Chapter 9. C++ MPI constants                               |       |      |     | 57       |
| Error classes                                              |       |      |     |          |
| Maximum sizes                                              |       |      |     |          |
| Maximum Sizes                                              |       |      |     | <br>)(   |

| Predefined attribute keys                                  |              |
|------------------------------------------------------------|--------------|
| Results of communicator and group comparisons              |              |
| Topologies                                                 | . 59         |
| File operation constants                                   | . 59         |
| MPI-IO constants                                           |              |
| One-sided constants                                        |              |
| Combiner constants used for data type decoding functions   |              |
| Assorted constants                                         |              |
| Collective constants                                       |              |
| Error handling specifiers                                  |              |
| Special data types for construction of derived data types  |              |
| Elementary data types (C and C++)                          | . 60         |
| Elementary data types (FORTRAN)                            |              |
| Data types for reduction functions (C and C++)             |              |
| Data types for reduction functions (FORTRAN)               |              |
| Optional data types                                        | . 01         |
| Collective operations                                      |              |
| Empty group.                                               | . 62         |
| Threads constants                                          | . 62         |
|                                                            | . 62<br>. 62 |
| PONTHAN 90 data type matching constants                    | . 62         |
| Chapter 10. MPI size limits                                | 63           |
| System limits                                              | 63           |
|                                                            | 65           |
| Maximum number of tacks and tacks per node                 | - 00         |
| Chapter 11. Parallel utility subroutines                   | . 67         |
| mpc_isatty                                                 |              |
| MP_BANDWIDTH, mpc_bandwidth                                |              |
| MP_DISABLEINTR, mpc_disableintr                            |              |
| MP_ENABLEINTR, mpc_enableintr                              |              |
| MP_FLUSH, mpc_flush                                        | . 82         |
| MP_INIT_CKPT, mpc_init_ckpt                                | . 84         |
| MP_QUERYINTR, mpc_queryintr                                | . 86         |
| MP_SET_CKPT_CALLBACKS, mpc_set_ckpt_callbacks              | . 89         |
| MP_STATISTICS_WRITE, mpc_statistics_write                  | . 92         |
| MP_STATISTICS_ZERO, mpc_statistics_zero                    | . 95         |
| MP_STDOUT_MODE, mpc_stdout_mode                            |              |
| MP_STDOUTMODE_QUERY, mpc_stdoutmode_query                  |              |
| MP_UNSET_CKPT_CALLBACKS, mpc_unset_ckpt_callbacks          |              |
| pe_dbg_breakpoint                                          |              |
| pe_dbg_checkpnt                                            |              |
| pe_dbg_checkpnt_wait                                       |              |
| pe_dbg_getcrid                                             |              |
| pe_dbg_getrtid                                             |              |
| pe_dbg_getvtid                                             |              |
| pe_dbg_read_cr_errfile                                     |              |
| pe_dbg_restart                                             | 119          |
| Chapter 10. Devalled took identification ADI substitutions | 100          |
| Chapter 12. Parallel task identification API subroutines   |              |
| poe_master_tasks                                           |              |
| poe_task_info                                              | 123          |
| Appendix A. MPE subroutine summary                         | 127          |
| Appendix At IIII E Subtoutine Summary                      | 141          |
| Appendix B. MPE subroutine bindings                        | 129          |
|                                                            |              |

I

| Bindings for nonblocking collective communication       | 29 |
|---------------------------------------------------------|----|
| Appendix C. MPI subroutine and function summary         | 33 |
| Subroutines for collective communication                | 33 |
| Subroutines for communicators                           | 34 |
| Subroutines for conversion functions                    |    |
| Subroutines for derived data types                      |    |
| Subroutines for environment management                  |    |
| Subroutines for external interfaces                     |    |
| Subroutines for group management                        |    |
|                                                         |    |
| Subroutines for Info objects                            |    |
| Subroutines for memory allocation                       |    |
| Subroutines for MPI-IO                                  |    |
| Subroutines for MPI_Status objects                      |    |
| Subroutines for one-sided communication                 |    |
| Subroutines for point-to-point communication            | 48 |
| Subroutines for profiling control                       | 50 |
| Subroutines for Topologies                              | 50 |
|                                                         |    |
| Appendix D. MPI subroutine bindings                     | 53 |
| Bindings for collective communication                   |    |
| Bindings for communicators                              |    |
| Bindings for conversion functions                       |    |
| Bindings for derived data types                         |    |
| Bindings for environment management                     |    |
|                                                         |    |
| Bindings for external interfaces                        |    |
| Bindings for group management                           |    |
| Bindings for Info objects                               |    |
| Bindings for memory allocation                          |    |
| Bindings for MPI-IO                                     |    |
| Bindings for MPI_Status objects                         |    |
| Bindings for one-sided communication                    | 90 |
| Bindings for point-to-point communication               | 94 |
| Binding for profiling control                           | 21 |
| Bindings for topologies                                 | 21 |
|                                                         |    |
| Appendix E. PE MPI buffer management for eager protocol | )5 |
| 7                                                       |    |
| Appendix F. Accessibility features for PE               | )9 |
| Accessibility features                                  |    |
| Keyboard navigation                                     |    |
| ,                                                       |    |
| IBM and accessibility                                   | J  |
| Matica                                                  | 44 |
| Notices                                                 |    |
| Trademarks                                              |    |
| Acknowledgments                                         | 14 |
|                                                         |    |
| Glossary                                                | 15 |
|                                                         |    |

Index . . . . . . .

# **Tables**

| l | 1. | Typographic conventions            | × |
|---|----|------------------------------------|---|
|   | 2. | How the clock source is determined | 4 |
| I | 3. | MPI eager limits                   | 4 |
| ı | 4. | Task limits for parallel jobs      | 5 |

© Copyright IBM Corp. 1993, 2006

## **About this book**

This book provides information about parallel programming, as it relates to IBM®'s implementation of the Message Passing Interface (MPI) standard for IBM Parallel Environment for AIX  $5L^{\text{TM}}$  (5765-F83). References to RS/6000® SP $^{\text{TM}}$  or SP include currently supported IBM eServer $^{\text{TM}}$  Cluster 1600 hardware. To make this book a little easier to read, the name *IBM Parallel Environment* has been abbreviated to *PE* throughout.

All implemented function in the PE MPI product is designed to comply with the requirements of the Message Passing Interface Forum, *MPI: A Message-Passing Interface Standard, Version 1.1*, University of Tennessee, Knoxville, Tennessee, June 6, 1995 and *MPI-2: Extensions to the Message-Passing Interface*, University of Tennessee, Knoxville, Tennessee, July 18, 1997. The second volume includes a section identified as MPI 1.2, with clarifications and limited enhancements to MPI 1.1. It also contains the extensions identified as MPI 2.0. The three sections, MPI 1.1, MPI 1.2, and MPI 2.0 taken together constitute the current standard for MPI.

PE MPI provides support for all of MPI 1.1 and MPI 1.2. PE MPI also provides support for all of the MPI 2.0 enhancements, except the contents of the chapter titled "Process creation and management."

If you believe that PE MPI does not comply, in any way, with the MPI standard for the portions that are implemented, please contact IBM service.

#### Who should read this book

This book is intended for experienced programmers who want to write parallel applications using the C, C++, or FORTRAN programming language. Readers of this book should know C , C++, or FORTRAN and should be familiar with AIX® and UNIX® commands, file formats, and special files. They should also be familiar with the MPI concepts. In addition, readers should be familiar with distributed-memory machines.

## How this book is organized

This book is organized as follows:

- Chapter 1, "Performance Considerations for the MPI Library," on page 1.
- Chapter 2, "Profiling message passing," on page 11.
- · Chapter 3, "Using shared memory," on page 15.
- Chapter 4, "Performing parallel I/O with MPI," on page 19.
- Chapter 5, "Programming considerations for user applications in POE," on page 25
- Chapter 6, "Using error handlers predefined error handler for C++," on page 47.
- · Chapter 7, "Predefined MPI data types," on page 49.
- Chapter 8, "MPI reduction operations," on page 53.
- Chapter 9, "C++ MPI constants," on page 57.
- Chapter 10, "MPI size limits," on page 63.
- Chapter 11, "Parallel utility subroutines," on page 67.
- Chapter 12, "Parallel task identification API subroutines," on page 123.
- Appendix A, "MPE subroutine summary," on page 127.

- Appendix B, "MPE subroutine bindings," on page 129.
- Appendix C, "MPI subroutine and function summary," on page 133.
- Appendix D, "MPI subroutine bindings," on page 153.
- Appendix E, "PE MPI buffer management for eager protocol," on page 205.

# Conventions and terminology used in this book

Note that in this document, LoadLeveler® is also referred to as Tivoli® Workload Scheduler LoadLeveler and TWS LoadLeveler.

This book uses the following typographic conventions:

Table 1. Typographic conventions

| Convention     | Usage                                                                                                    |  |
|----------------|----------------------------------------------------------------------------------------------------|--|
| bold           | <b>Bold</b> words or characters represent system elements that you must use literally, such as: command names, file names, flag names, path names, PE component names ( <b>poe</b> , for example), and subroutines. |  |
| constant width | width Examples and information that the system displays appear in constant-width typeface.                                                                                                    |  |
| italic         | Italicized words or characters represent variable values that you must supply.  Italics are also used for book titles, for the first use of a glossary term, and for general emphasis in text.                      |  |
| [item]         | Used to indicate optional items.                                                                                                    |  |
| -              | · ·                                                                                                    |  |
| <key></key>    | Used to indicate keys you press.                                                                                                    |  |
| \              | The continuation character is used in coding examples in this be for formatting purposes.                                                                                                    |  |

In addition to the highlighting conventions, this manual uses the following conventions when describing how to perform tasks.

User actions appear in uppercase boldface type. For example, if the action is to enter the tool command, this manual presents the instruction as:

#### **ENTER**

tool

#### **Abbreviated names**

Some of the abbreviated names used in this book follow.

Hierarchical Data Format

| AIX   | Advanced Interactive Executive |
|-------|--------------------------------|
| CSM   | Clusters Systems Management    |
| CSS   | communication subsystem        |
| CTSEC | cluster-based security         |
| DPCL  | dynamic probe class library    |
| dsh   | distributed shell              |
| GUI   | graphical user interface       |
|       |                                |

HDF

IΡ Internet Protocol ı LAPI Low-level Application Programming Interface MPI Message Passing Interface **NetCDF** Network Common Data Format Performance Collection Tool **PCT** PΕ IBM® Parallel Environment for AIX® PE MPI IBM's implementation of the MPI standard for PE PE MPI-IO IBM's implementation of MPI I/O for PE POE parallel operating environment pSeries<sup>®</sup> IBM eServer pSeries **PVT** Profile Visualization Tool RISC reduced instruction set computer **RSCT** Reliable Scalable Cluster Technology rsh remote shell **STDERR** standard error STDIN standard input **STDOUT** standard output **UTE Unified Trace Environment** IBM System x System x

## Prerequisite and related information

The Parallel Environment for AIX library consists of:

- IBM Parallel Environment: Introduction, SA22-7947
- IBM Parallel Environment: Installation, GA22-7943
- IBM Parallel Environment: Operation and Use, Volume 1, SA22-7948
- IBM Parallel Environment: Operation and Use, Volume 2, SA22-7949
- IBM Parallel Environment: MPI Programming Guide, SA22-7945
- IBM Parallel Environment: MPI Subroutine Reference, SA22-7946
- IBM Parallel Environment: Messages, GA22-7944

To access the most recent Parallel Environment documentation in PDF and HTML format, refer to the IBM eServer Cluster Information Center on the Web at:

#### http://publib.boulder.ibm.com/infocenter/clresctr/vxrx/index.jsp

Both the current Parallel Environment books and earlier versions of the library are also available in PDF format from the IBM Publications Center Web site located at:

#### http://www.ibm.com/shop/publications/order/

It is easiest to locate a book in the IBM Publications Center by supplying the book's publication number. The publication number for each of the Parallel Environment books is listed after the book title in the preceding list.

## Using LookAt to look up message explanations

LookAt is an online facility that lets you look up explanations for most of the IBM messages you encounter, as well as for some system abends and codes. You can use LookAt from the following locations to find IBM message explanations for Clusters for AIX:

 The Internet. You can access IBM message explanations directly from the LookAt Web site:

#### http://www.ibm.com/eserver/zseries/zos/bkserv/lookat/

Your wireless handheld device. You can use the LookAt Mobile Edition with a
handheld device that has wireless access and an Internet browser (for example,
Internet Explorer for Pocket PCs, Blazer, or Eudora for Palm OS, or Opera for
Linux<sup>®</sup> handheld devices). Link to the LookAt Mobile Edition from the LookAt
Web site.

## How to send your comments

Your feedback is important in helping to provide the most accurate and high-quality information. If you have comments about this book or other PE documentation:

- Send your comments by e-mail to: mhvrcfs@us.ibm.com
   Be sure to include the name of the book, the part number of the book, the version of PE, and, if applicable, the specific location of the text you are commenting on (for example, a page number or table number).
- Fill out one of the forms at the back of this book and return it by mail, by fax, or by giving it to an IBM representative.

## National language support (NLS)

For national language support (NLS), all PE components and tools display messages that are located in externalized message catalogs. English versions of the message catalogs are shipped with the PE licensed program, but your site may be using its own translated message catalogs. The PE components use the AIX environment variable **NLSPATH** to find the appropriate message catalog. **NLSPATH** specifies a list of directories to search for message catalogs. The directories are searched, in the order listed, to locate the message catalog. In resolving the path to the message catalog, **NLSPATH** is affected by the values of the environment variables **LC\_MESSAGES** and **LANG**. If you get an error saying that a message catalog is not found and you want the default message catalog:

#### **ENTER**

export NLSPATH=/usr/lib/nls/msg/%L/%N export LANG=C

The PE message catalogs are in English, and are located in the following directories:

/usr/lib/nls/msg/C /usr/lib/nls/msg/En\_US /usr/lib/nls/msg/en\_US

If your site is using its own translations of the message catalogs, consult your system administrator for the appropriate value of **NLSPATH** or **LANG**. For more information on NLS and message catalogs, see *AIX: General Programming Concepts: Writing and Debugging Programs*.

## **Summary of changes for Parallel Environment 4.3**

This release of IBM Parallel Environment for AIX contains a number of functional enhancements, including:

- PE 4.3 supports only AIX 5L Version 5.3 Technology Level 5300-05, or later versions.
  - AIX 5L Version 5.3 Technology Level 5300-05 is referred to as AIX 5L V5.3 TL 5300-05 or AIX 5.3.
- Support for Parallel Systems Support Programs for AIX (PSSP), the SP Switch2, POWER3<sup>™</sup> servers, DCE, and DFS<sup>™</sup> has been removed. PE 4.2 is the last release that supported these products.
- PE Benchmarker support for IBM System p5<sup>™</sup> model 575 has been added.
- A new environment variable, **MP\_TLP\_REQUIRED** is available to detect the situation where a parallel job that should be using large memory pages is attempting to run with small pages.
- A new command, **rset\_query**, for verifying that memory affinity assignments have been performed.
- Performance of MPI one-sided communication has been substantially improved.
- · Performance improvements to some MPI collective communication subroutines.
- The default value for the MP\_BUFFER\_MEM environment variable, which specifies the size of the Early Arrival (EA) buffer, is now 64 MB for both IP and User Space. In some cases, 32 bit IP applications may need to be recompiled with more heap or run with MP\_BUFFER\_MEM of less than 64 MB. For more details, see the migration information in Chapter 1 of IBM Parallel Environment: Operation and Use, Volume 1 and Appendix E of IBM Parallel Environment: MPI Programming Guide.

# **Chapter 1. Performance Considerations for the MPI Library**

Performance considerations for the MPI library include the following topics:

- "Message transport mechanism considerations."
- "MPI point-to-point communication considerations" on page 3.
- · "Polling and single thread considerations" on page 6.
- "LAPI send side copy considerations" on page 7
- "Striping considerations" on page 8.
- "Remote Direct Memory Access (RDMA) considerations" on page 9.
- · "Other considerations" on page 9.

The performance of jobs when using the MPI library can be affected by setting various environment variables. The complete list is provided in *IBM Parallel Environment: Operation and Use, Volume 1.* Programs that conform to the MPI standard should run correctly with any combination of environment variables within the supported ranges.

The defaults of these environment variables are generally set to optimize the performance of the User Space library for MPI programs with one task per processor, using blocking communication. Blocking communication includes sets of nonblocking send and receive calls followed immediately by wait or waitall, as well as collectives and explicitly blocking send and receive calls. Applications that use other programming styles, in particular those that do significant computation between posting nonblocking sends or receives and calling wait or waitall, may see a performance improvement if some of the environment variables are changed.

## Message transport mechanism considerations

The MPI Library conforms to the MPI-2 Standard, with the exception of the chapter on *Process Creation and Management*, which is not implemented.

The MPI library is a dynamically loaded shared object, whose symbols are linked into the user application. At run time, when MPI\_Init is called by the application program, the various environment variables are read and interpreted, and the underlying transport is initialized. Depending on the setting of the transport variable MP\_EUILIB, MPI initializes lower level protocol support for a User Space packet mode, or for a UDP/IP socket mode. By default, the shared memory mechanism for point-to-point messages (and in 64-bit applications, collective communication) is also initialized.

Three message transport mechanisms are supported:

#### **Shared memory**

Used for tasks on the same node (as processes under the same operating system image).

#### UDP/IP

Used for tasks on nodes that are connected with an IP network. UDP/IP involves the kernel in each node-to-node message.

#### **User Space**

An optimized use of a communication adapter in which the tasks of a parallel job are able to submit a message for a task on another node to the adapter, or get a message from another task from the adapter, both without kernel involvement.

These topics are addressed in the following sections, in detail:

- "Shared memory considerations"
- · "MPI IP performance considerations."
- "User Space considerations" on page 3.

## **Shared memory considerations**

An MPI job can use a combination of shared memory and UDP/IP message transport mechanisms, or a combination of shared memory and User Space message transport mechanisms, for intertask communication. An MPI job may not use a combination of UDP/IP and User Space message transport mechanisms.

Tasks on the same node can use operating system shared memory transport for point-to-point communication. Shared memory is used by default, but may be turned off with the environment variable MP SHARED MEMORY. In addition, 64-bit applications are provided an optimization where the MPI library uses shared memory directly for selected collective communications, rather than just mapping the collectives into point-to-point communications. The collective calls for which this optimization is provided include MPI\_Barrier, MPI\_Reduce, MPI\_Bcast, MPI Allreduce and others. This optimization is enabled by default, and disabled by setting environment variable MP\_SHARED\_MEMORY to no. For most programs, enabling the shared memory transport for point-to-point and collective calls provides better performance than using the network transport.

For more information on shared memory, see Chapter 3, "Using shared memory," on page 15.

## MPI IP performance considerations

MPI IP performance is affected by the socket-buffer sizes for sending and receiving UDP data. These are defined by two network tuning parameters udp\_sendspace and udp\_recvspace. When the buffer for sending data is too small and quickly becomes full, UDP data transfer can be delayed. When the buffer for receiving data is too small, incoming UDP data can be dropped due to insufficient buffer space, resulting in send-side retransmission and very poor performance.

LAPI, on which MPI is running, tries to increase the size of send and receive buffers to avoid this performance degradation. However, the buffer sizes, udp\_sendspace and udp\_recvspace, cannot be greater than another network tuning parameter sb\_max, which can be changed only with privileged access rights (usually root). For optimal performance, it is suggested that sb\_max be increased to a relatively large value. For example, increase sb max from the default of 1048576 to 8388608 before running MPI IP jobs.

The UDP/IP transport can be used on clustered servers where a US mode is not available. Even when a US mode is available, UDP/IP is often useful for program development or initial testing. Although the UDP/IP transport does not match User Space performance, it consumes only virtual adapter resources rather than limited real adapter resources.

MPI with UDP/IP transport should be viewed as an IP application for system performance tuning. This transport is selected by setting the environment variable MP EUILIB to ip (must be lower case). The user may set the UDP packet size using the environment variable MP UDP PACKET SIZE, which should be set slightly smaller than the MTU of the IP network being used. The MP environment variables can also affect performance with the IP transport, but have generally been designed with the optimized User Space transport in mind.

Details on the network tuning parameters, such as their definitions and how to change their values, can be found in the man page for the AIX **no** command.

## **User Space considerations**

The User Space transport binds one or more real adapter resources (called User Space windows) to each MPI task. The number of windows available depends on adapter type, but it is common for systems fully loaded with production jobs to have every available window committed. User Space is selected by setting the environment variable **MP\_EUILIB** to **us** (must be lower case). This is the transport for which the MPI library is optimized.

The underlying transport for MPI is LAPI, which is packaged with AIX as part of the RSCT file set. LAPI provides a one-sided message passing API, with optimizations to support MPI. Except when dealing with applications that make both MPI and direct LAPI calls, or when considering compatibility of PE and RSCT levels, there is usually little need for the MPI user to be concerned about what is in the MPI layer and what is in the LAPI layer.

## MPI point-to-point communication considerations

To understand the various environment variables, it is useful to describe briefly how MPI manages point-to-point messages. Parts of this management are now in the LAPI LLP (Lower Level Protocol), which provides a reliable message delivery layer and a mechanism for asynchronous progress in MPI. Because LAPI runs above an unreliable packet layer, LAPI must deal with detecting and retransmitting any lost packet.

An MPI application program sends a message using either a blocking or a nonblocking send. A send is considered locally complete when the blocking send call returns, or when the wait associated with the nonblocking send returns. MPI defines a standard send as one that may complete before the matching receive is posted, or can delay its completion until the matching receive is posted. This definition allows the MPI library to improve performance by managing small standard sends with **eager protocol** and larger ones with **rendezvous protocol**. A small message is one no larger than the **eager limit** setting.

The eager limit is set by the MP\_EAGER\_LIMIT environment variable or the **-eager\_limit** command-line flag. For more information on the MP\_EAGER\_LIMIT environment variable, see *IBM Parallel Environment: Operation and Use, Volume 1*, and Appendix E, "PE MPI buffer management for eager protocol," on page 205.

## Eager messages

An **eager send** passes its buffer pointer, communicator, destination, length, tag and data type information to a LLP reliable message delivery function. If the message is small enough, it is copied from the user's buffer into a protocol managed buffer, and the MPI send is marked complete. This makes the user's send buffer immediately available for reuse. A longer message is not copied, but is transmitted directly from the user's buffer. In this second case, the send cannot be marked complete until the data has reached the destination and the packets have been acknowledged. It is because either the message itself, or a copy of it, is preserved until it can be confirmed that all packets arrived safely, that the LLP can be considered reliable.

The strategy of making temporary copies of small messages in case a retransmission is required preserves reliability while it reduces the time that a small MPI send must block.

Whenever a send is active, and at other convenient times such as during a blocking receive or wait, a message dispatcher is run. This dispatcher sends and receives messages, creating packets for and interpreting packets from the lower level packet driver (User Space or IP). Since UDP/IP and User Space are both unreliable packet transports (packets may be dropped during transport without an error being reported), the message dispatcher manages packet acknowledgment and retransmission with a **sliding window protocol**. This message dispatcher is also run on a hidden thread once every few hundred milliseconds and, if environment variable **MP\_CSS\_INTERRUPT** is set, upon notification of packet arrival.

On the receive side, there are two distinct cases:

- · The eager message arrives before the matching receive is posted.
- The receive is posted before the eager message arrives.

When the message dispatcher recognizes the first packet of an inbound message, a header handler or **upcall** is invoked. This upcall is to a function within the MPI layer that searches a list of descriptors for posted but unmatched receives. If a match is found, the descriptor is unlinked from the unmatched receives list and data will be copied directly from the packets to the user buffer. The receive descriptor is marked by a second upcall (a completion handler), when the dispatcher detects the final packet so that the MPI application can recognize that the receive is complete.

If a receive is not found by the header handler upcall, an **early arrival buffer** is allocated by MPI and the message data will be copied to that buffer. A descriptor similar to a receive descriptor but containing a pointer to the early arrival buffer is added to an **early arrivals list**. When an application does make a receive call, the early arrivals list is searched. If a match is found:

- 1. The descriptor is unlinked from the early arrivals list.
- 2. Data is copied from the early arrival buffer to the user buffer.
- 3. The early arrival buffer is freed.
- 4. The descriptor (which is now associated with the receive) is marked so that the MPI application can recognize that the receive is complete.

The size of the early arrival buffer is controlled by the **MP\_BUFFER\_MEM** environment variable.

The difference between a blocking and nonblocking receive is that a blocking receive does not return until the descriptor is marked complete, whether the message is found as an early arrival or is sent later. A nonblocking receive leaves a descriptor in the posted receives list if no match is found, and returns. The subsequent wait blocks until the descriptor is marked complete.

The MPI standard requires that a send not complete until it is guaranteed that its data can be delivered to the receiver. For an eager send, this means the sender must know in advance that there is sufficient buffer space at the destination to cache the message if no posted receive is found. The PE MPI library accomplishes this by using a credit flow control mechanism. At initialization time, each source to destination pair is allocated a fixed, identical number of **message credits**. The number of credits per pair is calculated based on environment variables **MP\_EAGER\_LIMIT**, **MP\_BUFFER\_MEM**, and the total number of tasks in the job. An MPI task sends eagerly to a destination as long as it has credits for that

destination, but it costs one credit to send a message. Each receiver has enough space in its early arrival buffer to cache the messages represented by all credits held by all possible senders.

If an eager message arrives and finds a match, the credit is freed immediately because the early arrival buffer space that it represents is not needed. If data must be buffered, the credit is tied up until the matching receive call is made, which allows the early arrival buffer to be freed. PE MPI returns message flow control credits by piggybacking them on some regular message going back to the sender, if possible. If credits pile up at the destination and there are no application messages going back, MPI must send a special purpose message to return the credits. For more information on the early arrival buffer and the environment variables, MP\_EAGER\_LIMIT and MP\_BUFFER\_MEM, see IBM Parallel Environment: Operation and Use, Volume 1 and Appendix E, "PE MPI buffer management for eager protocol," on page 205.

## Rendezvous messages

For a standard send, PE MPI makes the decision whether to use an **eager** or a **rendezvous** protocol based on the message length. For the standard MPI\_Send and MPI\_Isend calls, messages whose size is not greater than the eager limit are sent using eager protocol. Messages whose size is larger than the eager limit are sent using rendezvous protocol. Thus, small messages can be eagerly sent, and assuming that message credits are returned in a timely fashion, can continue to be sent using the mechanisms described above. For large messages, or small messages for which there are no message credits available, the message must be managed with a rendezvous protocol.

#### Recall the following:

- The MPI definition for standard send promises the user that the message data will be delivered whenever the matching receive is posted.
- Send side message completion is no indication that a matching receive was found.

The decision made by an MPI implementation of standard send, to use eager protocol in some cases and rendezvous protocol in other cases is based on a need to allocate and manage buffer space for preserving eagerly sent message data in the cases were there is no receive waiting. The MPI standard's advice that a 'safe' programming style must not assume a standard send will return before a matching receive is found, is also based on the requirement that the MPI implementation preserve any message data that it sends eagerly.

Since a zero byte message has no message data to preserve, even an MPI implementation with no early arrival buffering should be able to complete a zero byte standard send at the send side, whether or not there is a matching receive. Thus, for PE MPI with **MP\_EAGER\_LIMIT** set to zero, a one byte standard send will not complete until a matching receive is found, but a zero byte standard send will complete without waiting for a rendezvous to determine whether a receive is waiting.

A rendezvous message is sent in two stages:

1. A message envelope is sent containing the information needed for matching by the receiver, and a message ID that is unique to the sender. This envelope either matches a previously posted receive, or causes a descriptor to be put in the list of early arrivals just as for an eager early arrival. Because the message data has not been sent, no early arrival buffer is needed.

Whether the matching receive is found when the envelope arrives, or the receive call is made later and matches a descriptor in the early arrivals list, an 'OK to send' response goes back to the sender after the match. This 'OK to send' contains the ID by which the sender identifies the data to send, and also an ID unique to the destination that identifies the match that was found.

When the sender gets an 'OK to send' message, it sends the message data, along with the destination side ID that identifies the receive that had been matched. As the data arrives, it can be copied directly into the receive buffer that was already identified as the match.

Eager messages require only one trip across the transport, while rendezvous messages require three trips, but two of the trips are fast, and the time is quickly amortized for large messages. Using the rendezvous protocol ensures that there is no need for temporary buffers to store the data, and no overhead from copying packets to temporary buffers and then on to user buffers.

## Polling and single thread considerations

A blocking send or receive, or an MPI wait call, causes MPI to invoke the message dispatcher in a polling loop, processing packets as available until the specified message is complete. This is generally the lowest latency programming model, since packets are processed on the calling thread as soon as they arrive. The MPI library also supports an interrupt mode, specified by the environment variable MP\_CSS\_INTERRUPT, which causes an interrupt whenever a message packet arrives at the receiving network port or window.

In User Space, this interrupt is implemented as an operating system dispatch of a service thread that is created within each task at initialization time and is waiting on such an event. This thread calls the message dispatcher to process the packet, including invoking any upcalls to MPI for message matching or completion. Thus, while packets are being processed, other user threads may continue to perform computations. This is particularly useful if there are otherwise idle processors on the node, but that situation is not common. It is more likely to be useful with algorithms that allow communication to be scheduled well before the data is needed, and have computations to be done using data that is already available from a prior set of communications.

If all the processors are busy, enabling interrupt mode causes thread context switching and contention for processors, which might cause the application to run slower than it would in polling mode.

The behavior of the MPI library during message polling can also be affected by the setting of the environment variable MP\_WAIT\_MODE. If set to sleep or yield, the MPI thread, in an unsatisfied blocking MPI call, sleeps or yields periodically to allow the operating system dispatcher to schedule other activity on the processor. Perhaps more useful is setting MP\_WAIT\_MODE to nopoll, which polls the message dispatcher for a short time (less than one millisecond) and then goes into a thread wait for either an interrupt or a time expiration. In general, if MP\_WAIT\_MODE is set to nopoll, it is suggested that MP\_CSS\_INTERRUPT be set to yes. This may be appropriate when the blocking MPI calls are part of a command processor thread. An alternate way of implementing this behavior is with an MPI test command and user-invoked sleep or yield (or some other mechanism to release a processor).

As mentioned above, packets are transferred during polling and when an interrupt is recognized (which invokes the message dispatcher). The message dispatcher is

also invoked periodically, based on the operating system timer support. The time interval between brief polls of the message dispatcher is controlled by environment variable MP\_POLLING\_INTERVAL, specified in microseconds.

The MPI library supports multiple threads simultaneously issuing MPI calls, and provides appropriate internal locking to make sure that the library is threadsafe with respect to these calls. If the application makes MPI calls on only one thread (or is a non-threaded program), and does not use the nonstandard MPE I nonblocking collectives, MPI-IO, or MPI one-sided features, the user may wish to skip the internal locking by setting the environment variable MP\_SINGLE\_THREAD to yes. Do not set MP SINGLE THREAD to ves unless you are certain that the application is single threaded. Setting MP\_SINGLE\_THREAD to yes is unlikely to give significant performance gains except in applications that do extremely frequent small message sends and receives.

#### **IMPORTANT NOTE**

Making MP SINGLE THREAD=yes a system default, or setting it for any application without certainty that there is only one message passing thread, can be dangerous. If any threaded application is run with MP SINGLE THREAD=yes, it may fail in unpredictable and inconsistent ways, based on varying outcome of race conditions. PE MPI is unable to detect this situation and, as a result, cannot provide users any warning.

## LAPI send side copy considerations

Some applications may benefit from changing the parameters controlling the send side copy mechanism. Because the send side buffering occurs at the level below MPI, the effect as seen by an MPI user must allow for headers used by MPI. To help you understand this as an MPI user, we must discuss it from a LAPI perspective.

LAPI send side guarantees making a copy of any LAPI level message of up to 128 bytes, letting the send complete locally. An MPI message sent by an application will have a header (or envelope) prepended by PE MPI before being sent as a LAPI message. Therefore, the application message size from the MPI perspective is less than from the LAPI perspective. The message envelope is no larger than 32 bytes. LAPI also maintains a limited pool of retransmission buffers larger than 128 bytes. If the application message plus MPI envelope exceeds 128 bytes, but is small enough to fit a retransmission buffer, LAPI tries (but cannot guarantee) to copy it to a retransmission buffer, allowing the MPI send to complete locally.

The size of the retransmission buffers is controlled by the environment variable MP\_REXMIT\_BUF\_SIZE, defaulting to a LAPI level message size of 16352 bytes. The supported MPI application message size is reduced by the number of bytes needed for the MPI envelope, which is 24 bytes for a 32-bit executable, or 32 bytes for a 64-bit executable.

The number of retransmission buffers is controlled by the environment variable MP REXMIT BUF CNT. The retransmission buffers are pooled, and are not assigned to a particular destination, so the appropriate number of buffers to achieve a balance between performance gain and memory cost is affected by the nature of the application and the system load.

If the message is successfully copied to a retransmission buffer, the local completion of the MPI send is immediate. If the message is too large to fit in the retransmission buffer, or if all the retransmission buffers are full (awaiting packet acknowledgement from their destination), the send does not complete locally until all message data has been received by the destination and acknowledged. Programs that do a group of blocking sends of a large number of messages that are expected to be sent eagerly may benefit from increasing the number of retransmission buffers. If memory allocation is of special concern, applications should set the retransmission buffer size to be no larger than the MPI eager limit plus the size of the MPI header.

For more information on the **MP\_EAGER\_LIMIT** environment variable, see *IBM Parallel Environment: Operation and Use, Volume 1* and Appendix E, "PE MPI buffer management for eager protocol," on page 205.

## Striping considerations

Protocol striping is supported for HPS switch adapters (striping, failover, and recovery are not supported over non-HPS adapters such as Gigabit Ethernet). If the windows (or UDP ports) are on multiple adapters and one adapter or link fails, the corresponding windows are closed and the remaining windows are used to send messages. When the adapter or link is restored (assuming that the node itself remains operational), the corresponding windows are added back to the list of windows used for striping.

Striping is enabled when multiple instances are selected for communication. On a multi-network system, one way to do this is by choosing the composite device (set environment variable MP\_EUIDEVICE to sn\_all or csss), which requests allocation of one window on each network available on the node. For a node with two adapter links in a configuration where each link is part of a separate network, the result is a window on each of the two networks. For short messages and messages using the User Space FIFO mechanism, the CPU and memory bandwidth limits for copying user buffer data to the User Space FIFO packet buffers for transmission limits the achievable communication performance. Therefore, striping user space FIFO messages provides no performance benefit other than possibly better load balancing of the message traffic between the two networks. However, striping messages that use the Remote Direct Memory Access (RDMA) or bulk transfer mechanism can result in significant performance gains, since the data transfer function is off-loaded to the adapters, and there is very little CPU involvement in the communication.

For single network configurations, striping, failover, and recovery can still be used by requesting multiple instances (setting the environment variable **MP\_INSTANCES** to a value greater than 1). However, unless the system is configured with multiple adapters on the network, and window resources are available on more than one adapter, failover and recovery is not necessarily possible, because both windows may end up on the same adapter. Similarly, improved striping performance using RDMA can be seen only if windows are allocated from multiple adapters on the single network.

There are some considerations that users of 32-bit applications must take into account before deciding to use the striping, failover, and recovery function. A 32-bit application is limited to 16 segments. The standard AIX memory model for 32-bit applications claims five of these, and expects the application to allocate up to eight segments (2 GB) for application data (the heap, specified with compile option -bmaxdata). For example, -bmaxdata:0x80000000 allocates the maximum eight

segments, each of which is 256 MB. The communication subsystem takes an additional, variable number of segments, depending on options chosen at run time.

In some circumstances, for 32-bit applications the total demand for segments can be greater than 16 and a job will be unable to start, or will run with reduced performance. If your application is using a very large heap and you consider enabling striping, see section *User Space striping with failover* in the chapter *Managing POE jobs* of *IBM Parallel Environment: Operation and Use, Volume 1*.

## Remote Direct Memory Access (RDMA) considerations

Some MPI applications benefit from the use of the bulk transfer mode. This transfer mode is enabled by setting the LoadLeveler keyword @bulkxfer to yes or setting the environment variable MP\_USE\_BULK\_XFER to yes for interactive jobs. This transparently causes portions of the user's virtual address space to be pinned and mapped to a communications adapter. The low level communication protocol will then use Remote Direct Memory Access (RDMA, also known as bulk transfer) to copy (pull) data from the send buffer to the receive buffer as part of the MPI receive. The minimum message size for which RDMA will be used can be adjusted by setting environment variable MP\_BULK\_MIN\_MSG\_SIZE.

This especially benefits applications that either transfer relatively large amounts of data (greater than 150 KB) in a single MPI call, or overlap computation and communication, since the CPU is no longer required to copy data. RDMA operations are considerably more efficient when large (16 MB) pages are used rather than small (4 KB) pages, especially for large transfers. In order to use the bulk transfer mode, the system administrator must enable RDMA communication and LoadLeveler must be configured to use RDMA. Not all communications adapters support RDMA.

For a quick overview of the RDMA feature, and the steps that a system administrator must take to enable or disable the RDMA feature, see *Switch Network Interface for @serverpSeries High Performance Switch Guide and Reference*.

For information on using LoadLeveler with bulk data transfer, see these sections in *Tivoli® Workload Scheduler LoadLeveler: Using and Administering*:

- The chapter: Configuring the LoadLeveler environment, section Enabling support for bulk data transfer.
- The chapter: Building and submitting jobs, section Using bulk data transfer.

#### Other considerations

ı

The information provided about performance considerations and the controlling variables, applies to most applications. There are a few others that are useful in special circumstances. These circumstances may be identified by setting the **MP\_STATISTICS** environment variable to **print** and examining the task statistics at the end of an MPI job.

#### MP\_ACK\_THRESH

This environment variable changes the threshold for the update of the packet ACK sliding window. Reducing the value causes more frequent update of the window, but generates additional message traffic.

#### MP CC SCRATCH BUFFER

MPI collectives normally pick from more than one algorithm based on the impact of message size, task count, and other factors on expected performance.

Normally, the algorithm that is predicted to be fastest is selected, but in some cases the preferred algorithm depends on PE MPI allocation of scratch buffer space. This environment variable instructs PE to use the collective communication algorithm that takes less or even no scratch buffer space, even if this algorithm is predicted to be slower. Most applications have no reason to use this variable.

#### MP RETRANSMIT INTERVAL

This environment variable changes the frequency of checking for unacknowledged packets. Lowering this value too much generates more switch traffic and can lead to an increase in dropped packets. The packet statistics are part of the end of job statistics displayed when MP\_STATISTICS is set to print.

#### MP PRIORITY

This environment variable causes the invocation of the PE coscheduler function, if it is enabled by the system administrator. The value of this environment variable is highly application-dependent.

#### MP TASK AFFINITY

This environment variable applies to nodes that have more than one multi-chip module (MCM) under control by AIX. It forces tasks to run exclusively on one MCM, which allows them to take advantage of the memory local to that MCM. This applies to IBM POWER4<sup>™</sup> and IBM System p5 servers. For more information, see Managing task affinity on large SMP nodes in IBM Parallel Environment: Operation and Use, Volume 1.

# Chapter 2. Profiling message passing

If you use the **gprof**, **prof**, or **xprofiler** command and the appropriate compiler command (such as **cc\_r** or **mpcc\_r**) with the **-p** or **-pg** flag, you can profile your program. For information about using:

- cc\_r, gprof, and prof, see IBM Parallel Environment: Operation and Use, Volume 2.
- mpcc\_r and related compiler commands, see *IBM Parallel Environment:* Operation and Use, Volume 1.
- **xprofiler**, which is part of the AIX operating system, see the AIX: Performance Tools Guide and Reference.

The message passing library is not enabled for **gprof** or **prof** profiling counts. You can obtain profiling information by using the nameshifted MPI functions provided.

These steps describe how to use **nameshift profiling** routines that are either written to the C bindings with an MPI program written in C, or that are written to the FORTRAN bindings with an MPI program written in FORTRAN.

Programs that use the C MPI language bindings can easily create profiling libraries using the nameshifted interface.

- If you are both the creator and user of the profiling library and you are not using FORTRAN, follow steps 1 through 6. If you are using FORTRAN, follow steps 1 through 4, then steps 7 through 14.
- If you are the creator of the profiling library, follow steps 1 through 4. You also need to provide the user with the file created in step 2.
- If you are the user of the profiling library and you are not using FORTRAN, follow steps 5 and 6. If you are using FORTRAN, start at step 7. You will need to make sure that you have the file generated by the creator in step 2.

To perform MPI nameshift profiling, follow the appropriate steps:

 Create a source file that contains profiling versions of all the MPI subroutines you want to profile. For example, create a source file called myprof\_r.c that contains the following code:

```
#include <pthread.h>
#include <stdio.h>
#include <mpi.h>
int MPI_Init(int *argc, char ***argv) {
   int rc;

   printf("hello from profiling layer MPI_Init...\n");
   rc = PMPI_Init(argc, argv);
   printf("goodbye from profiling layer MPI_Init...\n");
   return(rc);
}
```

- 2. Create an export file that contains all of the symbols your profiling library will export. Begin this file with the name of your profiling library and the name of the .o file that will contain the object code of your profiling routines. For example, create a file called myprof\_r.exp that contains this statement:
  MPI Init
- Compile the source file that contains your profiling MPI routines. For example: cc\_r -c myprof\_r.c -I/usr/lpp/ppe.poe/include
   The -I flag defines the location of mpi.h.

4. Create a shared library called **libmyprof\_r.a** that contains the profiled versions, exporting their symbols and linking with the PE MPI library, using myprof\_r.exp as shown. For example:

```
ld -o newmyprof r.o myprof r.o -bM:SRE -H512 -T512 -bnoentry
 -bE:myprof r.exp -lc -lmpi r -L/usr/lpp/ppe.poe/lib -lpthreads
ar rv libmyprof r.a newmyprof r.o
```

5. Link your user program:

```
mpcc r -o test1 test1.c -L. -lmyprof r
```

- Run the resulting executable.
- 7. Programs that use the FORTRAN MPI language bindings need to do some additional steps to use the profiling libraries created above. This is because the FORTRAN bindings are contained in a separate shared object from the C bindings.

The shipped product has a library structure that looks like this:

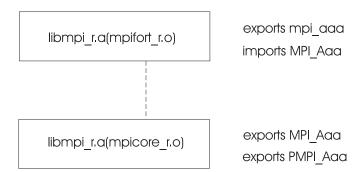

You need to change it into the following structure by rebuilding the mpifort\_r.o shared object:

To do this, first extract **mpifort r.o** from **libmpi r.a**:

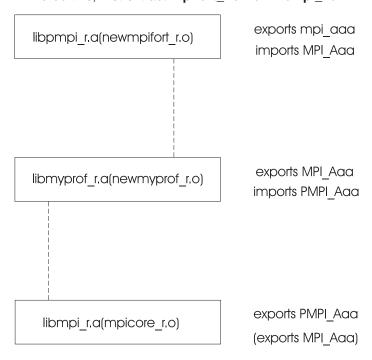

ar -xv /usr/lpp/ppe.poe/lib/libmpi r.a mpifort r.o

8. Then, construct a script to rebuild mpifort\_r.o, using the AIX rtl\_enable command:

```
rtl_enable -o newmpifort_r.o -s mpifort_r.o -L. -L/usr/lpp/ppe.poe/lib
-lmyprof r -lmpi r -lc r -lpthreads
```

9. The rtl\_enable command creates a script called mpifort\_r.sh and import and export files that reflect the original binding with libmpi\_r.a(mpicore\_r.o). To break this binding and rebind, remove the reference to the import file:

```
sed "s/-bI:mpifort_r.imp//" < mpifort_r.sh > mpifort_r.newsh
```

10. Make mpifort\_r.newsh executable and run it:

```
chmod +x mpifort_r.newsh
mpifort_r.newsh
```

11. Archive the new shared object:

```
ar rv libpmpi r.a newmpifort r.o
```

12. Create a program that uses an MPI function that you have profiled. For example, a file called **hwinit.f** could contain these statements:

```
program hwinit
include 'mpif.h'
integer forterr

c
call MPI_INIT(forterr)

c
c Write comments to screen.

write(6,*)'Hello from task'

c
call MPI_FINALIZE(forterr)

c
stop
end
```

13. Link your FORTRAN executable with the new library:

```
mpxlf_r -o hwinit hwinit.f -L. -lpmpi_r
```

14. Run the resulting executable.

# **Chapter 3. Using shared memory**

MPI programs with more than one task on the same computing node may benefit from using shared memory to send messages between same node tasks.

This support is controlled by the **MP\_SHARED\_MEMORY** environment variable. The default setting is **yes**. In this case, shared memory is used for message passing. Message passing between tasks on different nodes continues to use User Space or IP protocol.

Setting this variable to **no** directs MPI to not use a shared-memory protocol for message passing between any two tasks of a job running on the same node.

For the 32-bit libraries, shared memory exploitation always allocates a 256 MB virtual memory address segment that is not available for any other use. As a result, programs that are already using all available segments on IBM POWER™ architecture cannot use this option. This applies to pSeries servers only (not xSeries® servers). For more information, see "Available virtual memory segments" on page 34.

For 64-bit libraries, there are so many segments in the address space that there is no conflict between library and end user segment use. This applies to pSeries servers only (not xSeries servers).

Shared memory support is available for both IP and User Space MPI protocols. For programs on which *all* tasks are on the same node, shared memory is used exclusively for all MPI communication (unless **MP\_SHARED\_MEMORY** is set to **no**).

Setting the MP\_SHARED\_MEMORY environment variable to **yes** also directs the PE implementation of MPI to use an optimization of certain collective communication routines. This optimization uses an additional shared memory segment. The collective communication optimization is available only to 64-bit executables, where segment registers are abundant.

For collectives in 64-bit executables that are enhanced to use shared memory, the algorithms used for smaller message sizes involve copying data from user buffers to scratch buffers in shared memory, and then allowing tasks that are interested in that data to work with the copy in shared memory. The algorithms used for larger messages involve exposing the user buffer itself to other tasks that have an interest in it. The effect is that for smaller messages, some tasks may return from a collective call as soon as their data is copied to shared memory, sometimes before tasks needing access to the data even enter the collective operation.

For larger messages, the algorithms are more strongly synchronizing, because a task that directly exposes a user buffer to other tasks cannot return to the user until the interested tasks have completed their access to the data.

## **Shared memory performance considerations**

Be aware of these performance considerations:

- 1. The best performance is achieved when all message buffers are contiguous.
- 2. The large message support for some collectives involves exposing the memory of one task to the address space of another task. There is a limit of 4096

15

ı

concurrent operations of this kind on a node. There is also a limit of 32 GB for the address range of a message that can use this technique.

If there are more than 4096 concurrent operations, or a buffer has an address range greater than 32 GB, performance abnormalities may be encountered. This applies only to 64-bit executables.

- 3. A hang may occur if you match blocking and nonblocking collectives in the same application. For a full description, see "Do not match blocking and nonblocking collectives" on page 30.
- 4. 32-bit applications linked to use the maximum heap (8 segments) may not have enough available segments to effectively use shared memory for large messages. MPI will guietly use whatever resources are available, but performance may be impacted. This applies to pSeries servers only (not xSeries servers).

## Reclaiming shared memory

Occasionally, shared memory is not reclaimed. If this happens, you can use the ipcrm command, or contact the system administrator to reclaim the shared memory segments.

POE's Partition Manager Daemon (PMD) attempts to clean up any allocated shared memory segments when a program exits normally. However, if a PMD process (named pmdv4) is killed with signals or with the **licancel** command, shared memory segments may not be cleaned up properly. For this reason, when shared memory is used, users should not kill or cancel a PMD process.

## Using POE with multiple Ethernet adapters and shared memory

The following method can be used to run a non-LoadLeveler POE job that uses multiple Ethernet adapters and shared memory. If this method is not used for these jobs, POE cannot correctly determine which tasks are running on the same node, and shared memory key collisions will occur, resulting in unpredictable behavior. This method consists of an extra **poe** invocation before running the real POE job, and the use of a script that overrides an environment variable setting before executing the parallel task.

1. With MP\_PROCS set correctly in the environment (or with -procs set as part of the **poe** invocation), run

```
poe hostname -stdoutmode ordered -ilevel 0 > hostnames
```

using the hostfile (either as host list in the directory where POE is run, or by specifying MP\_HOSTFILE or -hostfile) that contains the names of the Ethernet adapters.

- 2. If a shared file system is not used, copy the original hostfile and the addr\_fix script below to the nodes where the parallel tasks will run. The addr\_fix script must be copied to the directory with the same name as the current directory on the POE home node (from which you ran poe in step 1.)
- 3. Run your real POE job with whatever settings you were using, except:
  - Use the hostnames file from step 1 as the MP\_HOSTFILE or -hostfile that is specified to POE.
  - Set the environment variable ADDR\_FIX\_HOSTNAME to the name of the hostfile that contains the names of the Ethernet adapters, used in step 1.
  - · Instead of invoking the job as: poe my exec my args poe flags

```
invoke it as:
poe ./addr_fix my_exec my_args poe_flags
The addr_fix script follows.
##!/bin/ksh93

# Determine file index based on taskid
my_index=`expr $MP_CHILD + 1`

# Index into the file to get the ethernet name that this task will run on.
my_name=`cat $ADDR_FIX_HOSTNAME | awk NR==$my_index'{print $0}'`

# Convert my_name to a dot decimal address.
my_addr=`host $my_name | awk '{print $3}' | tr ',' ''`

# Set environment variable that MPI will use as address for IP communication export MP_CHILD_INET_ADDR=@1:$my_addr,ip

# Execute what was passed in
$*
```

This script assumes that striping is not used.

If LAPI is used, set **MP\_LAPI\_INET\_ADDR** in the script instead. If both MPI and LAPI are used, set both environment variables.

# Chapter 4. Performing parallel I/O with MPI

Performing parallel I/O with MPI includes the following topics:

- "Features of MPI-IO."
- · "Considerations for MPI-IO" on page 20.
- "MPI-IO API user tasks" on page 20.
- · "MPI-IO file interoperability" on page 24.

The I/O component of MPI-2, or *MPI-IO*, provides a set of interfaces that are aimed at performing portable and efficient parallel file input and file output operations.

MPI-IO allows a parallel program to express its I/O in a portable way that reflects the program's inherent parallelism. MPI-IO uses many of the concepts already provided by MPI to express this parallelism. MPI data types are used to express the layout and partitioning of data, which is represented in a file shared by several tasks. An extension of the MPI communicator concept, referred to as an MPI\_File, is used to describe a set of tasks and a file that these tasks will use in some integrated manner. Collective operations on an MPI\_File allow efficient physical I/O on a data structure that is distributed across several tasks for computation, but possibly stored contiguously in the underlying file.

#### Features of MPI-IO

The primary features of MPI-IO are:

- 1. **Portability**: As part of MPI-2, programs written to use MPI-IO must be portable across MPI-2 implementations and across hardware and software platforms. The MPI-IO API ensures portability at the source code level.
- 2. **Versatility**: The PE MPI-IO implementation provides support for:
  - basic file manipulations (open, close, delete, sync)
  - get and set file attributes (view, size, group, mode, info)
  - blocking data access operations with explicit offsets (both independent and collective)
  - nonblocking data access operations with explicit offsets (independent only)
  - blocking and nonblocking data access operations with file pointers (individual and shared)
  - · split collective data access operations
  - · any derived data type for memory and file mapping
  - file interoperability through data representations (internal, external, user-defined)
  - · atomic mode for data accesses.
- 3. Robustness: PE MPI-IO performs as robustly as possible in the event of error occurrences. Because the default behavior, as required by the MPI-2 standard, is for I/O errors to return, PE MPI-IO tries to prevent any deadlock that might result from an I/O error returning. The intent of the errors return default is that the type of errors considered almost routine in doing I/O should not be fatal in MPI. The kind of errors that the MPI application might tolerate are ones involving file system status or application user error. Some examples are: file not found, file system full or permission denied.

© Copyright IBM Corp. 1993, 2006

However, deadlocks resulting from erroneous user codes cannot be entirely avoided. Users of MPI-IO routines should always check return codes and be prepared to terminate the job if the error is not of the file system related type that the application can work around.

An application that fails in trying to create a file, fails every time it tries to write, and fails again closing the file, will run to completion with no sign of a problem, if return codes are not checked. The common practice of ignoring return codes on MPI calls trusting MPI to trap the failure does not work with MPI-IO calls.

#### **Considerations for MPI-IO**

MPI-IO will not operate if the MP\_SINGLE\_THREAD environment variable is set to yes. A call to MPI\_INIT, when MP\_SINGLE\_THREAD set to yes, is equivalent to what might be expected with a call to MPI\_INIT\_THREAD specifying MPI\_THREAD\_FUNNELED. A call, when MP\_SINGLE\_THREAD is set to no, is equivalent to using MPI\_THREAD\_MULTIPLE. The default setting of MP\_SINGLE\_THREAD is no, therefore the default behavior of the threads library is MPI THREAD MULTIPLE.

Note: In PE MPI, thread behavior is determined before calling MPI\_INIT or MPI\_INIT\_THREAD. A call to MPI\_INIT\_THREAD with MPI\_THREAD\_FUNNELED will not actually mimic MP\_SINGLE\_THREAD.

MPI-IO is intended to be used with the IBM General Parallel File System (GPFS) for production use. File access through MPI-IO normally requires that a single GPFS file system image be available across all tasks of an MPI job. Shared file systems such as AFS® and NFS do not meet this requirement when used across multiple nodes. PE MPI-IO can be used for program development on any other file system that supports a POSIX interface (AFS, JFS, or NFS) as long as all tasks run on a single node or workstation, but this is not expected to be a useful model for production use of MPI-IO.

In MPI-IO, whether an individual task performs I/O is **not** determined by whether that task issues MPI-IO calls. By default, MPI-IO performs I/O through an agent at each task of the job. I/O agents can be restricted to specific nodes by using an I/O node file. This should be done any time there is not a single GPFS file system available to all nodes on which tasks are to run. PE MPI-IO can be used without all tasks having access to a single file system image by using the MP\_IONODEFILE environment variable. See IBM Parallel Environment: Operation and Use, Volume 1 for information about MP\_IONODEFILE.

#### **MPI-IO API user tasks**

To use the MPI-IO API effectively, you need to understand:

- · Basic file management tasks such as opening, closing, and deleting files.
- · How to use Info objects to provide information (such as the structure of an application) to some MPI-IO operations.
- The type constructors you can use to create data types that describe the data layout of arrays and subarrays.
- How to set the size of data buffers used by the MPI-IO agents.

## Working with files

MPI\_FILE\_OPEN is used to open a file. When MPI-IO is used correctly, a file name will refer to the same file system at every task of the job, not just at every task that

issues the MPI\_FILE\_OPEN. In one detectable error situation, a file will appear to be on different file system types. For example, a particular file could be visible to some tasks as a GPFS file and to others as NFS-mounted.

Use of a file that is local to (that is, distinct at) each task or node, is not valid and cannot be detected as an error by MPI-IO. Issuing **MPI\_FILE\_OPEN** on a file in **/tmp** may look valid to the MPI library, but will not produce valid results.

The default for MP\_CSS\_INTERRUPT is **no**. If you do not override the default, MPI-IO enables interrupts while files are open. If you have forced interrupts to **yes** or **no**, MPI-IO does not alter your selection.

MPI-IO depends on hidden threads that use MPI message passing. MPI-IO cannot be used with MP\_SINGLE\_THREAD set to yes.

For AFS, and NFS, MPI-IO uses file locking for all accesses by default. If other tasks on the same node share the file and also use file locking, file consistency is preserved. If the MPI\_FILE\_OPEN is done with mode MPI MODE UNIQUE OPEN, file locking is not done.

For information about file hints, see MPI\_FILE\_OPEN in *IBM Parallel Environment: MPI Subroutine Reference*.

For information about these file tasks, see *IBM Parallel Environment: MPI Subroutine Reference*.

- Closing a file (MPI\_FILE\_CLOSE)
- Deleting a file (MPI\_FILE\_DELETE)
- Resizing a file (MPI\_FILE\_SET\_SIZE)
- Preallocating space for a file (MPI\_FILE\_PREALLOCATE)
- Querying the size of a file (MPI\_FILE\_GET\_SIZE)
- Querying file parameters (MPI\_FILE\_GET\_AMODE, MPI\_FILE\_GET\_GROUP)
- Querying and setting file information (MPI\_FILE\_GET\_INFO, MPI\_FILE\_SET\_INFO)
- Querying and setting file views (MPI\_FILE\_GET\_VIEW, MPI\_FILE\_SET\_VIEW)
- Positioning (MPI\_FILE\_GET\_BYTE\_OFFSET, MPI\_FILE\_GET\_POSITION)
- Synchronizing (MPI\_FILE\_SYNC)
- · Accessing data
  - Data access with explicit offsets:
    - MPI\_FILE\_READ\_AT
    - MPI\_FILE\_READ\_AT\_ALL
    - MPI\_FILE\_WRITE\_AT
    - MPI FILE WRITE AT ALL
    - MPI FILE IREAD AT
    - MPI FILE IWRITE AT
  - Data access with individual file pointers:
    - MPI\_FILE\_READ
    - MPI\_FILE\_READ\_ALL
    - MPI\_FILE\_WRITE
    - MPI\_FILE\_WRITE\_ALL
    - MPI FILE IREAD

- MPI FILE IWRITE
- MPI FILE SEEK
- Data access with shared file pointers:
  - MPI\_FILE\_READ\_SHARED
  - MPI FILE WRITE SHARED
  - MPI\_FILE\_IREAD\_SHARED
  - MPI\_FILE\_IWRITE\_SHARED
  - MPI\_FILE\_READ\_ORDERED
  - MPI\_FILE\_WRITE\_ORDERED
  - MPI\_FILE\_SEEK
  - MPI\_FILE\_SEEK\_SHARED
- Split collective data access:
  - MPI\_FILE\_READ\_AT\_ALL\_BEGIN
  - MPI FILE READ AT ALL END
  - MPI FILE WRITE AT ALL BEGIN
  - MPI\_FILE\_WRITE\_AT\_ALL\_END
  - MPI FILE READ ALL BEGIN
  - MPI\_FILE\_READ\_ALL\_END
  - MPI FILE WRITE ALL BEGIN
  - MPI FILE WRITE ALL END
  - MPI\_FILE\_READ\_ORDERED\_BEGIN
  - MPI\_FILE\_READ\_ORDERED\_END
  - MPI FILE WRITE ORDERED BEGIN
  - MPI FILE WRITE ORDERED END

## Error handling

MPI-1 treated all errors as occurring in relation to some communicator. Many MPI-1 functions were passed a specific communicator, and for the rest, it was assumed that the error context was MPI\_COMM\_WORLD. MPI-1 provided a default error handler named MPI\_ERRORS\_ARE\_FATAL for each communicator, and defined functions similar to those listed below for defining and attaching alternate error handlers.

The MPI-IO operations use an MPI\_File in much the way other MPI operations use an MPI Comm, except that the default error handler for MPI-IO operations is MPI\_ERRORS\_RETURN. The following functions are needed to allow error handlers to be defined and attached to MPI\_File objects:

- MPI FILE CREATE ERRHANDLER
- MPI\_FILE\_SET\_ERRHANDLER
- MPI FILE GET ERRHANDLER
- MPI FILE CALL ERRHANDLER

For information about these subroutines, see IBM Parallel Environment: MPI Subroutine Reference.

#### Logging I/O errors

Set the MP IO ERRLOG environment variable to ves to indicate whether to turn on error logging for I/O operations. For example:

export MP\_IO\_ERRLOG=yes

turns on error logging. When an error occurs, a line of information will be logged in file /tmp/mpi\_io\_errdump.app\_name.userid.taskid, recording the time the error occurs, the POSIX file system call involved, the file descriptor, and the returned error number.

## Working with Info objects

The MPI-2 standard provides the following Info functions as a means for a user to construct a set of hints and pass these hints to some MPI-IO operations:

- MPI INFO CREATE
- MPI INFO DELETE
- MPI\_INFO\_DUP
- MPI INFO FREE
- MPI INFO GET
- MPI\_INFO\_GET\_NKEYS
- · MPI INFO GET NTHKEY
- · MPI INFO SET
- MPI INFO GET VALUELEN

An *Info object* is an opaque object consisting of zero or more (key,value) pairs. Info objects are the means by which users provide hints to the implementation about things like the structure of the application or the type of expected file accesses. In MPI-2, the APIs that use Info objects span MPI-IO, MPI one-sided, and dynamic tasks. Both key and value are specified as strings, but the value may actually represent an integer, boolean or other data type. Some keys are reserved by MPI, and others may be defined by the implementation. The implementation defined keys should use a distinct prefix which other implementations would be expected to avoid. All PE MPI hints begin with **IBM**\_ (see MPI\_FILE\_OPEN in *IBM Parallel Environment: MPI Subroutine Reference*). The MPI-2 requirement that hints, valid or not, cannot change the semantics of a program limits the risks from misunderstood hints.

By default, Info objects in PE MPI accept only PE MPI recognized keys. This allows a program to identify whether a given key is understood. If the key is not understood, an attempt to place it in an Info object will be ignored. An attempt to retrieve the key will find no key/value present. The environment variable **MP\_HINTS\_FILTERED** set to **no** will cause Info operations to accept arbitrary (key, value) pairs. You will need to turn off hint filtering if your application, or some non-MPI library it is using, depends on MPI Info objects to cache and retrieve its own (key, value) pairs.

## Using data type constructors

The following type constructors are provided as a means for MPI programs to describe the data layout in a file and relate that layout to memory data which is distributed across a set of tasks. The functions exist only for MPI-IO.

- MPI TYPE CREATE DARRAY
- MPI TYPE CREATE SUBARRAY

## Setting the size of the data buffer

Set the MP\_IO\_BUFFER\_SIZE environment variable to indicate the default size of the data buffers used by the MPI-IO agents. For example:

export MP IO BUFFER SIZE=16M

sets the default size of the MPI-IO data buffer to 16 MB. The default value of this environment variable is the number of bytes corresponding to 16 file blocks. This value depends on the block size associated with the file system storing the file.

Valid values are any positive size up to 128 MB. The size can be expressed as a number of bytes, as a number of kilobytes (1024 bytes), using k or K as a suffix, or as a number of megabytes (1024\*1024 bytes), using m or M as a suffix. If necessary, PE MPI rounds the size up, to correspond to an integral number of file system blocks.

## **MPI-IO** file interoperability

For information about the following file interoperability topics, see IBM Parallel Environment: MPI Subroutine Reference and the MPI-2 Standard:

- Data types (MPI\_FILE\_GET\_TYPE\_EXTENT)
- External data representation (external32)
- User-defined data representations (MPI\_REGISTER\_DATAREP)
  - Extent callback
  - Datarep conversion functions
- Matching data representations

For information about the following topics, see the MPI-2 Standard:

- · Consistency and semantics
  - File consistency
  - Random access versus sequential files
  - Progress
  - Collective file operations
  - Type matching
  - Miscellaneous clarifications
  - MPI Offset Type
  - Logical versus physical file layout
  - File size
  - Examples: asynchronous I/O
- I/O error handling
- I/O error classes
- Examples: double buffering with split collective I/O, subarray filetype constructor

# Chapter 5. Programming considerations for user applications in POE

The limitations, restrictions, and programming considerations for user applications written to run under the IBM Parallel Environment for AIX, include these topics:

- "The MPI library."
- · "Parallel Operating Environment overview."
- · "POE user limits" on page 26.
- · "Exit status" on page 26.
- "POE job step function" on page 27.
- "POE additions to the user executable" on page 27.
- "Threaded programming" on page 35.
- "Using MPI and LAPI in the same program" on page 44.

## The MPI library

The MPI library uses hidden AIX kernel threads as well as the users' threads to move data into and out of message buffers. It supports MPI only, (not MPL, an older IBM proprietary message passing library API), and supports message passing on the main thread and on user-created threads. The MPI library includes support for both 32-bit and 64-bit applications. The hidden threads also ensure that message packets are acknowledged, and when necessary, retransmitted. User applications, when compiled with the PE Version 4 compilation scripts (mpcc\_r, mpCC\_r, mpxIf\_r), will always be compiled with the threaded MPI library, although the application itself may not be threaded. The additional threads created by the MPI implementation do not normally compete for the CPU. As much as possible, MPI message progress depends on using the application threads when they make an MPI call.

#### Notes:

- In PE Version 4, a single version of the message-passing library is provided. Previous releases provided two versions: a threads library, and a signal-handling library. PE Version 4 provides only a threaded version of the library, with binary compatibility for the signal-handling library functions. In addition, PE Version 4 supports only MPI functions, in both 32-bit and 64-bit applications. MPL is no longer supported.
- 2. In addition, the MPI library is using the Low-level communication API (LAPI) protocol as a common transport layer. For more information on this and the use of the LAPI protocol, see *IBM Reliable Scalable Cluster Technology: LAPI Programming Guide*.

## **Parallel Operating Environment overview**

As the end user, you are encouraged to think of the Parallel Operating Environment (POE) (also referred to as the **poe** command) as an ordinary (serial) command. It accepts redirected I/O, can be run under the **nice** and **time** commands, interprets command flags, and can be invoked in shell scripts.

An *n*-task parallel job running in POE consists of: the *n* user tasks, a number of instances of the PE partition manager daemon (**pmd**) that is equal to the number of nodes, and the **poe** command running on the POE home node. There is one **pmd** 

© Copyright IBM Corp. 1993, 2006 25

for each node. A pmd is started by the POE home node on each machine on which a user task runs, and serves as the point of contact between the home node and the users' tasks.

The POE home node routes standard input, standard output, and standard error streams between the home node and the users' tasks with the pmd daemon, using TCP/IP sockets for this purpose. The sockets are created when the POE home node starts the pmd daemons for the tasks of a parallel job. The POE home node and pmd also use the sockets to exchange control messages to provide task synchronization, exit status and signaling. These capabilities do not depend on the message passing library, and are available to control any parallel program run by the **poe** command.

#### **POE** user limits

When interactive or batch POE applications are submitted under LoadLeveler, it is possible to use the LoadLeveler class to define the user resource limits used for the duration of the job. This also allows LoadLeveler to define and modify a different set of user limits on the submit and compute nodes, using different LoadLeveler job classes.

For interactive POE applications, without using LoadLeveler, POE does not copy or replicate the user resource limits on the remote nodes where the parallel tasks are to run (the compute nodes). POE uses the user limits as defined by the /etc/security/limits file. If the user limits on the submitting node (home node) are different than those on the compute nodes, POE does not change the user limits on the compute nodes to match those on the submitting node.

Users should ensure that they have sufficient user resource limits on the compute nodes, when submitting interactive parallel jobs. Users may want to coordinate their user resource needs with their system administrators to ensure that proper user limits are in place, such as in the /etc/security/limits file on each node, or by some other means.

#### **Exit status**

The exit status is any value from 0 through 255. This value, which is returned from POE on the home node, reflects the composite exit status of your parallel application as follows:

- If MPI ABORT(comm,nn>0,ierror) or MPI Abort(comm,nn>0) is called, the exit status is nn (mod 256).
- If all tasks terminate using exit(MM>=0) or STOP MM>=0 and MM is not equal to 1 and is less than 128 for all nodes, POE provides a synchronization barrier at the exit. The exit status is the largest value of MM from any task of the parallel job (mod 256).
- If any task terminates using exit(MM =1) or STOP MM =1, POE will immediately terminate the parallel job, as if MPI\_Abort(MPI\_COMM\_WORLD,1) had been called. This may also occur if an error is detected within a FORTRAN library because a common error response by FORTRAN libraries is to call STOP 1.
- · If any task terminates with a signal (for example, a segment violation), the exit status is the signal plus 128, and the entire job is immediately terminated.
- If POE terminates before the start of the user's application, the exit status is 1.
- If the user's application cannot be loaded or fails before the user's main() is called, the exit status is 255.

· You should explicitly call exit(MM) or STOP MM to set the desired exit code. A program exiting without an explicit exit value returns unpredictable status, and may result in premature termination of the parallel application and misleading error messages. A well constructed MPI application should terminate with exit(0) or STOP 0 sometime after calling MPI FINALIZE.

## POE job step function

The POE job step function is intended for the execution of a sequence of separate yet interrelated dependent programs. Therefore, it provides you with a job control mechanism that allows both job step progression and job step termination. The job control mechanism is the program's exit code.

- Job step progression:
  - POE continues the job step sequence if the program exit code is 0 or in the range of 2 through 127.
- · Job-step termination:
  - POE terminates the parallel job, and does not run any remaining user programs in the job step list if the program exit code is equal to 1 or greater than 127.
- Default termination:

Any POE infrastructure detected failure (such as failure to open pipes to the child task, or an exec failure to start the user's executable) terminates the parallel job, and does not run any remaining user programs in the job step queue.

#### POE additions to the user executable

Legacy POE scripts mpcc, mpCC, and mpxlf are now symbolic links to mpcc r, mpCC r, and mpxlf r respectively. The old command names are still used in some of the examples in the documentation.

POE links in the routines, that are described in the sections that follow, when your executable is compiled with any of the POE compilation scripts, such as: mpcc\_r, mpCC\_r or mpxlf\_r . These topics are discussed:

- · "Signal handlers" on page 28.
- · "Handling signals" on page 28.
- "Do not hard code file descriptor numbers" on page 29.
- · "Termination of a parallel job" on page 29.
- "Do not run your program as root" on page 30.
- "AIX function limitations" on page 30.
- "Shell execution" on page 30.
- "Do not rewind STDIN, STDOUT, or STDERR" on page 30.
- "Do not match blocking and nonblocking collectives" on page 30.
- "Passing string arguments to your program correctly" on page 31.
- · "POE argument limits" on page 31.
- "Network tuning considerations" on page 31.
- "Standard I/O requires special attention" on page 32.
- · "Reserved environment variables" on page 33.
- · "Message catalog considerations" on page 33.
- "Language bindings" on page 33.

ı

"Available virtual memory segments" on page 34.

- "Using a switch clock as a time source" on page 34.
- "Running applications with large numbers of tasks" on page 35.
- "Running POE with MALLOCDEBUG" on page 35.

### Signal handlers

POE installs signal handlers for most signals that cause program termination, so that it can notify the other tasks of termination. POE then causes the program to exit normally with a code of signal plus 128. This is information about installing your own signal handler for synchronous signals.

Note: For information about the way POE handles asynchronous signals, see "Handling signals."

For synchronous signals, you can install your own signal handlers by using the sigaction() system call. If you use sigaction(), you can use either the sa\_handler member or the sa sigaction member in the sigaction structure to define the signal handling function. If you use the sa\_sigaction member, the SA\_SIGINFO flag must be set.

For the following signals, POE installs signal handlers that use the sa\_sigaction format:

- SIGABRT
- SIGBUS
- SIGEMT
- SIGFPE
- SIGILL
- SIGSEGV
- SIGSYS
- SIGTRAP

POE catches these signals, performs some cleanup, installs the default signal handler (or lightweight core file generation), and re-raises the signal, which will terminate the task.

Users can install their own signal handlers, but they should save the address of the POE signal handler, using a call to SIGACTION. If the user program decides to terminate, it should call the POE signal handler as follows:

```
saved.sa flags =SA SIGINFO;
(*saved.sa_sigaction)(signo,NULL,NULL)
```

If the user program decides not to terminate, it should just return to the interrupted code.

Note: Do not issue message passing calls, including MPI ABORT, from signal handlers. Also, many library calls are not "signal safe", and should not be issued from signal handlers. See function sigaction() in the AIX Technical Reference for a list of functions that signal handlers can call.

## Handling signals

The POE runtime environment creates a thread to handle the following asynchronous signals by performing a sigwait on them:

- SIGDANGER
- SIGHUP
- SIGINT

- SIGPWR
- SIGQUIT
- SIGTERM

These handlers perform cleanup and exit with a code of (signal plus 128). You can install your own signal handler for any or all of these signals. If you want the application to exit after you catch the signal, call the function pm\_child\_sig\_handler(signal,NULL,NULL). The prototype for this function is in file /usr/lpp/ppe.poe/include/pm\_util.h.

These asynchronous signals are given special handling by PE:

#### **SIGALRM**

I

I

I

Unlike the now retired signal library, the threads library does not use SIGALRM, and long system calls are not interrupted by the message passing library. For example, sleep runs its entire duration unless interrupted by a user-generated event.

#### SIGIO

SIGIO is not used by the MPI library. A user-written signal handler will **not** be called when an MPI packet arrives. The user may use SIGIO for other I/O attention purposes, as required.

#### SIGPIPE

Some usage environments of the now retired signal library depended on MPI use of SIGPIPE. There is no longer any use of SIGPIPE by the MPI library.

### Do not hard code file descriptor numbers

Do not use hard coded file descriptor numbers beyond those specified by STDIN, STDOUT and STDERR.

POE opens several files and uses file descriptors as handles for exchanging job management messages. These are allocated before the user gets control, so the first file descriptor allocated to a user is unpredictable.

## Termination of a parallel job

POE provides for orderly termination of a parallel job, so that all tasks terminate at the same time. This is accomplished in the atexit routine registered at program initialization. For normal exits (codes 0, and 2 through 127), the atexit routine sends a control message to the POE home node, and waits for a positive response. For abnormal exits and those that do not go through the atexit routine, the pmd daemon catches the exit code and sends a control message to the POE home node.

For normal exits, when POE gets a control message for every task, it responds to each node, allowing the tasks on that node to exit normally with its individual exit code. The pmd daemon monitors the exit code and passes it back to the POE home node for presentation to the user.

For abnormal exits and those detected by pmd, POE sends a message to each pmd asking that it send a SIGTERM signal to its tasks, thereby terminating the task. When the task finally exits, pmd sends its exit code back to the POE home node and exits itself.

User-initiated termination of the POE home node with SIGINT < Ctrl-c> or SIGOUIT <Ctrl->> causes a message to be sent to pmd asking that the appropriate signal be sent to the parallel task. Again, pmd waits for the tasks to exit, then terminates itself.

## Do not run your program as root

To prevent uncontrolled root access to the entire parallel job computation resource, POE checks to see that the user is not root as part of its authentication.

#### AIX function limitations

Use of the following AIX function may be limited:

 getuinfo does not show terminal information, because the user program running in the parallel partition does not have an attached terminal.

#### Shell execution

The program executed by POE on the parallel nodes does not run under a shell on those nodes. Redirection and piping of STDIN, STDOUT, and STDERR applies to the POE home node (POE binary), and not the user's code. If shell processing of a command line is desired on the remote nodes, invoke a shell script on the remote nodes to provide the desired preprocessing before the user's application is invoked.

You can have POE run a shell script that is loaded and run on the remote nodes as if it were a binary file.

Due to an AIX limitation, if the program being run by POE is a shell script and there are more than five tasks being run per node, the script must be run under ksh93 by using:

#!/bin/ksh93

on the first line of the script.

If the POE home node task is not started under the Korn shell, mounted file system names may not be mapped correctly to the names defined for the automount daemon or AIX equivalent. See the IBM Parallel Environment: Operation and Use, *Volume 1* for a discussion of alternative name mapping techniques.

## Do not rewind STDIN, STDOUT, or STDERR

The partition manager daemon (pmd) uses pipes to direct STDIN, STDOUT and STDERR to the user's program. Therefore, do not rewind these files.

## Do not match blocking and nonblocking collectives

The future use of MPE I nonblocking collectives is deprecated, but only 64-bit executables are currently affected by this limitation.

Earlier versions of PE/MPI allowed matching of blocking (MPI) with nonblocking (MPE I) collectives. With PE Version 4, it is advised that you do not match blocking and nonblocking collectives in the same collective operation. If you do, a hang situation can occur. It is possible that some existing applications may hang, when run using PE Version 4. In the case of an unexpected hang, turn on DEVELOP mode by setting the environment variable MP\_EUIDEVELOP to yes, and rerun your application. DEVELOP mode will detect and report any mismatch. If DEVELOP mode identifies a mismatch, you may continue to use the application as is, by

setting MP SHARED MEMORY to no. If possible, alter the application to remove the matching of nonblocking with blocking collectives.

## Passing string arguments to your program correctly

Quotation marks, either single or double, used as argument delimiters are stripped away by the shell and are never seen by poe. Therefore, the quotation marks must be escaped to allow the quoted string to be passed correctly to the remote tasks as one argument. For example, if you want to pass the following string to the user program (including the embedded blank)

a b

you need to enter the following:

```
poe user program \"a b\"
```

user\_program is passed the following argument as one token:

a b

Without the backslashes, the string would have been treated as two arguments (a and b).

POE behaves like **rsh** when arguments are passed to POE. Therefore, this command:

```
poe user program "a b"
is equivalent to:
rsh some machine user program "a b"
```

In order to pass the string argument as one token, the quotation marks have to be escaped using the backslash.

## **POE** argument limits

The maximum length for POE program arguments is 24576 bytes. This is a fixed limit and cannot be changed. If this limit is exceeded, an error message is displayed and POE terminates. The length of the remote program arguments that can be passed on POE's command line is 24576 bytes minus the number of bytes that are used for POE arguments.

## **Network tuning considerations**

Programs generating large volumes of STDOUT or STDERR may overload the home node. As described previously, STDOUT and STDERR files generated by a user's program are piped to pmd, then forwarded to the POE binary using a TCP/IP socket. It is possible to generate so much data that the IP message buffers on the home node are exhausted, the POE binary hangs, and possibly the entire node hangs. Note that the option **-stdoutmode** (environment variable MP\_STDOUTMODE) controls which output stream is displayed by the POE binary, but does not limit the standard output traffic received from the remote nodes, even when set to display the output of only one node.

The POE environment variable MP\_SNDBUF can be used to override the default network settings for the size of the TCP/IP buffers used.

If you have large volumes of standard input or output, work with your network administrator to establish appropriate TCP/IP tuning parameters. You may also want to investigate whether using named pipes is appropriate for your application.

## Standard I/O requires special attention

When your program runs on the remote nodes, it has no controlling terminal. STDIN, STDOUT, and STDERR are always piped.

Running the **poe** command (or starting a program compiled with one of the POE compile scripts) causes POE to perform this sequence of events:

- 1. The POE binary is loaded on the machine on which you submitted the command (the POE home node).
- 2. The POE binary, in turn, starts a partition manager daemon (pmd) on each parallel node assigned to run the job, and tells that pmd to run one or more copies of your executable (using **fork** and **exec**).
- 3. The POE binary reads STDIN and passes it to each pmd with a TCP/IP socket connection.
- 4. The **pmd** on each node pipes STDIN to the parallel tasks on that node.
- 5. STDOUT and STDERR from the tasks are piped to the **pmd** daemon.
- 6. This output is sent by the **pmd** on the TCP/IP socket back to the home node POE.
- 7. This output is written to the POE binary's STDOUT and STDERR descriptors.

Programs that depend on piping standard input or standard output as part of a processing sequence may wish to bypass the home node POE binary. If you know that the task reading STDIN or writing STDOUT must be on the same node as the POE binary (the POE home node), named pipes can be used to bypass POE's reading and forwarding STDIN and STDOUT.

#### Note

Earlier versions of Parallel Environment required the use of the MP\_HOLD\_STDIN environment variable in certain cases when redirected STDIN was used. The Parallel Environment components have now been modified to control the STDIN flow internally, so the use of this environment variable is no longer required, and will have no effect on STDIN handling.

#### STDIN and STDOUT piping example

The following two scripts show how STDIN and STDOUT can be piped directly between preprocessing and postprocessing steps, bypassing the POE home node task. This example assumes that parallel task 0 is known or forced to be on the same node as the POE home node.

The script **compute home** runs on the home node; the script **compute parallel** runs on the parallel nodes (those running tasks 0 through n-1).

```
compute home:
#! /bin/ksh93
# Example script compute home runs three tasks:
     data_generator creates/gets data and writes to stdout
     data processor is a parallel program that reads data
       from stdin, processes it in parallel, and writes
       the results to stdout.
     data consumer reads data from stdin and summarizes it
mkfifo poe in $$
mkfifo poe out $$
export MP STDOUTMODE=0
export MP_STDINMODE=0
data generator >poe in $$ |
```

```
poe compute parallel poe in $$ poe out $$ data processor
     data consumer <poe out $$
rc=$?
rm poe_in_$$
rm poe out $$
exit rc
compute parallel:
#! /bin/ksh93
# Example script compute parallel is a shell script that
    takes the following arguments:
    1) name of input named pipe (stdin)
    2) name of output named pipe (stdout)
    3) name of program to be run (and arguments)
poe in=$1
poe out=$2
shift 2
   <$poe in >$poe out
```

#### Reserved environment variables

Environment variables whose name begins with MP\_ are intended for use by POE, and should be set only as instructed in the documentation. POE also uses a handful of MP\_ environment variables for internal purposes, which should not be interfered with.

If the value of MP\_INFOLEVEL is greater than or equal to 1, POE will display any MP\_ environment variables that it does not recognize, but POE will continue working normally.

## Message catalog considerations

POE assumes that the environment variable **NLSPATH** contains the appropriate POE message catalogs, even if environment variable **LANG** is set to **C** or is not set. Duplicate message catalogs are provided for languages En\_US, en\_US, and C.

## Language bindings

The FORTRAN, C, and C++ bindings for MPI are contained in the same library and can be freely intermixed. The library is named libmpi r.a. Because it contains both 32-bit and 64-bit objects, and the compiler and linker select between them, libmpi\_r.a can be used for both 32-bit and 64-bit applications.

The AIX compilers support the flag **-garch**. This option allows you to target code generation for your application to a particular processor architecture. While this option can provide performance enhancements on specific platforms, it inhibits portability. The MPI library is not targeted to a specific architecture, and is not affected by the flag -qarch on your compilation.

The MPI standard includes several routines that take *choice* arguments. For example MPI SEND may be passed a buffer of REAL on one call, and a buffer of INTEGER on the next. The -qextcheck compiler option identifies this as an error. In F77, choice arguments are a violation of the FORTRAN standard that few compilers would complain about. In F90, choice arguments can be interpreted by the compiler as an attempt to use function overloading. MPI FORTRAN functions do not require genuine overloading support to give correct results and PE MPI does not define overloaded functions for all potential choice arguments. Because -qextcheck considers use of choice arguments to be erroneous overloads, even though the code is correct MPI, the -qextcheck option should not be used. Note that the

**-qextcheck** option is specific to XLF. However, even if you are not using XLF, this concept may still apply because there may be similar switches on alternate compilers.

## Available virtual memory segments

**Note:** The following discussion applies only for pSeries servers.

A 32-bit application is limited to 16 segments. The OS memory model for 32-bit applications claims several of these 16 segments. The application can allocate up to eight segments (2 GB) for application data (the heap, specified with compile option -bmaxdata). The communication subsystem takes a variable number of segments, depending on options chosen at run time. In some circumstances, for 32-bit applications the total demand for segments can be greater than 16 and a job will be unable to start or will run with reduced performance. If your application is using a very large heap and you consider enabling striping, see the migration section in IBM Parallel Environment: Operation and Use, Volume 1 for details.

## Using a switch clock as a time source

The high performance switch interconnects that supports user space also provide a globally-synchronized counter that can be used as a source for the MPI\_WTIME function, provided that all tasks are run on nodes connected to the same switch interconnect. The environment variable MP\_CLOCK\_SOURCE provides additional control.

Table 2 shows how the clock source is determined. PE MPI guarantees that the MPI attribute MPI WTIME IS GLOBAL has the same value at every task, and all tasks use the same clock source (AIX or switch).

| MP_CLOCK<br>_SOURCE | Library<br>version | Are all nodes on the same switch? | Source<br>used | MPI_WTIME<br>_IS_GLOBAL |
|---------------------|--------------------|-----------------------------------|----------------|-------------------------|
| AIX                 | ip                 | yes                               | AIX            | false                   |
| AIX                 | ip                 | no                                | AIX            | false                   |
| AIX                 | us                 | yes                               | AIX            | false                   |
| AIX                 | us                 | no                                | Error          | false                   |
| SWITCH              | ip                 | yes*                              | switch         | true                    |
| SWITCH              | ip                 | no                                | AIX            | false                   |
| SWITCH              | us                 | yes                               | switch         | true                    |
| SWITCH              | us                 | no                                | Error          |                         |
| not set             | ip                 | yes                               | switch         | false                   |

Table 2. How the clock source is determined

ai

us

US

Note: \* If MPI WTIME IS GLOBAL value is to be trusted, the user is responsible for making sure all of the nodes are connected to the same switch. If the job is in IP mode and MP\_CLOCK\_SOURCE is left to default, MPI\_WTIME\_IS\_GLOBAL will report false even if the switch is used because MPI cannot know it is the same switch.

AIX

switch

Error

false

true

In this table, ip refers to IP protocol, us refers to User Space protocol.

no

ves

nο

not set

not set

not set

## Running applications with large numbers of tasks

If you plan to run your parallel applications with a large number of tasks (more than 256), the following tips may improve stability and performance:

- To control the amount of memory made available for early arrival buffering, the environment variable MP\_BUFFER\_MEM or command-line flag -buffer\_mem can accept the format M1, M2 where each of M1, M2 is a memory specification suffixed with K, M, or G.
  - M1 specifies the amount of pre-allocated memory. M2 specifies an upper bound on the amount of early arrival buffer memory that PE MPI allows the program to claim. See the entry for MP\_BUFFER\_MEM in IBM Parallel Environment: Operation and Use, Volume 1 and Appendix E, "PE MPI buffer management for eager protocol," on page 205 for details.
- When using IP mode, use a host list file with names or addresses that belong to the parallel application communication network. If a cluster has an internal network that is dedicated to parallel application message passing, and is also tied into a wide area network that is not used for application messages, the host list addresses should be on the dedicated cluster network. IP mode does not require a dedicated cluster network, but having one will probably provide better performance than using the general purpose wider network.
- In 32-bit applications, you may avoid the problem of running out of memory by linking applications with an extended heap starting with data segment 3. For example, specifying the -bD:0x30000000 loader option causes segments 3, 4, and 5 to be allocated to the heap. The default is to share data segment 2 between the stack and the heap.

For limitations on the number of tasks, tasks per node, and other restrictions, see Chapter 10, "MPI size limits," on page 63.

## Running POE with MALLOCDEBUG

Running a POE job that uses MALLOCDEBUG with an align:n option of other than 8 may result in undefined behavior. To allow the parallel program being run by POE (myprog, for example) to run with an align:n option of other than 8, create the following script (called myprog.sh), for example:

MALLOCTYPE=debug MALLOCDEBUG=align:0 myprog myprog options and then run with this command: poe myprog.sh poe options

instead of this command:

poe myprog poe\_options myprog\_options

## Threaded programming

ı

ı

I

When programming in a threaded environment using POE and the MPI library, specific skills and considerations are required. It is assumed that you are familiar with POSIX threads in general, including multiple execution threads, thread condition waiting, thread-specific storage, thread creation and thread termination.

- "Running single threaded applications" on page 36.
- "POE gets control first and handles task initialization" on page 36.
- "Limitations in setting the thread stack size" on page 36.
- "Forks are limited" on page 37.

- "Threadsafe libraries" on page 37.
- "Program and thread termination" on page 37.
- · "Order requirement for system includes" on page 37.
- "Using MPI\_INIT or MPI\_INIT\_THREAD" on page 37.
- "Collective communication calls" on page 38.
- "Support for M:N threads" on page 38.
- · "Checkpoint and restart limitations" on page 38.
- "64-bit application considerations" on page 42.
- "MPI\_WAIT\_MODE: the nopoll option" on page 43.
- "Mixed parallelism with MPI and threads" on page 43.

## Running single threaded applications

PE Version 4 provides only the threaded version of the MPI library and program compiler scripts.

Applications that do not intend to use threads can continue to run as single threaded programs, despite the fact they are now compiled as threaded programs. However there are some side issues application developers should be aware of. Any application that was compiled with the signal library compiler scripts prior to PE Version 4 and not using MPE I nonblocking collectives, is in this class.

Application performance may be impacted by locking overheads in the threaded MPI library. Users with applications that do not create additional threads and do not use the nonstandard MPE I nonblocking collectives, MPI-IO, or MPI one-sided communication may wish to set the environment variable MP SINGLE THREAD to yes for a possible performance improvement. Applications that use small message sends and receives heavily are most likely to benefit. Many applications will see no obvious difference.

Do not set MP\_SINGLE\_THREAD to yes unless you are certain that the application is single threaded. Setting MP\_SINGLE\_THREAD to yes, and then creating additional user threads will give unpredictable results. Calling MPI FILE OPEN, MPI WIN CREATE or any MPE I nonblocking collective in an application running with MP\_SINGLE\_THREAD set to yes will cause PE MPI to terminate the job. Setting MP SINGLE THREAD=yes as a system wide default may cause mysterious failures for any user who does not realize that the threadsafe guarantees of PE MPI have been disabled.

Also, applications that register signal handlers may need to be aware that the execution is in a threaded environment.

## POE gets control first and handles task initialization

POE sets up its environment using the poe\_remote\_main entry point. The poe\_remote\_main entry point sets up signal handlers, initializes a thread for handling asynchronous communication, and sets up an atexit routine before your main program is invoked. MPI communication is established when you call MPI\_INIT in your application, and not during poe\_remote\_main.

## Limitations in setting the thread stack size

The main thread stack size is the same as the stack size used for non-threaded applications. Library-created service threads use a default stack size of 8K for 32-bit

applications and 16K for 64-bit applications. The default value is specified by the variable PTHREAD STACK MIN, which is defined in header file /usr/include/limits.h.

If you write your own MPI reduction functions to use with nonblocking collective communications, these functions may run on a service thread. If your reduction functions require significant amounts of stack space, you can use the MP THREAD STACKSIZE environment variable to cause larger stacks to be created for service threads. This does not affect the default stack size for any threads you create.

**Note:** The use of nonblocking collective communications functions is deprecated. Most MPI users will never have a need to alter the thread stack size.

#### Forks are limited

If a task forks, only the thread that forked exists in the child task. Therefore, the message passing library will not operate properly. Also, if the forked child does not exec another program, it should be aware that an atexit routine has been registered for the parent that is also inherited by the child. In most cases, the atexit routine requests that POE terminate the task (parent). A forked child should terminate with an exit(0) system call to prevent the atexit routine from being called. Also, if the forked parent terminates before the child, the child task will not be cleaned up by POE.

Note: A forked child must not call the message passing library (MPI or LAPI).

#### Threadsafe libraries

Most programming libraries are threadsafe, such as libc.a. However, not all libraries have a threadsafe version. It is your responsibility to determine whether the programming libraries you use can be safely called by more than one thread.

## Program and thread termination

MPI FINALIZE terminates the MPI service threads but does not affect user-created threads. Use **pthread\_exit** to terminate any user-created threads, and exit(m) to terminate the main program (initial thread). The value of m is used to set POE's exit status as explained in "Exit status" on page 26. For programs that are successful, the value for m should be zero.

## Order requirement for system includes

For programs that explicitly use threads, AIX requires that the system include file pthread.h must be first, with stdio.h or other system includes following it. pthread.h defines some conditional compile variables that modify the code generation of subsequent includes, particularly **stdio.h**. Note that **pthread.h** is not required unless your program uses thread-related calls or data.

## Using MPI INIT or MPI INIT THREAD

Call MPI INIT once per task, not once per thread. MPI INIT does not have to be called on the main thread, but MPI INIT and MPI FINALIZE must be called on the same thread.

MPI calls on other threads must adhere to the MPI standard in regard to the

· A thread cannot make MPI calls until MPI INIT has been called.

- · A thread cannot make MPI calls after MPI FINALIZE has been called.
- Unless there is a specific thread synchronization protocol provided by the application itself, you cannot rely on any specific order or speed of thread processing.

The MPI INIT THREAD call allows the user to request a level of thread support ranging from MPI\_THREAD\_SINGLE to MPI\_THREAD\_MULTIPLE. PE MPI ignores the request argument. If MP\_SINGLE\_THREAD is set to yes, MPI runs in a mode equivalent to MPI\_THREAD\_FUNNELED. IF MP\_SINGLE\_THREAD is set to no, or allowed to default, PE MPI runs in MPI\_THREAD\_MULTIPLE mode.

The nonstandard MPE I nonblocking collectives, MPI-IO, and MPI one-sided communication will not operate if MP\_SINGLE\_THREAD is set to yes.

#### Collective communication calls

Collective communication calls must meet the MPI standard requirement that all participating tasks execute collective communication calls on any given communicator in the same order. If collective communications call are made on multiple threads, it is your responsibility to ensure the proper sequencing. The preferred approach is for each thread to use a distinct communicator.

### **Support for M:N threads**

By default, AIX causes thread creation to use process scope. POE overrides this default by setting the environment variable AIXTHREAD SCOPE to S, which has the effect that all user threads are created with system contention scope, with each user thread mapped to a kernel thread. If you explicitly set AIXTHREAD SCOPE to P, to be able to create to your user threads with process contention scope, POE will not override your setting. In process scope, M number of user threads are mapped to N number of kernel threads. The values of the ratio M:N can be set by an AIX environment variable.

The service threads created by MPI, POE, and LAPI have system contention scope, that is, they are mapped 1:1 to kernel threads.

Any user-created thread that began with process contention scope, will be converted to system contention scope when it makes its first MPI call. Threads that must remain in process contention scope should not make MPI calls.

## Checkpoint and restart limitations

Use of the checkpoint and restart function has certain limitations. If planning to use the checkpoint and restart function, you need to be aware of the types of programs that cannot be checkpointed. You also need to be aware of certain program, operating system, mode, and other restrictions.

#### Programs that cannot be checkpointed

The following programs cannot be checkpointed:

- Programs that do not have the environment variable CHECKPOINT set to yes.
- Programs that are being run under:
  - The dynamic probe class library (DPCL).
  - Any debugger that is not checkpoint/restart-capable.
- · Processes that use:
  - Extended shmat support
  - Pinned shared memory segments

- Sets of processes in which any process is running a setuid program when a checkpoint occurs.
- Jobs for which POE input or output is a pipe.
- · Jobs for which POE input or output is redirected, unless the job is submitted from a shell that had the CHECKPOINT environment variable set to ves before the shell was started. If POE is run from inside a shell script and is run in the background, the script must be started from a shell started in the same manner for the job to be able to be checkpointed.
- Jobs that are run using the switch or network table sample programs.
- Interactive POE jobs for which the su command was used prior to checkpointing or restarting the job.
- User space programs that are not run under a resource manager that communicates with POE (for example, LoadLeveler).

#### **Program restrictions**

Any program that meets both these criteria:

- · is compiled with one of the threaded compile scripts provided by PE
- · may be checkpointed prior to its main() function being invoked

must wait for the 0031-114 message to appear in POE's STDERR before issuing the checkpoint of the parallel job. Otherwise, a subsequent restart of the job may fail.

Note: The MP\_INFOLEVEL environment variable, or the -infolevel command-line option, must be set to a value of at least 2 for this message to appear.

Any program that meets both these criteria:

- is compiled with one of the threaded compile scripts provided by PE
- · may be checkpointed immediately after the parallel job is restarted

must wait for the 0031-117 message to appear in POE's STDERR before issuing the checkpoint of the restarted job. Otherwise, the checkpoint of the job may fail.

Note: The MP INFOLEVEL environment variable, or the -infolevel command line option, must be set to a value of at least 2 for this message to appear.

#### AIX function restrictions

The following AIX functions will fail, with an errno of ENOTSUP, if the CHECKPOINT environment variable is set to yes in the environment of the calling program:

```
clock_getcpuclockid()
clock_getres()
clock_gettime()
clock_nanosleep()
clock_settime()
mlock()
mlockall()
mq_close()
mg getattr()
mq_notify()
mq_open()
mq_receive()
mq_send()
mq setattr()
mg timedreceive()
```

```
mq_timedsend()
mg unlink()
munlock()
munlockall()
nanosleep()
pthread_barrierattr_init()
pthread_barrierattr_destroy()
pthread_barrierattr_getpshared()
pthread_barrierattr_setpshared()
pthread_barrier_destroy()
pthread_barrier_init()
pthread_barrier_wait()
pthread_condattr_getclock()
pthread_condattr_setclock()
pthread_getcpuclockid()
pthread_mutexattr_getprioceiling()
pthread mutexattr getprotocol()
pthread_mutexattr_setprioceiling()
pthread_mutexattr_setprotocol()
pthread_mutex_getprioceiling()
pthread_mutex_setprioceiling()
pthread mutex timedlock()
pthread rwlock timedrdlock()
pthread_rwlock_timedwrlock()
pthread_setschedprio()
pthread_spin_destroy()
pthread spin init()
pthread spin lock()
pthread_spin_trylock()
pthread_spin_unlock()
sched_getparam()
sched_get_priority_max()
sched_get_priority_min()
sched_getscheduler()
sched_rr_get_interval()
sched_setparam()
sched_setscheduler()
sem_close()
sem_destroy()
sem_getvalue()
sem_init()
sem_open()
sem_post()
sem_timedwait()
sem trywait()
sem_unlink()
sem wait()
shm_open()
shm_unlink()
timer_create()
timer delete()
timer_getoverrun()
timer_gettime()
timer_settime()
```

#### Node restrictions

The node on which a process is restarted must have:

- The same operating system level (including PTFs). In addition, a restarted process may not load a module that requires a system call from a kernel extension that was not present at checkpoint time.
- The same switch type as the node where the checkpoint occurred.
- · The capabilities enabled in /etc/security/user that were enabled for that user on the node on which the checkpoint operation was performed.

If any threads in the parallel task were bound to a specific processor ID at checkpoint time, that processor ID must exist on the node where that task is restarted.

#### Task-related restrictions

- · The number of tasks and the task geometry (the tasks that are common within a node) must be the same on a restart as it was when the job was checkpointed.
- Any regular file open in a parallel task when that task is checkpointed must be present on the node where that task is restarted, including the executable and any dynamically loaded libraries or objects.
- If any task within a parallel application uses sockets or pipes, user callbacks should be registered to save data that may be in transit when a checkpoint occurs, and to restore the data when the task is resumed after a checkpoint or restart. Similarly, any user shared memory should be saved and restored.

#### Pthread and atomic lock restrictions

- A checkpoint operation will not begin on a parallel task until each user thread in that task has released all pthread locks, if held.
  - This can potentially cause a significant delay from the time a checkpoint is issued until the checkpoint actually occurs. Also, any thread of a process that is being checkpointed that does not hold any pthread locks and tries to acquire one will be stopped immediately. There are no similar actions performed for atomic locks ( check\_lock and \_clear\_lock, for example).
- Atomic locks must be used in such a way that they do not prevent the releasing of pthread locks during a checkpoint.
  - For example, if a checkpoint occurs and thread 1 holds a pthread lock and is waiting for an atomic lock, and thread 2 tries to acquire a different pthread lock (and does not hold any other pthread locks) before releasing the atomic lock that thread 1 is waiting for, the checkpoint will hang.
- If a pthread lock is held when a parallel task creates a new process (either implicitly using popen, for example, or explicitly using fork or exec) and the releasing of the lock is contingent on some action of the new process, the CHECKPOINT environment variable must be set to no before causing the new process to be created.
  - Otherwise, the parent process may be checkpointed (but not yet stopped) before the creation of the new process, which would result in the new process being checkpointed and stopped immediately.
- A parallel task must not hold a pthread lock when creating a new process (either implicitly using popen for example, or explicitly using fork) if the releasing of the lock is contingent on some action of the new process.
  - Otherwise a checkpoint could occur that would cause the child process to be stopped before the parent could release the pthread lock causing the checkpoint operation to hang.
- The checkpoint operation may hang if any user pthread locks are held across:

- Any collective communication calls in MPI (or if LAPI is being used in the application, LAPI).
- Calls to mpc\_init\_ckpt or mp\_init\_ckpt.
- Any blocking MPI call that returns only after action on some other task.

#### Other restrictions

- Processes cannot be profiled at the time a checkpoint is taken.
- There can be no devices other than TTYs or /dev/null open at the time a checkpoint is taken.
- Open files must either have an absolute pathname that is less than or equal to PATHMAX in length, or must have a relative pathname that is less than or equal to PATHMAX in length from the current directory at the time they were opened. The current directory must have an absolute pathname that is less than or equal to PATHMAX in length.
- Semaphores or message queues that are used within the set of processes being checkpointed must only be used by processes within the set of processes being checkpointed.
  - This condition is not verified when a set of processes is checkpointed. The checkpoint and restart operations will succeed, but inconsistent results can occur after the restart.
- The processes that create shared memory must be checkpointed with the processes using the shared memory if the shared memory is ever detached from all processes being checkpointed. Otherwise, the shared memory may not be available after a restart operation.
- The ability to checkpoint and restart a process is not supported for B1 and C2 security configurations.
- · A process can checkpoint another process only if it can send a signal to the process.
  - In other words, the privilege checking for checkpointing processes is identical to the privilege checking for sending a signal to the process. A privileged process (the effective user ID is 0) can checkpoint any process. A set of processes can only be checkpointed if each process in the set can be checkpointed.
- A process can restart another process only if it can change its entire privilege state (real, saved, and effective versions of user ID, group ID, and group list) to match that of the restarted process.
- · A set of processes can be restarted only if each process in the set can be restarted.

## 64-bit application considerations

Support for 64-bit applications is provided in the MPI library. You can choose 64-bit support by specifying -q64 as a compiler flag, or by setting the environment variable **OBJECT MODE** to **64** at compile and link time. **All** objects in a 64-bit environment must be compiled with -q64. You cannot call a 32-bit library from a 64-bit application, nor can you call a 64-bit library from a 32-bit application.

Integers passed to the MPI library are always 32 bits long. If you use the FORTRAN compiler directive -qintsize=8 as your default integer length, you will need to type your MPI integer arguments as INTEGER\*4. All integer parameters in mpif.h are explicitly declared INTEGER\*4 to prevent -qintsize=8 from altering their length.

As defined by the MPI standard, the count argument in MPI send and receive calls is a default size signed integer. In AIX, even 64-bit executables use 32-bit integers by default. To send or receive extremely large messages, you may need to construct your own data type (for example, a 'page' data type of 4096 contiguous bytes).

The FORTRAN compilation scripts mpxlf\_r, mpxlf90\_r, and mpxlf95\_r, set the include path for mpif.h to: /usr/lpp/ppe.poe/include/thread64 or /usr/lpp/ppe.poe/include/thread, as appropriate. Do not add a separate include path to mpif.h in your compiler scripts or make files, as an incorrect version of mpif.h could be picked up in compilation, resulting in subtle run time errors.

The AIX 64-bit address space is large enough to remove any limitations on the number of memory segments that can be used, so the information in "Available virtual memory segments" on page 34 does not apply to the 64-bit library.

### MPI WAIT MODE: the nopoll option

Environment variable MPI\_WAIT\_MODE set to nopoll is supported as an option. It causes a blocking MPI call to go into a system wait after approximately one millisecond of polling without a message being received. MPI\_WAIT\_MODE set to nopoll may reduce CPU consumption for applications that post a receive call on a separate thread, and that receive call does not expect an immediate message arrival. Also, using MPI WAIT MODE set to nopoli may increase delay between message arrival and the blocking call's return. It is recommended that MP\_CSS\_INTERRUPT be set to yes when the nopoll wait is selected, so that the system wait can be interrupted by the arrival of a message. Otherwise, the nopoll wait is interrupted at the timing interval set by MP POLLING INTERVAL.

## Mixed parallelism with MPI and threads

The MPI programming model provides parallelism by using multiple tasks that communicate by making message passing calls. Many of these MPI calls can block until some action occurs on another task. Examples include collective communication, collective MPI-IO, MPI SEND, MPI RECV, MPI WAIT, and the synchronizations for MPI one-sided.

The threads model provides parallelism by running multiple execution streams in a single address space, and can depend on data object protection or order enforcement by mutex lock. Threads waiting for a mutex are blocked until the thread holding the mutex releases it. The thread holding the mutex will not release it until it completes whatever action it took the lock to protect. If you choose to do mutex lock protected threads parallelism and MPI task parallelism in a single application, you must be careful not to create interlocks between blocking by MPI call and blocking on mutex locks. The most obvious rule is: avoid making a blocking MPI call while holding a mutex.

OpenMP and MPI in a single application offers relative safety because the OpenMP model normally involves distinct parallel sections in which several threads are spawned at the beginning of the section and joined at the end. The communication calls occur on the main thread and outside of any parallel section, so they do not require mutex protection. This segregation of threaded epochs from communication epochs is safe and simple, whether you use OpenMP or provide your own threads parallelism. PE MPI works correctly when MPI calls are made within a parallel section, but may not match up the way you expect. If you try this, be careful.

The threads parallelism model in which some number of threads proceed in a more or less independent way, but protect critical sections (periods of protected access to a shared data object) with locks requires more care. In this model, there is much more chance you will hold a lock while doing a blocking MPI operation related to some shared data object. Many MPI communications problems can be avoided by creating distinct communicators for use by the various weakly synchronized threads.

## Using MPI and LAPI in the same program

You can use MPI and LAPI concurrently in the same parallel program. Their operation is logically independent of one another, and you can specify independently whether each uses the User Space protocol or the IP protocol.

If both MPI and LAPI use the same protocol (either User Space or IP), you can choose to have them share the underlying packet protocol (User Space or UDP). You do this by setting the POE environment variable MP\_MSG\_API to mpi\_lapi. If you do not wish to share the underlying packet protocol, set MP\_MSG\_API to mpi,lapi.

In User Space, running with shared resource MP\_MSG\_API set to mpi\_lapi causes LoadLeveler to allocate only one window for the MPI/LAPI pair, rather than two windows. Since each window takes program resources (segment registers, memory for DMA send and receive FIFOs, adapter buffers and network tables), sharing the window makes sense if MPI and LAPI are communicating at different times (during different phases of the program). If MPI and LAPI are doing concurrent communication, the DMA receive buffer may be too small to contain packets from both LAPI and MPI, and packets may be dropped. This may impair performance.

The MP CSS INTERRUPT environment variable applies only to the MPI API. At MPI INIT time, MPI sets the protocol for the LAPI instance that MPI is using, according to MPI defaults or as indicated by environment variable MP CSS INTERRUPT. In nonshared mode, MPI retains control of the LAPI instance that it is using. If there is use of the LAPI API in the same application, the LAPI Senv() function can be used to control interrupts for the LAPI API instance, without affecting the instance that MPI is using.

In shared mode, MPI INIT sets interrupt behavior of its LAPI instance, just as in non-shared mode, but MPI has no way to recognize or control changes to the interrupt mode of this shared instance that may occur later through the LAPI Senv() function. Unexpected changes in interrupt mode made with the LAPI API to the LAPI instance being shared with MPI can affect MPI performance, but will not affect whether a valid MPI program runs correctly.

In IP, running with shared resource MP\_MSG\_API set to mpi\_lapi uses only one pair of UDP ports, while running with separated resource MP MSG API set to mpi,lapi uses two pair of UDP ports. In the separated case, there may be a slight increase in job startup time due to the need for POE to communicate two sets of port lists.

## Differences between MPI in PE 3.2 and PE Version 4

PE 3.2 MPI used an underlying transport layer called MPCI, which provided a reliable byte stream interface, in which user's data was copied to a send pipe with a size up to 64 KB, which was then broken into packets and sent to the receiver. The receiver assembled the received packets into a receive pipe, and populated the user's data reads from the receive pipe. For programs with large

numbers of tasks, the amount of memory allocated to pipes became guite large, and reduced the amount of storage available for user data.

In PE Version 4, MPI uses an underlying transport called LAPI, which is distributed as an AIX fileset, part of the RSCT component. In contrast to the reliable byte stream approach of MPCI, LAPI provides a reliable message protocol, which uses much less storage for jobs with a large number of tasks.

Because the underlying transport mechanism is so different, POE MPI environment variables used to tune MPCI performance are, in some cases, ignored, Also, there are new environment variables to tune the LAPI operation. The following variables, and their corresponding command-line options, are now ignored:

- MP INTRDELAY, and the corresponding function mp intrdelay
- MP\_SYNC\_ON\_CONNECT
- MP\_PIPE\_SIZE
- MP ACK INTERVAL

The following variables are new. A brief description of their intended function is provided. For more details, see IBM Parallel Environment: Operation and Use, Volume 1.

#### MP UDP PACKET SIZE

Specifies the UDP datagram size to be used for UDP/IP message transport.

Sets the threshold for return packet flow control acknowledgements.

#### MP USE BULK XFER

Causes the use of the Remote Direct Memory Access (RDMA) capability. See "Remote Direct Memory Access (RDMA) considerations" on page 9.

#### Differences between MPI in PE 4.1 and PE 4.2

- Environment variable MP SHARED MEMORY now has a default of yes.
- Environment variable MP BUFFER MEM has been enhanced. See IBM Parallel Environment: Operation and Use, Volume 1.

#### Other differences

Ī

- Handling shared memory. See Chapter 3, "Using shared memory," on page 15.
- · The MPI communication subsystem is activated at MPI INIT and closed at MPI\_FINALIZE. When MPI and LAPI share the subsystem, whichever call comes first between MPI INIT and LAPI INIT will provide the activation. Whichever call comes last between MPI FINALIZE and LAPI TERM will close it.
- Additional service threads. See "MPI Stack Threads."

#### **MPI Stack Threads**

1

Your parallel program is normally run under the control of POE. The communication stack includes MPI, LAPI, and the hardware interface layer. The communication stack also provides access to the global switch clock. This stack makes use of several internally spawned threads. The options under which the job is run affect which threads are created, therefore some, but not all, of the threads listed below are created in a typical application run. Most of these threads sleep in the kernel waiting for notification of some rare condition and do not compete for CPU access during normal job processing. When a job is run in polling mode, there will normally be little CPU demand by threads other than the users' application threads. Polling

mode refers to setting MP\_CSS\_INTERRUPT to no (off) and using blocking MPI calls when communication is required. Using one or more nonblocking MPI calls followed immediately by some form of MPI\_WAIT is a blocking communication style. Having computation between the nonblocking MPI calls and the MPI\_WAIT is usually a attempt to use a nonblocking style.

MPI service threads can be spawned to handle MPE\_I nonblocking collective communication and MPI-IO. The threads are spawned as needed and kept for reuse. An application that uses none of these functions will not have any of these threads. An application that uses MPE I nonblocking collective communication, MPI-IO, or MPI one-sided communication will spawn one or more MPI service threads at first need. When the operation that required the thread finishes, the thread will be left sleeping in the kernel and will be visible in the debugger. At a subsequent need, if a sleeping thread is available, it is triggered for reuse to carry out the nonblocking collective communication MPI-IO and MPI one-sided operation. While waiting to be reused, the threads do not consume significant resources. The MPE I, MPI-IO, or MPI one-sided API call that triggers one of these service threads to run in a given task can, and usually does, come from some remote task. There can be substantial CPU usage by these threads when nonblocking collective communication MPI-IO, or MPI one-sided communication is active.

This information is provided to help you understand what you will see in a debugger when examining an MPI task. You can almost always ignore the service threads in your debugging but you may need to find your own thread (or threads) before you can understand your application behavior. The dbx commands threads and thread current n are useful for displaying the threads list and switching focus to the thread you need to debug.

This list shows the POE/MPI/LAPI threads that you are likely to see, in order of thread creation. The list assumes shared memory over two windows, MPI only. Simpler environments (depending on options selected) will involve fewer threads. There may also be other situations in which you will see more threads.

- T1 User's main program
- **T2** POE asynchronous exit thread (SIGQUIT, SIGTERM, and so forth)
- T3 Hardware interface layer device interrupt/timer thread
- T4 Hardware interface layer fault service handler thread
- **T5** LAPI Completion handler thread (one default)
- **T6** LAPI Shared memory dispatcher (shared memory only)
- T7 Switch clock service thread
- T8 MPI Service threads (if MPE\_I nonblocking collective communication or MPI-IO used). As many as eight are created as required.

# Chapter 6. Using error handlers - predefined error handler for C++

The C++ language interface for MPI includes the predefined error handler MPI::ERRORS\_THROW\_EXCEPTIONS for use with MPI::Comm::Set\_errhandler, MPI::File::Set\_errhandler, and MPI::Win::Set\_errhandler.

MPI::ERRORS\_THROW\_EXCEPTIONS can be set or retrieved only by C++ functions. If a non-C++ program causes an error that invokes the MPI::ERRORS\_THROW\_EXCEPTIONS error handler, the exception will pass up the calling stack until C++ code can catch it. If there is no C++ code to catch it, the behavior is undefined.

The error handler MPI::ERRORS\_THROW\_EXCEPTIONS causes an MPI::Exception to be thrown for any MPI result code other than MPI::SUCCESS.

```
The C++ bindings for exceptions follow:
namespace MPI [
Exception::Exception(int error code);
int Exception::Get_error_code() const;
int Exception::Get error class() const;
const char* Exception::Get_error_string() const;
];
The public interface to MPI::Exception class is defined as follows:
namespace MPI [
  class Exception [
  public:
Exception(int error code);
int Get error code() const;
    int Get_error_class() const;
    const char *Get error string() const;
1;
The PE MPI implementation follows:
public:
      Exception(int ec) : error code(ec)
        (void)MPI_Error_class(error_code, &error_class);
        int resultlen;
        (void)MPI Error string(error code, error string, &resultlen);
      virtual ~Exception(){ }
      virtual int Get error code() const
        return error_code;
      virtual int Get error class() const
```

return error class;

```
]
     virtual const char* Get_error_string() const
       return error_string;
  protected:
    int error_code;
char error_string[MPI_MAX_ERROR_STRING];
int error_class;
};
```

## **Chapter 7. Predefined MPI data types**

These are the predefined MPI data types that you can use with MPI:

- · "Special purpose data types"
- · "Data types for C language bindings"
- · "Data types for FORTRAN language bindings"
- "Data types for reduction functions (C reduction types)" on page 50
- "Data types for reduction functions (FORTRAN reduction types)" on page 50

## Special purpose data types

Data type Description

MPI\_BYTE Untyped byte data

MPI\_LB Explicit lower bound marker

MPI\_PACKED Packed data (byte)

MPI\_UB Explicit upper bound marker

## Data types for C language bindings

| I | Data type              | Description              |
|---|------------------------|--------------------------|
| I | MPI_CHAR               | 8-bit character          |
| I | MPI_DOUBLE             | 64-bit floating point    |
| I | MPI_FLOAT              | 32-bit floating point    |
| I | MPI_INT                | 32-bit integer           |
| I | MPI_LONG               | 32-bit integer           |
| I | MPI_LONG_DOUBLE        | 64-bit floating point    |
| I | MPI_LONG_LONG          | 64-bit integer           |
| I | MPI_LONG_LONG_INT      | 64-bit integer           |
| I | MPI_SHORT              | 16-bit integer           |
| I | MPI_SIGNED_CHAR        | 8-bit signed character   |
| I | MPI_UNSIGNED           | 32-bit unsigned integer  |
| I | MPI_UNSIGNED_CHAR      | 8-bit unsigned character |
| I | MPI_UNSIGNED_LONG      | 32-bit unsigned integer  |
| I | MPI_UNSIGNED_LONG_LONG |                          |
|   |                        | 64-bit unsigned integer  |
| I | MPI_UNSIGNED_SHORT     | 16-bit unsigned integer  |

## Data types for FORTRAN language bindings

MPI\_WCHAR

Data type Description

MPI\_CHARACTER 8-bit character

© Copyright IBM Corp. 1993, 2006 49

Wide (16-bit) unsigned character

| I<br>I | MPI_COMPLEX          | 32-bit floating point real, 32-bit floating point imaginary   |
|--------|----------------------|---------------------------------------------------------------|
| I<br>I | MPI_COMPLEX8         | 32-bit floating point real, 32-bit floating point imaginary   |
| I<br>I | MPI_COMPLEX16        | 64-bit floating point real, 64-bit floating point imaginary   |
| I<br>I | MPI_COMPLEX32        | 128-bit floating point real, 128-bit floating point imaginary |
| I<br>I | MPI_DOUBLE_COMPLEX   | 64-bit floating point real, 64-bit floating point imaginary   |
| I      | MPI_DOUBLE_PRECISION | 64-bit floating point                                         |
| I      | MPI_INTEGER          | 32-bit integer                                                |
| I      | MPI_INTEGER1         | 8-bit integer                                                 |
| I      | MPI_INTEGER2         | 16-bit integer                                                |
| I      | MPI_INTEGER4         | 32-bit integer                                                |
| I      | MPI_INTEGER8         | 64-bit integer                                                |
| I      | MPI_LOGICAL          | 32-bit logical                                                |
| I      | MPI_LOGICAL1         | 8-bit logical                                                 |
| 1      | MPI_LOGICAL2         | 16-bit logical                                                |
| I      | MPI_LOGICAL4         | 32-bit logical                                                |
| I      | MPI_LOGICAL8         | 64-bit logical                                                |
| I      | MPI_REAL             | 32-bit floating point                                         |
| I      | MPI_REAL4            | 32-bit floating point                                         |
| I      | MPI_REAL8            | 64-bit floating point                                         |
| I      | MPI_REAL16           | 128-bit floating point                                        |
| 1      |                      |                                                               |

## Data types for reduction functions (C reduction types)

| I | Data type           | Description                |
|---|---------------------|----------------------------|
| I | MPI_DOUBLE_INT      | {MPI_DOUBLE, MPI_INT}      |
| I | MPI_FLOAT_INT       | {MPI_FLOAT, MPI_INT}       |
| I | MPI_LONG_DOUBLE_INT | {MPI_LONG_DOUBLE, MPI_INT} |
| I | MPI_LONG_INT        | {MPI_LONG, MPI_INT}        |
| I | MPI_SHORT_INT       | {MPI_SHORT, MPI_INT}       |
| I | MPI_2INT            | {MPI_INT, MPI_INT}         |

## Data types for reduction functions (FORTRAN reduction types)

| 1 | Data type             | Description                |
|---|-----------------------|----------------------------|
| 1 | MPI_2COMPLEX          | {MPI_COMPLEX, MPI_COMPLEX} |
| 1 | MPI_2DOUBLE_PRECISION | {MPI_DOUBLE_PRECISION,     |
| I |                       | MPI_DOUBLE_PRECISION}      |

{MPI\_INTEGER, MPI\_INTEGER} I MPI\_2INTEGER MPI\_2REAL {MPI\_REAL, MPI\_REAL} Ī

## **Chapter 8. MPI reduction operations**

These are the **predefined reduction operations** for use with MPI\_ACCUMULATE, MPI\_ALLREDUCE, MPI\_EXSCAN, MPI\_REDUCE, MPI\_REDUCE\_SCATTER, and MPI\_SCAN. To invoke a predefined operation, place any of the following reductions in variable *op*.

| Operation  | Description                |
|------------|----------------------------|
| MPI_BAND   | bitwise AND                |
| MPI_BOR    | bitwise OR                 |
| MPI_BXOR   | bitwise XOR                |
| MPI_LAND   | logical AND                |
| MPI_LOR    | logical OR                 |
| MPI_LXOR   | logical XOR                |
| MPI_MAX    | maximum value              |
| MPI_MAXLOC | maximum value and location |
| MPI_MIN    | minimum value              |
| MPI_MINLOC | minimum value and location |
| MPI_PROD   | product                    |
|            |                            |

**MPI\_REPLACE** f(a,b) = b (the current value in the target memory is

replaced by the value supplied by the origin)

MPI\_SUM sum

This is a list of the basic data type arguments of the reduction operations:

| Туре           | Arguments                                                                                                    |
|----------------|----------------------------------------------------------------------------------------------------|
| Byte           | MPI_BYTE                                                                                                    |
| C integer      | MPI_INT MPI_LONG MPI_LONG_LONG_INT MPI_SHORT MPI_UNSIGNED MPI_UNSIGNED_LONG MPI_UNSIGNED_LONG MPI_UNSIGNED_SHORT |
| C pair         | MPI_DOUBLE_INT MPI_FLOAT_INT MPI_LONG_INT MPI_LONG_DOUBLE_INT MPI_SHORT_INT MPI_2INT                             |
| Complex        | MPI_COMPLEX                                                                                                    |
| Floating point | MPI_DOUBLE MPI_DOUBLE_PRECISION MPI_FLOAT MPI_LONG_DOUBLE                                                        |

© Copyright IBM Corp. 1993, 2006 53

MPI\_REAL

MPI\_INTEGER FORTRAN integer MPI\_INTEGER8 **FORTRAN** pair MPI\_2DOUBLE\_PRECISION MPI\_2INTEGER MPI\_2REAL Logical MPI\_LOGICAL This is a list of the valid data types for each op option: Data types **Byte** MPI\_BAND MPI\_BOR MPI\_BXOR MPI\_REPLACE C integer MPI\_BAND MPI BOR MPI\_BXOR MPI\_LAND MPI\_LOR MPI\_LXOR MPI MAX MPI\_MIN MPI PROD MPI\_REPLACE MPI\_SUM C pair MPI MAXLOC MPI\_MINLOC MPI\_REPLACE **Complex** MPI\_PROD MPI\_REPLACE MPI\_SUM Floating point MPI\_MAX MPI\_MIN MPI\_PROD MPI\_REPLACE MPI\_SUM **FORTRAN** integer MPI\_BAND MPI\_BOR MPI\_BXOR MPI\_MAX MPI\_MIN MPI\_PROD MPI\_REPLACE MPI\_SUM **FORTRAN** pair MPI\_MAXLOC MPI MINLOC MPI\_REPLACE Logical MPI LAND MPI\_LOR MPI LXOR MPI\_REPLACE

## **Examples of MPI reduction operations**

These are examples of user-defined reduction functions for integer vector addition.

#### C example

I

1

1

#### **FORTRAN** example

```
SUBROUTINE INT_SUM(IN,INOUT,LEN,TYPE)
INTEGER IN(*),INOUT(*),LEN,TYPE,I

DO I = 1,LEN
    INOUT(I) = IN(I) + INOUT(I)
ENDDO
END
```

User-supplied reduction operations have four arguments:

• The first argument, **in**, is an array or scalar variable. The length, in elements, is specified by the third argument, **len**.

This argument is an input array to be reduced.

- The second argument, **inout**, is an array or scalar variable. The length, in elements, is specified by the third argument, **len**.
  - This argument is an input array to be reduced and the result of the reduction will be placed here.
- The third argument, len is the number of elements in in and inout to be reduced.
- The fourth argument **type** is the data type of the elements to be reduced.

Users may code their own reduction operations, with the restriction that the operations must be associative. Also, C programmers should note that the values of **len** and **type** will be passed by reference. No communication calls are allowed in user-defined reduction operations. See "Limitations in setting the thread stack size" on page 36 for thread stack size considerations if you are using the deprecated MPE\_I nonblocking reduction operations with your own reduction functions.

# Chapter 9. C++ MPI constants

This chapter lists C++ MPI constants, including the following: "Error classes" "Maximum sizes" on page 58 • "Environment inquiry keys" on page 58 · "Predefined attribute keys" on page 58 "Results of communicator and group comparisons" on page 59 "Topologies" on page 59 • "File operation constants" on page 59 • "MPI-IO constants" on page 59 "One-sided constants" on page 59 • "Combiner constants used for data type decoding functions" on page 59 "Assorted constants" on page 60 "Collective constants" on page 60 • "Error handling specifiers" on page 60 "Special data types for construction of derived data types" on page 60 "Elementary data types (C and C++)" on page 60 "Elementary data types (FORTRAN)" on page 61 • "Data types for reduction functions (C and C++)" on page 61 "Data types for reduction functions (FORTRAN)" on page 61 "Optional data types" on page 61 "Collective operations" on page 61 • "Null handles" on page 62 · "Empty group" on page 62 "Threads constants" on page 62 "FORTRAN 90 data type matching constants" on page 62

### **Error classes**

MPI::ERR BUFFER MPI::ERR\_COUNT MPI::ERR\_TYPE MPI::ERR\_TAG MPI::ERR\_COMM MPI::ERR\_RANK MPI::ERR REQUEST MPI::ERR\_ROOT MPI::ERR GROUP MPI::ERR\_OP MPI::ERR\_TOPOLOGY MPI::ERR DIMS MPI::ERR\_ARG MPI::ERR\_UNKNOWN MPI::ERR\_TRUNCATE MPI::ERR\_OTHER MPI::ERR INTERN MPI::ERR IN STATUS

MPI::SUCCESS

© Copyright IBM Corp. 1993, 2006 **57** 

MPI::ERR\_PENDING

MPI::ERR INFO KEY

MPI::ERR\_INFO\_VALUE

MPI::ERR\_INFO\_NOKEY

MPI::ERR\_INFO

MPI::ERR FILE

MPI::ERR\_NOT\_SAME

MPI::ERR\_AMODE

MPI::ERR\_UNSUPPORTED\_DATAREP

MPI::ERR\_UNSUPPORTED\_OPERATION

MPI::ERR\_NO\_SUCH\_FILE

MPI::ERR\_FILE\_EXISTS

MPI::ERR\_BAD\_FILE

MPI::ERR\_ACCESS

MPI::ERR\_NO\_SPACE

MPI::ERR\_QUOTA

MPI::ERR READ ONLY

MPI::ERR\_FILE\_IN\_USE

MPI::ERR DUP DATAREP

MPI::ERR\_CONVERSION

MPI::ERR IO

MPI::ERR WIN

MPI::ERR BASE

MPI::ERR\_SIZE

MPI::ERR\_DISP

MPI::ERR\_LOCKTYPE

MPI::ERR ASSERT

MPI::ERR RMA CONFLICT

MPI::ERR\_RMA\_SYNC

MPI::ERR NO MEM

MPI::ERR\_LASTCODE

### Maximum sizes

MPI::MAX\_ERROR\_STRING

MPI::MAX\_PROCESSOR\_NAME

MPI::MAX FILE NAME

MPI::MAX\_DATAREP\_STRING

MPI::MAX INFO KEY

MPI::MAX\_INFO\_VAL

MPI::MAX\_OBJECT\_NAME

# **Environment inquiry keys**

MPI::TAG\_UB

MPI::IO

MPI::HOST

MPI::WTIME\_IS\_GLOBAL

# Predefined attribute keys

MPI::LASTUSEDCODE

MPI::WIN\_BASE

MPI::WIN\_SIZE

MPI::WIN\_DISP\_UNIT

# Results of communicator and group comparisons

MPI::IDENT

MPI::CONGRUENT MPI::SIMILAR MPI::UNEQUAL

## **Topologies**

MPI::GRAPH MPI::CART

## File operation constants

MPI::SEEK\_SET MPI::SEEK\_CUR MPI::SEEK\_END

MPI::DISTRIBUTE\_NONE
MPI::DISTRIBUTE\_BLOCK
MPI::DISTRIBUTE\_CYCLIC
MPI::DISTRIBUTE\_DFLT\_DARG

MPI::ORDER\_C

MPI::ORDER FORTRAN

MPI::DISPLACEMENT\_CURRENT

## **MPI-IO** constants

MPI::MODE\_RDONLY MPI::MODE\_WRONLY MPI::MODE\_RDWR MPI::MODE\_CREATE MPI::MODE\_APPEND MPI::MODE\_EXCL

MPI::MODE\_DELETE\_ON\_CLOSE
MPI::MODE\_UNIQUE\_OPEN
MPI::MODE\_SEQUENTIAL
MPI::MODE\_NOCHECK
MPI::MODE\_NOSTORE
MPI::MODE\_NOPUT
MPI::MODE\_NOPRECEDE
MPI::MODE\_NOSUCCEED

### One-sided constants

MPI::LOCK\_EXCLUSIVE MPI::LOCK\_SHARED

# Combiner constants used for data type decoding functions

MPI::COMBINER\_NAMED

MPI::COMBINER\_DUP

MPI::COMBINER\_CONTIGUOUS

MPI::COMBINER\_VECTOR

MPI::COMBINER\_HVECTOR\_INTEGER

MPI::COMBINER\_HVECTOR MPI::COMBINER\_INDEXED

MPI::COMBINER HINDEXED INTEGER

MPI::COMBINER HINDEXED

MPI::COMBINER\_INDEXED\_BLOCK

MPI::COMBINER STRUCT INTEGER

MPI::COMBINER\_STRUCT

MPI::COMBINER\_SUBARRAY

MPI::COMBINER\_DARRAY

MPI::COMBINER\_F90\_REAL

MPI::COMBINER\_F90\_COMPLEX

MPI::COMBINER\_F90\_INTEGER

MPI::COMBINER\_RESIZED

## **Assorted constants**

MPI::BSEND\_OVERHEAD

MPI::PROC NULL

MPI::ANY\_SOURCE

MPI::ANY\_TAG

MPI::UNDEFINED

MPI::KEYVAL INVALID

MPI::BOTTOM

## **Collective constants**

MPI::ROOT

MPI::IN\_PLACE

## **Error handling specifiers**

MPI::ERRORS\_ARE\_FATAL

MPI::ERRORS RETURN

MPI::ERRORS\_THROW\_EXCEPTIONS

See Chapter 6, "Using error handlers - predefined error handler for C++," on

page 47.

# Special data types for construction of derived data types

MPI::UB

MPI::LB

MPI::BYTE

MPI::PACKED

# Elementary data types (C and C++)

MPI::CHAR

MPI::UNSIGNED\_CHAR

MPI::SIGNED\_CHAR

MPI::SHORT

MPI::INT

MPI::LONG

MPI::UNSIGNED\_SHORT

MPI::UNSIGNED

MPI::UNSIGNED\_LONG

MPI::FLOAT

MPI::DOUBLE

MPI::LONG\_DOUBLE

MPI::LONG\_LONG

MPI::UNSIGNED\_LONG\_LONG

MPI::WCHAR

# **Elementary data types (FORTRAN)**

MPI::INTEGER MPI::REAL

MPI::DOUBLE\_PRECISION

MPI::F\_COMPLEX MPI::LOGICAL MPI::CHARACTER

## Data types for reduction functions (C and C++)

MPI::FLOAT\_INT MPI::DOUBLE\_INT MPI::LONG\_INT MPI::TWOINT MPI::SHORT\_INT

MPI::LONG\_DOUBLE\_INT

# **Data types for reduction functions (FORTRAN)**

MPI::TWOREAL

MPI::TWODOUBLE PRECISION

MPI::TWOINTEGER
MPI::TWOF\_COMPLEX

## **Optional data types**

MPI::INTEGER1
MPI::INTEGER2
MPI::INTEGER4
MPI::INTEGER8
MPI::REAL4
MPI::REAL16
MPI::REAL16
MPI::LOGICAL1
MPI::LOGICAL2
MPI::LOGICAL4
MPI::LOGICAL8

MPI::F\_DOUBLE\_COMPLEX

MPI::F\_COMPLEX8 MPI::F\_COMPLEX16 MPI::F\_COMPLEX32

# **Collective operations**

MPI::MAX
MPI::MIN
MPI::SUM
MPI::PROD
MPI::MAXLOC
MPI::MINLOC
MPI::BAND
MPI::BAND
MPI::BOR
MPI::BXOR
MPI::LAND
MPI::LOR
MPI::LOR
MPI::LXOR

MPI::REPLACE

## **Null handles**

MPI::GROUP\_NULL MPI::COMM\_NULL MPI::DATATYPE\_NULL MPI::REQUEST\_NULL

MPI::OP\_NULL

MPI::ERRHANDLER\_NULL

MPI::INFO NULL MPI::WIN\_NULL

# **Empty group**

MPI::GROUP\_EMPTY

## Threads constants

MPI::THREAD SINGLE MPI::THREAD\_FUNNELED MPI::THREAD\_SERIALIZED MPI::THREAD\_MULTIPLE

# FORTRAN 90 data type matching constants

MPI::TYPECLASS\_REAL MPI::TYPECLASS\_INTEGER MPI::TYPECLASS\_COMPLEX

# Chapter 10. MPI size limits

When using MPI, you should be aware of certain size limits. Specifically, there are:

- System limits on the size of various MPI elements.
- Limits on the total number of tasks in a parallel job, and the maximum number of tasks on a node. Note that usually the limits on useful tasks in a job is really about the resources available on the cluster. If your cluster has 128 processors, it is unlikely you would run more than 128 MPI tasks. If you have two processors per node, you will probably not want to run more than two tasks per node.

# **System limits**

These are the system limits on the size of various MPI elements and the relevant environment variable or tunable parameter. The MPI standard identifies several values that have limits in any MPI implementation. For these values, the standard indicates a named constant to express the limit. See **mpi.h** for these constants and their values. The limits described below are specific to PE and are not part of standard MPI.

- Maximum buffer size for any MPI communication (for 32-bit applications only): 2
   GB
- Default early arrival buffer size: (MP\_BUFFER\_MEM) 64MB (for both User Space and IP)
- Minimum pre-allocated early arrival buffer size: (50 \* eager\_limit) number of bytes
- Maximum pre allocated early arrival buffer size: 256 MB
- Minimum message envelope buffer size: 1 MB
- Default eager limit (MP\_EAGER\_LIMIT): See Table 3 on page 64. Note that the
  default values shown in Table 3 on page 64 are initial estimates that are used by
  the MPI library. Depending on the value of MP\_BUFFER\_MEM and the job type,
  these values will be adjusted to guarantee a safe eager send protocol.
- Maximum eager limit: 256 KB
- MPI uses the MP\_BUFFER\_MEM and the MP\_EAGER\_LIMIT values that are selected for a job to determine how many complete messages, each with a size that is equal to or less than the eager\_limit, can be sent eagerly from every task of the job to a single task, without causing the single target to run out of buffer space. This is done by allocating to each sending task a number of message credits for each target. The sending task will consume one message credit for each eager send to a particular target. It will get that credit back after the message has been matched at that target.

The sending task can continue to send eager messages to a particular target as long as it still has message credits for that target. The following equation is used to calculate the number of credits to be allocated:

```
MP BUFFER MEM / (MP PROCS * MAX(MP EAGER LIMIT, 64))
```

MPI uses this equation to ensure that there are at least two credits for each target. If needed, MPI reduces the initially selected value of **MP\_EAGER\_LIMIT**, or increases the initially selected value of **MP\_BUFFER\_MEM**, in order to achieve this minimum threshold of two credits for each target.

If the user has specified an initial value for MP\_BUFFER\_MEM or MP\_EAGER\_LIMIT, and MPI has changed either one or both of these values, an informational message is issued. If the user has specified MP\_BUFFER\_MEM using the two values format, then the maximum value specified by the second

|

| | |

| | | |

| | | |

63

parameter will be used in the equation above. See IBM Parallel Environment: Operation and Use, Volume 1 for more information about specifying values for MP\_BUFFER\_MEM.

If the user allows both MP BUFFER MEM and MP EAGER LIMIT to default, then the initial value that was selected for MP\_BUFFER\_MEM will be 64 MB (for both User Space and IP jobs). MPI estimates the initial value for MP\_EAGER\_LIMIT based on the job size, as shown in Table 3. MPI then does the calculation again to ensure that there will be at least two credits for each target.

Any time a message that is small enough to be eligible for eager send cannot be guaranteed destination buffer space, the message is handled by rendezvous protocol. Destination buffer space unavailability cannot cause a safe MPI program to fail, but could cause hangs in unsafe MPI programs. An unsafe program is one that assumes MPI can guarantee system buffering of sent data until the receive is posted. The MPI standard warns that unsafe programs, though they may work in some cases, are not valid MPI. We suggest every application be checked for safety by running it just once with MP EAGER LIMIT set to 0, which will cause an unsafe application to hang. Because eager limit, along with task count, affects the minimum buffer memory requirement, it is possible to produce an unworkable combination when both MP\_EAGER\_LIMIT and MP BUFFER MEM are explicitly set. MPI will override unworkable combinations. If either the MP EAGER LIMIT or the MP BUFFER MEM value is changed by MPI, an informational message is issued.

Parallel Environment on some systems supports up to 8192 tasks. The eager limit defaults based on task count, and shown in Table 3, are the same for all systems.

Table 3. MPI eager limits

| Number of tasks Default limit (MP_EAGER_LIMI |       |
|----------------------------------------------|-------|
| 1 to 256                                     | 32768 |
| 257 to 512                                   | 16384 |
| 513 to 1024                                  | 8192  |
| 1025 to 2048                                 | 4096  |
| 2049 to 4096                                 | 2048  |
| 4097 to 8192                                 | 1024  |

- · Maximum aggregate unsent data, per task: no specific limit
- Maximum number of communicators, file handles, and windows: approximately
- Maximum number of distinct tags: all nonnegative integers less than 2\*\*32-1

# Maximum number of tasks and tasks per node

I

ı

I

Table 4 lists the limits on the total number of tasks in a parallel job, and the maximum number of tasks on a node (operating system image). If two limits are listed, the most restrictive limit applies.

Table 4. Task limits for parallel jobs

| Protocol Library | Switch/Adapter                            | Total Task Limit | Task per Node Limit |
|------------------|-------------------------------------------|------------------|---------------------|
| IP               | any                                       | 8192             | large               |
| User Space       | pSeries HPS with one adapter              | 8192             | 64                  |
| User Space       | pSeries HPS with two adapters per network | 8192             | 128                 |

For a system with a pSeries HPS switch and adapter, the *Task per Node Limit* is 64 tasks per adapter per network. For a system with two adapters per network, the task per node limit is 128, or 64 \* 2. This enables the running of a 128 task per node MPI job over User Space. This may be useful on 64 CPU nodes with the Simultaneous Multi-Threading (SMT) technology available on IBM System p5<sup>™</sup> servers and AIX 5.3 enabled. The LoadLeveler configuration also helps determine how may tasks can be run on a node. To run 128 tasks per node, LoadLeveler must be configured with 128 starters per node. In theory, you can configure more than two adapters per network and run more than 128 tasks per node. However, this means running more than one task per CPU, and results in reduced performance. Also, the lower layer of the protocol stack has a 128 tasks per node limit for enabling shared memory. The protocol stack does not use shared memory when there are more than 128 tasks per node.

For running an MPI job over IP, the task per node limit is not affected by the number of adapters; the task per node limit may be constrained by the number of LoadLeveler starters configured per node. There is a 128 task per node limit for enabling shared memory use by MPI and LAPI. There is seldom a reason to run more than one task per CPU, so the limit of 128 tasks per node will rarely be an issue. For IBM System p5 servers with SMT (Simultaneous Multi-Threading), there will be cases where running two tasks per physical CPU with SMT enabled gives better performance. This is permitted, but it does not always result in better performance.

Although the communication adapters support the stated limits for tasks per node, maximum aggregate bandwidth through the adapter is achieved with a smaller task per node count, if all tasks are simultaneously involved in message passing. Thus, if individual MPI tasks can do SMP parallel computations on multiple CPUs (using OpenMP or threads), performance may be better than if all MPI tasks compete for adapter resources.

# **Chapter 11. Parallel utility subroutines**

These are the parallel utility subroutines that are available for parallel programming. These user-callable, threadsafe subroutines take advantage of the parallel operating environment (POE). mpc isatty Determines whether a device is a terminal on the home node. See "mpc isatty" on page 69. MP BANDWIDTH, mpc bandwidth Obtains user space switch bandwidth statistics. See "MP BANDWIDTH, mpc bandwidth" on page 71. MP DISABLEINTR, mpc disableintr Disables message arrival interrupts for the MPI task from which it was called. See "MP\_DISABLEINTR, mpc\_disableintr" on page 76. MP ENABLEINTR, mpc enableintr Enables message arrival interrupts for the MPI task from which it was called. See "MP ENABLEINTR, mpc enableintr" on page 79. MP\_FLUSH, mpc\_flush Flushes task output buffers. See "MP\_FLUSH, mpc\_flush" on page 82. MP INIT CKPT, mpc init ckpt Starts user-initiated checkpointing. See "MP\_INIT\_CKPT, mpc\_init\_ckpt" on page 84. MP\_QUERYINTR, mpc\_queryintr Returns the state of interrupts for the MPI task from which it was called. See "MP QUERYINTR, mpc queryintr" on page 86. MP\_SET\_CKPT\_CALLBACKS, mpc\_set\_ckpt\_callbacks Registers subroutines to be invoked when the application is checkpointed, resumed, and restarted. See "MP\_SET\_CKPT\_CALLBACKS, mpc\_set\_ckpt\_callbacks" on page 89. MP STATISTICS WRITE, mpc statistics write Prints both MPI and LAPI transmission statistics. See "MP\_STATISTICS\_WRITE, mpc\_statistics\_write" on page 92. MP STATISTICS ZERO, mpc statistics zero Resets (zeros) the MPCI stats t structure. It has no effect on LAPI. See "MP STATISTICS ZERO, mpc statistics zero" on page 95. MP STDOUT MODE, mpc stdout mode Sets the mode for STDOUT. See "MP STDOUT MODE, mpc\_stdout\_mode" on page 96. MP STDOUTMODE QUERY, mpc stdoutmode query Queries the current STDOUT mode setting. See "MP STDOUTMODE QUERY, mpc stdoutmode guery" on page 99. MP\_UNSET\_CKPT\_CALLBACKS, mpc\_unset\_ckpt\_callbacks Unregisters checkpoint, resume, and restart application callbacks. See "MP UNSET CKPT CALLBACKS, mpc unset ckpt callbacks" on page

© Copyright IBM Corp. 1993, 2006 67

101.

# mpc\_isatty

| <br> | pe_dbg_breakpoint Provides a communication mechanism between Parallel Operating Environment (POE) and an attached third party debugger (TPD). See "pe_dbg_breakpoint" on page 103. |
|------|----------------------------------------------------------------------------------------------------|
| <br> | pe_dbg_checkpnt Checkpoints a process that is under debugger control, or a group of processes. See "pe_dbg_checkpnt" on page 109.                                                  |
| <br> | <pre>pe_dbg_checkpnt_wait     Waits for a checkpoint, or pending checkpoint file I/O, to complete. See     "pe_dbg_checkpnt_wait" on page 113.</pre>                               |
| <br> | <pre>pe_dbg_getcrid</pre>                                                                                                    |
| <br> | <pre>pe_dbg_getrtid</pre>                                                                                                    |
| <br> | <pre>pe_dbg_getvtid</pre>                                                                                                    |
| <br> | <pre>pe_dbg_read_cr_errfile</pre>                                                                                                    |
| <br> | <pre>pe_dbg_restart     Restarts processes from a checkpoint file. See "pe_dbg_restart" on page 119.</pre>                                                                         |

## mpc\_isatty

# **Purpose**

Determines whether a device is a terminal on the home node.

## Library

libmpi\_r.a

# C synopsis

```
#include <pm_util.h>
int mpc_isatty(int FileDescriptor);
```

# **Description**

This parallel utility subroutine determines whether the file descriptor specified by the *FileDescriptor* parameter is associated with a terminal device on the home node. In a parallel operating environment partition, these three file descriptors are implemented as pipes to the partition manager daemon. Therefore, the **isatty()** subroutine will always return **false** for each of them. This subroutine is provided for use by remote tasks that may want to know whether one of these devices is actually a terminal on the home node, for example, to determine whether or not to output a prompt.

## **Parameters**

### **FileDescriptor**

is the file descriptor number of the device. Valid values are:

### 0 or STDIN

Specifies STDIN as the device to be checked.

#### 1 or STDOUT

Specifies STDOUT as the device to be checked.

#### 2 or STDERR

Specifies STDERR as the device to be checked.

### **Notes**

This subroutine has a C version only. Also, it is threadsafe.

### Return values

In C and C++ calls, the following applies:

- **0** Indicates that the device is *not* associated with a terminal on the home node.
- 1 Indicates that the device *is* associated with a terminal on the home node.
- -1 Indicates an invalid *FileDescriptor* parameter.

# **Examples**

#### C Example

```
/*
 * Running this program, after compiling with mpcc_r,
 * without redirecting STDIN, produces the following output:
 *
 * isatty() reports STDIN as a non-terminal device
```

```
mpc_isatty() reports STDIN as a terminal device
#include "pm_util.h"
main()
if (isatty(STDIN)) {
 printf("isatty() reports STDIN as a terminal device\n");
 printf("isatty() reports STDIN as a non-terminal device\n");
if (mpc_isatty(STDIN)) {
  printf("mpc_isatty() reports STDIN as a terminal device\n");
 } else {
  printf("mpc_isatty() reports STDIN as a non-terminal device\n");
```

# MP\_BANDWIDTH, mpc\_bandwidth

# **Purpose**

Obtains user space switch bandwidth statistics.

## Library

libmpi\_r.a

## C synopsis

```
#include <pm_util.h>
#include <lapi.h>
int mpc bandwidth(lapi handle t hndl, int flag, bw stat t *bw);
```

# **FORTRAN** synopsis

```
MP_BANDWIDTH(INTEGER HNDL, INTEGER FLAG, INTEGER*8 BW_SENT, INTEGER*8 BW_RECV, INTEGER*8 BW TIME SEC, INTEGER*4 BW TIME USEC, INTEGER RC)
```

# **Description**

This parallel utility subroutine is a wrapper API program that users can call to obtain the user space switch bandwidth statistics. LAPI's Query interface is used to obtain byte counts of the data sent and received. This routine returns the byte counts and time values to allow the bandwidth to be calculated.

For C and C++ language programs, this routine uses a structure that contains the data count fields, as well as time values in both seconds and microseconds. These are filled in at the time of the call, from the data obtained by the LAPI Query interface and a "get time of day" call.

This routine requires a valid LAPI handle for LAPI programs. For MPI programs, the handle is not required. A flag parameter is required to indicate whether the call has been made from an MPI or LAPI program.

If the program is a LAPI program, the flag MP\_BW\_LAPI must be set and the handle value must be specified. If the program is an MPI program, the flag MP\_BW\_MPI must be set, and any handle specified is ignored.

In the case where a program uses both MPI and LAPI in the same program, where **MP\_MSG\_API** is set to either **mpi,lapi** or **mpi\_lapi**, separate sets of statistics are maintained for the MPI and LAPI portions of the program. To obtain the MPI bandwidth statistics, this routine must be called with the MP\_BW\_MPI flag, and any handle specified is ignored. To obtain the LAPI bandwidth statistics, this routine must be called with the MP\_BW\_LAPI flag and a valid LAPI handle value.

## **Parameters**

In C, bw is a pointer to a **bw\_stat\_t** structure. This structure is defined as:

```
typedef struct{
    unsigned long long switch_sent;
    unsigned long long switch_recv;
    int64_t time_sec;
    int32_t time_usec;
} bw_stat_t;
```

where:

#### MP BANDWIDTH

is an unsigned long long value of the number of bytes sent. switch sent

is an unsigned long long value of the number of bytes received. switch\_recv

time\_sec is a 64-bit integer value of time in seconds.

is a 32-bit integer value of time in microseconds. time\_usec

#### In FORTRAN:

BW\_SENT is a 64-bit integer value of the number of bytes sent.

BW RECV is a 64-bit integer value of the number of bytes received.

BW\_TIME\_SEC

is a 64-bit integer time value of time in seconds.

BW\_TIME\_USEC

is a 32-bit integer time value of time in microseconds.

Flag is either MP BW MPI or MP BW LAPI, indicating whether the program is using MPI or LAPI.

Bw\_data is a pointer to the bandwidth data structure, that will include the timestamp and bandwidth data count of sends and receives as requested. The bandwidth data structure may be declared and passed locally by the calling program.

Hndl is a valid LAPI handle filled in by a LAPI\_Init() call for LAPI programs. For MPI programs, this is ignored.

RC in FORTRAN, will contain an integer value returned by this function. This should always be the last parameter.

### **Notes**

- 1. The send and receive data counts are for bandwidth data at the software level of current tasks running, and not what the adapter is capable of.
- 2. Intranode communication using shared memory will specifically not be measured with this API. Likewise, this API does not return values of the bandwidth of local data sent to itself.
- 3. In the case with striping over multiple adapters, the data counts are an aggregate of the data exchanged at the application level, and not on a per-adapter basis.

## **Return values**

- 0 Indicates successful completion.
- -1 Incorrect flag (not MP\_BW\_MPI or MP\_BW\_LAPI).

#### greater than 0

See the list of LAPI error codes in IBM RSCT: LAPI Programming Guide.

# **Examples**

#### C Examples

1. To determine the bandwidth in an MPI program:

```
#include <mpi.h>
#include <time.h>
#include <lapi.h>
#include <pm_util.h>
```

```
int rc;
   main(int argc, char *argv∏)
            bw_stat_t bw_in;
            MPI_Init(&argc, &argv);
      /* start collecting bandwidth .. */
           rc = mpc_bandwidth(NULL, MP_BW_MPI, &bw_in);
           printf("Return from mpc_bandwidth ...rc = %d.\n",rc);
           printf("Bandwidth of data sent: %11d.\n",
              bw in.switch sent);
           printf("Bandwidth of data recv: %11d.\n",
             bw in.switch recv);
           printf("time(seconds): %lld.\n",bw_in.time_sec);
           printf("time(mseconds): %d.\n",bw_in->time_usec);
           MPI Finalize();
           exit(rc);
2. To determine the bandwidth in a LAPI program:
   #include <lapi.h>
   #include <time.h>
   #include <pm util.h>
   int rc;
   main(int argc, char *argv[])
   {
           lapi_handle_t hndl;
           lapi info t info;
           bw stat t work;
           bw_stat_t bw_in;
           bzero(&info, sizeof(lapi_info_t));
           rc = LAPI Init(&hndl, &info);
           rc = mpc bandwidth(hndl, MP BW LAPI, &bw in);
           printf("Return from mpc bandwidth ...rc = %d.\n",rc);
           printf("Bandwidth of data sent: %11d.\n",
              bw_in.switch_sent);
           printf("Bandwidth of data recv: %lld.\n",
              bw_in.switch_recv);
           printf("time(seconds): %11d.\n", bw_in.time_sec);
           printf("time(mseconds): %d.\n",bw in.time usec);
           LAPI Term(hndl);
           exit(rc);
   }
```

#### **FORTRAN Examples**

1. To determine the bandwidth in an MPI program:

```
program bw_mpi
include "mpif.h"
include "lapif.h"
```

```
integer retcode
          integer taskid
          integer numtask
          integer hndl
          integer*8 bw secs
          integer*4 bw_usecs
          integer*8 bw sent data
          integer*8 bw recv data
          call mpi init(retcode)
          call mpi_comm_rank(mpi_comm_world, taskid, retcode)
          write (\overline{6},*) Taskid is ', taskid
          call mp bandwidth(hndl,MP BW MPI, bw sent data, bw recv data, bw secs,
                bw usecs, retcode)
          write (\overline{6},*) 'MPI_BANDWIDTH returned. Time (sec) is ',bw_secs
          write (6,*) ' Time (usec) is ',bw_usecs
          write (6,*) 'Data sent (bytes): ,bw_sent_data
          write (6,*) ' Data received (bytes): ',bw_sent_recv
          write (6,*) ' Return code: ',retcode
          call mpi_barrier(mpi_comm_world,retcode)
          call mpi_finalize(retcode)
2. To determine the bandwidth in a LAPI program:
          program bw lapi
          include "mpif.h"
          include "lapif.h"
          TYPE (LAPI_INFO_T) :: lapi_info
          integer retcode
          integer taskid
          integer numtask
          integer hndl
          integer*8 bw secs
          integer*4 bw_usecs
          integer*8 bw_sent_data
          integer*8 bw recv data
          call lapi init(hndl, lapi info, retcode)
          call mp_bandwidth(hndl,MP_BW_LAPI, bw_sent_data, bw_recv_data, bw_secs,
                bw usecs, retcode)
         write (\bar{6},*) 'MPI_BANDWIDTH returned. Time (sec) is ',bw_secs write (6,*) ' Time (usec) is ',bw_usecs
          write (6,*) 'Data sent (bytes): ',bw_sent_data
          write (6,*) ' Data received (bytes): ',bw_sent_recv
          write (6,*) ' Return code: ',retcode
```

### Related information

Commands:

call lapi\_term(hndl,retcode)

· mpcc\_r

- mpCC\_r
- mpxlf\_r
- mpxlf90\_r
- mpxlf95\_r

- MP\_STATISTICS\_WRITE, mpc\_statistics\_write
- MP\_STATISTICS\_ZERO, mpc\_statistics\_zero

# MP\_DISABLEINTR, mpc\_disableintr

# **Purpose**

Disables message arrival interrupts on a node.

# Library

libmpi\_r.a

# C synopsis

```
#include <pm_util.h>
int mpc disableintr();
```

## **FORTRAN** synopsis

MP DISABLEINTR(INTEGER RC)

# **Description**

This parallel utility subroutine disables message arrival interrupts for the MPI task from which it was called. Use this subroutine to dynamically control masking interrupts on a node.

### **Parameters**

In FORTRAN, RC will contain one of the values listed under Return Values.

## **Notes**

- This subroutine is only effective when the communication subsystem is active.
   This is from MPI\_INIT to MPI\_FINALIZE. If this subroutine is called when the subsystem is inactive, the call will have no effect and the return code will be -1.
- This subroutine overrides the setting of the environment variable MP CSS INTERRUPT.
- Inappropriate use of the interrupt control subroutines may reduce performance.
- This subroutine can be used for IP and User Space protocols.
- This subroutine is threadsafe.
- Using this subroutine will suppress the MPI-directed switching of interrupt mode, leaving the user in control for the rest of the run. See MPI\_FILE\_OPEN and MPI\_WIN\_CREATE in IBM Parallel Environment: MPI Subroutine Reference.

## **Return values**

- **0** Indicates successful completion.
- -1 Indicates that the MPI library was not active. The call was either made before MPI\_INIT or after MPI\_FINALIZE.

# **Examples**

### C Example

```
/*
    * Running this program, after compiling with mpcc_r,
    * without setting the MP_CSS_INTERRUPT environment variable,
    * and without using the "-css_interrupt" command-line option,
    * produces the following output:
    *
    * Interrupts are DISABLED
```

```
About to enable interrupts..
      Interrupts are ENABLED
      About to disable interrupts...
      Interrupts are DISABLED
 */
#include "pm util.h"
#define QUERY if (intr = mpc_queryintr()) {\
  printf("Interrupts are ENABLED\n");\
  } else {\
  printf("Interrupts are DISABLED\n");\
main()
 int intr;
 QUERY
 printf("About to enable interrupts...\n");
 mpc_enableintr();
 QUERY
 printf("About to disable interrupts...\n");
 mpc_disableintr();
 QUERY
```

### **FORTRAN Example**

Running the following program, after compiling with **mpxlf\_r**, without setting the MP\_CSS\_INTERRUPT environment variable, and without using the **-css\_interrupt** command-line option, produces the following output:

```
Interrupts are DISABLED
About to enable interrupts..
Interrupts are ENABLED
About to disable interrupts...
Interrupts are DISABLED
PROGRAM INTR EXAMPLE
INTEGER RC
CALL MP QUERYINTR(RC)
IF (RC .EQ. 0) THEN
  WRITE(6,*)'Interrupts are DISABLED'
  WRITE(6,*)'Interrupts are ENABLED'
ENDIF
WRITE(6,*)'About to enable interrupts...'
CALL MP_ENABLEINTR(RC)
CALL MP QUERYINTR(RC)
IF (RC .EQ. 0) THEN
  WRITE(6,*)'Interrupts are DISABLED'
ELSE
  WRITE(6,*)'Interrupts are ENABLED'
ENDIF
WRITE(6,*)'About to disable interrupts...'
```

### MP DISABLEINTR

```
CALL MP_DISABLEINTR(RC)
CALL MP_QUERYINTR(RC) IF (RC .EQ. 0) THEN
  WRITE(6,*)'Interrupts are DISABLED'
   WRITE(6,*)'Interrupts are ENABLED'
ENDIF
STOP
END
```

## **Related information**

- MP\_ENABLEINTR, mpc\_enableintr
- MP\_QUERYINTR, mpc\_queryintr

# MP\_ENABLEINTR, mpc\_enableintr

# **Purpose**

Enables message arrival interrupts on a node.

## Library

libmpi\_r.a

## C synopsis

```
#include <pm_util.h>
int mpc enableintr();
```

# **FORTRAN** synopsis

MP ENABLEINTR(INTEGER RC)

# **Description**

This parallel utility subroutine enables message arrival interrupts for the MPI task from which it was called. Use this subroutine to dynamically control masking interrupts on a node.

### **Parameters**

In FORTRAN, RC will contain one of the values listed under Return Values.

## **Notes**

- This subroutine is only effective when the communication subsystem is active.
   This is from MPI\_INIT to MPI\_FINALIZE. If this subroutine is called when the subsystem is inactive, the call will have no effect and the return code will be -1.
- This subroutine overrides the setting of the environment variable MP CSS INTERRUPT.
- Inappropriate use of the interrupt control subroutines may reduce performance.
- This subroutine can be used for IP and User Space protocols.
- · This subroutine is threadsafe.
- Using this subroutine will suppress the MPI-directed switching of interrupt mode, leaving the user in control for the rest of the run. See MPI\_FILE\_OPEN and MPI\_WIN\_CREATE in IBM Parallel Environment: MPI Subroutine Reference.

### **Return values**

- 0 Indicates successful completion.
- -1 Indicates that the MPI library was not active. The call was either made before MPI\_INIT or after MPI\_FINALIZE.

# **Examples**

### C Example

```
/*
 * Running this program, after compiling with mpcc_r,
 * without setting the MP_CSS_INTERRUPT environment variable,
 * and without using the "-css_interrupt" command-line option,
 * produces the following output:
 *
 * Interrupts are DISABLED
```

```
About to enable interrupts..
      Interrupts are ENABLED
      About to disable interrupts...
      Interrupts are DISABLED
 */
#include "pm util.h"
#define QUERY if (intr = mpc_queryintr()) {\
  printf("Interrupts are ENABLED\n");\
  } else {\
  printf("Interrupts are DISABLED\n");\
main()
 int intr;
 QUERY
 printf("About to enable interrupts...\n");
 mpc_enableintr();
 QUERY
 printf("About to disable interrupts...\n");
 mpc_disableintr();
 QUERY
```

### **FORTRAN Example**

Running this program, after compiling with **mpxlf\_r**, without setting the MP\_CSS\_INTERRUPT environment variable, and without using the **-css\_interrupt** command-line option, produces the following output:

```
Interrupts are DISABLED
About to enable interrupts..
Interrupts are ENABLED
About to disable interrupts...
Interrupts are DISABLED
PROGRAM INTR EXAMPLE
INTEGER RC
CALL MP QUERYINTR(RC)
IF (RC .EQ. 0) THEN
   WRITE(6,*)'Interrupts are DISABLED'
   WRITE(6,*)'Interrupts are ENABLED'
ENDIF
WRITE(6,*)'About to enable interrupts...'
CALL MP_ENABLEINTR(RC)
CALL MP QUERYINTR(RC)
IF (RC .EQ. 0) THEN
   WRITE(6,*)'Interrupts are DISABLED'
ELSE
   WRITE(6,*)'Interrupts are ENABLED'
ENDIF
WRITE(6,*)'About to disable interrupts...'
```

```
CALL MP_DISABLEINTR(RC)

CALL MP_QUERYINTR(RC)

IF (RC .EQ. 0) THEN

WRITE(6,*)'Interrupts are DISABLED'

ELSE

WRITE(6,*)'Interrupts are ENABLED'

ENDIF

STOP
END
```

# **Related information**

- MP\_DISABLEINTR, mpc\_disableintr
- MP\_QUERYINTR, mpc\_queryintr

# MP\_FLUSH, mpc\_flush

# **Purpose**

Flushes task output buffers.

# Library

libmpi r.a

# C synopsis

#include <pm util.h> int mpc flush(int option);

# **FORTRAN** synopsis

MP FLUSH(INTEGER OPTION)

# **Description**

This parallel utility subroutine flushes output buffers from all of the parallel tasks to STDOUT at the home node. This is a synchronizing call across all parallel tasks.

If the current STDOUT mode is ordered, then when all tasks have issued this call or when any of the output buffers are full:

- 1. All STDOUT buffers are flushed and put out to the user screen (or redirected) in task order.
- 2. An acknowledgement is sent to all tasks and control is returned to the user.

If current STDOUT mode is unordered and all tasks have issued this call, all output buffers are flushed and put out to the user screen (or redirected).

If the current STDOUT mode is single and all tasks have issued this call, the output buffer for the current single task is flushed and put out to the user screen (or redirected).

### **Parameters**

#### option

is a file descriptor. The only valid value is:

1 Indicates to flush STDOUT buffers.

### **Notes**

- This is a synchronizing call regardless of the current STDOUT mode.
- · All STDOUT buffers are flushed at the end of the parallel job.
- If mpc flush is not used, standard output streams not terminated with a newline character are buffered, even if a subsequent read to standard input is made. This may cause prompt message to appear only after input has been read.
- · This subroutine is threadsafe.

## **Return values**

In C and C++ calls, the following applies:

0 Indicates successful completion -1 Indicates that an error occurred. A message describing the error will be issued.

# **Examples**

#### C Example

The following program uses **poe** with the **-labelio yes** option and three tasks:

```
#include <pm util.h>
main()
mpc stdout mode(STDIO ORDERED);
 printf("These lines will appear in task order\n");
 * Call mpc_flush here to make sure that one task
  * doesn't change the mode before all tasks have
  * sent the previous printf string to the home node.
  */
 mpc flush(1);
 mpc stdout mode(STDIO UNORDERED);
 printf("These lines will appear in the order received by the home node\n");
 /*
 * Since synchronization is not used here, one task could actually
  * execute the next statement before one of the other tasks has
  * executed the previous statement, causing one of the unordered
 * lines not to print.
 mpc stdout mode(1);
 printf("Only 1 copy of this line will appear from task 1\n");
```

Running this C program produces the following output (the task order of lines 4 through 6 may differ):

```
0 : These lines will appear in task order.
1 : These lines will appear in task order.
2 : These lines will appear in task order.
1 : These lines will appear in the order received by the home node.
2 : These lines will appear in the order received by the home node.
0 : These lines will appear in the order received by the home node.
1 : Only 1 copy of this line will appear from task 1.
```

#### **FORTRAN Example**

```
CALL MP_STDOUT_MODE(-2)
WRITE(6, *) 'These lines will appear in task order'
CALL MP_FLUSH(1)
CALL MP_STDOUT_MODE(-3)
WRITE(6, *) 'These lines will appear in the order received by the home node'
CALL MP_STDOUT_MODE(1)
WRITE(6, *) 'Only 1 copy of this line will appear from task 1'
FND
```

## **Related information**

- MP\_STDOUT\_MODE, mpc\_stdout\_mode
- MP\_STDOUTMODE\_QUERY, mpc\_stdoutmode\_query

# MP\_INIT\_CKPT, mpc\_init\_ckpt

# **Purpose**

Starts user-initiated checkpointing.

## Library

libmpi r.a

# C synopsis

#include <pm\_ckpt.h>
int mpc init ckpt(int flags);

# **FORTRAN** synopsis

i = MP INIT CKPT(%val(j))

# **Description**

MP\_INIT\_CKPT starts complete or partial user-initiated checkpointing. The checkpoint file name consists of the base name provided by the MP\_CKPTFILE and MP\_CKPTDIR environment variables, with a suffix of the task ID and a numeric checkpoint tag to differentiate it from an earlier checkpoint file.

If the MP\_CKPTFILE environment variable is not specified, a default base name is constructed: **poe.ckpt.** tag, where tag is an integer that allows multiple versions of checkpoint files to exist. The file name specified by MP\_CKPTFILE may include the full path of where the checkpoint files will reside, in which case the MP\_CKPTDIR variable is to be ignored. If MP\_CKPTDIR is not defined and MP\_CKPTFILE does not specify a full path name, MP\_CKPTFILE is used as a relative path name from the original working directory of the task.

### **Parameters**

In C, *flags* can be set to MP\_CUSER, which indicates complete user-initiated checkpointing, or MP\_PUSER, which indicates partial user-initiated checkpointing.

In FORTRAN, *j* should be set to **0** (the value of MP\_CUSER) or **1** (the value of MP\_PUSER).

## **Notes**

Complete user-initiated checkpointing is a synchronous operation. All tasks of the parallel program must call MP\_INIT\_CKPT. MP\_INIT\_CKPT suspends the calling thread until all other tasks have called it (MP\_INIT\_CKPT). Other threads in the task are not suspended. After all tasks of the application have issued MP\_INIT\_CKPT, a local checkpoint is taken of each task.

In partial user-initiated checkpointing, one task of the parallel program calls MP\_INIT\_CKPT, thus invoking a checkpoint on the entire application. A checkpoint is performed asynchronously on all other tasks. The thread that called MP\_INIT\_CKPT is suspended until the checkpoint is taken. Other threads in the task are not suspended.

Upon returning from the MP\_INIT\_CKPT call, the application continues to run. It may, however, be a restarted application that is now running, rather than the original, if the program was restarted from a checkpoint file.

In a case where several threads in a task call MP\_INIT\_CKPT using the same flag, the calls are serialized.

The task that calls MP\_INIT\_CKPT does not need to be an MPI program.

There are certain limitations associated with checkpointing an application. See "Checkpoint and restart limitations" on page 38 for more information.

For general information on checkpointing and restarting programs, see *IBM Parallel Environment: Operation and Use, Volume 1.* 

For more information on the use of LoadLeveler and checkpointing, see *Tivoli Workload Scheduler LoadLeveler: Using and Administering.* 

## **Return values**

- 0 Indicates successful completion.
- 1 Indicates that a restart operation occurred.
- -1 Indicates that an error occurred. A message describing the error will be issued.

# **Examples**

#### C Example

```
#include <pm_ckpt.h>
int mpc_init_ckpt(int flags);
```

### **FORTRAN Example**

```
i = MP INIT CKPT(%val(j))
```

### **Related information**

#### Commands:

- · poeckpt
- · poerestart

- MP\_SET\_CKPT\_CALLBACKS, mpc\_set\_ckpt\_callbacks
- MP\_UNSET\_CKPT\_CALLBACKS, mpc\_unset\_ckpt\_callbacks

# MP\_QUERYINTR, mpc\_queryintr

# **Purpose**

Returns the state of interrupts on a node.

## Library

libmpi\_r.a

# C synopsis

```
#include <pm_util.h>
int mpc queryintr();
```

## **FORTRAN** synopsis

MP\_QUERYINTR(INTEGER RC)

# **Description**

This parallel utility subroutine returns the state of interrupts for the MPI task from which it was called.

## **Parameters**

In FORTRAN, RC will contain one of the values listed under Return Values.

## **Notes**

This subroutine is threadsafe.

### Return values

- Indicates that interrupts are disabled for the MPI task from which this subroutine is called.
- Indicates that interrupts are enabled for the MPI task from which this subroutine is called.

# **Examples**

#### C Example

```
/*
    * Running this program, after compiling with mpcc_r,
    * without setting the MP_CSS_INTERRUPT environment variable,
    * and without using the "-css_interrupt" command-line option,
    * produces the following output:
    *
    * Interrupts are DISABLED
    * About to enable interrupts...
    * Interrupts are ENABLED
    * About to disable interrupts...
    * Interrupts are DISABLED
    */

#include "pm_util.h"

#define QUERY if (intr = mpc_queryintr()) {\
    printf("Interrupts are ENABLED\n");\
    } else {\
    printf("Interrupts are DISABLED\n");\
}
```

```
main()
{
  int intr;

QUERY

printf("About to enable interrupts...\n");
  mpc_enableintr();

QUERY

printf("About to disable interrupts...\n");
  mpc_disableintr();

QUERY
}
```

### **FORTRAN Example**

Running this program, after compiling with **mpxlf\_r**, without setting the MP\_CSS\_INTERRUPT environment variable, and without using the **-css\_interrupt** command-line option, produces the following output:

```
Interrupts are DISABLED
About to enable interrupts..
Interrupts are ENABLED
About to disable interrupts...
Interrupts are DISABLED
PROGRAM INTR_EXAMPLE
INTEGER RC
CALL MP_QUERYINTR(RC)
IF (RC .EQ. 0) THEN
   WRITE(6,*)'Interrupts are DISABLED'
ELSE
   WRITE(6,*)'Interrupts are ENABLED'
ENDIF
WRITE(6,*)'About to enable interrupts...'
CALL MP ENABLEINTR(RC)
CALL MP QUERYINTR(RC)
IF (RC \overline{.}EQ. 0) THEN
   WRITE(6,*)'Interrupts are DISABLED'
   WRITE(6,*)'Interrupts are ENABLED'
ENDIF
WRITE(6,*)'About to disable interrupts...'
CALL MP DISABLEINTR(RC)
CALL MP_QUERYINTR(RC) IF (RC .EQ. 0) THEN
   WRITE(6,*)'Interrupts are DISABLED'
ELSE
   WRITE(6,*)'Interrupts are ENABLED'
ENDIF
ST0P
END
```

## MP\_QUERYINTR

# **Related information**

- MP\_DISABLEINTR, mpc\_disableintr
- MP\_ENABLEINTR, mpc\_enableintr

# MP\_SET\_CKPT\_CALLBACKS, mpc\_set\_ckpt\_callbacks

## **Purpose**

Registers subroutines to be invoked when the application is checkpointed, resumed, and restarted.

## Library

libmpi\_r.a

# C synopsis

```
#include <pm_ckpt.h>
int mpc_set_ckpt_callbacks(callbacks_t *cbs);
```

## **FORTRAN** synopsis

# **Description**

The MP\_SET\_CKPT\_CALLBACKS subroutine is called to register subroutines to be invoked when the application is checkpointed, resumed, and restarted.

## **Parameters**

In C, *cbs* is a pointer to a **callbacks\_t** structure. The structure is defined as:

```
typedef struct {
void (*checkpoint_callback)(void);
void (*restart_callback)(void);
void (*resume_callback)(void);
} callbacks t;
```

where:

checkpoint\_callback
Points to the subroutine to be called at checkpoint

time.

restart\_callback Points to the subroutine to be called at restart time.

resume\_callback Points to the subroutine to be called when an

application is resumed after taking a checkpoint.

In FORTRAN:

CHECKPOINT\_CALLBACK\_FUNC

Specifies the subroutine to be called at checkpoint

time.

RESUME\_CALLBACK\_FUNC Specifies the subroutine to be called when an

application is resumed after taking a checkpoint.

RESTART CALLBACK FUNC Specifies the subroutine to be called at restart time.

RC Contains one of the values listed under **Return** 

Values .

### **Notes**

In order to ensure their completion, the callback subroutines cannot be dependent on the action of any other thread in the current process, or any process created by the task being checkpointed, because these threads or processes or both may or may not be running while the callback subroutines are executing.

The callback subroutines cannot contain calls to:

- MP\_SET\_CKPT\_CALLBACKS, MP\_UNSET\_CKPT\_CALLBACKS, mpc\_set\_ckpt\_callbacks, or mpc\_unset\_ckpt\_callbacks.
- 2. Any MPI or LAPI subroutines

If a call to MP\_SET\_CKPT\_CALLBACKS is issued while a checkpoint is in progress, it is possible that the newly-registered callback may or may not run during this checkpoint.

There are certain limitations associated with checkpointing an application. See "Checkpoint and restart limitations" on page 38 for more information.

For general information on checkpointing and restarting programs, see IBM Parallel Environment: Operation and Use, Volume 1.

For more information on the use of LoadLeveler and checkpointing, see *Tivoli* Workload Scheduler LoadLeveler: Using and Administering.

### **Return values**

-1 Indicates that an error occurred. A message describing the error will be issued.

#### non-negative integer

Indicates the handle that is to be used in MP\_UNSET\_CKPT\_CALLBACKS to unregister the subroutines.

# **Examples**

#### C Example

```
#include <pm ckpt.h>
int ihndl;
callbacks t cbs;
void foo(void);
void bar(void);
cbs.checkpoint_callback=foo;
cbs.resume_callback=bar;
cbs.restart callback=bar;
ihndl = mpc_set_ckpt_callbacks(callbacks_t *cbs);
```

#### **FORTRAN Example**

```
SUBROUTINE FOO
RETURN
SUBROUTINE BAR
RETURN
FND
PROGRAM MAIN
EXTERNAL FOO, BAR
INTEGER HANDLE, RC
```

```
:
CALL MP_SET_CKPT_CALLBACKS(FOO,BAR,BAR,HANDLE)
IF (HANDLE .NE. 0) STOP 666
:
CALL MP_UNSET_CKPT_CALLBACKS(HANDLE,RC)
:
END
```

# **Related information**

### Commands:

- poeckpt
- poerestart

- MP\_INIT\_CKPT, mpc\_init\_ckpt
- MP\_UNSET\_CKPT\_CALLBACKS, mpc\_unset\_ckpt\_callbacks

# MP\_STATISTICS\_WRITE, mpc\_statistics\_write

## **Purpose**

Prints both MPI and LAPI transmission statistics.

## Library

libmpi r.a

# C synopsis

#include <pm util.h> int mpc statistics write(FILE \*fp);

# **FORTRAN** synopsis

MP STATISTICS WRITE(INTEGER FILE DESCRIPTOR, INTEGER RC)

# **Description**

If the MP\_STATISTICS environment variable is set to yes, MPI will keep a running total on a set of statistical data. If an application calls this function after MPI INIT is completed, but before MPI FINALIZE is called, it will print out the current total of all available MPI and LAPI data. If this function is called after MPI FINALIZE is completed, it will print out only the final MPI data.

Note: LAPI will always keep its own statistical total with or without having MP STATISTICS set.

This function can be added to an MPI program to check communication progress. However, keeping statistical data costs computing cycles, and may impair latency or bandwidth.

In the output, each piece of MPI statistical data is preceded by MPI, and each piece of LAPI statistical data is preceded by **LAPI**.

The MPCI\_stats\_t structure contains this statistical information, which is printed out:

sends Count of sends initiated.

sendsComplete Count of sends completed (message sent). sendWaitsComplete Count of send waits completed (blocking and

nonblocking).

recvs Count of receives initiated.

recvWaitsComplete Count of receive waits complete.

earlyArrivals Count of messages received for which no receive

was posted.

earlyArrivalsMatched Count of early arrivals for which a posted receive

has been found.

**lateArrivals** Count of messages received for which a receive

was posted.

shoves Count of calls to lapi\_send\_msg.

Count of calls to lapi recv and lapi recv vec. pulls

**threadedLockYields** Count of lock releases due to waiting threads.

**unorderedMsgs** Count of the total number of out of order messages.

buffer\_mem\_hwmark The peak of the memory usage of buffer\_memory

for the early arrivals.

If the peak memory usage is greater than the amount preallocated with environment variable MP\_BUFFER\_MEM, you may wish to increase the preallocation. If the peak memory usage is significantly less than the amount preallocated, you may wish to decrease the preallocation, but set an upper bound that equals the previous preallocation value. Decreasing the preallocation without using the prior preallocation as an upper bound may hurt performance by forcing a deeper, unwarranted conservatism in the use of eager protocol.

tokenStarveds Number of times a message with the length less

than or equal to eager limit were forced to use

rendezvous protocol.

If there are more than a few times a message was forced to use rendezvous protocol, you may wish to increase the upper bound given by the second

argument of environment variable

MP\_BUFFER\_MEM. If raising the upper bound for

MP\_BUFFER\_MEM causes the

buffer\_mem\_hwmark to go up, and there are still messages forced back to rendezvous protocol, there may be a progress or workload imbalance among the tasks in your application. Adjustments that allow even more eager messages may aggravate the imbalance and harm overall

performance.

envelope\_mem\_used Number of bytes the memory buffer used for storing

the envelopes.

The lapi\_stats\_t structure contains this statistical information:

Tot\_retrans\_pkt\_cnt Retransmit packet count.

Tot\_gho\_pkt\_cnt Ghost packets count.

Tot\_pkt\_sent\_ Total packets sent.

Tot\_pkt\_recv\_cnt Total packets received.

Tot data sent Count of total data sent.

**Tot data recv** Count of total data received.

#### **Parameters**

fp In C, fp is either STDOUT, STDERR or a FILE pointer returned by the fopen function.

In FORTRAN, FILE\_DESCRIPTOR is the file descriptor of the file that this function will write to, having these values:

1 Indicates that the output is to be written to STDOUT.

### MP\_STATISTICS\_WRITE

2 Indicates that the output is to be written to STDERR.

**Other** Indicates the integer returned by the XL FORTRAN utility **getfd**, if the output is to be written to an application-defined file.

The **getfd** utility converts a FORTRAN LUNIT number to a file descriptor. See **Examples** for more detail.

RC In FORTRAN, RC will contain the integer value returned by this function. See **Return Values** for more detail.

### **Return values**

- -1 Neither MPI nor LAPI statistics are available.
- 0 Both MPI and LAPI statistics are available.
- 1 Only MPI statistics are available.
- 2 Only LAPI statistics are available.

# **Examples**

### C Example

```
#include "pm_util.h"
.....

MPI_Init( ... );

MPI_Send( ... );

MPI_Recv( ... );

/* Write statistics to standard out */
mpc_statistics_write(stdout);

MPI_Finalize();
```

#### **FORTRAN Example**

# MP\_STATISTICS\_ZERO, mpc\_statistics\_zero

# **Purpose**

Resets (zeros) the MPCI\_stats\_t structure. It has no effect on LAPI.

# Library

libmpi\_r.a

# C synopsis

#include <pm\_util.h>
mpc\_statistics\_zero();

# **FORTRAN** synopsis

MP\_STATISTICS\_ZERO()

# **Description**

If the **MP\_STATISTICS** environment variable is set to **yes**, MPI will keep a running total on a set of statistical data, after **MPI\_INIT** is completed. At any time during execution, the application can call this function to reset the current total to zero.

# **Parameters**

None.

### **Return values**

None.

# MP\_STDOUT\_MODE, mpc\_stdout\_mode

# **Purpose**

Sets the mode for STDOUT.

# Library

libmpi r.a

# C synopsis

#include <pm util.h> int mpc stdout mode(int mode);

# **FORTRAN** synopsis

MP STDOUT MODE (INTEGER MODE)

# **Description**

This parallel utility subroutine requests that STDOUT be set to single, ordered, or unordered mode. In single mode, only one task output is displayed. In unordered mode, output is displayed in the order received at the home node. In ordered mode, each parallel task writes output data to its own buffer. When a flush request is made all the task buffers are flushed, in order of task ID, to STDOUT home node.

# **Parameters**

#### mode

is the mode to which STDOUT is to be set. The valid values are:

- taskid Specifies single mode for STDOUT, where taskid is the task identifier of the new single task. This value must be between 0 and *n*-1, where *n* is the total of tasks in the current partition. The taskid requested does not have to be the issuing task.
- -2 Specifies ordered mode for STDOUT. The macro STDIO ORDERED is supplied for use in C programs.
- -3 Specifies unordered mode for STDOUT. The macro STDIO\_UNORDERED is supplied for use in C programs.

### **Notes**

- All current STDOUT buffers are flushed before the new STDOUT mode is established.
- The initial mode for STDOUT is set by using the environment variable MP\_STDOUTMODE, or by using the command-line option -stdoutmode, with the latter overriding the former. The default STDOUT mode is unordered.
- This subroutine is implemented with a half second sleep interval to ensure that the mode change request is processed before subsequent writes to STDOUT.
- This subroutine is threadsafe.

# **Return values**

In C and C++ calls, the following applies:

0 Indicates successful completion.  Indicates that an error occurred. A message describing the error will be issued.

# **Examples**

### C Example

The following program uses **poe** with the **-labelio yes** option and three tasks:

```
#include <pm util.h>
main()
mpc stdout mode(STDIO ORDERED):
 printf("These lines will appear in task order\n");
 * Call mpc flush here to make sure that one task
  * doesn't change the mode before all tasks have
  * sent the previous printf string to the home node.
  */
 mpc flush(1);
 mpc_stdout_mode(STDIO_UNORDERED);
 printf("These lines will appear in the order received by the home node\n");
 * Since synchronization is not used here, one task could actually
  * execute the next statement before one of the other tasks has
  * executed the previous statement, causing one of the unordered
  * lines not to print.
  */
 mpc stdout mode(1);
 printf("Only 1 copy of this line will appear from task 1\n");
```

Running the above C program produces the following output (task order of lines 4-6 may differ):

```
0: These lines will appear in task order.
1: These lines will appear in task order.
2: These lines will appear in task order.
1: These lines will appear in the order received by the home node.
2: These lines will appear in the order received by the home node.
0: These lines will appear in the order received by the home node.
1: Only 1 copy of this line will appear from task 1.
```

#### **FORTRAN Example**

```
CALL MP_STDOUT_MODE(-2)
WRITE(6, *) 'These lines will appear in task order'
CALL MP_FLUSH(1)
CALL MP_STDOUT_MODE(-3)
WRITE(6, *) 'These lines will appear in the order received by the home node'
CALL MP_STDOUT_MODE(1)
WRITE(6, *) 'Only 1 copy of this line will appear from task 1'
END
```

Running the above program produces the following output (the task order of lines 4 through 6 may differ):

```
0: These lines will appear in task order.
1: These lines will appear in task order.
2: These lines will appear in task order.
1: These lines will appear in the order received by the home node.
2: These lines will appear in the order received by the home node.
0: These lines will appear in the order received by the home node.
```

# MP\_STDOUT\_MODE

• 1 : Only 1 copy of this line will appear from task 1.

# **Related information**

### Commands:

- mpcc\_r
- mpCC\_r
- mpxlf\_r

### Subroutines:

- MP\_FLUSH, mpc\_flush
- MP\_STDOUTMODE\_QUERY, mpc\_stdoutmode\_query
- MP\_SYNCH, mpc\_synch

# MP\_STDOUTMODE\_QUERY, mpc\_stdoutmode\_query

# **Purpose**

Queries the current STDOUT mode setting.

# Library

libmpi\_r.a

# C synopsis

#include <pm\_util.h>
int mpc stdoutmode query(int \*mode);

# **FORTRAN** synopsis

MP STDOUTMODE QUERY (INTEGER MODE)

# **Description**

This parallel utility subroutine returns the mode to which STDOUT is currently set.

# **Parameters**

#### mode

is the address of an integer in which the current STDOUT mode setting will be returned. Possible return values are:

**taskid** Indicates that the current STDOUT mode is single, i.e. output for only task taskid is displayed.

- -2 Indicates that the current STDOUT mode is ordered. The macro STDIO\_ORDERED is supplied for use in C programs.
- -3 Indicates that the current STDOUT mode is unordered. The macro STDIO\_UNORDERED is supplied for use in C programs.

### **Notes**

- Between the time one task issues a mode query request and receives a response, it is possible that another task can change the STDOUT mode setting to another value unless proper synchronization is used.
- This subroutine is threadsafe.

### **Return values**

In C and C++ calls, the following applies:

- 0 Indicates successful completion.
- Indicates that an error occurred. A message describing the error will be issued.

# **Examples**

### C Example

The following program uses **poe** with one task:

```
#include <pm_util.h>
```

main()

### MP STDOUTMODE QUERY

```
int mode;
mpc_stdoutmode_query(&mode);
printf("Initial (default) STDOUT mode is %d\n", mode);
mpc stdout mode(STDIO ORDERED);
mpc stdoutmode query(&mode);
printf("New STDOUT mode is %d\n", mode);
```

Running the above program produces the following output:

- Initial (default) STDOUT mode is -3
- New STDOUT mode is -2

### **FORTRAN Example**

The following program uses **poe** with one task:

INTEGER MODE

```
CALL MP STDOUTMODE QUERY (mode)
WRITE(6, *) 'Initial (default) STDOUT mode is', mode
CALL MP STDOUT MODE(-2)
CALL MP STDOUTMODE QUERY (mode)
WRITE(6, *) 'New STDOUT mode is', mode
```

Running the above program produces the following output:

- Initial (default) STDOUT mode is -3
- New STDOUT mode is -2

# **Related information**

### Commands:

- mpcc r
- mpCC\_r
- · mpxlf\_r

#### Subroutines:

- · MP FLUSH, mpc flush
- MP\_STDOUT\_MODE, mpc\_stdout\_mode
- MP\_SYNCH, mpc\_synch

# MP\_UNSET\_CKPT\_CALLBACKS, mpc\_unset\_ckpt\_callbacks

# **Purpose**

Unregisters checkpoint, resume, and restart application callbacks.

# Library

libmpi\_r.a

# C synopsis

#include <pm\_ckpt.h>
int mpc unset ckpt callbacks(int handle);

# **FORTRAN** synopsis

MP UNSET CKPT CALLBACKS (INTEGER HANDLE, INTEGER RC)

# **Description**

The MP\_UNSET\_CKPT\_CALLBACKS subroutine is called to unregister checkpoint, resume, and restart application callbacks that were registered with the MP SET CKPT CALLBACKS subroutine.

### **Parameters**

*handle* is an integer indicating the set of callback subroutines to be unregistered. This integer is the value returned by the subroutine used to register the callback subroutine.

In FORTRAN, RC contains one of the values listed under Return Values.

### **Notes**

If a call to MP\_UNSET\_CKPT\_CALLBACKS is issued while a checkpoint is in progress, it is possible that the previously-registered callback will still be run during this checkpoint.

There are certain limitations associated with checkpointing an application. See "Checkpoint and restart limitations" on page 38 for more information.

For general information on checkpointing and restarting programs, see *IBM Parallel Environment: Operation and Use, Volume 1.* 

For more information on the use of LoadLeveler and checkpointing, see *Tivoli Workload Scheduler LoadLeveler: Using and Administering.* 

### **Return values**

- Indicates that MP\_UNSET\_CKPT\_CALLBACKS successfully removed the callback subroutines from the list of registered callback subroutines
- Indicates that an error occurred. A message describing the error will be issued.

# **Examples**

### C Example

### MP UNSET CKPT CALLBACKS

```
#include <pm_ckpt.h>
int ihndl;
callbacks t cbs;
void foo(\overline{v}oid);
void bar(void);
cbs.checkpoint callback=foo;
cbs.resume callback=bar;
cbs.restart callback=bar;
ihndl = mpc_set_ckpt_callbacks(callbacks_t *cbs);
mpc_unset_ckpt_callbacks(ihndl);
```

### **FORTRAN Example**

```
SUBROUTINE FOO
RETURN
END
SUBROUTINE BAR
RETURN
END
PROGRAM MAIN
EXTERNAL FOO, BAR
INTEGER HANDLE, RC
CALL MP SET CKPT CALLBACKS (FOO, BAR, BAR, HANDLE)
IF (HANDLE .NE. \overline{0}) STOP 666
CALL MP UNSET CKPT CALLBACKS (HANDLE, RC)
END
```

# Related information

### Commands:

- · poeckpt
- · poerestart

### Subroutines:

- MP\_INIT\_CKPT, mpc\_init\_ckpt
- MP\_SET\_CKPT\_CALLBACKS, mpc\_set\_ckpt\_callbacks

# pe\_dbg\_breakpoint

# **Purpose**

Provides a communication mechanism between Parallel Operating Environment (POE) and an attached third party debugger (TPD).

# Library

POE API library (libpoeapi.a)

# C synopsis

#include <pe\_dbg\_checkpnt.h>
void pe\_dbg\_breakpoint(void);

# **Description**

The **pe\_dbg\_breakpoint** subroutine is used to exchange information between POE and an attached TPD for the purposes of starting, checkpointing, or restarting a parallel application. The call to the subroutine is made by the POE application within the context of various debug events and related POE global variables, which may be examined or filled in by POE and the TPD. All task-specific arrays are allocated by POE and should be indexed by task number (starting with 0) to retrieve or set information specific to that task.

The TPD should maintain a breakpoint within this function, check the value of **pe\_dbg\_debugevent** when the function is entered, take the appropriate actions for each event as described below, and allow the POE executable to continue.

#### PE\_DBG\_INIT\_ENTRY

Used by POE to determine if a TPD is present. The TPD should set the following:

#### int pe\_dbg\_stoptask

Should be set to 1 if a TPD is present. POE will then cause the remote applications to be stopped using **ptrace**, allowing the TPD to attach to and continue the tasks as appropriate.

In addition, POE will interpret the SIGSOUND and SIGRETRACT signals as checkpoint requests from the TPD. SIGSOUND should be sent when the parallel job should continue after a successful checkpoint, and SIGRETRACT should be sent when the parallel job should terminate after a successful checkpoint.

**Note:** Unpredictable results may occur if these signals are sent while a parallel checkpoint from a **PE\_DBG\_CKPT\_REQUEST** is still in progress.

#### PE DBG CREATE EXIT

Indicates that all remote tasks have been created and are stopped. The TPD may retrieve the following information about the remote tasks:

#### int pe dbg count

The number of remote tasks that were created. Also the number of elements in task-specific arrays in the originally started process, which remains constant across restarts.

For a restarted POE process, this number may not be the same as the number of tasks that existed when POE was originally started. To

determine which tasks may have exited prior to the checkpoint from which the restart is performed, the poe task info routine should be used.

### long \*pe\_dbg\_hosts

Address of the array of remote task host IP addresses.

### long \*pe\_dbg\_pids

Address of the array of remote task process IDs. Each of these will also be used as the chk\_pid field of the cstate structure for that task's checkpoint.

### char \*\*pe dbg executables

Address of the array of remote task executable names, excluding path.

#### PE DBG CKPT REQUEST

Indicates that POE has received a user-initiated checkpoint request from one or all of the remote tasks, has received a request from LoadLeveler to checkpoint an interactive job, or has detected a pending checkpoint while being run as a LoadLeveler batch job. The TPD should set the following:

#### int pe dbg do ckpt

Should be set to 1 if the TPD wishes to proceed with the checkpoint.

#### PE DBG CKPT START

Used by POE to inform the TPD whether or not to issue a checkpoint of the POE process. The TPD may retrieve or set the following information for this event:

### int pe dbg ckpt start

Indicates that the checkpoint may proceed if set to 1, and the TPD may issue a pe dbg checkpnt of the POE process and some or all of the remote tasks.

The TPD should obtain (or derive) the checkpoint file names, checkpoint flags, cstate, and checkpoint error file names from the variables below.

#### char \*pe\_dbg\_poe\_ckptfile

Indicates the full pathname to the POE checkpoint file to be used when checkpointing the POE process. The name of the checkpoint error file can be derived from this name by concatenating the .err suffix. The checkpoint error file name should also be used for

PE DBG CKPT START events to know the file name from which to read the error data.

#### char \*\*pe\_dbg\_task\_ckptfiles

Address of the array of full pathnames to be used for each of the task checkpoints. The name of the checkpoint error file can be derived from this name by concatenating the .err suffix.

### int pe\_dbg\_poe\_ckptflags

Indicates the checkpoint flags to be used when checkpointing the POE process. Other supported flag values for terminating or stopping the POE process may be ORed in by the TPD, if the TPD user issued the checkpoint request.

#### int pe dbg task ckptflags

Indicates the checkpoint flags to be used when checkpointing the remote tasks. Other supported flag values for stopping the remote tasks must be ORed in by the TPD.

The id argument for calls to the pe dbg checkpnt routine may be derived from the checkpoint flags. If CHKPNT CRID is set in the checkpoint flags, the pe\_dbg\_getcrid routine should be used to determine the CRID of the checkpoint/restart group. Otherwise, the PID of the target process should be used. Note that the CHKPNT CRID flag will always be set for the remote task checkpoints, and may or may not be set for POE checkpoints.

### int pe\_dbg\_task\_pipecnt

Indicates the number of pipefds that will appear for each task in the pe dbg task pipefds array. This value must also be used for chk nfd in the cstate structure of the remote task checkpoints.

### int \*\*pe\_dbg\_task\_pipefds

Pointer to the arrays containing the file descriptor numbers for each of the remote tasks. These numbers must be used for chk\_fdp in the cstate structure of the remote task checkpoints.

The following variable should be examined by the TPD, but contains no information directly related to making the **pe\_dbg\_checkpnt** calls.

### int pe\_dbg\_ckpt\_aware

Indicates whether or not the remote tasks that make up the parallel application are checkpoint aware.

The following variables should be filled in by the TPD prior to continuing POE from this event:

### int \*pe dbg ckpt pmd

Address of an array used by the TPD to indicate which tasks will have the checkpoints performed by the TPD (value=0) and which tasks the Partition Manager Daemon (PMD) should issue checkpoints for (value=1). POE requires that the TPD must perform all checkpoints for a particular parallel job on any node where at least one checkpoint will be performed by the TPD.

#### int pe\_dbg\_brkpt\_len

Used to inform POE of how much data to allocate for pe dbg brkpt data for later use by the TPD when saving or restoring breakpoint data. A value of 0 may be used when there is no breakpoint data.

#### PE DBG CKPT START BATCH

Same as PE\_DBG\_CKPT\_START, but the following variables should be ignored:

- int pe\_dbg\_ckpt\_start
- int pe\_dbg\_poe\_ckptflags

For this event, the TPD should not issue a checkpoint of the POE process.

#### PE DBG CKPT VERIFY

Indicates that POE has detected a pending checkpoint. POE must verify that the checkpoint was issued by the TPD before proceeding. The TPD should set the following:

#### int pe dbg is tpd

Should be set to 1 if the TPD issued the checkpoint request.

### PE DBG CKPT STATUS

Indicates the status of the remote checkpoints that were performed by the TPDs. The TPD should set the following:

### int \*pe dbg task ckpterrnos

Address of the array of errnos from the remote task checkpoints (0 for successful checkpoint). These values can be obtained from the Py\_error field of the cr\_error\_t struct, returned from the pe dbq read cr errfile calls.

### void \*pe\_dbg\_brkpt\_data

The breakpoint data to be included as part of POE's checkpoint file. The format of the data is defined by the TPD, and may be retrieved from POE's address space at restart time.

#### int \*pe\_dbg\_Sy\_errors

The secondary errors obtained from **pe dbg read cr errfile**. These values can be obtained from the Sy\_error field of the cr\_error\_t struct, returned from the pe\_dbg\_read\_cr\_errfile calls.

### int \*pe dbq Xtnd errors

The extended errors obtained from pe dbg read cr errfile. These values can be obtained from the Xtnd error field of the cr error t struct, returned from the pe\_dbg\_read\_cr\_errfile calls.

### int \*pe\_dbg\_error\_lens

The user error data lengths obtained from **pe dbg read cr errfile**. These values can be obtained from the error len field of the cr error t struct, returned from the pe dbg read cr errfile calls.

### PE DBG CKPT ERRDATA

Indicates that the TPD has reported one or more task checkpoint failures, and that POE has allocated space in the following array for the TPD to use to fill in the error data.

#### char \*\*pe dbg error data

The user error data obtained from **pe dbg read cr errfile**. These values can be obtained from the error data field of the cr\_error\_t struct, returned from the **pe\_dbg\_read\_cr\_errfile** calls.

#### PE DBG CKPT DETACH

Used by POE to indicate to the TPD that it should detach from the POE process. After being continued from pe\_dbg\_breakpoint for this event (just prior to the TPD actually detaching), POE will wait until its trace bit is no longer set before instructing the kernel to write its checkpoint file. POE will indicate to the TPD that it is safe to reattach to the POE process by creating the file /tmp/.poe.PID.reattach, where PID is the process ID of the POE process.

#### PE DBG CKPT RESULTS

Indicates the checkpoint results to either POE or the TPD, depending on who issued the checkpoint of POE.

### int pe\_dbg\_ckpt\_rc

If the TPD issued the checkpoint, this variable should be filled in by the TPD and should contain the return code from the call to pe dbg checkpnt. Otherwise, POE will fill in this value to indicate to the TPD whether the checkpoint succeeded (value=1) or failed (value=0). For failed checkpoints, the TPD may obtain the error information from the POE checkpoint error file.

#### int pe dbg ckpt errno

If the TPD issued the checkpoint and the checkpoint failed, this variable should be filled in by the TPD and should contain the errno set by AIX upon return from pe dbg checkpnt.

### PE DBG CKPT RESUME

When this event occurs, the TPD may continue or terminate the remote tasks (or keep them stopped) after a successful checkpoint. The TPD must not perform the post-checkpoint actions until this event is received, to ensure that POE and LoadLeveler have performed their post-checkpoint synchronization. If the TPD did not issue the checkpoint, the following variable should be examined:

### int pe\_dbg\_ckpt\_action

POE will fill in this value to indicate to the TPD if the remote tasks should be continued (value=0) or terminated (value=1) after a successful checkpoint.

### PE\_DBG\_CKPT\_CANCEL

Indicates that POE has received a request to cancel an in-progress checkpoint. The TPD should cause a SIGINT to be sent to the thread that issued the pe dbg checkpnt calls in the remote tasks. If the TPD is non-threaded and performs nonblocking checkpoints, the task checkpoints cannot be cancelled.

Note: If the TPD user issues a request to cancel a checkpoint being performed by the TPD, the TPD should send a SIGGRANT to the POE process so that the remote checkpoints being performed by the PMDs can be interrupted. Otherwise, the checkpoint call in the TPD can return while some remote checkpoints are still in progress.

#### PE DBG RESTART READY

Indicates that processes for the remote task restarts have been created and that **pe dbg restart** calls for the remote tasks may be issued by the TPD. The TPD must perform the restarts of all remote tasks.

The TPD should first retrieve the remote task information specified in the variables described above under PE DBG CREATE EXIT. The TPD should then obtain (or derive) the restart file names, the restart flags, rstate, and restart error file names from the variables below. The id argument for the pe dbg restart call must be derived from the remote task PID using pe dbg getcrid routine.

#### char \*\*pe\_dbg\_task\_rstfiles

Address of the array of full pathnames to be used for each of the task restarts. The name of the restart error file can be derived from this name by concatenating the .err suffix.

#### int pe dbg task rstflags

Indicates the restart flags to be used when restarting the remote tasks. Other supported flag values for stopping the remote tasks may be ORed in by the TPD.

### char \*\*pe dbg task rstate

Address of the array of strings containing the restart data required for each of the remote tasks. This value may be used as is for the rst buffer member of the rstate structure used in the remote task restarts, or additional data may be appended by the TPD, as described below:

DEBUGGER STOP=yes

If this string appears in the task restart data, followed by a newline (\n) character and a \0, the remote task will send a SIGSTOP signal to itself once all restart actions have been completed in the restart handler. This will likely be used by the TPD when tasks are checkpoint-aware, and the TPD wants immediate control of the task after it completes restart initialization.

The rst len member of the rstate structures should include a \0. whether the TPD appends to the rst buffer or not.

The following variables should be re-examined by the TPD during this event:

### int pe\_dbg\_ckpt\_aware

Indicates whether or not the remote tasks that make up the parallel application are checkpoint aware.

### void \*pe\_dbg\_brkpt\_data

The breakpoint data that was included as part of POE's checkpoint file. The format of the data is defined by the TPD.

The following variables should be filled in by the TPD prior to continuing POE from this event. This also implies that all remote restarts must have been performed before continuing POE:

### int \*pe\_dbg\_task\_rsterrnos

Address of the array of errnos from the remote task restarts (0 for successful restart). These values can be obtained from the Py error field of the cr error t struct, returned from the pe dbg read cr errfile calls.

### int \*pe\_dbg\_Sy\_errors

The secondary errors obtained from pe dbg read cr errfile. These values can be obtained from the Sy error field of the cr error t struct, returned from the pe dbg read cr errfile calls.

### int \*pe\_dbg\_Xtnd\_errors

The extended errors obtained from pe\_dbg\_read\_cr\_errfile. These values can be obtained from the Xtnd\_error field of the cr\_error\_t struct, returned from the pe\_dbg\_read\_cr\_errfile calls.

#### int \*pe\_dbg\_error\_lens

The user error data lengths obtained from **pe\_dbg\_read\_cr\_errfile**. These values can be obtained from the error\_len field of the cr\_error\_t struct, returned from the **pe\_dbg\_read\_cr\_errfile** calls.

#### PE DBG RESTART ERRDATA

Indicates that the TPD has reported one or more task restart failures, and that POE has allocated space in the following array for the TPD to use to fill in the error data.

### char \*\*pe dbg error data

The user error data obtained from pe dbg read cr errfile. These values can be obtained from the error data field of the cr error t struct, returned from the pe dbg read cr errfile calls.

# **Notes**

Use -l/usr/lpp/ppe.poe/include to pick up the header file. This flag is an uppercase letter i.

Any references to process ID or PID above represent the real process ID, and not the virtual process ID associated with checkpointed/restarted processes.

# pe\_dbg\_checkpnt

# **Purpose**

Checkpoints a process that h is under debugger control, or a group of processes.

# Library

POE API library (libpoeapi.a)

# C synopsis

```
#include <pe_dbg_checkpnt.h>
int pe_dbg_checkpnt(path, id, flags, cstate, epath)
char *path;
id_t id;
unsigned int flags;
chk_state_t *cstate;
char *epath;
```

# **Description**

The **pe\_dbg\_checkpnt** subroutine allows a process to checkpoint a process that is under debugger control, or a set of processes that have the same checkpoint/restart group ID (CRID). The state information of the checkpointed processes is saved in a single file. All information required to restart the processes (other than the executable files, any shared libraries, any explicitly loaded modules and data, if any, passed through the restart system calls) is contained in the checkpoint file.

Processes to be checkpointed will be stopped before the process information is written to the checkpoint file to maintain data integrity. If a process has not registered a checkpoint handler, it will be stopped when a checkpoint request is issued. However, if a process has registered a checkpoint handler, the debugger must allow the checkpoint handler to reach its call to **checkpnt\_commit** for the process to be put into the stopped state.

After all processes have been stopped, the checkpoint file is written with process information one process at a time. After the write has completed successfully, the **pe\_dbg\_checkpnt** subroutine will do one of the following depending on the value of the flags passed:

- · Continue the processes.
- Terminate all the checkpointed processes.
- Leave the processes in the stopped state.

If any one of the processes to be checkpointed is a **setuid** or **setgid** program, the **pe\_dbg\_checkpnt** subroutine will fail, unless the caller has superuser privilege. If shared memory is being used within the set of processes being checkpointed, all processes that use the shared memory must belong to the checkpoint/restart group being checkpointed, or the **pe\_dbg\_checkpnt** subroutine will fail, unless the **CHKPNT\_IGNORE\_SHMEM** flag is set.

The **pe\_dbg\_checkpnt** subroutine may be interrupted, in which case, all processes being checkpointed will continue to run and neither a checkpoint file nor an error file will be created.

### **Parameters**

#### path

The path of the checkpoint file to be created. This file will be created read-only with the ownership set to the user ID of the process invoking the pe\_dbg\_checkpnt call.

id Indicates the process ID of the process to be checkpointed or the checkpoint/restart group ID or CRID of the set of processes to be checkpointed as specified by a value of the flags parameter.

Determines the behavior of the pe\_dbg\_checkpnt subroutine and defines the interpretation of the id parameter. The flags parameter is constructed by logically ORing the following values, which are defined in the sys/checkpnt.h file:

#### CHKPNT\_AND\_STOP

Setting this bit causes the checkpointed processes to be put in a stopped state after a successful checkpoint operation. The processes can be continued by sending them SIGCONT. The default is to checkpoint and continue running the processes.

### CHKPNT\_AND\_STOPTRC

Setting this bit causes any process that is traced to be put in a stopped state after a successful checkpoint operation. The processes can be continued by sending them SIGCONT. The default is to checkpoint and continue running the processes.

#### **CHKPNT AND TERMINATE**

Setting this bit causes the checkpointed processes to be terminated on a successful checkpoint operation. The default is to checkpoint and continue running the processes.

### CHKPNT CRID

Specifies that the id parameter is the checkpoint/restart group ID or CRID of the set of processes to be checkpointed.

#### CHKPNT IGNORE SHMEM

Specifies that shared memory should not be checkpointed.

### **CHKPNT NODELAY**

Specifies that pe dbg checkpnt will not wait for the completion of the checkpoint call. As soon as all the processes to be checkpointed have been identified, and the checkpoint operation started for each of them, the call will return. The kernel will not provide any status on whether the call was successful. The application must examine the checkpoint file to determine if the checkpoint operation succeeded or not. By default, the pe\_dbg\_checkpnt subroutine will wait for all the checkpoint data to be completely written to the checkpoint file before returning.

The CHKPNT\_AND\_TERMINATE and CHKPNT\_AND\_STOP flags are mutually exclusive. Do not specify them at the same time.

#### cstate

Pointer to a structure of type chk\_state\_t. This parameter is ignored unless the process is the primary checkpoint process for the pending checkpoint operation. The list of file descriptors that need to be inherited at restart time should be specified in the structure.

#### epath

An error file name to log error and debugging data if the checkpoint fails. This field is mandatory and must be provided.

### **Notes**

Use -I/usr/Ipp/ppe.poe/include to pick up the header file. This flag is an uppercase letter i.

Any references to process ID or PID above represent the real process ID, and not the virtual process ID associated with checkpointed or restarted processes.

### **Return values**

Upon successful completion, a value of CHECKPOINT\_OK is returned.

If the invoking process is included in the set of processes being checkpointed, and the CHKPNT AND TERMINATE flag is set, this call will not return if the checkpoint is successful because the process will be terminated.

If the pe\_dbg\_checkpnt call is unsuccessful, CHECKPOINT\_FAILED is returned and the errno global variable is set to indicate the error.

If a process that successfully checkpointed itself is restarted, it will return from the pe dbg checkpnt call with a value of RESTART OK.

### **Errors**

The **pe dbg checkpnt** subroutine is unsuccessful when the global variable errno contains one of the following values:

#### **EACCES**

One of the following is true:

- The file exists, but could not be opened successfully in exclusive mode. or write permission is denied on the file, or the file is not a regular file.
- Search permission is denied on a component of the path prefix specified by the path parameter. Access could be denied due to a secure mount.
- The file does not exist, and write permission is denied for the parent directory of the file to be created.

#### **EAGAIN**

Either the calling process or one or more of the processes to be checkpointed is already involved in another checkpoint or restart operation.

**EINTR** Indicates that the checkpoint operation was terminated due to receipt of a signal. No checkpoint file will be created. A call to the pe\_dbg\_checkpnt\_wait subroutine should be made when this occurs, to ensure that the processes reach a state where subsequent checkpoint operations will not fail unpredictably.

#### **EINVAL**

Indicates that a NULL path or epath parameter was passed in, or an invalid set of flags was set, or an invalid id parameter was passed.

### **ENOMEM**

Insufficient memory exists to initialize the checkpoint structures.

#### **ENOSYS**

One of the following is true:

- · The caller of the function is not a debugger.
- The process could not be checkpointed because it violated a restriction.

#### **ENOTSUP**

One of the processes to be checkpointed is a kernel process or has a kernel-only thread.

### **EPERM**

Indicates that the process does not have appropriate privileges to checkpoint one or more of the processes.

#### **ESRCH**

One of the following is true:

- · The process whose process ID was passed, or the checkpoint/restart group whose CRID was passed, does not exist.
- The process whose process ID was passed, or the checkpoint/restart group whose CRID was passed, is not checkpointable because there in no process that had the environment variable CHECKPOINT set to yes at execution time.
- · The indicated checkpoint/restart group does not have a primary checkpoint process.

# pe dbg checkpnt wait

# **Purpose**

Waits for a checkpoint, or pending checkpoint file I/O, to complete.

# Library

POE API library (libpoeapi.a)

# C synopsis

```
#include <pe dbg checkpnt.h>
int pe dbg checkpnt wait(id, flags, options)
id t id;
unsigned int flags;
int *options;
```

# **Description**

The **pe dbg checkpnt wait** subroutine can be used to:

- Wait for a pending checkpoint issued by the calling thread's process to complete.
- Determine whether a pending checkpoint issued by the calling thread's process has completed, when the CHKPNT NODELAY flag is specified.
- · Wait for any checkpoint file I/O that may be in progress during an interrupted checkpoint to complete.

The **pe dbg checkpnt wait** subroutine will return to the caller once any checkpoint file I/O that may be in progress during an interrupted checkpoint has completed. The pe dbq checkpnt routine does not wait for this file I/O to complete when the checkpoint operation is interrupted. Failure to perform this call after an interrupted checkpoint can cause a process or set of processes to be in a state where subsequent checkpoint operations could fail unpredictably.

### **Parameters**

id Indicates the process ID or the checkpoint/restart group ID (CRID) of the processes for which a checkpoint operation was initiated or interrupted, as specified by a value of the flag parameter.

Defines the interpretation of the id parameter. The flags parameter may contain the following value, which is defined in the sys/checkpnt.h file:

#### CHKPNT CRID

Specifies that the id parameter is the checkpoint/restart group ID or CRID of the set of processes for which a checkpoint operation was initiated or interrupted.

#### CHKPNT NODELAY

Specifies that **pe\_dbg\_checkpnt\_wait** will not wait for the completion of the checkpoint call. This flag should not be used when waiting for pending checkpoint file I/O to complete.

#### options

This field is reserved for future use and should be set to NULL.

Future implementations of this function may return the checkpoint error code in this field. Until then, the size of the checkpoint error file can be used in most cases to determine whether the checkpoint succeeded or failed. If the size of

### pe dbg checkpnt wait

the file is 0, the checkpoint succeeded, otherwise the checkpoint failed and checkpoint error file will contain the error codes. If the file does not exist, the checkpoint most likely failed due to an EPERM or ENOENT on the checkpoint error file pathname.

### **Notes**

Use -l/usr/lpp/ppe.poe/include to pick up the header file. This flag is an uppercase letter i.

Any references to process ID or PID above represent the real process ID, and not the virtual process ID associated with checkpointed/restarted processes.

### **Return values**

Upon successful completion, a value of 0 is returned, indicating that one of the following is true:

- · The pending checkpoint completed.
- · There was no pending checkpoint.
- · The pending file I/O completed.
- There was no pending file I/O.

If the **pe dbg checkpnt wait** call is unsuccessful, -1 is returned and the errno global variable is set to indicate the error.

### **Errors**

The pe dbg checkpnt wait subroutine is unsuccessful when the global variable errno contains one of the following values:

#### **EINPROGRESS**

Indicates that the pending checkpoint operation has not completed when the CHKPNT\_NODELAY flag is specified.

**EINTR** Indicates that the operation was terminated due to receipt of a signal.

### **EINVAL**

Indicates that an invalid flag was set.

### **ENOSYS**

The caller of the function is not a debugger.

#### **ESRCH**

The process whose process ID was passed or the checkpoint/restart group whose CRID was passed does not exist.

# pe\_dbg\_getcrid

# **Purpose**

Returns the checkpoint/restart ID.

# Library

POE API library (libpoeapi.a)

# C synopsis

crid\_t pe\_dbg\_getcrid(pid)
pid\_t pid;

# **Description**

The **pe\_dbg\_getcrid** subroutine returns the checkpoint/restart group ID (CRID) of the process whose process ID was specified in the **pid** parameter, or the CRID of the calling process if a value of -1 was passed.

# **Parameters**

**pid** Either the process ID of a process to obtain its CRID, or -1 to request the CRID of the calling process.

### **Notes**

Any references to process ID or PID above represent the real process ID, and not the virtual process ID associated with checkpointed/restarted processes.

### **Return values**

If the process belongs to a checkpoint/restart group, a valid CRID is returned. If the process does not belong to any checkpoint/restart group, a value of zero is returned. For any error, a value of -1 is returned and the errno global variable is set to indicate the error.

### **Errors**

The **pe\_dbg\_getcrid** subroutine is unsuccessful when the global variable errno contains one of the following values:

**ENOSYS** The caller of the function is not a debugger.

**ESRCH** There is no process with a process id equal to **pid**.

# pe\_dbg\_getrtid

# **Purpose**

Returns real thread ID of a thread in a specified process given its virtual thread ID.

# Library

POE API library (libpoeapi.a)

# C synopsis

```
#include <pe_dbg_checkpnt.h>
tid t pe dbg getrtid(pid, vtid)
pid_t pid;
tid_t vtid;
```

# **Description**

The **pe\_dbg\_getrtid** subroutine returns the real thread ID of the specified virtual thread in the specified process.

# **Parameters**

The real process ID of the process containing the thread for which the real pid

thread ID is needed

vtid The virtual thread ID of the thread for which the real thread ID is needed.

# **Return values**

If the calling process is not a debugger, a value of -1 is returned. Otherwise, the pe\_dbg\_getrtid call is always successful. If the process does not exist or has exited or is not a restarted process, or if the provided virtual thread ID does not exist in the specified process, the value passed in the vtid parameter is returned. Otherwise, the real thread ID of the thread whose virtual thread ID matches the value passed in the vtid parameter is returned

### **Errors**

The **pe\_dbg\_getrtid** subroutine is unsuccessful if the following is true:

**ENOSYS** The caller of the function is not a debugger.

# pe\_dbg\_getvtid

# **Purpose**

Returns virtual thread ID of a thread in a specified process given its real thread ID.

# Library

POE API library (libpoeapi.a)

# C synopsis

```
#include <pe_dbg_checkpnt.h>
tid_t pe_dbg_getvtid(pid, rtid)
pid_t pid;
tid_t rtid
```

# **Description**

The **pe\_dbg\_getvtid** subroutine returns the virtual thread ID of the specified real thread in the specified process.

# **Parameters**

pid The real process ID of the process containing the thread for which the real thread ID is needed

rtid The real thread ID of the thread for which the virtual thread ID is needed.

# **Return values**

If the calling process is not a debugger, a value of -1 is returned.

Otherwise, the **pe\_dbg\_getvtid** call is always successful.

If the process does not exist, the process has exited, the process is not a restarted process, or the provided real thread ID does not exist in the specified process, the value passed in the **rtid** parameter is returned.

Otherwise, the virtual thread ID of the thread whose real thread ID matches the value passed in the **rtid** parameter is returned.

### **Errors**

The **pe\_dbg\_getvtid** subroutine is unsuccessful if the following is true:

**ENOSYS** The caller of the function is not a debugger.

# pe\_dbg\_read\_cr\_errfile

# **Purpose**

Opens and reads information from a checkpoint or restart error file.

# Library

POE API library (libpoeapi.a)

# C synopsis

```
#include <pe dbg checkpnt.h>
void pe_dbg_read_cr_errfile(char *path, cr_error_t *err_data, int cr_errno)
```

# **Description**

The pe\_dbg\_read\_cr\_errfile subroutine is used to obtain the error information from a failed checkpoint or restart. The information is returned in the cr error t structure, as defined in /usr/include/sys/checkpnt.h.

# **Parameters**

### path

The full pathname to the error file to be read.

Pointer to a cr\_error\_t structure in which the error information will be returned.

#### cr errno

The errno from the pe\_dbg\_checkpnt or pe\_dbg\_restart call that failed. This value is used for the Py error field of the returned structure if the file specified by the path parameter does not exist, has a size of 0, or cannot be opened.

# **Notes**

Use -I/usr/lpp/ppe.poe/include to pick up the header file. This flag is an uppercase letter i.

# pe\_dbg\_restart

# **Purpose**

Restarts processes from a checkpoint file.

# Library

POE API library (libpoeapi.a)

# C synopsis

```
#include <pe_dbg_checkpnt.h>
int pe_dbg_restart(path, id, flags, rstate, epath)
char *path;
id_t id;
unsigned int flags;
rst_state_t *rstate;
char *epath;
```

# **Description**

The **pe\_dbg\_restart** subroutine allows a process to restart all the processes whose state information has been saved in the checkpoint file.

All information required to restart these processes (other than the executable files, any shared libraries and explicitly loaded modules) is recreated from the information from the checkpoint file. Then, a new process is created for each process whose state was saved in the checkpoint file. The only exception is the primary checkpoint process, which overlays an existing process specified by the **id** parameter.

When restarting a single process that was checkpointed, the **id** parameter specifies the process ID of the process to be overlaid. When restarting a set of processes, the **id** parameter specifies the checkpoint/restart group ID of the process to be overlaid, and the **flags** parameter must set **RESTART\_OVER\_CRID**. This process must also be the primary checkpoint process of the checkpoint/restart group. The user ID and group IDs of the primary checkpoint process saved in the checkpoint file should match the user ID and group IDs of the process it will overlay.

After all processes have been re-created successfully, the **pe\_dbg\_restart** subroutine will do one of the following, depending on the value of the **flags** passed:

- Continue the processes from the point where each thread was checkpointed.
- Leave the processes in the stopped state.

A primary checkpoint process inherits attributes from the attributes saved in the file, and also from the process it overlays. Other processes in the checkpoint file obtain their attributes only from the checkpoint file, unless they share some attributes with the primary checkpoint process. In this case, the shared attributes are inherited. Although the resource usage of each checkpointed process is saved in the checkpoint file, the resource usage attributes will be zeroed out when it is restarted and the **getrusage** subroutine will return only resource usage after the last restart operation.

Some new state data can be provided to processes, primary or non-primary, at restart time if they have a checkpoint handler. The handler should have passed in a valid **rst** parameter when it called **checkpnt\_commit** at checkpoint time. At restart time, a pointer to an interface buffer can be passed through the **rstate** parameter in the **pe\_dbg\_restart** subroutine. The data in the buffer will be copied to the address

previously specified in the rst parameter by the checkpoint handler before the process is restarted. The format of the interface buffer is entirely application dependent.

If any one of the processes to be restarted is a setuid or a setgid program, the **pe dbg restart** subroutine will fail, unless the caller has root privilege.

### **Parameters**

#### path

The path of the checkpoint file to use for the restart. Must be a valid checkpoint file created by a pe\_dbg\_checkpnt call.

id Indicates the process ID or the checkpoint/restart group ID or CRID of the process that is to be overlaid by the primary checkpoint process as identified by the flags parameter.

#### flags

Determines the behavior of the **pe\_dbg\_restart** subroutine and defines the interpretation of the **id** parameter. The **flags** parameter is constructed by logically OR'ing one or more of the following values, which are defined in the sys/checkpnt.h file:

### RESTART\_AND\_STOP

Setting this bit will cause the restarted processes to be put in a stopped state after a successful restart operation. They can be continued by sending them SIGCONT. The default is to restart and resume running the processes at the point where each thread in the process was checkpointed.

#### RESTART AND STOPTRC

Setting this bit will cause any process that was traced at checkpoint time to be put in a stopped state after a successful restart operation. The processes can be continued by sending them SIGCONT. The default is to restart and resume execution of the processes at the point where each thread in the process was checkpointed.

#### RESTART IGNORE BADSC

Causes the restart operation not to fail if a kernel extension that was present at checkpoint time is not present at restart time. However, if the restarted program uses any system calls in the missing kernel extension, the program will fail when those calls are used.

#### RESTART OVER CRID

Specifies that the id parameter is the checkpoint/restart group ID or CRID of the process over which the primary checkpoint process will be restarted. There are multiple processes to be restarted.

#### RESTART\_PAG\_ALL

Same as **RESTART WAITER PAG**.

### RESTART WAITER PAG

Ensures that credentials are restored in the restarted process.

#### rstate

Pointer to a structure of type rst\_state\_t.

#### epath

Path to error file to log error and debugging data, if restart fails.

### **Notes**

Use -I/usr/lpp/ppe.poe/include to pick up the header file. This flag is an uppercase letter i.

Any references to process ID or PID above represent the real process ID, and not the virtual process ID associated with checkpointed/restarted processes.

### **Return values**

Upon successful completion, a value of 0 is returned. Otherwise, a value of -1 is returned and the errno global variable is set to indicate the error.

### **Errors**

The **pe\_dbg\_restart** subroutine is unsuccessful when the global variable errno contains one of the following values:

#### **EACCES**

One of the following is true:

- The file exists, but could not be opened successfully in exclusive mode, or write permission is denied on the file, or the file is not a regular file.
- Search permission is denied on a component of the path prefix specified by the path parameter. Access could be denied due to a secure mount.
- · The file does not exist, and write permission is denied for the parent directory of the file to be created.

#### **EAGAIN**

One of the following is true:

- The user ID has reached the maximum limit of processes that it can have simultaneously, and the invoking process is not privileged.
- Either the calling process or the target process is involved in another checkpoint or restart operation.

#### **EFAULT**

Copying from the interface buffer failed. The rstate parameter points to a location that is outside the address space of the process.

#### **EINVAL**

One of the following is true:

- A NULL path was passed in.
- The checkpoint file contains invalid or inconsistent data.
- · The target process is a kernel process.
- The restart data length in the rstate structure is greater than MAX\_RESTART\_DATA.

#### **ENOMEM**

One of the following is true:

- · There is insufficient memory to create all the processes in the checkpoint file.
- There is insufficient memory to allocate the restart structures inside the kernel.

### **ENOSYS**

One of the following is true:

The caller of the function is not a debugger.

- · One or more processes could not be restarted because a restriction was violated.
- · File descriptors or user ID or group IDs are mismatched between the primary checkpoint process and overlaid process.
- The calling process is also the target of the **pe\_dbg\_restart** subroutine.

# **EPERM**

One of the following is true:

- The calling process does not have appropriate privileges to target for overlay by a restarted process, one or more of the processes identified by the id parameter.
- · The calling process does not have appropriate privileges to restart one or more of the processes in the checkpoint file.

### **ESRCH**

Indicates that there is no process with the process ID specified by the  ${\it id}$ parameter, or there is no checkpoint restart group with the specified CRID.

# Chapter 12. Parallel task identification API subroutines

PE includes an API that allows an application to retrieve the process IDs of all POE *master processes*, or *home node processes* that are running on the same node. The information that is retrieved can be used for accounting, or to get more detailed information about the tasks that are spawned by these POE processes.

The subroutine:

### poe\_master\_task

Retrieves the list of process IDs of POE master processes currently running on the system

#### poe task info

Returns a NULL-terminated array of pointers to structures of type **POE\_TASKINFO**.

© Copyright IBM Corp. 1993, 2006

# poe master tasks

# **Purpose**

Retrieves the list of process IDs of POE master processes currently running on this system.

# C synopsis

```
#include "poeapi.h"
int poe master tasks(pid t **poe master pids);
```

# **Description**

An application invoking this subroutine while running on a given node can retrieve the list of process IDs of all POE master processes that are currently running on the same node. This information can be used for accounting purposes or can be passed to the poe task info subroutine to obtain more detailed information about tasks spawned by these POE master processes.

### **Parameters**

On return, (\*poe\_master\_pids) points to the first element of an array of pid\_t elements that contains the process IDs of POE master processes. It is the responsibility of the calling program to free this array. This pointer is NULL if no POE master process is running on this system or if there is an error condition.

### **Notes**

Use **-l/usr/lpp/ppe.poe/include** to pick up the header file.

If you are using the -bl:libpoeapi.exp binder option, -L/usr/lpp/ppe.poe/lib is required; otherwise, you will need to use: -Ilibpoeapi.

### **Return values**

#### greater than 0

Indicates the size of the array that (\*poe\_master\_pids) points to

- 0 Indicates that no POE master process is running.
- -1 Indicates that a system error has occurred.
- -2 Indicates that POE is unable to allocate memory.
- -3 Indicates a non-valid poe\_master\_pids argument.

### Related information

poe task info

# poe\_task\_info

# **Purpose**

Returns a NULL-terminated array of pointers to structures of type POE\_TASKINFO.

# C synopsis

```
#include "poeapi.h"
int poe task info(pid t poe master pid, POE TASKINFO ***poe taskinfo);
```

# **Description**

Given the process ID of a POE master process, this subroutine returns to the calling program through the poe\_taskinfo argument a NULL-terminated array of pointers to structures of type POE\_TASKINFO. There is one POE\_TASKINFO structure for each POE task spawned by this POE master process on a local or remote node.

Each POE TASKINFO structure contains:

- node name
- IP address
- task ID
- session ID
- · child process name
- · child process ID

### **Parameters**

#### poe master pid

Specifies the process ID of a POE master process.

#### poe taskinfo

On return, points to the first element of a NULL-terminated array of pointers to structures of type POE\_TASKINFO.

This pointer is NULL if there is an error condition. It is the responsibility of the calling program to free the array of pointers to POE\_TASKINFO structures, as well as the relevant POE TASKINFO structures and the subcomponents h\_name, h\_addr, and p\_name.

The structure POE\_TASKINFO is defined in **poeapi.h**:

```
typedef struct POE TASKINFO {
   char *h name; /* host name */
   char *ip_addr; /* IP address */
   int task id; /* task ID */
   int session id; /* session ID */
   pid t pid; /* child process ID */
   char *p_name; /* child process name */
} POE TASKINFO:
```

### **Notes**

Use -l/usr/lpp/ppe.poe/include to pick up the header file.

If you are using the -bl:libpoeapi.exp binder option, -L/usr/lpp/ppe.poe/lib is required; otherwise, you will need to use: -llibpoeapi.

# **Return values**

### greater than 0

Indicates the size of the array that (\*poe\_taskinfo) points to

- 0 Indicates that no POE master process is running or that task information is not available yet
- -1 Indicates that a system error has occurred.
- -2 Indicates that POE is unable to allocate memory.
- -3 Indicates a non-valid poe\_master\_pids argument.

# **Related information**

· poe\_master\_tasks

# **Appendix A. MPE subroutine summary**

I

This is a list of the nonblocking collective communication subroutines that are available for parallel programming. These subroutines, which have a prefix of MPE\_I, are extensions of the MPI standard. They are part of IBM's implementation of the MPI standard for PE. For descriptions of these subroutines, see *IBM Parallel Environment: MPI Subroutine Reference*.

With PE Version 4, these nonstandard extensions remain available, but their use is deprecated. The implementation of these routines depends on hidden message passing threads. These routines may **not** be used with environment variable **MP SINGLE THREAD** set to **yes**.

Earlier versions of PE/MPI allowed matching of blocking (MPI) with nonblocking (MPE\_I) collectives. With PE Version 4, it is advised that you do not match blocking and nonblocking collectives in the same collective operation. If you do, a hang situation can occur. It is possible that some existing applications may hang, when run using PE Version 4. In the case of an unexpected hang, turn on DEVELOP mode by setting the environment variable **MP\_EUIDEVELOP** to **yes**, and rerun your application. DEVELOP mode will detect and report any mismatch. If DEVELOP mode identifies a mismatch, you may continue to use the application as is, by setting **MP\_SHARED\_MEMORY** to **no**. If possible, alter the application to remove the matching of nonblocking with blocking collectives.

Name: C and FORTRAN Description

MPE\_lallgather MPE\_IALLGATHER

nonblocking allgather operation.

MPE laligathery MPE IALLGATHERV

nonblocking allgathery operation.

MPE\_lallreduce MPE\_IALLREDUCE

nonblocking allreduce operation.

MPE Ialitoali MPE IALLTOALL

nonblocking alltoall operation.

MPE lalitoally MPE IALLTOALLY

nonblocking alltoally operation.

MPE\_Ibarrier MPE\_IBARRIER

nonblocking barrier operation.

**MPE\_Ibcast MPE\_IBCAST** nonblocking broadcast operation.

**MPE\_Igather MPE\_IGATHER** nonblocking gather operation.

**MPE Igathery MPE IGATHERV** 

nonblocking gathery operation.

MPE\_Ireduce MPE\_IREDUCE

nonblocking reduce operation

MPE\_Ireduce\_scatter MPE\_IREDUCE\_SCATTER

nonblocking reduce\_scatter operation

MPE\_Iscan MPE\_ISCAN nonblocking scan operation.

MPE\_Iscatter MPE\_ISCATTER

nonblocking scatter operation.

© Copyright IBM Corp. 1993, 2006

# MPE\_Iscatterv MPE\_ISCATTERV

nonblocking scattery operation.

## Appendix B. MPE subroutine bindings

The list in "Bindings for nonblocking collective communication" summarizes the binding information for all of the MPE subroutines listed in *IBM Parallel Environment: MPI Subroutine Reference*. With PE Version 4, these nonstandard extensions remain available, but their use is deprecated. The implementation of these routines depends on hidden message passing threads. These routines may **not** be used with environment variable **MP\_SINGLE\_THREAD** set to **yes**.

Earlier versions of PE/MPI allowed matching of blocking (MPI) with nonblocking (MPE\_I) collectives. With PE Version 4, it is advised that you do not match blocking and nonblocking collectives in the same collective operation. If you do, a hang situation can occur. It is possible that some existing applications may hang, when run using PE Version 4. In the case of an unexpected hang, turn on DEVELOP mode by setting the environment variable MP\_EUIDEVELOP to yes, and rerun your application. DEVELOP mode will detect and report any mismatch. If DEVELOP mode identifies a mismatch, you may continue to use the application as is, by setting MP\_SHARED\_MEMORY to no. If possible, alter the application to remove the matching of nonblocking with blocking collectives.

**Note:** FORTRAN refers to FORTRAN 77 bindings that are officially supported for MPI. However, FORTRAN 77 bindings can be used by FORTRAN 90. FORTRAN 90 offers array section and assumed shape arrays as parameters on calls. These are not safe with MPI.

## Bindings for nonblocking collective communication

MPE lallreduce

This is a list of the C and FORTRAN bindings for nonblocking collective communication subroutines. These subroutines, which have a prefix of **MPE\_I**, are extensions of the MPI standard. They are part of IBM's implementation of the MPI standard for PE.

| standard for PE.    |                                                                                                    |
|---------------------|----------------------------------------------------------------------------------------------------|
| Name: C and FORTRAN | Binding: C and FORTRAN                                                                                                    |
| MPE_lallgather      | int MPE_lallgather(void* sendbuf,int<br>sendcount,MPI_Datatype sendtype,void* recvbuf,int<br>recvcount,MPI_Datatype recvtype, MPI_Comm<br>comm,MPI_Request *request);               |
| MPE_IALLGATHER      | MPE_IALLGATHER(CHOICE SENDBUF,INTEGER SENDCOUNT,INTEGER SENDTYPE, CHOICE RECVBUF,INTEGER RECVCOUNT,INTEGER RECVTYPE,INTEGER COMM,INTEGER REQUEST,INTEGER IERROR)                    |
| MPE_lallgatherv     | int MPE_lallgatherv(void* sendbuf,int<br>sendcount,MPI_Datatype sendtype,void* recvbuf,int<br>*recvcounts,int *displs,MPI_Datatype<br>recvtype,MPI_Comm comm,MPI_Request *request); |
| MPE_IALLGATHERV     | MPE_IALLGATHERV(CHOICE<br>SENDBUF,INTEGER SENDCOUNT,INTEGER<br>SENDTYPE, CHOICE RECVBUF,INTEGER<br>RECVCOUNTS(*),INTEGER DISPLS(*),INTEGER                                          |

RECVTYPE,INTEGER COMM,INTEGER

int MPE lallreduce(void\* sendbuf,void\* recvbuf,int

REQUEST, INTEGER IERROR)

© Copyright IBM Corp. 1993, 2006

count, MPI Datatype datatype, MPI Op op, MPI Comm comm, MPI Request \*request);

MPE\_IALLREDUCE(CHOICE SENDBUF,CHOICE MPE\_IALLREDUCE

> RECVBUF, INTEGER COUNT, INTEGER DATATYPE.INTEGER OP.INTEGER

COMM, INTEGER REQUEST, INTEGER IERROR)

MPE lalltoall int MPE\_Ialltoall(void\* sendbuf,int

> sendcount,MPI\_Datatype sendtype,void\* recvbuf,int recvcount,MPI Datatype recvtype,MPI Comm

comm, MPI\_Request \*request);

MPE\_IALLTOALL(CHOICE SENDBUF,INTEGER MPE\_IALLTOALL

> SENDCOUNT, INTEGER SENDTYPE, CHOICE RECVBUF,INTEGER RECVCOUNT,INTEGER RECVTYPE, INTEGER COMM, INTEGER

REQUEST, INTEGER IERROR)

MPE lalltoally int MPE lalltoallv(void\* sendbuf,int \*sendcounts,int

\*sdispls,MPI Datatype sendtype,void\* recvbuf,int

\*recvcounts,int \*rdispls,MPI\_Datatype

recvtype,MPI\_Comm comm,MPI\_Request \*request);

MPE IALLTOALV(CHOICE SENDBUF,INTEGER MPE IALLTOALLV

SENDCOUNTS(\*),INTEGER SDISPLS(\*),INTEGER

SENDTYPE, CHOICE RECVBUF, INTEGER

RECVCOUNTS(\*),INTEGER RDISPLS(\*),INTEGER RECVTYPE,INTEGER COMM,INTEGER

REQUEST, INTEGER IERROR)

**MPE** Ibarrier int MPE Ibarrier(MPI Comm comm, MPI Request

\*request);

MPE\_IBARRIER MPE\_IBARRIER(INTEGER COMM, INTEGER

REQUEST, INTEGER IERROR)

MPE Ibcast int MPE Ibcast(void\* buffer, int count,

MPI\_Datatype datatype, int root, MPI\_Comm

comm, MPI\_Request \*request);

MPE\_IBCAST MPE\_IBCAST(CHOICE BUFFER, INTEGER

> COUNT, INTEGER DATATYPE, INTEGER ROOT, INTEGER COMM, INTEGER REQUEST, INTEGER

IERROR)

MPE\_lgather int MPE\_Igather(void\* sendbuf, int sendcount,

> MPI\_Datatype sendtype, void\* recvbuf, int recvcount, MPI Datatype recvtype, int root, MPI Comm comm, MPI Request \*request);

MPE IGATHER(CHOICE SENDBUF, INTEGER MPE IGATHER

> SENDCOUNT, INTEGER SENDTYPE, CHOICE RECVBUF, INTEGER RECVCOUNT, INTEGER RECVTYPE, INTEGER ROOT, INTEGER COMM,

INTEGER REQUEST, INTEGER IERROR)

MPE Igatherv int MPE Igatherv(void\* sendbuf,int

> sendcount, MPI Datatype sendtype, void\* recvbuf, int \*recvcounts,int \*displs,MPI\_Datatype recvtype,int root,MPI Comm comm,MPI Request \*request);

MPE IGATHERV MPE IGATHERV(CHOICE SENDBUF,INTEGER

SENDCOUNT,INTEGER SENDTYPE, CHOICE RECVBUF,INTEGER RECVCOUNTS(\*),INTEGER

DISPLS(\*),INTEGER RECVTYPE,INTEGER

ROOT,INTEGER COMM,INTEGER REQUEST,INTEGER IERROR)

MPE\_Ireduce int MPE\_Ireduce(void\* sendbuf,void\* recvbuf,int

count,MPI\_Datatype datatype,MPI\_Op op,int
root,MPI\_Comm comm,MPI\_Request \*request);

**MPE\_IREDUCE** MPE\_IREDUCE(*CHOICE SENDBUF,CHOICE* 

RECVBUF,INTEGER COUNT,INTEGER DATATYPE,INTEGER OP,INTEGER ROOT,INTEGER COMM,INTEGER REQUEST,INTEGER IERROR)

MPE\_Ireduce\_scatter int MPE\_Ireduce\_scatter(void\* sendbuf,void\*

recvbuf,int \*recvcounts,MPI\_Datatype datatype,MPI\_Op op,MPI\_Comm comm,MPI\_Request \*request);

**MPE\_IREDUCE\_SCATTER** MPE\_IREDUCE\_SCATTER(*CHOICE* 

SENDBUF, CHOICE RECVBUF, INTEGER

RECVCOUNTS(\*),INTEGER DATATYPE,INTEGER

OP,INTEGER COMM,INTEGER REQUEST,INTEGER IERROR)

MPE Iscan int MPE Iscan(void\* sendbuf,void\* recvbuf,int

count,MPI\_Datatype datatype,MPI\_Op

op,MPI\_Comm comm,MPI\_Request \*request);

MPE\_ISCAN MPE\_ISCAN(CHOICE SENDBUF,CHOICE

RECVBUF,INTEGER COUNT,INTEGER DATATYPE,INTEGER OP,INTEGER

DATATTI E,INTEGETI OT,INTEGETI

COMM, INTEGER REQUEST, INTEGER IERROR)

MPE Iscatter int MPE Iscatter(void\* sendbuf,int

sendcount,MPI\_Datatype sendtype,void\* recvbuf,int

recvcount,MPI\_Datatype recvtype,int

root,MPI\_Comm comm,MPI\_Request \*request);

**MPE\_ISCATTER** MPE\_ISCATTER(*CHOICE SENDBUF,INTEGER* 

SENDCOUNT,INTEGER SENDTYPE,CHOICE RECVBUF,INTEGER RECVCOUNT,INTEGER RECVTYPE,INTEGER ROOT,INTEGER

COMM, INTEGER REQUEST, INTEGER IERROR)

MPE\_Iscatterv int MPE\_Iscatterv(void\* sendbuf,int \*sendcounts,int

\*displs,MPI\_Datatype sendtype,void\* recvbuf,int

recvcount,MPI\_Datatype recvtype,int

root,MPI\_Comm comm,MPI\_Request \*request);

MPE ISCATTERV MPE ISCATTERV(CHOICE SENDBUF,INTEGER

SENDCOUNTS(\*),INTEGER DISPLS(\*),INTEGER SENDTYPE,CHOICE RECVBUF,INTEGER RECVCOUNT,INTEGER RECVTYPE,INTEGER

ROOT,INTEGER COMM,INTEGER REQUEST,INTEGER IERROR)

# Appendix C. MPI subroutine and function summary

PE MPI provides subroutines and functions for parallel programming. For descriptions of these subroutines and functions, see *IBM Parallel Environment: MPI Subroutine Reference*.

#### Subroutines for collective communication

I

These are the MPI subroutines and functions for collective communications:

Name: C C++ FORTRAN Description

MPI\_Allgather MPI::Comm::Allgather MPI\_ALLGATHER

Collects messages from each task and distributes the resulting message to each.

MPI Allgatherv MPI::Comm::Allgatherv MPI ALLGATHERV

Collects messages from each task and distributes the resulting message to all tasks. Messages can have variable sizes and displacements.

MPI\_Allreduce MPI::Comm::Allreduce MPI\_ALLREDUCE

Applies a reduction operation.

MPI\_Alltoall MPI::Comm::Alltoall MPI\_ALLTOALL

Sends a distinct message from each task to every task.

MPI Alltoally MPI::Comm::Alltoally MPI ALLTOALLY

Sends a distinct message from each task to every task. Messages can have different sizes and displacements.

MPI\_Alltoallw MPI::Comm::Alltoallw MPI\_ALLTOALLW

Sends a distinct message from each task to every task. Messages can have different data types, sizes, and displacements.

MPI\_Barrier MPI::Comm::Barrier MPI\_BARRIER

Blocks each task until all tasks have called it.

MPI\_Bcast MPI::Comm::Bcast MPI\_BCAST

Broadcasts a message from *root* to all tasks in the group.

MPI\_Exscan MPI::Intracomm::Exscan MPI\_EXSCAN

Performs a prefix reduction on data distributed across the group.

MPI Gather MPI::Comm::Gather MPI GATHER

Collects individual messages from each task in a group at the *root* task.

MPI\_Gatherv MPI::Comm::Gatherv MPI\_GATHERV

Collects individual messages from each task in *comm* at the *root* task. Messages can have different sizes and displacements.

MPI\_Op\_create MPI::Op::Init MPI\_OP\_CREATE

Binds a user-defined reduction operation to an *op* handle.

© Copyright IBM Corp. 1993, 2006

### MPI Op free MPI::Op::Free MPI OP FREE Marks a user-defined reduction operation for deallocation. MPI\_Reduce MPI::Comm::Reduce MPI\_REDUCE Applies a reduction operation to the vector *sendbuf* over the set of tasks specified by *comm* and places the result in recybuf on root. MPI\_Reduce\_scatter MPI::Comm::Reduce\_scatter MPI\_REDUCE\_SCATTER Applies a reduction operation to the vector *sendbuf* over the set of tasks specified by comm and scatters the result according to the values in recvcounts. MPI\_Scan MPI::Intracomm::Scan MPI\_SCAN Performs a parallel prefix reduction on data distributed across a group. MPI Scatter MPI::Comm::Scatter MPI SCATTER Distributes individual messages from *root* to each task in comm. MPI Scattery MPI::Comm::Scattery MPI SCATTERV Distributes individual messages from *root* to each task in comm. Messages can have different sizes and displacements. Subroutines for communicators Name: C C++ FORTRAN **Description** MPI\_Attr\_delete (none) MPI\_ATTR\_DELETE Removes an attribute value from a communicator. MPI Attr get (none) MPI ATTR GET Retrieves an attribute value from a communicator. MPI Attr put (none) MPI ATTR PUT Associates an attribute value with a communicator. (none) MPI::Comm::Clone (MPI::Cartcomm::Clone, MPI::Graphcomm::Clone, MPI::Intercomm::Clone. MPI::Intracomm::Clone) (none) Creates a new communicator that is a duplicate of an existing communicator. MPI Comm compare MPI::Comm::Compare MPI COMM COMPARE Compares the groups and contexts of two communicators.

MPI Comm create MPI::Intercomm::Create, MPI::Intracomm::Create MPI COMM CREATE Creates a new communicator with a given group.

MPI Comm create errhandler MPI::Comm::Create errhandler

MPI COMM CREATE ERRHANDLER

Creates an error handler that can be attached to communicators.

MPI\_Comm\_create\_keyval MPI::Comm::Create\_keyval MPI COMM CREATE KEYVAL

Generates a new communicator attribute key.

|             | MPI_Comm_delete_attr MPI::                          | Comm::Delete_attr MPI_COMM_DELETE_ATTR Removes an attribute value from a communicator.                                               |
|-------------|-----------------------------------------------------|----------------------------------------------------------------------------------------------------|
| <br>        | ·                                                   | mm::Dup, MPI::Graphcomm::Dup, itracomm::Dup MPI_COMM_DUP Creates a new communicator that is a duplicate of an existing communicator. |
| I<br>I      | MPI_Comm_free MPI::Comm:                            | ::Free MPI_COMM_FREE  Marks a communicator for deallocation.                                                                         |
| <br>        | MPI_Comm_free_keyval MPI:                           | :Comm::Free_keyval MPI_COMM_FREE_KEYVAL Marks a communicator attribute key for deallocation.                                         |
| 1<br>1<br>1 | MPI_Comm_get_attr MPI::Coi                          | mm::Get_attr MPI_COMM_GET_ATTR  Retrieves the communicator attribute value identified by the key.                                    |
|             | MPI_Comm_get_errhandler MMPI_COMM_GET_ERRHANDL      |                                                                                                    |
| <br>        | WPI_COWW_GET_ERRHAND                                | Retrieves the error handler currently associated with a communicator.                                                                |
| <br>        | MPI_Comm_rank MPI::Comm                             | ::Get_rank MPI_COMM_RANK Returns the rank of the local task in the group associated with a communicator.                             |
| 1           | MPI_Comm_remote_group M<br>MPI_COMM_REMOTE_GROU     | PI::Intercomm::Get_remote_group                                                                                                    |
| <br>        | MPI_COMM_REMOTE_GROOT                               | Returns the handle of the remote group of an inter-communicator.                                                                     |
| 1<br>1<br>1 | MPI_Comm_remote_size MPI<br>MPI_COMM_REMOTE_SIZE    | ::Intercomm::Get_remote_size Returns the size of the remote group of an inter-communicator.                                          |
| I<br>I<br>I | MPI_Comm_set_attr MPI::Cor                          | mm::Set_attr MPI_COMM_SET_ATTR  Attaches the communicator attribute value to the communicator and associates it with the key.        |
| <br>        | MPI_Comm_set_errhandler M<br>MPI_COMM_SET_ERRHANDL  | <del>-</del>                                                                                                    |
|             | MPI_COMM_3EI_ERRHANDL                               | Attaches a new error handler to a communicator.                                                                                      |
| I<br>I<br>I | MPI_Comm_size MPI::Comm:                            | ::Get_size MPI_COMM_SIZE  Returns the size of the group associated with a communicator.                                              |
| 1<br>1<br>1 | MPI_Comm_split MPI::Interco                         | Split, MPI::Intracomm::Split Splits a communicator into multiple communicators based on <i>color</i> and <i>key</i> .                |
| <br>        | MPI_Comm_test_inter MPI::C                          | omm::Is_inter MPI_COMM_TEST_INTER  Returns the type of a communicator  (intra-communicator or inter-communicator).                   |
| 1<br>1<br>1 | MPI_Intercomm_create MPI::I<br>MPI_INTERCOMM_CREATE | ntracomm::Create_intercomm  Creates an inter-communicator from two intra-communicators.                                              |

| <br>            | MPI_Intercomm_merge MPI::    | Intercomm::Merge MPI_INTERCOMM_MERGE Creates an intra-communicator by merging the local and remote groups of an inter-communicator. |
|-----------------|------------------------------|----------------------------------------------------------------------------------------------------|
| I<br>I          | MPI_Keyval_create (none) MI  | PI_KEYVAL_CREATE  Generates a new communicator attribute key.                                                                       |
|                 | MPI_Keyval_free (none) MPI_  | KEYVAL_FREE  Marks a communicator attribute key for deallocation.                                                                   |
| Subroutines for | or conversion function       | าร                                                                                                    |
| I               | Name: C C++ FORTRAN          | Description                                                                                                    |
| <br>            | MPI_Comm_c2f (none) (none    | Translates a C communicator handle into a FORTRAN handle to the same communicator.                                                  |
| I<br>I          | MPI_Comm_f2c (none) (none    | Returns a C handle to a communicator.                                                                                               |
| <br>            | MPI_Errhandler_c2f (none) (r | none) Translates a C error handler into a FORTRAN handle to the same error handler.                                                 |
| I<br>I          | MPI_Errhandler_f2c (none) (r | none)<br>Returns a C handle to an error handler.                                                                                    |
| I<br>I          | MPI_File_c2f (none) (none)   | Translates a C file handle into a FORTRAN handle to the same file.                                                                  |
| 1               | MPI_File_f2c (none) (none)   | Returns a C handle to a file.                                                                                                    |
|                 | MPI_Group_c2f (none) (none   | ) Translates a C group handle into a FORTRAN handle to the same group.                                                              |
| 1<br>1          | MPI_Group_f2c (none) (none   | )<br>Returns a C handle to a group.                                                                                                 |
| I<br>I          | MPI_Info_c2f (none) (none)   | Translates a C Info object handle into a FORTRAN handle to the same Info object.                                                    |
| I               | MPI_Info_f2c (none) (none)   | Returns a C handle to an Info object.                                                                                               |
| I<br>I          | MPI_Op_c2f (none) (none)     | Translates a C reduction operation handle into a FORTRAN handle to the same operation.                                              |
| I<br>I          | MPI_Op_f2c (none) (none)     | Returns a C reduction operation handle to an operation.                                                                             |
| <br>            | MPI_Request_c2f (none) (no   | ne) Translates a C request handle into a FORTRAN handle to the same request.                                                        |
| <br>            | MPI_Request_f2c (none) (nor  | ne)<br>Returns a C handle to a request.                                                                                             |

MPI\_Status\_c2f (none) (none)

Translates a C status object into a FORTRAN

status object.

MPI\_Status\_f2c (none) (none) Converts a FORTRAN status object into a C status object. MPI\_Type\_c2f (none) (none) Translates a C data type handle into a FORTRAN handle to the same data type. MPI\_Type\_f2c (none) (none) Returns a C handle to a data type. Translates a C window handle into a FORTRAN MPI\_Win\_c2f (none) (none) handle to the same window. Returns a C handle to a window. MPI\_Win\_f2c (none) (none) Subroutines for derived data types Name: C C++ FORTRAN I **Description** MPI Address (none) MPI ADDRESS Returns the address of a location in memory. MPI Get address MPI::Get address MPI GET ADDRESS Returns the address of a location in memory. MPI Get elements MPI::Status::Get elements MPI GET ELEMENTS Returns the number of basic elements in a message. MPI\_Pack MPI::Datatype::Pack MPI\_PACK Packs the message in the specified send buffer into the specified buffer space. MPI\_Pack\_external MPI::Datatype::Pack\_external MPI\_PACK\_EXTERNAL Packs the message in the specified send buffer into the specified buffer space, using the external32 data format. MPI\_Pack\_external\_size MPI::Datatype::Pack\_external\_size MPI\_PACK\_EXTERNAL\_SIZE Returns the number of bytes required to hold the data, using the external32 data format. MPI Pack size MPI::Datatype::Pack size MPI PACK SIZE Returns the number of bytes required to hold the (none) (none) MPI SIZEOF Returns the size in bytes of the machine representation of the given variable. MPI Type commit MPI::Datatype::Commit MPI TYPE COMMIT Makes a data type ready for use in communication. MPI Type contiguous MPI::Datatype::Create contiguous MPI TYPE CONTIGUOUS Returns a new data type that represents the concatenation of count instances of oldtype. MPI Type create darray MPI::Datatype::Create darray MPI TYPE CREATE DARRAY Generates the data types corresponding to an HPF-like distribution of an *ndims*-dimensional array of oldtype elements onto an ndims-dimensional grid of logical tasks.

MPI Type create f90 complex MPI::Datatype::Create f90 complex MPI TYPE CREATE F90 COMPLEX Returns a predefined MPI data type that matches a COMPLEX variable of KIND selected\_real\_kind(p, MPI\_Type\_create\_f90\_integer MPI::Datatype::Create\_f90\_integer MPI\_TYPE\_CREATE\_F90\_INTEGER Returns a predefined MPI data type that matches an INTEGER variable of KIND selected\_integer\_kind(r). MPI\_Type\_create\_f90\_real MPI::Datatype::Create\_f90\_real MPI TYPE CREATE F90 REAL Returns a predefined MPI data type that matches a REAL variable of KIND selected\_real\_kind(*p*, *r*). MPI Type create hindexed MPI::Datatype::Create hindexed MPI TYPE CREATE HINDEXED Returns a new data type that represents *count* blocks. Each block is defined by an entry in array\_of\_blocklengths and array\_of\_displacements. Displacements are expressed in bytes. MPI Type create hyector MPI::Datatype::Create hyector MPI TYPE CREATE HVECTOR Returns a new data type that represents equally-spaced blocks. The spacing between the start of each block is given in bytes. MPI Type create indexed block MPI::Datatype::Create indexed block MPI TYPE CREATE INDEXED BLOCK Returns a new data type that represents count blocks. MPI\_Type\_create\_keyval MPI::Datatype::Create\_keyval MPI TYPE CREATE KEYVAL Generates a new attribute key for a data type. MPI\_Type\_create\_resized MPI::Datatype::Create\_resized MPI\_TYPE\_CREATE\_RESIZED Duplicates a data type and changes the upper bound, lower bound, and extent. MPI\_Type\_create\_struct MPI::Datatype::Create\_struct MPI\_TYPE\_CREATE\_STRUCT Returns a new data type that represents count blocks. Each block is defined by an entry in array of blocklengths, array of displacements, and array of types. Displacements are expressed in bytes. MPI\_Type\_create\_subarray MPI::Datatype::Create\_subarray MPI TYPE CREATE SUBARRAY Returns a new data type that represents an ndims-dimensional subarray of an ndims-dimensional array. MPI\_Type\_delete\_attr MPI::Datatype::Delete\_attr MPI\_TYPE\_DELETE\_ATTR Deletes an attribute from a data type.

| I<br>I<br>I | MPI_Type_dup MPI::Datatype                           | Dup MPI_TYPE_DUP  Duplicates the existing type with associated key values.                                                                |
|-------------|------------------------------------------------------|----------------------------------------------------------------------------------------------------|
| I<br>I      | MPI_Type_extent (none) MPI_                          | TYPE_EXTENT Returns the extent of any defined data type.                                                                                  |
| <br>        | MPI_Type_free MPI::Datatype                          | :::Free MPI_TYPE_FREE  Marks a derived data type for deallocation and sets its handle to MPI_DATATYPE_NULL.                               |
| I<br>I      | MPI_Type_free_keyval MPI::D                          | Patatype::Free_keyval MPI_TYPE_FREE_KEYVAL Frees a data type key value.                                                                   |
| I<br>I      | MPI_Type_get_attr MPI::Data                          | type::Get_attr MPI_TYPE_GET_ATTR Attaches an attribute to a data type.                                                                    |
| <br>        | MPI_Type_get_contents MPI: MPI_TYPE_GET_CONTENTS     | :Datatype::Get_contents  Obtains the arguments used in the creation of the data type.                                                     |
| ]<br>[<br>] | MPI_Type_get_envelope MPI:<br>MPI_TYPE_GET_ENVELOPE  | :Datatype::Get_envelope  Determines the constructor that was used to create the data type.                                                |
| 1<br>1<br>1 | MPI_Type_get_extent MPI::Da                          | Returns the lower bound and the extent of any defined data type.                                                                          |
| I<br>I      | MPI_Type_get_true_extent MI MPI_TYPE_GET_TRUE_EXTE   | PI::Datatype::Get_true_extent<br>:NT                                                                                                    |
| I           |                                                      | Returns the true extent of any defined data type.                                                                                         |
| <br>        | MPI_Type_hindexed (none) M                           | IPI_TYPE_HINDEXED  Returns a new data type that represents <i>count</i> distinct blocks with offsets expressed in bytes.                  |
| I<br>I<br>I | MPI_Type_hvector (none) MP                           | I_TYPE_HVECTOR  Returns a new data type of <i>count</i> blocks with <i>stride</i> expressed in bytes.                                     |
| I<br>I<br>I | MPI_Type_indexed MPI::Data                           | type::Create_indexed MPI_TYPE_INDEXED  Returns a new data type that represents <i>count</i> blocks with stride in terms of defining type. |
| I<br>I      | MPI_Type_Ib (none) MPI_TYP                           | <b>PE_LB</b> Returns the lower bound of a data type.                                                                                      |
| I<br>I      | MPI_Type_match_size MPI::D<br>MPI_TYPE_CREATE_MATCH_ | * *                                                                                                    |
| i<br>I      |                                                      | Returns a reference (handle) to one of the predefined named data types, not a duplicate.                                                  |
| 1<br>1<br>1 | MPI_Type_set_attr MPI::Datat                         | type::Set_attr MPI_TYPE_SET_ATTR  Attaches the data type attribute value to the data type and associates it with the key.                 |
| 1<br>1<br>1 | MPI_Type_size MPI::Datatype                          | Returns the number of bytes represented by any defined data type.                                                                         |
| I<br>I<br>I | MPI_Type_struct (none) MPI_                          | TYPE_STRUCT Returns a new data type that represents <i>count</i> blocks, each with a distinct format and offset.                          |

MPI Type ub (none) MPI TYPE UB Returns the upper bound of a data type. MPI\_Type\_vector MPI::Datatype::Create\_vector MPI\_TYPE\_VECTOR Returns a new data type that represents equally-spaced blocks of replicated data. MPI\_Unpack MPI::Datatype::Unpack MPI\_UNPACK Unpacks the message into the specified receive buffer from the specified packed buffer. MPI Unpack external MPI::Datatype::Unpack external MPI UNPACK EXTERNAL Unpacks the message into the specified receive buffer from the specified packed buffer, using the external32 data format. Subroutines for environment management Name: C C++ FORTRAN Description MPI Abort MPI::Comm::Abort MPI ABORT When called by one or more tasks, forces all tasks of an MPI job to terminate. MPI\_Errhandler\_create (none) MPI\_ERRHANDLER\_CREATE Registers a user-defined error handler. MPI\_Errhandler\_free MPI::Errhandler::Free MPI\_ERRHANDLER\_FREE Marks an error handler for deallocation. MPI\_Errhandler\_get (none) MPI\_ERRHANDLER\_GET Gets an error handler associated with a communicator. MPI Errhandler set (none) MPI ERRHANDLER SET Associates a new error handler with a communicator. MPI\_Error\_class MPI::Get\_error\_class MPI\_ERROR\_CLASS Returns the error class for the corresponding error MPI Error string MPI::Get error string MPI ERROR STRING Returns the error string for a given error code. MPI File create errhandler MPI::File::Create errhandler MPI FILE CREATE ERRHANDLER Registers a user-defined error handler that you can associate with an open file. MPI File get errhandler MPI::File::Get errhandler MPI FILE GET ERRHANDLER Retrieves the error handler currently associated with a file handle. MPI File set errhandler MPI::File::Set errhandler MPI\_FILE\_SET\_ERRHANDLER Associates a new error handler with a file. MPI\_Finalize MPI::Finalize MPI\_FINALIZE Terminates all MPI processing.

| <br>            | MPI_Finalized MPI::Is_finalize                                                                                                    | ed MPI_FINALIZED  Returns true if MPI_FINALIZE has completed.                                                                                                    |
|-----------------|----------------------------------------------------------------------------------------------------|----------------------------------------------------------------------------------------------------|
| 1               | MPI_Get_processor_name M<br>MPI_GET_PROCESSOR_NAM                                                                                                    |                                                                                                    |
| 1               |                                                                                                    | Returns the name of the local processor.                                                                                                    |
| <br>            | MPI_Get_version MPI::Get_v                                                                                                    | ersion MPI_GET_VERSION  Returns the version of the MPI standard supported.                                                                                                    |
| I               | MPI_Init MPI::Init MPI_INIT                                                                                                    | Initializes MPI.                                                                                                    |
| I<br>I          | MPI_Init_thread MPI::Init_thre                                                                                                    | ead MPI_INIT_THREAD Initializes MPI and the MPI threads environment.                                                                                                    |
| <br>            | MPI_Initialized MPI::Is_initial                                                                                                    | ized MPI_INITIALIZED  Determines if MPI is initialized.                                                                                                    |
| <br>            | MPI_Is_thread_main MPI::Is_                                                                                                    | thread_main MPI_IS_THREAD_MAIN  Determines whether the calling thread is the thread that called MPI_INIT or MPI_INIT_THREAD.                                                                                                    |
| <br>            | MPI_Query_thread MPI::Quer                                                                                                    | ry_thread MPI_QUERY_THREAD Returns the current level of threads support.                                                                                                    |
| <br>            | MPI_Wtick MPI::Wtick MPI_W                                                                                                    | TICK Returns the resolution of MPI_WTIME in seconds.                                                                                                    |
| <br>            | MPI_Wtime MPI::Wtime MPI_                                                                                                    | WTIME  Returns the current value of <i>time</i> as a floating-point value.                                                                                                    |
| Subroutings for | or external interfaces                                                                                                    |                                                                                                    |
| Subroutines id  | or external interfaces                                                                                                    |                                                                                                    |
| Jubioutilles    | Name: C C++ FORTRAN                                                                                                    | Description                                                                                                    |
|                 | Name: C C++ FORTRAN                                                                                                    | Description  dd_error_class MPI_ADD_ERROR_CLASS  Creates a new error class and returns the value for it.                                                                                                    |
|                 | Name: C C++ FORTRAN MPI_Add_error_class MPI::A                                                                                                    | dd_error_class MPI_ADD_ERROR_CLASS  Creates a new error class and returns the value for                                                                                                    |
|                 | Name: C C++ FORTRAN MPI_Add_error_class MPI::A MPI_Add_error_code MPI::A                                                                                                    | dd_error_class MPI_ADD_ERROR_CLASS Creates a new error class and returns the value for it.  dd_error_code MPI_ADD_ERROR_CODE Creates a new error code and returns the value for                                                                                                    |
|                 | Name: C C++ FORTRAN MPI_Add_error_class MPI::A MPI_Add_error_code MPI::A                                                                                                    | dd_error_class MPI_ADD_ERROR_CLASS Creates a new error class and returns the value for it.  dd_error_code MPI_ADD_ERROR_CODE Creates a new error code and returns the value for it.  dd_error_string MPI_ADD_ERROR_STRING Associates an error string with a user-defined error code or class.  MPI::Comm::Call_errhandler DLER                                                                                                    |
|                 | Name: C C++ FORTRAN  MPI_Add_error_class MPI::A  MPI_Add_error_code MPI::A  MPI_Add_error_string MPI::A                                                                              | dd_error_class MPI_ADD_ERROR_CLASS Creates a new error class and returns the value for it.  dd_error_code MPI_ADD_ERROR_CODE Creates a new error code and returns the value for it.  dd_error_string MPI_ADD_ERROR_STRING Associates an error string with a user-defined error code or class.  MPI::Comm::Call_errhandler                                                                                                    |
|                 | Name: C C++ FORTRAN  MPI_Add_error_class MPI::A  MPI_Add_error_code MPI::A  MPI_Add_error_string MPI::A  MPI_Comm_call_errhandler I  MPI_COMM_CALL_ERRHANI                           | dd_error_class MPI_ADD_ERROR_CLASS Creates a new error class and returns the value for it. dd_error_code MPI_ADD_ERROR_CODE Creates a new error code and returns the value for it.  dd_error_string MPI_ADD_ERROR_STRING Associates an error string with a user-defined error code or class.  MPI::Comm::Call_errhandler DLER Calls the error handler assigned to the                                                                                                    |
|                 | Name: C C++ FORTRAN  MPI_Add_error_class MPI::A  MPI_Add_error_code MPI::A  MPI_Add_error_string MPI::A  MPI_Comm_call_errhandler I  MPI_COMM_CALL_ERRHANI  MPI_Comm_get_name MPI::C | dd_error_class MPI_ADD_ERROR_CLASS Creates a new error class and returns the value for it.  dd_error_code MPI_ADD_ERROR_CODE Creates a new error code and returns the value for it.  dd_error_string MPI_ADD_ERROR_STRING Associates an error string with a user-defined error code or class.  MPI::Comm::Call_errhandler DLER Calls the error handler assigned to the communicator with the error code supplied.  Comm::Get_name MPI_COMM_GET_NAME Returns the name that was last associated with a                                                                                                    |
|                 | Name: C C++ FORTRAN  MPI_Add_error_class MPI::A  MPI_Add_error_code MPI::A  MPI_Add_error_string MPI::A  MPI_Comm_call_errhandler I  MPI_COMM_CALL_ERRHANI  MPI_Comm_get_name MPI::C | dd_error_class MPI_ADD_ERROR_CLASS Creates a new error class and returns the value for it.  dd_error_code MPI_ADD_ERROR_CODE Creates a new error code and returns the value for it.  dd_error_string MPI_ADD_ERROR_STRING Associates an error string with a user-defined error code or class.  MPI::Comm::Call_errhandler DLER Calls the error handler assigned to the communicator with the error code supplied.  Comm::Get_name MPI_COMM_GET_NAME Returns the name that was last associated with a communicator.  Comm::Set_name MPI_COMM_SET_NAME Associates a name string with a communicator.  I::File::Call_errhandler |

|                 | MPI_Grequest_complete MPI MPI_GREQUEST_COMPLETE                                                                               |                                                                                                    |
|-----------------|----------------------------------------------------------------------------------------------------|----------------------------------------------------------------------------------------------------|
| İ               |                                                                                                    | Marks the generalized request complete.                                                                                                    |
| <br>            | MPI_Grequest_start MPI::Gre                                                                                                   | quest::Start MPI_GREQUEST_START Initializes a generalized request.                                                                                                    |
| <br>            | MPI_Status_set_cancelled MIMPI_STATUS_SET_CANCELL                                                                             | ED                                                                                                    |
| 1               |                                                                                                    | Defines cancellation information for a request.                                                                                                    |
| I<br>I          | MPI_Status_set_elements MF MPI_STATUS_SET_ELEMENT                                                                             |                                                                                                    |
| İ               | • • • _ • _ • _ •                                                                                                    | Defines element information for a request.                                                                                                    |
| <br>            | MPI_Type_get_name MPI::Da                                                                                                    | tatype::Get_name MPI_TYPE_GET_NAME  Returns the name that was last associated with a data type.                                                                                                    |
| 1<br>1          | MPI_Type_set_name MPI::Da                                                                                                    | tatype::Set_name MPI_TYPE_SET_NAME Associates a name string with a data type.                                                                                                    |
| Į.              | MPI_Win_call_errhandler MP                                                                                                    | <del>-</del>                                                                                                    |
| <br>            | MPI_WIN_CALL_ERRHANDL                                                                                                    | Calls the error handler assigned to the window with the error code supplied.                                                                                                    |
| <br>            | MPI_Win_get_name MPI::Win                                                                                                    | ::Get_name MPI_WIN_GET_NAME  Returns the name that was last associated with a window.                                                                                                    |
| 1               | MPI_Win_set_name MPI::Win                                                                                                    | ::Set_name MPI_WIN_SET_NAME Associates a name string with a window.                                                                                                    |
|                 |                                                                                                    |                                                                                                    |
| Subroutines for | or group management                                                                                                    |                                                                                                    |
| Subroutines for | or group management Name: C C++ FORTRAN                                                                                       | Description                                                                                                    |
| Subroutines fo  | Name: C C++ FORTRAN                                                                                                    |                                                                                                    |
| Subroutines for | Name: C C++ FORTRAN MPI_Comm_group MPI::Com                                                                                   | Description m::Get_group MPI_COMM_GROUP Returns the group handle associated with a                                                                                                    |
| Subroutines for | Name: C C++ FORTRAN  MPI_Comm_group MPI::Com  MPI_Group_compare MPI::Gi                                                       | Description  m::Get_group MPI_COMM_GROUP  Returns the group handle associated with a communicator.  roup::Compare MPI_GROUP_COMPARE                                                                                                    |
| Subroutines for | Name: C C++ FORTRAN  MPI_Comm_group MPI::Com  MPI_Group_compare MPI::Gi                                                       | Description  m::Get_group MPI_COMM_GROUP  Returns the group handle associated with a communicator.  roup::Compare MPI_GROUP_COMPARE  Compares the contents of two task groups.  Group::Difference MPI_GROUP_DIFFERENCE  Creates a new group that is the difference of two existing groups.                                                                                                    |
| Subroutines for | Name: C C++ FORTRAN  MPI_Comm_group MPI::Com  MPI_Group_compare MPI::Gi  MPI_Group_difference MPI::C                          | Description  m::Get_group MPI_COMM_GROUP  Returns the group handle associated with a communicator.  roup::Compare MPI_GROUP_COMPARE  Compares the contents of two task groups.  Group::Difference MPI_GROUP_DIFFERENCE  Creates a new group that is the difference of two existing groups.  :Excl MPI_GROUP_EXCL  Removes selected tasks from an existing group to create a new group.                                      |
| Subroutines for | Name: C C++ FORTRAN MPI_Comm_group MPI::Com MPI_Group_compare MPI::Gi MPI_Group_difference MPI::Gi MPI_Group_excl MPI::Group: | m::Get_group MPI_COMM_GROUP Returns the group handle associated with a communicator.  roup::Compare MPI_GROUP_COMPARE Compares the contents of two task groups.  Group::Difference MPI_GROUP_DIFFERENCE Creates a new group that is the difference of two existing groups.  :Excl MPI_GROUP_EXCL Removes selected tasks from an existing group to create a new group.  :Free MPI_GROUP_FREE Marks a group for deallocation. |

MPI Group range excl MPI::Group::Range excl MPI GROUP RANGE EXCL Creates a new group by excluding selected tasks of an existing group. MPI\_Group\_range\_incl MPI::Group::Range\_incl MPI\_GROUP\_RANGE\_INCL Creates a new group consisting of selected ranges of tasks from an existing group. MPI\_Group\_rank MPI::Group::Get\_rank MPI\_GROUP\_RANK Returns the rank of the local task with respect to group. MPI\_Group\_size MPI::Group::Get\_size MPI\_GROUP\_SIZE Returns the number of tasks in a group. MPI\_Group\_translate\_ranks MPI::Group::Translate\_ranks MPI\_GROUP\_TRANSLATE\_RANKS Converts task ranks of one group into ranks of another group. MPI\_Group\_union MPI::Group::Union MPI\_GROUP\_UNION Creates a new group that is the union of two existing groups. Subroutines for Info objects Name: C C++ FORTRAN I Description MPI\_Info\_create MPI::Info::Create MPI\_INFO\_CREATE Creates a new, empty Info object. MPI\_Info\_delete MPI::Info::Delete MPI\_INFO\_DELETE Deletes a (key, value) pair from an Info object. MPI\_Info\_dup MPI::Info::Dup MPI\_INFO\_DUP Duplicates an Info object. MPI\_Info\_free MPI::Info::Free MPI\_INFO\_FREE Frees an Info object and sets its handle to MPI\_INFO\_NULL. MPI Info get MPI::Info::Get MPI INFO GET Retrieves the value associated with *key* in an Info object. MPI\_Info\_get\_nkeys MPI::Info::Get\_nkeys MPI\_INFO\_GET\_NKEYS Returns the number of keys defined in an Info object. MPI Info get nthkey MPI::Info::Get nthkey MPI INFO GET NTHKEY Retrieves the *n*th key defined in an Info object. MPI\_Info\_get\_valuelen MPI::Info::Get\_valuelen MPI\_INFO\_GET\_VALUELEN Retrieves the length of the value associated with a key of an Info object. MPI\_Info\_set MPI::Info::Set MPI\_INFO\_SET Adds a (key, value) pair to an Info object. Subroutines for memory allocation I Name: C C++ FORTRAN Description

|            | MPI_Alloc_mem MPI::Alloc_mem MPI_ALLOC_MEM Allocates storage and returns a pointer to it.                                                                           |
|------------|----------------------------------------------------------------------------------------------------|
|            | MPI_Free_mem MPI::Free_mem MPI_FREE_MEM Frees a block of storage.                                                                                                   |
| Subroutine | s for MPI-IO                                                                                                    |
|            | Name: C C++ FORTRAN Description                                                                                                    |
|            | MPI_File_close MPI::File::Close MPI_FILE_CLOSE Closes a file.                                                                                                    |
|            | MPI_File_delete MPI::File::Delete MPI_FILE_DELETE  Deletes a file after pending operations to the fil complete.                                                     |
|            | MPI_File_get_amode MPI::File::Get_amode MPI_FILE_GET_AMODE Retrieves the access mode specified when the was opened.                                                 |
|            | MPI_File_get_atomicity MPI::File::Get_atomicity MPI_FILE_GET_ATOMICIT  Retrieves the current atomicity mode in which t file is accessed.                            |
|            | MPI_File_get_byte_offset MPI::File::Get_byte_offset MPI_FILE_GET_BYTE_OFFSET Allows conversion of an offset.                                                        |
|            | MPI_File_get_group MPI::File::Get_group MPI_FILE_GET_GROUP  Retrieves the group of tasks that opened the file                                                       |
|            | MPI_File_get_info MPI::File::Get_info MPI_FILE_GET_INFO  Returns a new Info object identifying the hints associated with a file.                                    |
|            | MPI_File_get_position MPI::File::Get_position MPI_FILE_GET_POSITION  Returns the current position of the individual file pointer relative to the current file view. |
|            | MPI_File_get_position_shared MPI::File::Get_position_shared MPI_FILE_GET_POSITION_SHARED  Returns the current position of the shared file                           |
|            | pointer relative to the current file view.  MPI_File_get_size MPI::File::Get_size MPI_FILE_GET_SIZE  Retrieves the current file size.                               |
|            | MPI_File_get_type_extent MPI::File::Get_type_extent MPI_FILE_GET_TYPE_EXTENT Retrieves the extent of a data type.                                                   |
|            | MPI_File_get_view MPI::File::Get_view MPI_FILE_GET_VIEW  Retrieves the current file view.                                                                           |
|            | MPI_File_iread MPI::File::Iread MPI_FILE_IREAD  Performs a nonblocking read operation.                                                                              |
|            | MPI_File_iread_at MPI::File::Iread_at MPI_FILE_IREAD_AT Performs a nonblocking read operation using a explicit offset.                                              |

| <br>   | MPI_File_iread_shared MPI::F                            | File::Iread_shared MPI_FILE_IREAD_SHARED Performs a nonblocking read operation using the shared file pointer.    |
|--------|---------------------------------------------------------|----------------------------------------------------------------------------------------------------|
| I<br>I | MPI_File_iwrite MPI::File::lwri                         | te MPI_FILE_IWRITE Performs a nonblocking write operation.                                                       |
| <br>   | MPI_File_iwrite_at MPI::File::I                         | write_at MPI_FILE_IWRITE_AT Performs a nonblocking write operation using an explicit offset.                     |
| <br>   | MPI_File_iwrite_shared MPI::I                           | File::lwrite_shared MPI_FILE_IWRITE_SHARED Performs a nonblocking write operation using the shared file pointer. |
| I<br>I | MPI_File_open MPI::File::Ope                            | n MPI_FILE_OPEN Opens a file.                                                                                    |
| <br>   | MPI_File_preallocate MPI::File                          | Ensures that storage space is allocated for the first size bytes of the file associated with fh.                 |
| I<br>I | MPI_File_read MPI::File::Read                           | MPI_FILE_READ Reads from a file.                                                                                 |
| 1<br>1 | MPI_File_read_all MPI::File::R                          | Read_all MPI_FILE_READ_ALL Reads from a file collectively.                                                       |
| 1<br>1 | MPI_File_read_all_begin MPI:<br>MPI_FILE_READ_ALL_BEGIN |                                                                                                    |
|        |                                                         | Initiates a split collective read operation from a file.                                                         |
| <br>   | MPI_File_read_all_end MPI::F                            | ile::Read_all_end MPI_FILE_READ_ALL_END Completes a split collective read operation from a file.                 |
| 1<br>1 | MPI_File_read_at MPI::File::R                           | ead_at MPI_FILE_READ_AT Reads from a file using an explicit offset.                                              |
| <br>   | MPI_File_read_at_all MPI::File                          | e::Read_at_all MPI_FILE_READ_AT_ALL Reads from a file collectively using an explicit offset.                     |
| <br>   | MPI_File_read_at_all_begin M MPI_FILE_READ_AT_ALL_BE    |                                                                                                    |
| I<br>I | MPI_File_read_at_all_end MPI<br>MPI_FILE_READ_AT_ALL_EN |                                                                                                    |
| I<br>I |                                                         | Completes a split collective read operation from a file using an explicit offset.                                |
| <br>   | MPI_File_read_ordered MPI::F                            | File::Read_ordered MPI_FILE_READ_ORDERED Reads from a file collectively using the shared file pointer.           |
| I<br>I | MPI_File_read_ordered_begin<br>MPI_FILE_READ_ORDERED_   | n MPI::File::Read_ordered_begin                                                                                  |
|        | <u>-</u>                                                | Initiates a split collective read operation from a file using the shared file pointer.                           |

| [      | MPI_File_read_ordered_end MPI_FILE_READ_ORDERED_         |                                                                                                    |
|--------|----------------------------------------------------------|----------------------------------------------------------------------------------------------------|
| <br>   | MPI_FILE_READ_ORDERED_                                   | Completes a split collective read operation from a file using the shared file pointer.                           |
| <br>   | MPI_File_read_shared MPI::F                              | ile::Read_shared MPI_FILE_READ_SHARED Reads from a file using the shared file pointer.                           |
| <br>   | MPI_File_seek MPI::File::Seel                            | K MPI_FILE_SEEK Sets a file pointer.                                                                             |
| <br>   | MPI_File_seek_shared MPI::F                              | ile::Seek_shared MPI_FILE_SEEK_SHARED Sets a shared file pointer.                                                |
| <br>   | MPI_File_set_atomicity MPI::I                            | File::Set_atomicity MPI_FILE_SET_ATOMICITY  Modifies the current atomicity mode for an opened file.              |
| I<br>I | MPI_File_set_info MPI::File::S                           | Set_info MPI_FILE_SET_INFO Specifies new hints for an open file.                                                 |
| <br>   | MPI_File_set_size MPI::File::S                           | Set_size MPI_FILE_SET_SIZE  Expands or truncates an open file.                                                   |
| <br>   | MPI_File_set_view MPI::File::                            | Set_view MPI_FILE_SET_VIEW Associates a new view with an open file.                                              |
| <br>   | MPI_File_sync MPI::File::Sync                            | c MPI_FILE_SYNC Commits file updates of an open file to storage devices.                                         |
| <br>   | MPI_File_write MPI::File::Writ                           | e MPI_FILE_WRITE Writes to a file.                                                                               |
| [<br>[ | MPI_File_write_all MPI::File::\                          | Write_all MPI_FILE_WRITE_ALL Writes to a file collectively.                                                      |
| <br>   | MPI_File_write_all_begin MPI<br>MPI_FILE_WRITE_ALL_BEGII |                                                                                                    |
| I      |                                                          | Initiates a split collective write operation to a file.                                                          |
| <br>   | MPI_File_write_all_end MPI::F                            | File::Write_all_end MPI_FILE_WRITE_ALL_END Completes a split collective write operation to a file.               |
| <br>   | MPI_File_write_at MPI::File::V                           | Vrite_at MPI_FILE_WRITE_AT Performs a blocking write operation using an explicit offset.                         |
| <br>   | MPI_File_write_at_all MPI::Fil                           | e::Write_at_all MPI_FILE_WRITE_AT_ALL Performs a blocking write operation collectively using an explicit offset. |
| <br>   | MPI_File_write_at_all_begin MPI_FILE_WRITE_AT_ALL_B      |                                                                                                    |
| <br>   | MPI_File_write_at_all_end MF<br>MPI_FILE_WRITE_AT_ALL_EI |                                                                                                    |
| I<br>I |                                                          | Completes a split collective write operation to a file using an explicit offset.                                 |

MPI\_File\_write\_ordered MPI::File::Write\_ordered MPI\_FILE\_WRITE\_ORDERED Writes to a file collectively using the shared file pointer. MPI File write ordered begin MPI::File::Write ordered begin MPI FILE WRITE ORDERED BEGIN

> Initiates a split collective write operation to a file using the shared file pointer.

MPI\_File\_write\_ordered\_end MPI::File::Write\_ordered\_end MPI FILE WRITE ORDERED END

> Completes a split collective write operation to a file using the shared file pointer.

MPI\_File\_write\_shared MPI::File::Write\_shared MPI\_FILE\_WRITE\_SHARED Writes to a file using the shared file pointer.

MPI\_Register\_datarep MPI::Register\_datarep MPI\_REGISTER\_DATAREP Registers a data representation.

### Subroutines for MPI Status objects

١

Name: C C++ FORTRAN **Description** 

MPI\_Request\_get\_status MPI::Request::Get\_status

MPI\_REQUEST\_GET\_STATUS

Accesses the information associated with a request, without freeing the request.

#### Subroutines for one-sided communication

Name: C C++ FORTRAN Description

MPI Accumulate MPI::Win::Accumulate MPI ACCUMULATE

Accumulates, according to the specified reduction operation, the contents of the origin buffer to the

specified target buffer.

MPI\_Get MPI::Win::Get MPI\_GET

Transfers data from a window at the target task to the origin task.

MPI Put MPI::Win::Put MPI PUT

Transfers data from the origin task to a window at the target task.

MPI\_Win\_complete MPI::Win::Complete MPI\_WIN\_COMPLETE

Completes an RMA access epoch on a window object

MPI Win create MPI::Win::Create MPI WIN CREATE

Allows each task in an intra-communicator group to specify a "window" in its memory that is made accessible to accesses by remote tasks.

MPI\_Win\_create\_errhandler MPI::Win::Create\_errhandler MPI WIN CREATE ERRHANDLER

> Creates an error handler that can be attached to windows.

MPI\_Win\_create\_keyval MPI::Win::Create\_keyval MPI\_WIN\_CREATE\_KEYVAL

Generates a new window attribute key.

| <br>          | MPI_Win_delete_attr MPI::Wi                         | in::Delete_attr MPI_WIN_DELETE_ATTR Deletes an attribute from a window.                                       |
|---------------|-----------------------------------------------------|----------------------------------------------------------------------------------------------------|
| <br>          | MPI_Win_fence MPI::Win::Fe                          | ence MPI_WIN_FENCE Synchronizes RMA calls on a window.                                                        |
| <br>          | MPI_Win_free MPI::Win::Free                         | Frees the window object and returns a null handle (equal to MPI_WIN_NULL).                                    |
| <br>          | MPI_Win_free_keyval MPI::W                          | /in::Free_keyval MPI_WIN_FREE_KEYVAL  Marks a window attribute key for deallocation.                          |
| <br>          | MPI_Win_get_attr MPI::Win::                         | Get_attr MPI_WIN_GET_ATTR  Retrieves the window attribute value identified by the key.                        |
| 1             | MPI_Win_get_errhandler MPI<br>MPI_WIN_GET_ERRHANDLE |                                                                                                    |
|               |                                                     | Retrieves the error handler currently associated with a window.                                               |
| <br>          | MPI_Win_get_group MPI::Wi                           | n::Get_group MPI_WIN_GET_GROUP  Returns a duplicate of the group of the communicator used to create a window. |
| <br>          | MPI_Win_lock MPI::Win::Loc                          | k MPI_WIN_LOCK Starts an RMA access epoch at the target task.                                                 |
| I<br>I        | MPI_Win_post MPI::Win::Pos                          | · ·                                                                                                    |
| <br>          | MPI_Win_set_attr MPI::Win::                         | Set_attr MPI_WIN_SET_ATTR  Attaches the window attribute value to the window and associates it with the key.  |
| <br>          | MPI_Win_set_errhandler MPI<br>MPI_WIN_SET_ERRHANDLE |                                                                                                    |
| İ             |                                                     | Attaches a new error handler to a window.                                                                     |
| I<br>I        | MPI_Win_start MPI::Win::Sta                         | rt MPI_WIN_START Starts an RMA access epoch for a window object.                                              |
| <br>          | MPI_Win_test MPI::Win::Test                         | MPI_WIN_TEST Tries to complete an RMA exposure epoch.                                                         |
| <br>          | MPI_Win_unlock MPI::Win::L                          | Inlock MPI_WIN_UNLOCK Completes an RMA access epoch at the target task.                                       |
| <br>          | MPI_Win_wait MPI::Win::Wai                          | t MPI_WIN_WAIT Completes an RMA exposure epoch.                                                               |
| Subroutines f | or point-to-point comr                              | nunication                                                                                                    |
| 1             | Name: C C++ FORTRAN                                 | Description                                                                                                   |
| <br>          | MPI_Bsend MPI::Comm::Bse                            | end MPI_BSEND  Performs a blocking buffered mode send operation.                                              |
| <br>          | MPI_Bsend_init MPI::Comm:                           | :Bsend_init MPI_BSEND_INIT  Creates a persistent buffered mode send request.                                  |

|        | MDI Deffer allest MDI Alles                     | IL LUCCUM MEL PUEEED ATTAON                                                                  |
|--------|-------------------------------------------------|----------------------------------------------------------------------------------------------|
| 1      | MPI_Buffer_attach MPI::Attac                    | ch_buffer MPI_BUFFER_ATTACH Provides MPI with a message buffer for sending.                  |
| I<br>I | MPI_Buffer_detach MPI::Deta                     | ach_buffer MPI_BUFFER_DETACH Detaches the current buffer.                                    |
| 1      | MPI_Cancel MPI::Request::C                      | ancel MPI_CANCEL  Marks a nonblocking operation for cancellation.                            |
| I<br>I | MPI_Get_count MPI::Status::                     | Get_count MPI_GET_COUNT  Returns the number of elements in a message.                        |
| <br>   | MPI_lbsend MPI::Comm::lbse                      | end MPI_IBSEND Performs a nonblocking buffered send.                                         |
| <br>   | MPI_Iprobe MPI::Comm::Ipro                      | be MPI_IPROBE  Checks to see if a message matching source, tag, and comm has arrived.        |
| I<br>I | MPI_Irecv MPI::Comm::Irecv                      | MPI_IRECV Performs a nonblocking receive operation.                                          |
| <br>   | MPI_Irsend MPI::Comm::Irse                      | nd MPI_IRSEND Performs a nonblocking ready send operation.                                   |
| <br>   | MPI_Isend MPI::Comm::Isend                      | d MPI_ISEND  Performs a nonblocking standard mode send operation.                            |
| <br>   | MPI_Issend MPI::Comm::Isse                      | end MPI_ISSEND  Performs a nonblocking synchronous mode send operation.                      |
| <br>   | MPI_Probe MPI::Comm::Prob                       | waits until a message matching source, tag, and comm arrives.                                |
| I<br>I | MPI_Recv MPI::Comm::Recv                        | MPI_RECV Performs a blocking receive operation.                                              |
| <br>   | MPI_Recv_init MPI::Comm::F                      | Recv_init MPI_RECV_INIT  Creates a persistent receive request.                               |
| <br>   | MPI_Request_free MPI::Requ                      | lest::Free MPI_REQUEST_FREE  Marks a request for deallocation.                               |
| <br>   | MPI_Rsend MPI::Comm::Rse                        | nd MPI_RSEND Performs a blocking ready mode send operation.                                  |
| <br>   | MPI_Rsend_init MPI::Comm:                       | :Rsend_init MPI_RSEND_INIT  Creates a persistent ready mode send request.                    |
| I<br>I | MPI_Send MPI::Comm::Send                        | MPI_SEND Blocking standard mode send.                                                        |
| <br>   | MPI_Send_init MPI::Comm::S                      | Send_init MPI_SEND_INIT  Creates a persistent standard mode send request.                    |
| I<br>I | MPI_Sendrecv MPI::Comm::S                       | Sendrecv MPI_SENDRECV Performs a blocking send and receive operation.                        |
| <br>   | MPI_Sendrecv_replace MPI:: MPI_SENDRECV_REPLACE | Comm::Sendrecv_replace Performs a blocking send and receive operation using a common buffer. |

MPI Ssend MPI::Comm::Ssend MPI SSEND Performs a blocking synchronous mode send operation. MPI\_Ssend\_init MPI::Comm::Ssend\_init MPI\_SSEND\_INIT Creates a persistent synchronous mode send MPI\_Start MPI::Prequest::Start MPI\_START Activates a persistent request operation. MPI\_Startall MPI::Prequest::Startall MPI\_STARTALL Activates a collection of persistent request operations. MPI\_Test MPI::Request::Test MPI\_TEST Checks to see if a nonblocking operation has completed. MPI Test cancelled MPI::Status::Is cancelled MPI TEST CANCELLED Tests whether a nonblocking operation was cancelled. MPI Testall MPI::Request::Testall MPI TESTALL Tests a collection of nonblocking operations for completion. MPI Testany MPI::Request::Testany MPI TESTANY Tests for the completion of any specified nonblocking operation. MPI Testsome MPI::Request::Testsome MPI TESTSOME Tests a collection of nonblocking operations for completion. MPI\_Wait MPI::Request::Wait MPI\_WAIT Waits for a nonblocking operation to complete. MPI\_Waitall MPI::Request::Waitall MPI\_WAITALL Waits for a collection of nonblocking operations to complete. MPI\_Waitany MPI::Request::Waitany MPI\_WAITANY Waits for any specified nonblocking operation to complete. MPI\_Waitsome MPI::Request::Waitsome MPI\_WAITSOME Waits for at least one of a list of nonblocking operations to complete. Subroutines for profiling control Name: C C++ FORTRAN **Description** MPI Pcontrol MPI::Pcontrol MPI PCONTROL Provides profile control. **Subroutines for Topologies** Name: C C++ FORTRAN **Description** 

| <br>   | MPI_Cart_coords MPI::Cartco                       | omm::Get_coords MPI_CART_COORDS  Translates task rank in a communicator into Cartesian task coordinates. |
|--------|---------------------------------------------------|----------------------------------------------------------------------------------------------------|
| <br>   | MPI_Cart_create MPI::Intracc                      | Omm::Create_cart MPI_CART_CREATE  Creates a communicator containing topology information.                |
| <br>   | MPI_Cart_get MPI::Cartcomn                        | n::Get_topo MPI_CART_GET  Retrieves Cartesian topology information from a communicator.                  |
| <br>   | MPI_Cart_map MPI::Cartcom                         | m::Map MPI_CART_MAP Computes placement of tasks on the physical processor.                               |
| <br>   | MPI_Cart_rank MPI::Cartcom                        | m::Get_cart_rank MPI_CART_RANK  Translates task coordinates into a task rank.                            |
| <br>   | MPI_Cart_shift MPI::Cartcom                       | m::Shift MPI_CART_SHIFT  Returns shifted source and destination ranks for a task.                        |
| <br>   | MPI_Cart_sub MPI::Cartcom                         | m::Sub MPI_CART_SUB Partitions a Cartesian communicator into lower-dimensional subgroups.                |
| <br>   | MPI_Cartdim_get MPI::Cartco                       | omm::Get_dim MPI_CARTDIM_GET  Retrieves the number of Cartesian dimensions from a communicator.          |
| I<br>I | MPI_Dims_create MPI::Comp                         | oute_dims MPI_DIMS_CREATE  Defines a Cartesian grid to balance tasks.                                    |
| <br>   | MPI_Graph_create MPI::Intra                       | comm::Create_graph MPI_GRAPH_CREATE Creates a new communicator containing graph topology information.    |
| <br>   | MPI_Graph_get MPI::Graphc                         | omm::Get_topo MPI_GRAPH_GET Retrieves graph topology information from a communicator.                    |
| <br>   | MPI_Graph_map MPI::Graph                          | comm::Map MPI_GRAPH_MAP  Computes placement of tasks on the physical processor.                          |
| <br>   | MPI_Graph_neighbors MPI::0<br>MPI_GRAPH_NEIGHBORS | Graphcomm::Get_neighbors Returns the neighbors of the given task.                                        |
| <br>   | MPI_Graph_neighbors_coun<br>MPI_GRAPH_NEIGHBORS_C | t MPI::Graphcomm::Get_neighbors_count<br>COUNT<br>Returns the number of neighbors of the given task.     |
| <br>   | MPI_Graphdims_get MPI::Gr                         | aphcomm::Get_dims MPI_GRAPHDIMS_GET Retrieves graph topology information from a communicator.            |
| <br>   | MPI_Topo_test MPI::Comm::                         | Get_topology MPI_TOPO_TEST  Returns the type of virtual topology associated with a communicator.         |

# Appendix D. MPI subroutine bindings

The FORTRAN, C, and C++ bindings for MPI are contained in the same library and can be freely intermixed. The library is named **libmpi\_r.a.** Because it contains both 32-bit and 64-bit objects, and the compiler and linker select between them, **libmpi\_r.a** can be used for both 32-bit and 64-bit applications.

FORTRAN refers to FORTRAN 77 bindings that are officially supported for MPI. However, FORTRAN 77 bindings can be used by FORTRAN 90. FORTRAN 90 and High Performance FORTRAN (HPF) offer array section and assumed shape arrays as parameters on calls. **These are not safe with MPI**.

This is a summary of the binding information for all of the MPI subroutines listed in IBM Parallel Environment: MPI Subroutine Reference.

## Bindings for collective communication

This is a list of the bindings for collective communication subroutines. For each subroutine, the C version is listed first, followed by the C++ version, then the FORTRAN version. If a subroutine does not have a version in one particular language, (none) has been inserted.

| language, (none) has been inserted. |                                                                                                    |  |
|-------------------------------------|----------------------------------------------------------------------------------------------------|--|
| Name: C C++ FORTRAN                 | Binding: C C++ FORTRAN                                                                                                    |  |
| MPI_Allgather                       | int MPI_Allgather(void* sendbuf,int sendcount,MPI_Datatype sendtype,void* recvbuf,int recvcount,MPI_Datatype recvtype, MPI_Comm comm);                                                         |  |
| MPI::Comm::Allgather                | void MPI::Comm::Allgather(const void* sendbuf, int sendcount, const MPI::Datatype& sendtype, void* recvbuf, int recvcount, const MPI::Datatype& recvtype) const;                               |  |
| MPI_ALLGATHER                       | MPI_ALLGATHER(CHOICE SENDBUF,INTEGER<br>SENDCOUNT,INTEGER SENDTYPE,CHOICE<br>RECVBUF,INTEGER RECVCOUNT,INTEGER<br>RECVTYPE,INTEGER COMM,INTEGER IERROR)                                        |  |
| MPI_Allgatherv                      | int MPI_Allgatherv(void* sendbuf,int<br>sendcount,MPI_Datatype sendtype,void* recvbuf,int<br>*recvcounts,int *displs, MPI_Datatype<br>recvtype,MPI_Comm comm);                                 |  |
| MPI::Comm::Allgatherv               | void MPI::Comm::Allgatherv(const void* sendbuf, int sendcount, const MPI::Datatype& sendtype, void* recvbuf, const int recvcounts[], const int displs[], const MPI::Datatype& recvtype )const; |  |
| MPI_ALLGATHERV                      | MPI_ALLGATHERV(CHOICE SENDBUF,INTEGER SENDCOUNT,INTEGER SENDTYPE,CHOICE RECVBUF,INTEGER RECVCOUNTS(*),INTEGER DISPLS(*),INTEGER RECVTYPE,INTEGER COMM,INTEGER IERROR)                          |  |
| MPI_Allreduce                       | int MPI_Allreduce(void* sendbuf,void* recvbuf,int count,MPI_Datatype datatype,MPI_Op                                                                                                    |  |

op,MPI\_Comm comm);

© Copyright IBM Corp. 1993, 2006 153

MPI::Comm::Allreduce void MPI::Comm::Allreduce(const void\* sendbuf,

void\* recvbuf, int count, const MPI::Datatype&

datatype, const MPI::Op& op) const,

MPI ALLREDUCE MPI ALLREDUCE(CHOICE SENDBUF,CHOICE

> RECVBUF,INTEGER COUNT,INTEGER DATATYPE,INTEGER OP,INTEGER

COMM, INTEGER IERROR)

MPI\_Alltoall int MPI\_Alltoall(void\* sendbuf,int

> sendcount,MPI\_Datatype sendtype,void\* recvbuf,int recvcount, MPI\_Datatype recvtype, MPI\_Comm

comm);

MPI::Comm::Alltoall void MPI::Comm::Alltoall(const void\* sendbuf, int

> sendcount, const MPI::Datatype& sendtype, void\* recvbuf, int recvcount, const MPI::Datatype&

recvtype) const;

MPI ALLTOALL(CHOICE SENDBUF,INTEGER MPI ALLTOALL

SENDCOUNT, INTEGER SENDTYPE, CHOICE RECVBUF, INTEGER RECVCOUNT, INTEGER RECVTYPE, INTEGER COMM, INTEGER IERROR)

**MPI Alltoally** int MPI Alltoallv(void\* sendbuf,int \*sendcounts,int

\*sdispls,MPI Datatype sendtype,void\* recvbuf,int

\*recvcounts,int \*rdispls,MPI Datatype

recvtype,MPI\_Comm comm);

MPI::Comm::Alltoally void MPI::Comm::Alltoallv(const void\* sendbuf,

> const int sendcounts[], const int sdispls[], const MPI::Datatype& sendtype, void\* recvbuf, const int

recvcounts[], const int rdispls[], const MPI::Datatype& recvtype) const,

MPI\_ALLTOALLV MPI\_ALLTOALLV(CHOICE SENDBUF,INTEGER

SENDCOUNTS(\*),INTEGER SDISPLS(\*),INTEGER

SENDTYPE, CHOICE RECVBUF, INTEGER

RECVCOUNTS(\*),INTEGER RDISPLS(\*),INTEGER RECVTYPE, INTEGER COMM, INTEGER IERROR)

MPI\_Alltoallw int MPI\_Alltoallw(void\* sendbuf, int sendcounts[], int

sdispls[], MPI\_Datatype sendtypes[], void \*recvbuf,

int recvcounts[], int rdispls[], MPI\_Datatype

recvtypes[], MPI\_Comm comm);

MPI::Comm::Alltoallw void MPI::Comm::Alltoallw(const void \*sendbuf,

> const int sendcounts[], const int sdispls[], const MPI::Datatype sendtypes[], void \*recvbuf, const int recvcounts[], const int rdispls[], const MPI::Datatype

recvtypes[]) const;

MPI ALLTOALLW MPI\_ALLTOALLW(CHOICE SENDBUF(\*),

INTEGER SENDCOUNTS(\*), INTEGER

SDISPLS(\*), INTEGER SENDTYPES(\*), CHOICE RECVBUF, INTEGER RECVCOUNTS(\*), INTEGER RDISPLS(\*), INTEGER RECVTYPES(\*), INTEGER

COMM, INTEGER IERROR)

**MPI** Barrier int MPI\_Barrier(MPI\_Comm comm);

MPI::Comm::Barrier() void MPI::Comm::Barrier() const; MPI BARRIER MPI BARRIER(INTEGER COMM,INTEGER

IERROR)

MPI\_Bcast int MPI\_Bcast(void\* buffer,int count,MPI\_Datatype

datatype,int root,MPI Comm comm);

MPI::Comm::Bcast void MPI::Comm::Bcast(void\* buffer, int count, const

MPI::Datatype& datatype, int root) const,

MPI\_BCAST MPI BCAST(CHOICE BUFFER,INTEGER

COUNT, INTEGER DATATYPE, INTEGER ROOT, INTEGER COMM, INTEGER IERROR)

MPI Exscan int MPI\_Exscan(void \*sendbuf, void \*recvbuf, int

count, MPI\_Datatype datatype, MPI\_Op op,

MPI\_Comm comm);

MPI::Intracomm::Exscan void MPI::Intracomm::Exscan(const void\* sendbuf,

void\* recvbuf, int count, const MPI::Datatype&

datatype, const MPI::Op& op) const;

**MPI EXSCAN** MPI EXSCAN(CHOICE SENDBUF, CHOICE

> RECVBUF, INTEGER COUNT, INTEGER DATATYPE, INTEGER OP, INTEGER COMM,

INTEGER IERROR)

MPI Gather int MPI Gather(void\* sendbuf,int

sendcount, MPI Datatype sendtype, void\* recvbuf, int

recvcount,MPI\_Datatype recvtype,int

root, MPI\_Comm comm);

MPI::Comm::Gather void MPI::Comm::Gather(const void\* sendbuf, int

> sendcount, const MPI::Datatype& sendtype, void\* recvbuf, int recvcount, const MPI::Datatype&

recvtype, int root) const;

MPI\_GATHER MPI\_GATHER(CHOICE SENDBUF,INTEGER

> SENDCOUNT, INTEGER SENDTYPE, CHOICE RECVBUF,INTEGER RECVCOUNT,INTEGER RECVTYPE, INTEGER ROOT, INTEGER

COMM, INTEGER IERROR)

MPI\_Gatherv int MPI\_Gatherv(void\* sendbuf,int

> sendcount,MPI\_Datatype sendtype,void\* recvbuf,int \*recvcounts,int \*displs,MPI\_Datatype recvtype,int

root, MPI\_Comm comm);

MPI::Comm::Gatherv void MPI::Comm::Gatherv(const void\* sendbuf, int

> sendcount, const MPI::Datatype& sendtype, void\* recvbuf, const int recvcounts[], const int displs[], const MPI::Datatype& recvtype, int root) const;

**MPI GATHERV** MPI GATHERV(CHOICE SENDBUF,INTEGER

> SENDCOUNT, INTEGER SENDTYPE, CHOICE RECVBUF,INTEGER RECVCOUNTS(\*),INTEGER DISPLS(\*),INTEGER RECVTYPE,INTEGER ROOT, INTEGER COMM, INTEGER IERROR)

MPI Op create int MPI Op create(MPI User function \*function, int

commute, MPI\_Op \*op);

MPI::Op::Init void MPI::Op::Init(MPI::User function \*func, bool

commute);

MPI\_OP\_CREATE MPI OP CREATE(EXTERNAL

FUNCTION, INTEGER COMMUTE, INTEGER

*OP,INTEGER IERROR*)

MPI\_Op\_free int MPI\_Op\_free(MPI\_Op \*op);

MPI::Op::Free void MPI::Op::Free();

MPI\_OP\_FREE MPI\_OP\_FREE(INTEGER OP,INTEGER IERROR)

MPI\_Reduce int MPI\_Reduce(void\* sendbuf,void\* recvbuf,int

count,MPI\_Datatype datatype,MPI\_Op op,int

root,MPI\_Comm comm);

MPI::Comm::Reduce void MPI::Comm::Reduce(const void\* sendbuf,

> void\* recvbuf, int count, const MPI::Datatype& datatype, const MPI::Op& op, int root) const,

MPI REDUCE MPI REDUCE(CHOICE SENDBUF,CHOICE

> RECVBUF,INTEGER COUNT,INTEGER DATATYPE, INTEGER OP, INTEGER

ROOT, INTEGER COMM, INTEGER IERROR)

int MPI\_Reduce\_scatter(void\* sendbuf,void\* MPI\_Reduce\_scatter

> recvbuf,int \*recvcounts,MPI Datatype datatype,MPI Op op,MPI Comm comm);

MPI::Comm::Reduce scatter void MPI::Comm::Reduce scatter(const void\*

sendbuf, void\* recvbuf, int recvcounts[], const MPI::Datatype& datatype, const MPI::Op& op)

const;

MPI REDUCE SCATTER MPI REDUCE SCATTER(CHOICE

SENDBUF, CHOICE RECVBUF, INTEGER

RECVCOUNTS(\*),INTEGER DATATYPE,INTEGER

OP, INTEGER COMM, INTEGER IERROR)

MPI Scan int MPI\_Scan(void\* sendbuf,void\* recvbuf,int

count, MPI Datatype datatype, MPI Op

op,MPI\_Comm comm);

MPI::Intracomm::Scan void MPI::Intracomm::Scan(const void \*sendbuf,

void \*recvbuf, int count, const MPI::Datatype&

datatype, const MPI::Op& op) const;

MPI SCAN MPI SCAN(CHOICE SENDBUF,CHOICE

> RECVBUF,INTEGER COUNT,INTEGER DATATYPE,INTEGER OP,INTEGER

COMM, INTEGER IERROR)

**MPI Scatter** int MPI Scatter(void\* sendbuf,int

sendcount, MPI Datatype sendtype, void\* recvbuf, int

recvcount,MPI\_Datatype recvtype,int root

MPI Comm comm);

MPI::Comm::Scatter void MPI::Comm::Scatter(const void\* sendbuf, int

> sendcount, const MPI::Datatype& sendtype, void\* recvbuf, int recvcount, const MPI::Datatype&

recvtype, int root) const,

**MPI SCATTER** MPI\_SCATTER(CHOICE SENDBUF,INTEGER

> SENDCOUNT, INTEGER SENDTYPE, CHOICE RECVBUF,INTEGER RECVCOUNT,INTEGER

RECVTYPE,INTEGER ROOT,INTEGER

COMM, INTEGER IERROR)

MPI\_Scatterv int MPI\_Scatterv(void\* sendbuf,int \*sendcounts,int

\*displs,MPI\_Datatype sendtype,void\* recvbuf,int

recvcount,MPI\_Datatype recvtype,int

root, MPI\_Comm comm);

MPI::Comm::Scatterv void MPI::Comm::Scatterv(const void\* sendbuf,

const int sendcounts[], const int displs[], const MPI::Datatype& sendtype, void\* recvbuf, int

recvcount, const MPI::Datatype& recvtype, int root)

const;

MPI\_SCATTERV MPI\_SCATTERV(CHOICE SENDBUF,INTEGER

SENDCOUNTS(\*),INTEGER DISPLS(\*),INTEGER SENDTYPE,CHOICE RECVBUF,INTEGER RECVCOUNT,INTEGER RECVTYPE,INTEGER ROOT,INTEGER COMM,INTEGER IERROR)

### **Bindings for communicators**

This is a list of the bindings for communicator subroutines. For each subroutine, the C version is listed first, followed by the C++ version, then the FORTRAN version. If a subroutine does not have a version in one particular language, (none) has been inserted.

Name: C C++ FORTRAN Binding: C C++ FORTRAN

MPI\_Attr\_delete int MPI\_Attr\_delete(MPI\_Comm comm,int keyval);

(none) (none)

MPI\_ATTR\_DELETE MPI\_ATTR\_DELETE(INTEGER COMM,INTEGER

KEYVAL, INTEGER IERROR)

MPI Attr get int MPI Attr get(MPI Comm comm,int keyval,void

\*attribute\_val, int \*flag);

(none) (none)

MPI ATTR GET MPI ATTR GET(INTEGER COMM,INTEGER

KEYVAL, INTEGER ATTRIBUTE VAL, LOGICAL

FLAG, INTEGER IERROR)

MPI\_Attr\_put int MPI\_Attr\_put(MPI\_Comm comm,int keyval,void\*

attribute\_val);

(none) (none)

MPI ATTR PUT MPI ATTR PUT(INTEGER COMM,INTEGER

KEYVAL, INTEGER ATTRIBUTE\_VAL, INTEGER

IERROR)

(none) (none)

MPI::Comm::Clone MPI::Cartcomm& MPI::Cartcomm::Clone() const,

MPI::Graphcomm& MPI::Graphcomm::Clone()

const;

MPI::Intercomm& MPI::Intercomm::Clone() const; MPI::Intracomm& MPI::Intracomm::Clone() const;

(none) (none)

MPI\_Comm\_compare int MPI Comm compare(MPI Comm

comm1,MPI\_Comm comm2,int \*result);

MPI::Comm::Compare int MPI::Comm::Compare(const MPI::Comm&

comm1, const MPI::Comm& comm2);

MPI\_COMM\_COMPARE MPI\_COMM\_COMPARE(INTEGER

COMM1,INTEGER COMM2,INTEGER

RESULT, INTEGER IERROR)

int MPI\_Comm\_create(MPI\_Comm comm\_in, **MPI** Comm create

MPI\_Group group, MPI\_Comm \*comm\_out);

MPI::Intercomm::Create MPI::Intracomm::Create

MPI::Intercomm MPI::Intercomm::Create(const

MPI::Group& group) const;

MPI::Intracomm MPI::Intracomm::Create(const

MPI::Group& group) const;

MPI COMM CREATE MPI COMM CREATE(INTEGER COMM IN,

> INTEGER GROUP, INTEGER COMM OUT, INTEGER IERROR)

MPI Comm create errhandler

int MPI Comm create errhandler (MPI Comm errhandler fn \*function,

MPI\_Errhandler \*errhandler);

MPI::Comm::Create errhandler

static MPI::Errhandler

MPI::Comm::Create errhandler (MPI::Comm::Errhandler\_fn\* function);

MPI\_COMM\_CREATE\_ERRHANDLER

MPI\_COMM\_CREATE\_ERRHANDLER(EXTERNAL FUNCTION, INTEGER ERRHANDLER, INTEGER

IERROR)

MPI\_Comm\_create\_keyval int MPI\_Comm\_create\_keyval

(MPI\_Comm\_copy\_attr\_function

\*comm\_copy\_attr\_fn,

MPI Comm delete attr function

\*comm\_delete\_attr\_fn, int \*comm\_keyval, void

\*extra state);

int MPI::Comm::Create\_keyval MPI::Comm::Create\_keyval

(MPI::Comm::Copy\_attr\_function\*

comm copy attr fn,

MPI::Comm::Delete attr function\* comm delete attr fn, void\* extra state);

MPI COMM CREATE KEYVAL

MPI COMM CREATE KEYVAL(EXTERNAL COMM COPY ATTR FN, EXTERNAL COMM DELETE ATTR FN, INTEGER COMM KEYVAL, INTEGER EXTRA STATE,

INTEGER IERROR)

MPI Comm delete attr int MPI Comm delete attr (MPI Comm comm, int

comm keyval);

MPI::Comm::Delete\_attr void MPI::Comm::Delete\_attr(int comm\_keyval);

INTEGER COMM\_KEYVAL, INTEGER IERROR)

MPI\_Comm\_dup int MPI\_Comm\_dup(MPI\_Comm comm,MPI\_Comm

\*newcomm);

MPI::Cartcomm::Dup MPI::Graphcomm::Dup MPI::Intercomm::Dup

MPI::Intracomm::Dup MPI::Cartcomm MPI::Cartcomm::Dup() const;

MPI::Graphcomm MPI::Graphcomm::Dup() const;
MPI::Intercomm MPI::Intercomm::Dup() const;

MPI::Intracomm MPI::Intracomm::Dup() const;

**MPI\_COMM\_DUP** MPI\_COMM\_DUP(INTEGER COMM,INTEGER

*NEWCOMM,INTEGER IERROR*)

**MPI\_Comm\_free** int MPI\_Comm\_free(*MPI\_Comm \*comm*);

**MPI::Comm::Free** void MPI::Comm::Free(*void*);

MPI COMM FREE MPI COMM FREE(INTEGER COMM,INTEGER

IERROR)

MPI\_Comm\_free\_keyval int MPI\_Comm\_free\_keyval (int \*comm\_keyval);

MPI::Comm::Free\_keyval void MPI::Comm::Free\_keyval(int& comm\_keyval);

MPI\_COMM\_FREE\_KEYVAL MPI\_COMM\_FREE\_KEYVAL(INTEGER

COMM\_KEYVAL, INTEGER IERROR)

MPI\_Comm\_get\_attr int MPI\_Comm\_get\_attr (MPI\_Comm comm, int

comm\_keyval, void \*attribute\_val, int \*flag);

MPI::Comm::Get\_attr bool MPI::Comm::Get\_attr(int comm\_keyval, void\*

attribute\_val) const;

MPI\_COMM\_GET\_ATTR MPI\_COMM\_GET\_ATTR(INTEGER COMM,

INTEGER COMM\_KEYVAL, INTEGER ATTRIBUTE\_VAL, LOGICAL FLAG, INTEGER

IERROR)

MPI\_Comm\_get\_errhandler int MPI\_Comm\_get\_errhandler (MPI\_Comm comm,

MPI Errhandler \*errhandler);

**MPI::Comm::Get\_errhandler** MPI::Errhandler MPI::Comm::Get\_errhandler()

const;

MPI\_COMM\_GET\_ERRHANDLER

MPI\_COMM\_GET\_ERRHANDLER(INTEGER

COMM, INTEGER ERRHANDLER, INTEGER

IERROR)

MPI Comm rank MPI Comm rank

MPI::Comm::Get\_rank int MPI::Comm::Get\_rank() const;

MPI COMM RANK MPI COMM RANK(INTEGER COMM,INTEGER

RANK, INTEGER IERROR)

MPI Comm remote group int MPI Comm remote group(MPI Comm

comm,MPI\_group \*group);

MPI::Intercomm::Get\_remote\_group

MPI::Group MPI::Intercomm::Get remote group()

MPI\_COMM\_REMOTE\_GROUP

MPI COMM REMOTE GROUP(INTEGER

COMM, MPI GROUP GROUP, INTEGER IERROR)

MPI Comm remote size int MPI\_Comm\_remote\_size(MPI\_Comm comm,int

\*size);

MPI::Intercomm::Get remote size

int MPI Comm remote size(MPI Comm comm,int

\*size);

MPI\_COMM\_REMOTE\_SIZE MPI\_COMM\_REMOTE\_SIZE(INTEGER

COMM, INTEGER SIZE, INTEGER IERROR)

MPI Comm set attr int MPI Comm set attr (MPI Comm comm, int

comm keyval, void \*attribute val);

MPI::Comm::Set attr void MPI::Comm::Set attr(int comm keyval, const

void\* attribute\_val) const;

MPI COMM SET ATTR MPI COMM SET ATTR(INTEGER COMM,

> INTEGER COMM KEYVAL, INTEGER ATTRIBUTE VAL, INTEGER IERROR)

int MPI\_Comm\_set\_errhandler (MPI\_Comm comm, MPI Comm set errhandler

MPI Errhandler \*errhandler);

MPI::Comm::Set errhandler void MPI::Comm::Set errhandler(const

MPI::Errhandler& errhandler);

MPI COMM SET ERRHANDLER

MPI\_COMM\_SET\_ERRHANDLER(INTEGER COMM, INTEGER ERRHANDLER, INTEGER

IERROR)

MPI Comm size int MPI\_Comm\_size(MPI\_Comm comm,int \*size);

MPI::Comm::Get size int MPI::Comm::Get\_size() const;

MPI\_COMM\_SIZE MPI\_COMM\_SIZE(INTEGER COMM,INTEGER

SIZE, INTEGER IERROR)

int MPI\_Comm\_split(MPI\_Comm comm\_in, int color, MPI Comm split

int key, MPI\_Comm \*comm\_out);

MPI::Intercomm::Split MPI::Intracomm::Split

MPI::Intercomm MPI::Intercomm::Split(int color, int

kev) const.

MPI::Intracomm MPI::Intracomm::Split(int color, int

key) const;

MPI COMM SPLIT(INTEGER COMM IN, MPI COMM SPLIT

INTEGER COLOR, INTEGER KEY, INTEGER

COMM OUT, INTEGER IERROR)

MPI Comm test inter int MPI Comm test inter(MPI Comm comm,int

\*flag);

MPI::Comm::Is inter bool MPI::Comm::Is inter() const; MPI COMM TEST INTER MPI COMM TEST INTER(INTEGER

COMM, LOGICAL FLAG, INTEGER IERROR)

MPI\_Intercomm\_create int MPI\_Intercomm\_create(MPI\_Comm

local\_comm,int local\_leader, MPI\_Comm

peer\_comm,int remote\_leader,int tag,MPI\_Comm

\*newintercom);

MPI::Intracomm::Create intercomm

MPI::Intercomm

MPI::Intracomm::Create intercomm(int local leader, const MPI::Comm& peer\_comm, int remote\_leader,

int tag) const;

MPI INTERCOMM CREATE MPI INTERCOMM CREATE(INTEGER

LOCAL\_COMM, INTEGER LOCAL\_LEADER,

INTEGER PEER COMM, INTEGER

REMOTE LEADER, INTEGER TAG, INTEGER

NEWINTERCOM.INTEGER IERROR)

MPI Intercomm merge int MPI Intercomm merge(MPI Comm

intercomm, int high, MPI\_Comm \*newintracomm);

MPI::Intercomm::Merge MPI::Intracomm MPI::Intercomm::Merge(bool high);

MPI INTERCOMM MERGE MPI INTERCOMM MERGE(INTEGER

> INTERCOMM, INTEGER HIGH, INTEGER NEWINTRACOMM, INTEGER IERROR)

MPI Keyval create int MPI Keyval create(MPI Copy function

\*copy fn, MPI Delete function \*delete fn,int

\*keyval, void\* extra state);

(none) (none)

MPI\_KEYVAL\_CREATE MPI\_KEYVAL\_CREATE(EXTERNAL

> COPY\_FN,EXTERNAL DELETE\_FN, INTEGER KEYVAL,INTEGER EXTRA STATE,INTEGER

IERROR)

MPI Keyval free int MPI\_Keyval\_free(int \*keyval);

(none) (none)

MPI KEYVAL FREE MPI KEYVAL FREE(INTEGER KEYVAL,INTEGER

IERROR)

## Bindings for conversion functions

This is a list of the C bindings for conversion functions. These functions do not have C++ or FORTRAN bindings.

**Function name:** C binding:

MPI\_Comm\_c2f MPI\_Fint MPI\_Comm\_c2f(MPI\_Comm comm); MPI\_Comm\_f2c(MPI\_Fint comm); MPI Comm f2c MPI\_Errhandler\_c2f MPI\_Fint MPI\_Errhandler\_c2f(MPI\_Errhandler

errhandler);

MPI\_Errhandler MPI\_Errhandler\_f2c(MPI\_Fint MPI\_Errhandler\_f2c

errorhandler);

MPI File c2f MPI Fint MPI File c2f(MPI File file);

| MPI_File_f2c    | MPI_File MPI_File_f2c(MPI_Fint file);                                    |
|-----------------|--------------------------------------------------------------------------|
| MPI_Group_c2f   | MPI_Fint MPI_Group_c2f(MPI_Group group);                                 |
| MPI_Group_f2c   | MPI_Group MPI_Group_f2c(MPI_Fint group);                                 |
| MPI_Info_c2f    | MPI_Fint MPI_Info_c2f(MPI_Info info);                                    |
| MPI_Info_f2c    | MPI_Info MPI_Info_f2c(MPI_Fint file);                                    |
| MPI_Op_c2f      | MPI_Fint MPI_Op_c2f(MPI_Op op);                                          |
| MPI_Op_f2c      | MPI_Op MPI_Op_f2c(MPI_Fint op);                                          |
| MPI_Request_c2f | MPI_Fint MPI_Request_c2f(MPI_Request request);                           |
| MPI_Request_f2c | MPI_Request MPI_Request_f2c(MPI_Fint request);                           |
| MPI_Status_c2f  | <pre>int MPI_Status_c2f(MPI_Status *c_status, MPI_Fint *f_status);</pre> |
| MPI_Status_f2c  | <pre>int MPI_Status_f2c(MPI_Fint *f_status, MPI_Status *c_status);</pre> |
| MPI_Type_c2f    | MPI_Fint MPI_Type_c2f(MPI_Type datatype);                                |
| MPI_Type_f2c    | MPI_Type MPI_Type_f2c(MPI_Fint datatype);                                |
| MPI_Win_c2f     | MPI_Fint MPI_Win_c2f(MPI_Win win);                                       |
| MPI_Win_f2c     | MPI_Win MPI_Win_f2c(MPI_Fint win);                                       |

## Bindings for derived data types

This is a list of the bindings for derived data type subroutines. For each subroutine, the C version is listed first, followed by the C++ version, then the FORTRAN version. If a subroutine does not have a version in one particular language, (none) has been inserted.

| Name: C C++ FORTRAN       | Binding: C C++ FORTRAN                                                                                |
|---------------------------|----------------------------------------------------------------------------------------------------|
| MPI_Address               | int MPI_Address(void* location, MPI_Aint *address);                                                   |
| (none)                    | (none)                                                                                                |
| MPI_ADDRESS               | MPI_ADDRESS( <i>CHOICE LOCATION, INTEGER ADDRESS, INTEGER IERROR</i> )                                |
| MPI_Get_address           | <pre>int MPI_Get_address(void *location, MPI_Aint *address);</pre>                                    |
| MPI::Get_address          | MPI::Aint MPI::Get_address(void* location);                                                           |
| MPI_GET_ADDRESS           | MPI_GET_ADDRESS(CHOICE LOCATION(*),<br>INTEGER(KIND=MPI_ADDRESS_KIND)<br>ADDRESS, INTEGER IERROR)     |
| MPI_Get_elements          | <pre>int MPI_Get_elements(MPI_Status *status,MPI_Datatype datatype,int *count);</pre>                 |
| MPI::Status::Get_elements | <pre>int MPI::Status::Get_elements(const MPI::Datatype&amp;</pre>                                     |
| MPI_GET_ELEMENTS          | MPI_GET_ELEMENTS(INTEGER<br>STATUS(MPI_STATUS_SIZE),INTEGER<br>DATATYPE,INTEGER COUNT,INTEGER IERROR) |
| MPI_Pack                  | int MPI_Pack(void* inbuf,int incount,MPI_Datatype                                                     |

datatype,void \*outbuf, int outsize,int \*position,MPI Comm comm);

MPI::Datatype::Pack void MPI::Datatype::Pack(const void\* inbuf, int

incount, void\* outbuf, int outsize, int& position,

const MPI::Comm& comm) const;

MPI\_PACK MPI\_PACK(CHOICE INBUF,INTEGER

INCOUNT, INTEGER DATATYPE, CHOICE OUTBUF, INTEGER OUTSIZE, INTEGER

POSITION, INTEGER COMM, INTEGER IERROR)

MPI\_Pack\_external int MPI\_Pack\_external(char \*datarep, void \*inbuf,

int incount, MPI\_Datatype datatype, void \*outbuf,

MPI\_Aint outsize, MPI\_Aint \*position);

MPI::Datatype::Pack\_external

void MPI::Datatype::Pack\_external(const char\* datarep, const void\* inbuf, int incount, void\* outbuf, MPI::Aint outsize, MPI\_Aint& position) const;

MPI\_PACK\_EXTERNAL MPI\_PACK\_EXTERNAL(CHARACTER\*(\*)

DATAREP, CHOICE INBUF(\*), INTEGER INCOUNT, INTEGER DATATYPE, CHOICE

OUTBUF(\*),

INTEGER(KIND=MPI\_ADDRESS\_KIND) OUTSIZE,

INTEGER(KIND=MPI ADDRESS KIND)

POSITION, INTEGER IERROR)

MPI\_Pack\_external\_size int MPI\_Pack\_external\_size(char \*datarep, int

incount, MPI\_Datatype datatype,MPI\_Aint \*size);

MPI::Datatype::Pack\_external\_size

MPI::Aint MPI::Datatype::Pack\_external\_size(const

char\* datarep, int incount) const,

MPI\_PACK\_EXTERNAL\_SIZE MPI\_PACK\_EXTERNAL\_SIZE(CHARACTER\*(\*)

DATAREP, INTEGER INCOUNT, INTEGER

DATATYPE,

INTEGER(KIND=MPI\_ADDRESS\_KIND) SIZE,

INTEGER IERROR

MPI\_Pack\_size int MPI\_Pack\_size(int incount,MPI\_Datatype

datatype,MPI\_Comm comm,int \*size);

MPI::Datatype::Pack\_size int MPI::Datatype::Pack\_size(int incount, const

MPI::Comm& comm) const,

MPI\_PACK\_SIZE MPI\_PACK\_SIZE(INTEGER INCOUNT,INTEGER

DATATYPE,INTEGER COMM,INTEGER

SIZE, INTEGER IERROR)

(none) (none) (none)

MPI SIZEOF MPI SIZEOF(CHOICE X, INTEGER SIZE,

INTEGER IERROR)

**MPI\_Type\_commit** int MPI\_Type\_commit(*MPI\_Datatype* \*datatype);

MPI::Datatype::Commit void MPI::Datatype::Commit();

MPI TYPE COMMIT MPI TYPE COMMIT(INTEGER

DATATYPE, INTEGER IERROR)

MPI\_Type\_contiguous int MPI\_Type\_contiguous(int count,MPI\_Datatype

oldtype,MPI\_Datatype \*newtype);

MPI::Datatype::Create contiguous

MPI::Datatype MPI::Datatype::Create\_contiguous(int

count) const;

MPI\_TYPE\_CONTIGUOUS MPI\_TYPE\_CONTIGUOUS(INTEGER

COUNT, INTEGER OLDTYPE, INTEGER

NEWTYPE, INTEGER IERROR)

MPI\_Type\_create\_darray int MPI\_Type\_create\_darray (int size,int rank,int

> ndims, int array\_of\_gsizes[],int array\_of\_distribs[], int array\_of\_dargs[],int array\_of\_psizes[], int order,MPI Datatype oldtype,MPI Datatype

\*newtype);

MPI::Datatype::Create darray

MPI::Datatype MPI::Datatype::Create darray(int size, int rank, int ndims, const int array\_of\_gsizes[],

const int array of distribs[], const int

array of dargs[], const int array of psizes[], int

order) const;

MPI TYPE CREATE DARRAY

MPI TYPE CREATE DARRAY (INTEGER

SIZE, INTEGER RANK, INTEGER NDIMS, INTEGER

ARRAY OF GSIZES(\*), INTEGER ARRAY OF DISTRIBS(\*), INTEGER ARRAY OF DARGS(\*), INTEGER ARRAY\_OF\_PSIZES(\*), INTEGER ORDER,INTEGER OLDTYPE,INTEGER

**NEWTYPE,INTEGER IERROR**)

MPI Type create f90 complex

int MPI\_Type\_create\_f90\_complex(int p, int r,

*MPI\_Datatype \*newtype*);

MPI::Datatype::Create\_f90\_complex

static MPI::Datatype

MPI::Datatype::Create\_f90\_complex(int p, int r);

MPI\_TYPE\_CREATE\_F90\_COMPLEX

MPI\_TYPE\_CREATE\_F90\_COMPLEX(INTEGER P, INTEGER R, INTEGER NEWTYPE, INTEGER

IERROR)

MPI Type create f90 integer

int MPI Type create f90 integer(int r,

MPI\_Datatype \*newtype);

MPI::Datatype::Create\_f90\_integer

static MPI::Datatype

MPI::Datatype::Create\_f90\_integer(*int r*);

MPI TYPE CREATE F90 INTEGER

MPI TYPE CREATE F90 INTEGER(INTEGER R,

INTEGER NEWTYPE, INTEGER IERROR)

MPI Type create f90 real

int MPI\_Type\_create\_f90\_real(int p, int r,
MPI\_Datatype \*newtype);

MPI::Datatype::Create\_f90\_real

static MPI::Datatype

MPI::Datatype::Create\_f90\_real(int p, int r);

MPI\_TYPE\_CREATE\_F90\_REAL

MPI\_TYPE\_CREATE\_F90\_REAL(INTEGER P, INTEGER R, INTEGER NEWTYPE, INTEGER

IERROR)

MPI\_Type\_create\_hindexed int MPI\_Type\_create\_hindexed(int count, int

array\_of\_blocklengths[], MPI\_Aint
array\_of\_displacements[], MPI\_Datatype
oldtype,MPI\_Datatype \*newtype);

MPI::Datatype::Create\_hindexed

MPI::Datatype MPI::Datatype::Create\_hindexed(int count, const int array\_of\_blocklengths[], const MPI::Aint array\_of\_displacements[]) const;

MPI\_TYPE\_CREATE\_HINDEXED

 ${\sf MPI\_TYPE\_CREATE\_HINDEXED}({\it INTEGER}$ 

COUNT, INTEGER

ARRAY\_OF\_BLOCKLENGTHS(\*), INTEGER(KIND=MPI\_ADDRESS\_KIND) ARRAY\_OF DISPLACEMENTS(\*), INTEGER OLDTYPE, INTEGER NEWTYPE, INTEGER

IERROR)

MPI\_Type\_create\_hvector int MPI\_Type\_create\_hvector(int count, int

blocklength, MPI\_Aint stride, MPI\_Datatype oldtype,

MPI\_Datatype \*newtype);

MPI::Datatype::Create\_hvector

MPI::Datatype MPI::Datatype::Create\_hvector(int count, int blocklength, MPI::Aint stride) const,

MPI\_TYPE\_CREATE\_HVECTOR

MPI\_TYPE\_CREATE\_HVECTOR(INTEGER

COUNT, INTEGER BLOCKLENGTH,

INTEGER(KIND=MPI\_ADDRESS\_KIND) STRIDE, INTEGER OLDTYPE, INTEGER NEWTYPE,

INTEGER IERROR)

MPI\_Type\_create\_indexed\_block

int MPI\_Type\_create\_indexed\_block(int count, int blocklength, int array\_of\_displacements[],

MPI\_Datatype oldtype, MPI\_datatype \*newtype);

MPI::Datatype::Create\_indexed\_block

MPI::Datatype

MPI::Datatype::Create\_indexed\_block(int count, int blocklength, const int array\_of\_displacements[]) const;

MPI TYPE CREATE INDEXED BLOCK

MPI\_TYPE\_CREATE\_INDEXED\_BLOCK(INTEGER COUNT, INTEGER BLOCKLENGTH, INTEGER

ARRAY OF DISPLACEMENTS(\*), INTEGER OLDTYPE, INTEGER NEWTYPE, INTEGER

IERROR)

MPI\_Type\_create\_keyval int MPI\_Type\_create\_keyval

> (MPI\_Type\_copy\_attr\_function \*type\_copy\_attr\_fn, MPI\_Type\_delete\_attr\_function \*type\_delete\_attr\_fn,

int \*type\_keyval, void \*extra\_state);

MPI::Datatype::Create\_keyval

int MPI::Datatype::Create\_keyval (MPI::Datatype::Copy\_attr\_function\*

type\_copy\_attr\_fn,

MPI::Datatype::Delete\_attr\_function\* type\_delete\_attr\_fn, void\* extra\_state);

MPI TYPE CREATE KEYVAL

MPI TYPE CREATE KEYVAL(EXTERNAL TYPE COPY ATTR FN. EXTERNAL TYPE DELETE ATTR FN, INTEGER TYPE KEYVAL, INTERGER EXTRA STATE,

INTEGER IERROR)

MPI Type create resized int MPI Type create resized(MPI Datatype

oldtype, MPI Aint lb, MPI Aint extent,

MPI\_Datatype \*newtype);

MPI::Datatype::Create\_resized

MPI::Datatype MPI::Datatype::Create resized(const

MPI::Aint lb, const MPI::Aint extent) const,

MPI TYPE CREATE RESIZED

MPI TYPE CREATE RESIZED(INTEGER

OLDTYPE, INTEGER LB,

INTEGER(KIND=MPI\_ADDRESS\_KIND) EXTENT,

INTEGER NEWTYPE, INTEGER IERROR)

MPI\_Type\_create\_struct int MPI\_Type\_create\_struct(int count, int

> array\_of\_blocklengths[], MPI\_Aint array\_of\_displacements[], MPI\_Datatype array\_of\_types[], MPI\_datatype \*newtype);

MPI::Datatype::Create\_struct static MPI::Datatype

MPI::Datatype::Create\_struct(int count, const int array\_of\_blocklengths[], const MPI::Aint array\_of\_displacements[], const MPI::Datatype

array\_of\_types[]);

MPI TYPE CREATE STRUCT

MPI TYPE CREATE STRUCT(INTEGER COUNT, INTEGER ARRAY OF BLOCKLENGTHS(\*), INTEGER(KIND=MPI ADDRESS KIND) ARRAY\_OF DISPLACEMENTS(\*), INTEGER ARRAY\_OF\_TYPES(\*), INTEGER NEWTYPE,

INTEGER IERROR)

int MPI\_Type\_create\_subarray (int ndims,int MPI Type create subarray

> array\_of\_sizes[], int array\_of\_subsizes[],int array\_of\_starts[], int order,MPI\_Datatype

oldtype, MPI Datatype \*newtype);

MPI::Datatype::Create subarray

int MPI\_Type\_create\_subarray (int ndims,int array\_of\_sizes[], int array\_of\_subsizes[],int array\_of\_starts[], int order,MPI\_Datatype oldtype,MPI\_Datatype \*newtype);

MPI\_TYPE\_CREATE\_SUBARRAY

MPI\_TYPE\_CREATE\_SUBARRAY (INTEGER NDIMS,INTEGER ARRAY\_OF\_SUBSIZES(\*), INTEGER ARRAY\_OF\_SIZES(\*),INTEGER ARRAY\_OF\_STARTS(\*), INTEGER ORDER,INTEGER OLDTYPE,INTEGER

*NEWTYPE,INTEGER IERROR*)

MPI\_Type\_delete\_attr int MPI\_Type\_delete\_attr (MPI\_Datatype type, int

type\_keyval);

**MPI::Datatype::Delete\_attr** void MPI::Datatype::Delete\_attr(*int type\_keyval*);

MPI\_TYPE\_DELETE\_ATTR MPI\_TYPE\_DELETE\_ATTR(INTEGER TYPE,

INTEGER TYPE\_KEYVAL, INTEGER IERROR)

**MPI\_Type\_dup** int MPI\_Type\_dup (*MPI\_Datatype type,* 

MPI\_Datatype \*newtype);

MPI::Datatype::Dup MPI::Datatype MPI::Datatype::Dup() const;

MPI\_TYPE\_DUP MPI\_TYPE\_DUP(INTEGER TYPE, INTEGER

NEWTYPE, INTEGER IERROR)

**MPI\_Type\_extent** int MPI\_Type\_extent(*MPI\_Datatype datatype, int* 

\*extent);

(none) (none)

**MPI\_TYPE\_EXTENT** MPI\_TYPE\_EXTENT(INTEGER DATATYPE,

INTEGER EXTENT, INTEGER IERROR)

**MPI\_Type\_free** int MPI\_Type\_free(*MPI\_Datatype \*datatype*);

**MPI::Datatype::Free** void MPI::Datatype::Free();

MPI\_TYPE\_FREE MPI\_TYPE\_FREE(INTEGER DATATYPE,INTEGER

*IERROR*)

MPI\_Type\_free\_keyval int MPI\_Type\_free\_keyval (int \*type\_keyval);

MPI::Datatype::Free\_keyval void MPI::Datatype::Free\_keyval(int& type\_keyval);

MPI\_TYPE\_FREE\_KEYVAL MPI\_TYPE\_FREE\_KEYVAL(INTEGER

TYPE\_KEYVAL, INTEGER IERROR)

MPI\_Type\_get\_attr int MPI\_Type\_get\_attr (MPI\_Datatype type, int

type\_keyval, void \*attribute\_val, int \*flag);

MPI::Datatype::Get attr bool MPI::Datatype::Get attr(int type keyval, void\*

attribute\_val) const;

MPI TYPE GET ATTR MPI TYPE GET ATTR(INTEGER TYPE,

INTEGER TYPE KEYVAL, INTEGER

ATTRIBUTE\_VAL, LOGICAL FLAG, INTEGER

IERROR)

**MPI\_Type\_get\_contents** int MPI\_Type\_get\_contents(*MPI\_Datatype datatype*,

int \*max\_integers, int \*max\_addresses, int

\*max datatypes, int array of integers[], int array of addresses[], int array of datatypes[]);

MPI::Datatype::Get\_contents void MPI::Datatype::Get\_contents(int max\_integers,

int max addresses, int max datatypes, int

array\_of\_integers[], MPI::Aint array\_of\_addresses[],

MPI::Datatype array\_of\_datatypes[]) const;

MPI TYPE GET CONTENTS MPI TYPE GET CONTENTS(INTEGER

DATATYPE, INTEGER MAX\_INTEGERS, INTEGER MAX\_ADDRESSES, INTEGER MAX\_DATATYPES, INTEGER ARRAY\_of\_INTEGERS(\*), INTEGER

ARRAY\_OF\_ADDRESSES(\*), INTEGER

ARRAY\_of\_DATATYPES(\*), INTEGER IERROR)

int MPI\_Type\_get\_envelope(MPI\_Datatype MPI\_Type\_get\_envelope

datatype, int \*num integers, int \*num addresses,

int \*num datatypes, int \*combiner);

MPI::Datatype::Get\_envelope

void MPI::Datatype::Get\_envelope(int& num\_integers, int& num\_addresses, int& num\_datatypes, int& combiner) const;

MPI TYPE GET ENVELOPE MPI TYPE GET ENVELOPE(INTEGER

DATATYPE, INTEGER NUM INTEGERS, INTEGER NUM ADDRESSES, INTEGER NUM\_DATATYPES, INTEGER COMBINER,

INTEGER IERROR)

MPI Type get extent int MPI Type get extent(MPI Datatype datatype,

MPI Aint \*lb, MPI Aint \*extent);

MPI::Datatype::Get\_extent void MPI::Datatype::Get\_extent(MPI::Aint& lb,

MPI::Aint& extent) const;

MPI\_TYPE\_GET\_EXTENT MPI\_TYPE\_GET\_EXTENT(INTEGER DATATYPE,

> INTEGER(KIND=MPI ADDRESS KIND) LB. INTEGER(KIND=MPI\_ADDRESS\_KIND) EXTENT,

INTEGER IERROR)

MPI\_Type\_get\_true\_extent int MPI\_Type\_get\_true\_extent(MPI\_Datatype

datatype, MPI\_Aint \*true\_lb, MPI\_Aint \*true\_extent);

MPI::Datatype::Get\_true\_extent

void MPI::Datatype::Get\_true\_extent(MPI::Aint&

true\_lb, MPI::Aint& true\_extent) const;

MPI\_TYPE\_GET\_TRUE\_EXTENT

MPI TYPE GET TRUE EXTENT(INTEGER

DATATYPE, INTEGER TRUE LB, INTEGER(KIND=MPI ADDRESS KIND) TRUE EXTENT, INTEGER IERROR)

MPI Type hindexed int MPI Type hindexed(int count, int

\*array of blocklengths, MPI Aint

\*array of displacements, MPI Datatype oldtype,

MPI\_Datatype \*newtype);

(none) (none)

MPI\_TYPE\_HINDEXED MPI TYPE HINDEXED(INTEGER COUNT,

INTEGER ARRAY OF BLOCKLENGTHS(\*),

INTEGER ARRAY\_OF DISPLACEMENTS(\*), INTEGER OLDTYPE, INTEGER NEWTYPE,

INTEGER IERROR)

MPI\_Type\_hvector int MPI\_Type\_hvector(int count, int blocklength,

MPI\_Aint stride, MPI\_Datatype oldtype,

MPI\_Datatype \*newtype);

(none) (none)

MPI\_TYPE\_HVECTOR MPI\_TYPE\_HVECTOR(INTEGER COUNT,

INTEGER BLOCKLENGTH, INTEGER STRIDE, INTEGER OLDTYPE, INTEGER NEWTYPE,

INTEGER IERROR)

MPI\_Type\_indexed int MPI\_Type\_indexed(int count, int

\*array\_of\_blocklengths, int

\*array\_of\_displacements, MPI\_Datatype oldtype,

MPI\_Datatype \*newtype);

MPI::Datatype::Create\_indexed

MPI::Datatype MPI::Datatype::Create\_indexed(int count, const int array\_of\_blocklengths[], const int

array of displacements[]) const;

MPI\_TYPE\_INDEXED MPI\_TYPE\_INDEXED(INTEGER COUNT,

INTEGER ARRAY\_OF\_BLOCKLENGTHS(\*), INTEGER ARRAY\_OF DISPLACEMENTS(\*), INTEGER OLDTYPE, INTEGER NEWTYPE,

INTEGER IERROR)

**MPI\_Type\_Ib** int MPI\_Type\_lb(*MPI\_Datatype datatype, int\** 

displacement);

(none) (none)

MPI\_TYPE\_LB MPI\_TYPE\_LB(INTEGER DATATYPE,INTEGER

DISPLACEMENT, INTEGER IERROR)

**MPI\_Type\_match\_size** int MPI\_Type\_match\_size(int typeclass, int size,

MPI\_Datatype \*type);

MPI::Datatype::Match\_size static MPI::Datatype MPI::Datatype::Match\_size(int

typeclass, int size);

MPI\_TYPE\_MATCH\_SIZE MPI\_TYPE\_MATCH\_SIZE(INTEGER TYPECLASS,

INTEGER SIZE, INTEGER TYPE, INTEGER

IERROR)

MPI\_Type\_set\_attr int MPI\_Type\_set\_attr (MPI\_Datatype type, int

type\_keyval, void \*attribute\_val);

MPI::Datatype::Set\_attr void MPI::Datatype::Set\_attr(int type\_keyval, const

void\* attribute\_val);

MPI\_TYPE\_SET\_ATTR MPI\_TYPE\_SET\_ATTR(INTEGER TYPE, INTEGER

TYPE KEYVAL, INTEGER ATTRIBUTE VAL,

INTEGER IERROR)

MPI\_Type\_size int MPI\_Type\_size(MPI\_Datatype datatype,int

\*size);

MPI::Datatype::Get\_size int MPI::Datatype::Get\_size() const,

MPI TYPE SIZE MPI TYPE SIZE(INTEGER DATATYPE, INTEGER

SIZE, INTEGER IERROR)

MPI\_Type\_struct int MPI\_Type\_struct(int count, int

> \*array\_of\_blocklengths, MPI\_Aint \*array\_of\_displacements, MPI\_Datatype \*array\_of\_types, MPI\_Datatype \*newtype);

(none) (none)

MPI\_TYPE\_STRUCT MPI\_TYPE\_STRUCT(INTEGER COUNT, INTEGER

> ARRAY\_OF\_BLOCKLENGTHS(\*), INTEGER ARRAY OF DISPLACEMENTS(\*), INTEGER ARRAY\_OF\_TYPES(\*), INTEGER NEWTYPE,

INTEGER IERROR)

int MPI\_Type\_ub(MPI\_Datatype datatype,int\* MPI\_Type\_ub

displacement);

(none) (none)

MPI TYPE UB MPI TYPE UB(INTEGER DATATYPE,INTEGER

DISPLACEMENT, INTEGER IERROR)

MPI\_Type\_vector int MPI Type vector(int count, int blocklength, int

stride, MPI Datatype oldtype, MPI Datatype

\*newtype);

MPI::Datatype::Create vector

MPI::Datatype MPI::Datatype::Create\_vector(int

count, int blocklength, int stride) const;

MPI TYPE VECTOR MPI TYPE VECTOR(INTEGER COUNT, INTEGER

> BLOCKLENGTH, INTEGER STRIDE, INTEGER OLDTYPE, INTEGER NEWTYPE, INTEGER

IERROR)

MPI\_Unpack int MPI\_Unpack(void\* inbuf,int insize,int

\*position,void \*outbuf,int outcount,MPI Datatype

datatype,MPI\_Comm comm);

MPI::Datatype::Unpack void MPI::Datatype::Unpack(const void\* inbuf, int

insize, void\* outbuf, int outcount, int& position,

const MPI::Comm& comm) const.

MPI UNPACK MPI UNPACK(CHOICE INBUF,INTEGER

INSIZE, INTEGER POSITION, CHOICE OUTBUF,INTEGER OUTCOUNT,INTEGER DATATYPE,INTEGER COMM, INTEGER

IERRROR)

MPI Unpack external int MPI Unpack external(char \*datarep, void \*inbuf,

MPI\_Aint insize, MPI\_Aint \*position, void \*outbuf, int

outcount, MPI Datatype datatype);

MPI::Datatype::Unpack external

void MPI::Datatype::Unpack external(const char\* datarep, const void\* inbuf, MPI::Aint insize, MPI::Aint& position, void\* outbuf, int outcount)

const:

MPI UNPACK EXTERNAL MPI UNPACK EXTERNAL(CHARACTER\*(\*)

DATAREP, CHOICE INBUF(\*),

INTEGER(KIND=MPI\_ADDRESS\_KIND) INSIZE, INTEGER(KIND=MPI\_ADDRESS\_KIND) POSITION, CHOICE OUTBUF(\*), INTEGER OUTCOUNT, INTEGER DATATYPE, INTEGER IERROR)

#### **Bindings for environment management**

This is a list of the bindings for environment management subroutines. For each subroutine, the C version is listed first, followed by the C++ version, then the FORTRAN version. If a subroutine does not have a version in one particular language, (none) has been inserted.

Name: C C++ FORTRAN Binding: C C++ FORTRAN

MPI\_Abort int MPI\_Abort(MPI\_Comm comm, int errorcode);

**MPI::Comm::Abort** void MPI::Comm::Abort(int errorcode);

MPI\_ABORT MPI\_ABORT(INTEGER COMM,INTEGER

ERRORCODE, INTEGER IERROR)

MPI Errhandler create int MPI Errhandler create(MPI Handler function

\*function, MPI\_Errhandler \*errhandler);

(none) (none)

MPI\_ERRHANDLER\_CREATE

MPI\_ERRHANDLER\_CREATE(EXTERNAL

FUNCTION, INTEGER ERRHANDLER, INTEGER

IERROR)

**MPI\_Errhandler\_free** int MPI\_Errhandler\_free(*MPI\_Errhandler* 

\*errhandler);

**MPI::Errhandler::Free** void MPI::Errhandler::Free();

MPI ERRHANDLER FREE MPI ERRHANDLER FREE(INTEGER

ERRHANDLER, INTEGER IERROR)

MPI Errhandler get int MPI Errhandler get(MPI Comm

comm,MPI\_Errhandler \*errhandler);

(none) (none)

MPI ERRHANDLER GET MPI ERRHANDLER GET(INTEGER

COMM,INTEGER ERRHANDLER,INTEGER

IERROR)

**MPI\_Errhandler\_set** int MPI\_Errhandler\_set(*MPI\_Comm* 

comm,MPI\_Errhandler errhandler);

(none) (none)

MPI\_ERRHANDLER\_SET MPI\_ERRHANDLER\_SET(INTEGER

COMM,INTEGER ERRHANDLER,INTEGER

IERROR)

**MPI\_Error\_class** int MPI\_Error\_class(int errorcode, int \*errorclass);

**MPI::Get\_error\_class** int MPI::Get\_error\_class(int errorcode);

MPI\_ERROR\_CLASS MPI\_ERROR\_CLASS(INTEGER

ERRORCODE,INTEGER ERRORCLASS,INTEGER

IERROR)

MPI Error string int MPI Error string(int errorcode, char \*string, int

\*resultlen);

void MPI::Get\_error\_string(int errorcode, char\* MPI::Get\_error\_string

string, int& resultlen);

MPI ERROR STRING(INTEGER MPI ERROR STRING

ERRORCODE, CHARACTER STRING(\*), INTEGER

RESULTLEN, INTEGER IERROR)

MPI\_File\_create\_errhandler int MPI\_File\_create\_errhandler

(MPI\_File\_errhandler\_fn \*function, MPI\_Errhandler

\*errhandler);

MPI::File::Create\_errhandler static MPI::Errhandler MPI::File::Create\_errhandler

(MPI::File::Errhandler\_fn\* function);

MPI\_FILE\_CREATE\_ERRHANDLER

MPI FILE CREATE ERRHANDLER(EXTERNAL FUNCTION.INTEGER ERRHANDLER. INTEGER

IERROR)

MPI File get errhandler int MPI\_File\_get\_errhandler (MPI\_File

file, MPI Errhandler \*errhandler);

MPI::File::Get\_errhandler MPI::Errhandler MPI::File::Get errhandler() const;

MPI FILE GET ERRHANDLER

MPI FILE GET ERRHANDLER (INTEGER

FILE, INTEGER ERRHANDLER, INTEGER

IERROR)

MPI File set errhandler int MPI File set errhandler (MPI File fh,

MPI Errhandler errhandler);

void MPI::File::Set\_errhandler(const MPI::File::Set\_errhandler

MPI::Errhandler& errhandler);

MPI FILE SET ERRHANDLER

MPI FILE SET ERRHANDLER(INTEGER

FH,INTEGER ERRHANLDER, INTEGER IERROR)

MPI\_Finalize int MPI\_Finalize(void);

MPI::Finalize void MPI::Finalize();

**MPI FINALIZE** MPI FINALIZE

**MPI** Finalized int MPI\_Finalized(int \*flag);

MPI::Is\_finalized bool MPI::Is\_finalized();

**MPI FINALIZED** MPI\_FINALIZED(LOGICAL FLAG, INTEGER

IERROR)

MPI Get processor name int MPI Get processor name(char \*name,int

\*resultlen);

void MPI::Get processor name(char\*& name, int& MPI::Get processor name

resultlen);

MPI GET PROCESSOR NAME

MPI GET PROCESSOR NAME(CHARACTER

NAME(\*), INTEGER RESULTLEN, INTEGER

IERROR)

MPI\_Get\_version int MPI Get version(int \*version,int \*subversion);

MPI::Get version void MPI::Get\_version(int& version, int&

subversion);

MPI\_GET\_VERSION MPI\_GET\_VERSION(INTEGER

VERSION,INTEGER SUBVERSION,INTEGER

IERROR)

MPI\_Init int MPI\_Init(int \*argc, char \*\*\*argv); MPI::Init

void MPI::Init(int& argc, char\*\*& argv);

void MPI::Init();

MPI INIT MPI\_INIT(INTEGER IERROR)

MPI\_Init\_thread int MPI\_Init\_thread(int \*argc, char \*((\*argv)[]), int

required, int \*provided);

MPI::Init thread int MPI::Init thread(int& argc, char\*\*& argv, int

required);

int MPI::Init\_thread(int required);

MPI INIT THREAD MPI INIT THREAD(INTEGER REQUIRED,

INTEGER PROVIDED, INTEGER IERROR)

**MPI** Initialized int MPI Initialized(int \*flag); MPI:: Is initialized bool MPI::Is\_initialized();

MPI INITIALIZED MPI\_INITIALIZED(INTEGER FLAG,INTEGER

IERROR)

MPI Is thread main int MPI\_Is\_thread\_main(int \*flag);

MPI::Is\_thread\_main bool MPI::Is\_thread\_main();

MPI\_IS\_THREAD\_MAIN(LOGICAL FLAG, MPI\_IS\_THREAD\_MAIN

INTEGER IERROR)

int MPI\_Query\_thread(int \*provided); MPI\_Query\_thread

MPI::Query\_thread int MPI::Query\_thread();

MPI\_QUERY\_THREAD MPI\_QUERY\_THREAD(INTEGER PROVIDED,

INTEGER IERROR)

MPI\_Wtick double MPI\_Wtick(void);

MPI::Wtick double MPI::Wtick();

MPI\_WTICK DOUBLE PRECISION MPI\_WTICK()

**MPI Wtime** double MPI\_Wtime(void);

MPI::Wtime double MPI::Wtime();

**MPI WTIME** DOUBLE PRECISION MPI\_WTIME()

## **Bindings for external interfaces**

This is a list of the bindings for external interfaces. For each subroutine, the C version is listed first, followed by the C++ version, then the FORTRAN version. If a subroutine does not have a version in one particular language, (none) has been inserted.

Name: C C++ FORTRAN Binding: C C++ FORTRAN MPI Add error class int MPI Add error class(int \*errorclass);

MPI::Add error class int MPI::Add\_error\_class();

MPI\_ADD\_ERROR\_CLASS MPI\_ADD\_ERROR\_CLASS(INTEGER

ERRORCLASS, INTEGER IERROR)

int MPI\_Add\_error\_code(int errorclass, int MPI Add error code

\*errorcode):

MPI::Add\_error\_code int MPI::Add\_error\_code(int errorclass);

MPI ADD ERROR CODE MPI ADD ERROR CODE(INTEGER

ERRORCLASS, INTEGER ERRORCODE,

INTEGER IERROR)

MPI\_Add\_error\_string int MPI\_Add\_error\_string(int errorcode, char

\*string);

MPI::Add error string void MPI::Add error string(int errorcode, const

char\* string);

MPI ADD ERROR STRING MPI ADD ERROR STRING(INTEGER

ERRORCODE, CHARACTER\*(\*) STRING,

INTEGER IERROR)

int MPI Comm call errhandler (MPI Comm comm, MPI Comm call errhandler

int errorcode);

MPI::Comm::Call errhandler void MPI::Comm::Call errhandler(int errorcode)

MPI COMM CALL ERRHANDLER

MPI COMM CALL ERRHANDLER(INTEGER

COMM, INTEGER ERRORCODE, INTEGER

IERROR)

int MPI\_Comm\_get\_name (MPI\_Comm comm, char MPI\_Comm\_get\_name

\*comm name, int \*resultlen);

MPI::Comm::Get name void MPI::Comm::Get\_name(char\* comm\_name,

int& resultlen) const;

MPI\_COMM\_GET\_NAME MPI\_COMM\_GET\_NAME(INTEGER COMM,

CHARACTER\*(\*) COMM\_NAME, INTEGER

RESULTLEN, INTEGER IERROR)

int MPI\_Comm\_set\_name (MPI\_Comm comm, char MPI\_Comm\_set\_name

\*comm name);

MPI::Comm::Set\_name void MPI::Comm::Set\_name(const char\*

comm\_name);

MPI COMM SET NAME MPI COMM SET NAME(INTEGER COMM.

CHARACTER\*(\*) COMM NAME, INTEGER

IERROR)

int MPI File call errhandler (MPI File fh, int MPI File call errhandler

errorcode);

MPI::File::Call errhandler void MPI::File::Call errhandler(int errorcode) const;

MPI FILE CALL ERRHANDLER

MPI FILE CALL ERRHANDLER(INTEGER FH, INTEGER ERRORCODE, INTEGER IERROR)

MPI Grequest complete int MPI Grequest complete(MPI Request request);

**MPI::Grequest::Complete** void MPI::Grequest::Complete();

MPI\_GREQUEST\_COMPLETE

MPI\_GREQUEST\_COMPLETE(INTEGER

REQUEST, INTEGER IERROR)

MPI\_Grequest\_start int

MPI\_Grequest\_start(MPI\_Grequest\_query\_function \*query\_fn, MPI\_Grequest\_free\_function \*free\_fn, MPI\_Grequest\_cancel\_function \*cancel\_fn, void

\*extra\_state, MPI\_Request \*request);

MPI::Grequest::Start MPI::Grequest

MPI::Grequest::Start(MPI::Grequest::Query\_function query\_fn, MPI::Grequest::Free\_function free\_fn, MPI::Grequest::Cancel\_function cancel\_fn, void

\*extra\_state);

MPI GREQUEST START MPI GREQUEST START(EXTERNAL QUERY FN,

EXTERNAL FREE\_FN, EXTERNAL CANCEL\_FN, INTEGER EXTRA\_STATE, INTEGER REQUEST,

INTEGER IERROR)

**MPI\_Status\_set\_cancelled** int MPI\_Status\_set\_cancelled(*MPI\_Status \*status*,

int flag);

**MPI::Status::Set\_cancelled** void MPI::Status::Set\_cancelled(bool flag);

MPI\_STATUS\_SET\_CANCELLED

MPI\_STATUS\_SET\_CANCELLED(INTEGER STATUS(MPI\_STATUS\_SIZE), LOGICAL FLAG,

INTEGER IERROR)

MPI\_Status\_set\_elements int MPI\_Status\_set\_elements(MPI\_Status \*status,

*MPI\_Datatype datatype, int count*);

MPI::Status::Set elements void MPI::Status::Set elements(const

*MPI::Datatype& datatype, int count)*;

MPI\_STATUS\_SET\_ELEMENTS

MPI\_STATUS\_SET\_ELEMENTS(INTEGER STATUS(MPI\_STATUS\_SIZE), INTEGER DATATYPE, INTEGER COUNT, INTEGER

*IERROR*)

**MPI\_Type\_get\_name** int MPI\_Type\_get\_name(*MPI\_Datatype type, char* 

\*type\_name, int \*resultlen);

**MPI::Datatype::Get\_name** void MPI::Datatype::Get\_name(*char\* type\_name*,

int& resultlen) const;

**MPI\_TYPE\_GET\_NAME** MPI\_TYPE\_GET\_NAME(INTEGER TYPE,

CHARACTER\*(\*) TYPE\_NAME, INTEGER

RESULTLEN, INTEGER IERROR)

**MPI Type set name** int MPI Type set name (*MPI Datatype type, char* 

\*type\_name);

**MPI::Datatype::Set\_name** void MPI::Datatype::Set\_name(const char\*

type\_name);

MPI TYPE SET NAME MPI TYPE SET NAME(INTEGER TYPE,

CHARACTER\*(\*) TYPE NAME, INTEGER

IERROR)

MPI Win call errhandler int MPI\_Win\_call\_errhandler (MPI\_Win win, int

errorcode):

MPI::Win::Call\_errhandler void MPI::Win::Call\_errhandler(int errorcode) const;

MPI\_WIN\_CALL\_ERRHANDLER

MPI\_WIN\_CALL\_ERRHANDLER(INTEGER WIN, INTEGER ERRORCODE, INTEGER IERROR)

MPI\_Win\_get\_name int MPI\_Win\_get\_name (MPI\_Win win, char

\*win\_name, int \*resultlen);

MPI::Win::Get\_name void MPI::Win::Get\_name(char\* win\_name, int&

resultlen) const;

MPI WIN GET NAME MPI WIN GET NAME(INTEGER WIN,

CHARACTER\*(\*) WIN\_NAME, INTEGER

RESULTLEN, INTEGER IERROR)

MPI\_Win\_set\_name int MPI\_Win\_set\_name (MPI\_Win win, char

\*win name);

MPI::Win::Set name void MPI::Win::Set name(const char\* win name);

MPI WIN SET NAME MPI WIN SET NAME(INTEGER WIN,

CHARACTER\*(\*) WIN\_NAME, INTEGER IERROR)

#### Bindings for group management

This is a list of the bindings for group management subroutines. For each subroutine, the C version is listed first, followed by the C++ version, then the FORTRAN version. If a subroutine does not have a version in one particular language, (none) has been inserted.

Name: C C++ FORTRAN Binding: C C++ FORTRAN

int MPI\_Comm\_group(MPI\_Comm MPI Comm group

comm,MPI\_Group \*group);

MPI::Comm::Get group MPI::Group MPI::Comm::Get group() const;

MPI COMM GROUP MPI\_COMM\_GROUP(INTEGER COMM,INTEGER

GROUP, INTEGER IERROR)

MPI\_Group\_compare int MPI\_Group\_compare(MPI\_Group

group1,MPI\_Group group2,int \*result);

MPI::Group::Compare static int MPI::Group::Compare(const MPI::Group&

group1, const MPI::Group& group2);

MPI\_GROUP\_COMPARE MPI\_GROUP\_COMPARE(INTEGER

GROUP1,INTEGER GROUP2,INTEGER

RESULT, INTEGER IERROR)

MPI\_Group\_difference int MPI Group difference(MPI Group

group1,MPI\_Group group2,MPI\_Group \*newgroup);

static MPI::Group MPI::Group::Difference(const MPI::Group::Difference

MPI::Group& group1, const MPI::Group& group2);

MPI GROUP DIFFERENCE(INTEGER MPI GROUP DIFFERENCE

GROUP1,INTEGER GROUP2,INTEGER NEWGROUP,INTEGER IERROR)

MPI\_Group\_excl int MPI\_Group\_excl(MPI\_Group group,int n,int

\*ranks,MPI\_Group \*newgroup);

MPI::Group::Excl MPI::Group::Excl(int n, const int ranks[])

const;

MPI\_GROUP\_EXCL MPI\_GROUP\_EXCL(INTEGER GROUP,INTEGER

N,INTEGER RANKS(\*),INTEGER NEWGROUP,INTEGER IERROR)

**MPI\_Group\_free** int MPI\_Group\_free(*MPI\_Group \*group*);

MPI::Group::Free void MPI::Group::Free();

MPI\_GROUP\_FREE MPI\_GROUP\_FREE(INTEGER GROUP,INTEGER

IERROR)

**MPI\_Group\_incl** int MPI\_Group\_incl(*MPI\_Group group,int n,int* 

\*ranks,MPI\_Group \*newgroup);

MPI::Group::Incl MPI::Group MPI::Group::Incl(int n, const int ranks[])

const;

MPI GROUP INCL MPI GROUP INCL(INTEGER GROUP,INTEGER

N,INTEGER RANKS(\*),INTEGER NEWGROUP,INTEGER IERROR)

**MPI\_Group\_intersection** int MPI\_Group\_intersection(*MPI\_Group* 

group1,MPI\_Group group2,MPI\_Group \*newgroup);

MPI::Group::Intersect static MPI::Group MPI::Group::Intersect(const

MPI::Group& group1, const MPI::Group& group2);

MPI\_GROUP\_INTERSECTION

MPI\_GROUP\_INTERSECTION(INTEGER GROUP1,INTEGER GROUP2,INTEGER NEWGROUP.INTEGER IERROR)

MPI\_Group\_range\_excl int MPI\_Group\_range\_excl(MPI\_Group group,int

*n,int ranges* [][3],MPI\_Group \*newgroup);

MPI::Group::Range\_excl MPI::Group::Range\_excl(int n, const int

ranges[[3]) const;

MPI\_GROUP\_RANGE\_EXCL MPI\_GROUP\_RANGE\_EXCL(INTEGER

GROUP, INTEGER N, INTEGER

RANGES(3,\*),INTEGER NEWGROUP,INTEGER

IERROR)

MPI\_Group\_range\_incl int MPI\_Group\_range\_incl(MPI\_Group group,int

n,int ranges[][3],MPI\_Group \*newgroup);

MPI::Group::Range incl MPI::Group MPI::Group::Range incl(int n, const int

ranges[][3]) const;

MPI GROUP RANGE INCL MPI GROUP RANGE INCL(INTEGER

GROUP, INTEGER N, INTEGER

RANGES(3,\*),INTEGER NEWGROUP,INTEGER

IERROR)

**MPI\_Group\_rank** int MPI\_Group\_rank(*MPI\_Group group,int \*rank*);

MPI::Group::Get rank int MPI::Group::Get rank() const,

MPI\_GROUP\_RANK MPI GROUP RANK(INTEGER GROUP,INTEGER

RANK, INTEGER IERROR)

MPI\_Group\_size int MPI\_Group\_size(MPI\_Group group,int \*size);

MPI::Group::Get size int MPI::Group::Get\_size() const;

MPI GROUP SIZE MPI\_GROUP\_SIZE(INTEGER GROUP,INTEGER

SIZE, INTEGER IERROR)

MPI\_Group\_translate\_ranks int MPI\_Group\_translate\_ranks (MPI\_Group

group1,int n,int \*ranks1,MPI\_Group group2,int

\*ranks2);

MPI::Group::Translate\_ranks void MPI::Group::Translate\_ranks(const

MPI::Group& group1, int n, const int ranks1[], const

MPI::Group& group2, int ranks2[]);

MPI GROUP TRANSLATE RANKS

MPI GROUP TRANSLATE RANKS(INTEGER

GROUP1, INTEGER N,INTEGER

RANKS1(\*),INTEGER GROUP2,INTEGER

RANKS2(\*),INTEGER IERROR)

MPI Group union int MPI Group union(MPI Group

group1,MPI Group group2,MPI Group \*newgroup);

MPI::Group::Union static MPI::Group MPI::Group::Union(const

MPI::Group& group1, const MPI::Group& group2);

MPI GROUP UNION MPI GROUP UNION(INTEGER

GROUP1.INTEGER GROUP2.INTEGER

NEWGROUP, INTEGER IERROR)

## **Bindings for Info objects**

This is a list of the bindings for Info objects. For each subroutine, the C version is listed first, followed by the C++ version, then the FORTRAN version. If a subroutine does not have a version in one particular language, (none) has been inserted.

Name: C C++ FORTRAN **Binding: C C++ FORTRAN** 

MPI\_Info\_create int MPI Info create(MPI Info \*info); MPI::Info::Create static MPI::Info MPI::Info::Create();

MPI\_INFO\_CREATE MPI\_INFO\_CREATE(INTEGER INFO,INTEGER

IERROR)

MPI\_Info\_delete int MPI\_Info\_delete(MPI\_Info info,char \*key);

MPI::Info::Delete void MPI::Info::Delete(const char\* key);

MPI\_INFO\_DELETE MPI\_INFO\_DELETE(INTEGER INFO,CHARACTER

*KEY(\*), INTEGER IERROR*)

MPI\_Info\_dup int MPI\_Info\_dup(MPI\_Info info,MPI\_Info \*newinfo);

MPI::Info::Dup MPI::Info MPI::Info::Dup() const;

MPI\_INFO\_DUP MPI\_INFO\_DUP(INTEGER INFO,INTEGER

NEWINFO, INTEGER IERROR)

MPI Info free int MPI Info free(MPI Info \*info);

MPI::Info::Free void MPI::Info::Free(); MPI INFO FREE MPI INFO FREE(INTEGER INFO,INTEGER

IERROR)

MPI\_Info\_get int MPI\_Info\_get(MPI\_Info info,char \*key,int

valuelen, char \*value,int \*flag);

MPI::Info::Get bool MPI::Info::Get(const char\* key, int valuelen,

char\* value) const;

MPI\_INFO\_GET MPI\_INFO\_GET (INTEGER INFO,CHARACTER

KEY(\*),INTEGER VALUELEN, CHARACTER VALUE(\*),LOGICAL FLAG,INTEGER IERROR)

**MPI\_Info\_get\_nkeys** int MPI\_Info\_get\_nkeys(*MPI\_Info info,int \*nkeys*);

MPI::Info::Get\_nkeys int MPI::Info::Get\_nkeys() const;

MPI\_INFO\_GET\_NKEYS MPI\_INFO\_GET\_NKEYS(INTEGER

INFO,INTEGER NKEYS,INTEGER IERROR)

MPI\_Info\_get\_nthkey int MPI\_Info\_get\_nthkey(MPI\_Info info, int n, char

\*key);

MPI::Info::Get\_nthkey void MPI::Info::Get\_nthkey(int n, char\* key) const;

MPI INFO GET NTHKEY MPI INFO GET NTHKEY(INTEGER

INFO,INTEGER N,CHARACTER KEY(\*), INTEGER

IERROR)

MPI Info get valuelen int MPI Info get valuelen(MPI Info info,char

\*key,int \*valuelen, int \*flag);

MPI::Info::Get\_valuelen bool MPI::Info::Get\_valuelen(const char\* key, int&

valuelen) const;

MPI\_INFO\_GET\_VALUELEN MPI\_INFO\_GET\_VALUELEN(INTEGER

INFO,CHARACTER KEY(\*),INTEGER

VALUELEN, LOGICAL FLAG, INTEGER IERROR)

MPI\_Info\_set int MPI\_Info\_set(MPI\_Info info,char \*key,char

\*value);

MPI::Info::Set void MPI::Info::Set(const char\* key, const char\*

value);

MPI INFO SET MPI INFO SET(INTEGER INFO,CHARACTER

KEY(\*), CHARACTER VALUE(\*), INTEGER

IERROR)

# **Bindings for memory allocation**

This is a list of the bindings for memory allocation subroutines. For each subroutine, the C version is listed first, followed by the C++ version, then the FORTRAN version. If a subroutine does not have a version in one particular language, (none) has been inserted.

Name: C C++ FORTRAN Binding: C C++ FORTRAN

MPI\_Alloc\_mem int MPI\_Alloc\_mem (MPI\_Aint size, MPI\_Info info,

void \*baseptr);

MPI::Alloc\_mem void\* MPI::Alloc\_mem(MPI::Aint size, const

MPI::Info& info);

MPI ALLOC MEM MPI ALLOC MEM(INTEGER SIZE, INTEGER

INFO, INTEGER BASEPTR, INTEGER IERROR)

MPI\_Free\_mem int MPI\_Free\_mem (void \*base); MPI::Free mem void MPI::Free mem(void \*base):

MPI FREE MEM MPI\_FREE\_MEM(CHOICE BASE, INTEGER

IERROR)

# **Bindings for MPI-IO**

This is a list of the bindings for MPI-IO subroutines. For each subroutine, the C version is listed first, followed by the C++ version, then the FORTRAN version. If a subroutine does not have a version in one particular language, (none) has been inserted.

Name: C C++ FORTRAN Binding: C C++ FORTRAN

MPI\_File\_close int MPI\_File\_close (MPI\_File \*fh);

MPI::File::Close void MPI::File::Close();

MPI FILE CLOSE MPI FILE CLOSE(INTEGER FH,INTEGER

IERROR)

MPI\_File\_delete int MPI\_File\_delete (char \*filename,MPI\_Info info); static void MPI::File::Delete(const char\* filename, MPI::File::Delete

const MPI::Info& info);

MPI FILE DELETE MPI FILE DELETE(CHARACTER\*(\*)

FILENAME, INTEGER INFO, INTEGER IERROR)

MPI File get amode int MPI File get amode (MPI File fh,int \*amode);

MPI::File::Get amode int MPI::File::Get\_amode() const;

MPI FILE GET AMODE MPI FILE GET AMODE(INTEGER FH,INTEGER

AMODE, INTEGER IERROR)

MPI File get atomicity int MPI File get atomicity (MPI File fh,int \*flag);

bool MPI::File::Get\_atomicity() const; MPI::File::Get\_atomicity

MPI FILE GET ATOMICITY MPI FILE GET ATOMICITY (INTEGER

FH,LOGICAL FLAG,INTEGER IERROR)

MPI\_File\_get\_byte\_offset int MPI\_File\_get\_byte\_offset(MPI\_File fh,

MPI\_Offset offset, MPI\_Offset \*disp);

MPI::File::Get\_byte\_offset MPI::Offset MPI::File::Get\_byte\_offset(const

MPI::Offset disp) const;

MPI\_FILE\_GET\_BYTE\_OFFSET

MPI\_FILE\_GET\_BYTE\_OFFSET(INTEGER FH, INTEGER(KIND=MPI\_OFFSET\_KIND) OFFSET, INTEGER(KIND=MPI\_OFFSET\_KIND) DISP,

INTEGER IERROR)

MPI\_File\_get\_group int MPI\_File\_get\_group (MPI\_File fh,MPI\_Group)

\*group);

MPI::File::Get\_group MPI::Group MPI::File::Get\_group() const;

MPI FILE GET GROUP MPI FILE GET GROUP (INTEGER FH, INTEGER

GROUP, INTEGER IERROR)

MPI\_File\_get\_info int MPI\_File\_get\_info (MPI\_File fh,MPI\_Info

\*info\_used);

MPI::File::Get\_info MPI::Info MPI::File::Get\_info() const;

MPI\_FILE\_GET\_INFO MPI\_FILE\_GET\_INFO (INTEGER FH,INTEGER

INFO USED, INTEGER IERROR)

MPI\_File\_get\_position int MPI\_File\_get\_position(MPI\_File fh,MPI\_Offset

\*offset);

MPI::File::Get\_position MPI::Offset MPI::File::Get\_position() const;

MPI FILE GET POSITION MPI FILE GET POSITION(INTEGER FH,

INTEGER(KIND=MPI\_OFFSET\_KIND) OFFSET,

INTEGER IERROR)

MPI\_File\_get\_position\_shared

int MPI\_File\_get\_position\_shared(MPI\_File fh,

MPI Offset \*offset);

MPI::File::Get\_position\_shared

MPI::Offset MPI::File::Get\_position\_shared() const,

MPI FILE GET POSITION SHARED

MPI\_FILE\_GET\_POSITION\_SHARED(INTEGER

FH, INTEGER(KIND=MPI\_OFFSET\_KIND)

OFFSET, INTEGER IERROR)

**MPI\_File\_get\_size** int MPI\_File\_get\_size (*MPI\_File fh,MPI\_Offset size*);

MPI::File::Get\_size MPI::Offset MPI::File::Get\_size() const,

**MPI\_FILE\_GET\_SIZE**MPI\_FILE\_GET\_SIZE (INTEGER

FH,INTEGER(KIND=MPI\_OFFSET\_KIND) SIZE,

INTEGER IERROR)

**MPI\_File\_get\_type\_extent** int MPI\_File\_get\_type\_extent(*MPI\_File fh*,

MPI\_Datatype datatype, MPI\_Aint \*extent);

MPI::File::Get\_type\_extent MPI::Aint MPI::File::Get\_type\_extent(const

MPI::Datatype& datatype) const;

MPI\_FILE\_GET\_TYPE\_EXTENT

MPI\_FILE\_GET\_TYPE\_EXTENT (INTEGER FH,

INTEGER DATATYPE.

INTEGER(KIND=MPI\_ADDRESS\_KIND) EXTENT,

INTEGER IERROR)

MPI\_File\_get\_view nt MPI\_File\_get\_view (MPI\_File fh,MPI\_Offset

\*disp, MPI\_Datatype \*etype,MPI\_Datatype

\*filetype,char \*datarep);

**MPI::File::Get\_view** void MPI::File::Get\_view(*MPI::Offset*&

disp,MPI::Datatype& etype, MPI::Datatype& filetype,

char\* datarep) const;

MPI FILE GET VIEW MPI FILE GET VIEW (INTEGER

FH,INTEGER(KIND=MPI\_OFFSET\_KIND) DISP, INTEGER ETYPE,INTEGER FILETYPE,INTEGER

DATAREP, INTEGER IERROR)

MPI\_File\_iread int MPI\_File\_iread (MPI\_File fh,void \*buf, int count,

MPI\_Datatype datatype,MPI\_Request \*request);

MPI::File::Iread MPI::Request MPI::File::Iread(void\* buf, int count,

const MPI::Datatype& datatype);

MPI\_FILE\_IREAD (INTEGER FH, CHOICE BUF, MPI\_FILE\_IREAD

INTEGER COUNT, INTEGER DATATYPE, INTEGER REQUEST, INTEGER IERROR)

int MPI\_File\_iread\_at (MPI\_File fh,MPI\_Offset MPI\_File\_iread\_at

offset, void \*buf, int count, MPI Datatype

datatype,MPI\_Request \*request);

MPI::File::Iread at MPI::Request MPI::File::Iread at(MPI::Offset offset,

void\* buf, int count, const MPI::Datatype&

datatype);

MPI\_FILE\_IREAD\_AT MPI FILE IREAD\_AT (INTEGER FH,INTEGER

(KIND=MPI\_OFFSET\_KIND) OFFSET, CHOICE

BUF, INTEGER COUNT, INTEGER

DATATYPE.INTEGER REQUEST. INTEGER

IERROR)

MPI File iread shared int MPI File iread shared (MPI File fh, void \*buf, int

count, MPI\_Datatype datatype,MPI\_Request

\*request);

MPI::File::Iread shared MPI::Request MPI::File::Iread shared(void\* buf, int

count, const MPI::Datatype& datatype);

MPI\_FILE\_IREAD\_SHARED MPI FILE IREAD SHARED (INTEGER FH,

CHOICE BUF, INTEGER COUNT, INTEGER DATATYPE. INTEGER REQUEST. INTEGER

IERROR)

int MPI File iwrite (MPI File fh, void \*buf, int count, MPI File iwrite

*MPI\_Datatype datatype,MPI\_Request \*request*);

MPI::File::Iwrite MPI::Request MPI::File::Iwrite(const void\* buf, int

count, const MPI::Datatype& datatype);

MPI FILE IWRITE MPI\_FILE\_IWRITE(INTEGER FH,CHOICE

BUF, INTEGER COUNT, INTEGER DATATYPE.

INTEGER REQUEST, INTEGER IERROR)

MPI File iwrite at int MPI\_File\_iwrite\_at (MPI\_File fh,MPI\_Offset

offset, void \*buf, int count, MPI Datatype

datatype,MPI\_Request \*request);

MPI::File::lwrite\_at MPI::Request MPI::File::lwrite\_at(MPI::Offset offset,

const void\* buf, int count, const MPI::Datatype&

datatype);

MPI FILE IWRITE AT MPI FILE IWRITE AT(INTEGER

FH,INTEGER(KIND=MPI OFFSET KIND) OFFSET,

CHOICE BUF.INTEGER COUNT.INTEGER DATATYPE,INTEGER REQUEST, INTEGER

IERROR)

MPI File iwrite shared int MPI File iwrite shared (MPI File fh.void \*buf.

int count, MPI Datatype datatype, MPI Request

\*request);

MPI::File::lwrite shared MPI::Request MPI::File::Iwrite shared(const void\*

buf, int count, const MPI::Datatype& datatype);

MPI\_FILE\_IWRITE\_SHARED MPI\_FILE\_IWRITE\_SHARED (INTEGER FH,

CHOICE BUF, INTEGER COUNT, INTEGER DATATYPE, INTEGER REQUEST, INTEGER

IERROR)

MPI\_File\_open int MPI\_File\_open (MPI\_Comm comm,char

\*filename,int amode,MPI\_info, MPI\_File \*fh);

MPI::File::Open static MPI::File MPI::File::Open(const

MPI::Intracomm& comm, const char\* filename, int

amode, const MPI::Info& info);

MPI\_FILE\_OPEN MPI\_FILE\_OPEN(INTEGER COMM,CHARACTER

FILENAME(\*),INTEGER AMODE, INTEGER INFO,INTEGER FH,INTEGER IERROR)

MPI\_File\_preallocate int MPI\_File\_preallocate (MPI\_File fh, MPI\_Offset

size);

**MPI::File::Preallocate** void MPI::File::Preallocate(*MPI::Offset size*);

MPI\_FILE\_PREALLOCATE MPI\_FILE\_PREALLOCATE(INTEGER FH,

INTEGER SIZE, INTEGER IERROR)

MPI\_File\_read int MPI\_File\_read (MPI\_File fh, void \*buf, int count,

MPI\_Datatype datatype,MPI\_Status \*status);

MPI::File::Read void MPI::File::Read(void\* buf, int count, const

MPI::Datatype& datatype, MPI::Status& status);

MPI FILE READ MPI FILE READ(INTEGER FH,CHOICE

BUF,INTEGER COUNT,INTEGER DATATYPE, INTEGER STATUS(MPI\_STATUS\_SIZE),INTEGER

IERROR)

MPI\_File\_read\_all int MPI\_File\_read\_all (MPI\_File fh, void \*buf, int

count, MPI\_Datatype datatype,MPI\_Status \*status);

MPI::File::Read\_all void MPI::File::Read\_all(void\* buf, int count, const

MPI::Datatype& datatype, MPI::Status& status);

void MPI::File::Read\_all(void\* buf, int count, const

MPI::Datatype& datatype);

MPI\_FILE\_READ\_ALL MPI\_FILE\_READ\_ALL(INTEGER FH,CHOICE

BUF,INTEGER COUNT, INTEGER DATATYPE, INTEGER STATUS(MPI\_STATUS\_SIZE),INTEGER

IERROR)

MPI\_File\_read\_all\_begin int MPI\_File\_read\_all\_begin (MPI\_File fh, void \*buf,

int count, MPI\_Datatype datatype);

MPI::File::Read all begin void MPI::File::Read all begin(void\* buf, int count,

const MPI::Datatype& datatype);

MPI\_FILE\_READ\_ALL\_BEGIN

MPI\_FILE\_READ\_ALL\_BEGIN (INTEGER FH, CHOICE BUF, INTEGER COUNT, INTEGER

DATATYPE, INTEGER IERROR)

MPI File read all end nt MPI File read all end(MPI File fh,void \*buf,

MPI\_Status \*status);

**MPI::File::Read all end** void MPI::File::Read all end(*void\* buf*);

void MPI::File::Read all end(void\* buf,

*MPI::Status& status*);

MPI\_FILE\_READ\_ALL\_END(INTEGER FH,CHOICE MPI\_FILE\_READ\_ALL\_END

BUF, INTEGER STATUS(MPI\_STATUS\_SIZE),

INTEGER IERROR)

int MPI\_File\_read\_at (MPI\_File fh,MPI\_Offset MPI\_File\_read\_at

offset, void \*buf, int count, MPI\_Datatype

datatype,MPI\_Status \*status);

MPI::File::Read at void MPI::File::Read at(MPI::Offset offset, void\* buf,

int count, const MPI::Datatype& datatype);

void MPI::File::Read\_at(MPI::Offset offset, void\* buf,

int count, const MPI::Datatype& datatype,

MPI::Status& status);

MPI FILE READ AT MPI FILE READ AT(INTEGER

FH,INTEGER(KIND=MPI OFFSET KIND) OFFSET,

CHOICE BUF, INTEGER COUNT, INTEGER

DATATYPE, INTEGER

STATUS(MPI\_STATUS\_SIZE),INTEGER IERROR)

int MPI File read at all (MPI File fh, MPI Offset MPI File read at all

offset, void \*buf, int count, MPI Datatype

datatype, MPI Status \*status);

MPI::File::Read at all void MPI::File::Read\_at\_all(MPI::Offset offset, void\*

buf, int count, const MPI::Datatype& datatype);

void MPI::File::Read at all(MPI::Offset offset, void\* buf, int count, const MPI::Datatype& datatype,

MPI::Status& status);

MPI\_FILE\_READ\_AT\_ALL MPI\_FILE\_READ\_AT\_ALL(INTEGER

FH,INTEGER(KIND=MPI\_OFFSET\_KIND) OFFSET,

CHOICE BUF.INTEGER COUNT.INTEGER

DATATYPE, INTEGER

STATUS(MPI\_STATUS\_SIZE),INTEGER IERROR)

MPI\_File\_read\_at\_all\_begin int MPI\_File\_read\_at\_all\_begin(MPI\_File

> fh,MPI\_Offset offset, void \*buf, int count, MPI\_Datatype datatype);

MPI::File::Read\_at\_all\_begin void MPI::File::Read\_at\_all\_begin(MPI::Offset offset,

void\* buf, int count, const MPI::Datatype&

datatype);

MPI\_FILE\_READ\_AT\_ALL\_BEGIN

MPI FILE READ AT ALL BEGIN(INTEGER FH, INTEGER(KIND=MPI OFFSET KIND) OFFSET, CHOICE BUF, INTEGER COUNT, INTEGER

DATATYPE, INTEGER IERROR)

MPI File read at all end int MPI File read at all end(MPI File fh, void \*buf,

MPI Status \*status);

MPI::File::Read at all end void MPI::File::Read at all end(void \*buf,

MPI::Status& status);

void MPI::File::Read at all end(void \*buf);

MPI\_FILE\_READ\_AT\_ALL\_END

MPI\_FILE\_READ\_AT\_ALL\_END(INTEGER

FH,CHOICE BUF, INTEGER

STATUS(MPI\_STATUS\_SIZE), INTEGER IERROR)

MPI\_File\_read\_ordered int MPI\_File\_read\_ordered(MPI\_File fh, void \*buf,

int count, MPI\_Datatype datatype,MPI\_Status

\*status);

MPI::File::Read\_ordered void MPI::File::Read\_ordered(void\* buf, int count,

const MPI::Datatype& datatype, MPI::Status&

status);

MPI\_FILE\_READ\_ORDERED MPI\_FILE\_READ\_ORDERED(INTEGER

FH,CHOICE BUF,INTEGER COUNT, INTEGER

DATATYPE, INTEGER

STATUS(MPI\_STATUS\_SIZE),INTEGER IERROR)

MPI\_File\_read\_ordered\_begin

int MPI\_File\_read\_ordered\_begin(MPI\_File fh, void

\*buf, int count, MPI\_Datatype datatype);

MPI::File::Read\_ordered\_begin

void MPI::File::Read\_ordered\_begin(void\* buf, int

count, const MPI::Datatype& datatype);

MPI\_FILE\_READ\_ORDERED\_BEGIN

MPI\_FILE\_READ\_ORDERED\_BEGIN (INTEGER FH, CHOICE BUF, INTEGER COUNT, INTEGER

DATATYPE, INTEGER IERROR)

**MPI\_File\_read\_ordered\_end** int MPI\_File\_read\_ordered\_end(*MPI\_File fh,void* 

\*buf, MPI\_Status \*status);

MPI::File::Read\_ordered\_end

void MPI::File::Read\_ordered\_end(void\* buf,

MPI::Status& status);

void MPI::File::Read\_ordered\_end(void\* buf);

MPI\_FILE\_READ\_ORDERED\_END

MPI\_FILE\_READ\_ORDERED\_END(INTEGER

FH,CHOICE BUF, INTEGER

STATUS(MPI\_STATUS\_SIZE), INTEGER IERROR)

MPI\_File\_read\_shared int MPI\_File\_read\_shared (MPI\_File fh, void \*buf,

int count, MPI\_Datatype datatype,MPI\_Status

\*status);

**MPI::File::Read\_shared** void MPI::File::Read\_shared(void\* buf, int count,

const MPI::Datatype& datatype);

void MPI::File::Read\_shared(void\* buf, int count, const MPI::Datatype& datatype, MPI::Status&

status);

MPI FILE READ SHARED MPI FILE READ SHARED(INTEGER FH,CHOICE

BUF,INTEGER COUNT, INTEGER DATATYPE,
INTEGER STATUS(MPI\_STATUS\_SIZE),INTEGER

IERROR)

MPI File seek int MPI File seek (MPI File fh,MPI Offset offset,

int whence);

**MPI::File::Seek** void MPI::File::Seek(*MPI::Offset offset, int whence*);

MPI\_FILE\_SEEK MPI\_FILE\_SEEK (INTEGER FH,

INTEGER (KIND=MPI\_OFFSET\_KIND) OFFSET,

INTEGER WHENCE, INTEGER IERROR)

MPI\_File\_seek\_shared int MPI\_File\_seek\_shared(MPI\_File fh,MPI\_Offset

offset, int whence);

MPI::File::Seek\_shared void MPI::File::Seek\_shared(MPI::Offset offset, int

whence);

MPI\_FILE\_SEEK\_SHARED MPI\_FILE\_SEEK\_SHARED(INTEGER

FH,INTEGER(KIND=MPI\_OFFSET\_KIND) OFFSET,

INTEGER WHENCE, INTEGER IERROR)

**MPI\_File\_set\_atomicity** int MPI\_File\_set\_atomicity (*MPI\_File fh,int flag*);

MPI::File::Set\_atomicity void MPI::File::Set\_atomicity(bool flag);
MPI FILE SET ATOMICITY MPI FILE SET ATOMICITY (INTEGER

FH,LOGICAL FLAG,INTEGER IERROR)

MPI\_File\_set\_info int MPI\_File\_set\_info (MPI\_File fh,MPI\_Info info);

MPI::File::Set\_info void MPI::File::Set\_info(const MPI::Info& info);

INFO,INTEGER IERROR)

MPI\_File\_set\_size int MPI\_File\_set\_size (MPI\_File fh,MPI\_Offset size);

**MPI::File::Set size** void MPI::File::Set size(*MPI::Offset size*);

MPI\_FILE\_SET\_SIZE MPI\_FILE\_SET\_SIZE (INTEGER

FH,INTEGER(KIND=MPI\_OFFSET\_KIND) SIZE,

MPI FILE SET INFO(INTEGER FH.INTEGER

INTEGER IERROR)

MPI\_File\_set\_view int MPI\_File\_set\_view (MPI\_File fh,MPI\_Offset disp,

MPI\_Datatype etype,MPI\_Datatype filetype, char

\*datarep,MPI Info info);

MPI::File::Set\_view void MPI::File::Set\_view(MPI::Offset disp, const

MPI::Datatype& etype, const MPI::Datatype& filetype, const char\* datarep, const MPI::Info& info);

MPI FILE SET VIEW MPI FILE SET VIEW (INTEGER

FH,INTEGER(KIND=MPI\_OFFSET\_KIND) DISP,

INTEGER ETYPE,INTEGER

FILETYPE,CHARACTER DATAREP(\*),INTEGER

INFO, INTEGER IERROR)

**MPI\_File\_sync** int MPI\_File\_sync (*MPI\_File fh*);

**MPI::File::Sync** void MPI::File::Sync();

MPI FILE SYNC MPI FILE SYNC (INTEGER FH,INTEGER

IERROR)

MPI File write int MPI File write (MPI File fh, void \*buf, int count,

MPI\_Datatype datatype,MPI\_Status \*status);

MPI::File::Write void MPI::File::Write(const void\* buf, int count,

const MPI::Datatype& datatype);

MPI FILE SET INFO

void MPI::File::Write(const void\* buf, int count, const MPI::Datatype& datatype, MPI::Status&

status);

MPI\_FILE\_WRITE MPI FILE WRITE(INTEGER FH.CHOICE

> BUF INTEGER COUNT INTEGER DATATYPE. INTEGER STATUS(MPI\_STATUS\_SIZE),INTEGER

IERROR)

MPI\_File\_write\_all int MPI\_File\_write\_all (MPI\_File fh, void \*buf, int

count, MPI\_Datatype datatype,MPI\_Status \*status);

MPI::File::Write all void MPI::File::Write all(const void\* buf, int count,

const MPI::Datatype& datatype);

void MPI::File::Write\_all(const void\* buf, int count, const MPI::Datatype& datatype, MPI::Status&

status);

MPI FILE WRITE ALL MPI FILE WRITE ALL(INTEGER FH,CHOICE

BUF, INTEGER COUNT, INTEGER

DATATYPE, INTEGER

STATUS(MPI\_STATUS\_SIZE),INTEGER IERROR)

MPI File write all begin int MPI File write all begin (MPI File fh, void \*buf,

int count, MPI Datatype datatype);

void MPI::File::Write all begin(const void\* buf, int MPI::File::Write all begin

count, const MPI::Datatype& datatype);

MPI FILE WRITE ALL BEGIN

MPI FILE WRITE ALL BEGIN (INTEGER FH,

CHOICE BUF, INTEGER COUNT, INTEGER

DATATYPE, INTEGER IERROR)

MPI\_File\_write\_all\_end int MPI\_File\_write\_all\_end(MPI\_File fh,void \*buf,

MPI\_Status \*status);

MPI::File::Write all end void MPI::File::Write all end(void\* buf);

void MPI::File::Write\_all\_end(void\* buf,

MPI::Status& status);

MPI\_FILE\_WRITE\_ALL\_END MPI\_FILE\_WRITE\_ALL\_END(INTEGER

FH,CHOICE BUF, INTEGER

STATUS(MPI\_STATUS\_SIZE), INTEGER IERROR)

MPI File write at int MPI\_File\_write\_at (MPI\_File fh,MPI\_Offset

offset, void \*buf, int count, MPI\_Datatype

datatype,MPI\_Status \*status);

MPI::File::Write at void MPI::File::Write at(MPI::Offset offset, const

void\* buf, int count, const MPI::Datatype&

datatype);

void MPI::File::Write\_at(MPI::Offset offset, const void\* buf, int count, const MPI::Datatype& datatype,

MPI::Status& status);

MPI FILE WRITE AT MPI FILE WRITE AT(INTEGER

FH,INTEGER(KIND\_MPI\_OFFSET\_KIND) OFFSET,

CHOICE BUF, INTEGER COUNT, INTEGER

DATATYPE, INTEGER

STATUS(MPI STATUS SIZE), INTEGER IERROR)

MPI File write at all int MPI File write at all (MPI File fh,MPI Offset

offset, void \*buf, int count, MPI\_Datatype

datatype,MPI\_Status \*status);

MPI::File::Write\_at\_all void MPI::File::Write\_at\_all(MPI::Offset offset, const

void\* buf, int count, const MPI::Datatype&

datatype);

void MPI::File::Write\_at\_all(MPI::Offset offset, const void\* buf, int count, const MPI::Datatype& datatype,

MPI::Status& status);

MPI FILE WRITE AT ALL MPI FILE WRITE AT ALL (INTEGER FH,

INTEGER (KIND=MPI\_OFFSET\_KIND) OFFSET, CHOICE BUF,INTEGER COUNT,INTEGER

DATATYPE, INTEGER

STATUS(MPI\_STATUS\_SIZE),INTEGER IERROR)

MPI File write at all begin int MPI File write at all begin(MPI File

fh,MPI\_Offset offset, void \*buf, int count,MPI\_Datatype datatype);

MPI::File::Write\_at\_all\_begin void MPI::File::Write\_at\_all\_begin(MPI::Offset offset,

const void\* buf, int count, const MPI::Datatype&

datatype);

MPI FILE WRITE AT ALL BEGIN

MPI\_FILE\_WRITE\_AT\_ALL\_BEGIN(INTEGER FH, INTEGER(KIND=MPI\_OFFSET\_KIND) OFFSET, CHOICE BUF,INTEGER COUNT,INTEGER

DATATYPE, INTEGER IERROR)

MPI\_File\_write\_at\_all\_end int MPI\_File\_write\_at\_all\_end(MPI\_File fh,void \*buf,

MPI\_Status \*status);

MPI::File::Write\_at\_all\_end void MPI::File::Write\_at\_all\_end(const void\* buf);

void MPI::File::Write\_at\_all\_end(const void\* buf,

MPI::Status& status);

MPI\_FILE\_WRITE\_AT\_ALL\_END

MPI\_FILE\_WRITE\_AT\_ALL\_END(INTEGER

FH,CHOICE BUF, INTEGER

STATUS(MPI\_STATUS\_SIZE), INTEGER IERROR)

MPI\_File\_write\_ordered int MPI\_File\_write\_ordered(MPI\_File fh, void \*buf,

int count, MPI\_Datatype datatype,MPI\_Status

\*status);

MPI::File::Write\_ordered void MPI::File::Write\_ordered(const void\* buf, int

count, const MPI::Datatype& datatype);

void MPI::File::Write\_ordered(const void\* buf, int count, const MPI::Datatype& datatype, MPI::Status&

status);

MPI FILE WRITE ORDERED

MPI\_FILE\_WRITE\_ORDERED(INTEGER

FH,CHOICE BUF,INTEGER COUNT, INTEGER

DATATYPE, INTEGER

STATUS(MPI\_STATUS\_SIZE),INTEGER IERROR)

MPI File write ordered begin

int MPI\_File\_write\_ordered\_begin(MPI\_File fh, void \*buf, int count, MPI\_Datatype datatype);

MPI::File::Write\_ordered\_begin

void MPI::File::Write\_ordered\_begin(const void\* buf, int count, const MPI::Datatype& datatype);

MPI\_FILE\_WRITE\_ORDERED\_BEGIN

MPI\_FILE\_WRITE\_ORDERED\_BEGIN (INTEGER FH, CHOICE BUF, INTEGER COUNT, INTEGER

DATATYPE, INTEGER IERROR)

MPI\_File\_write\_ordered\_end int MPI\_File\_write\_ordered\_end(MPI\_File fh,void

\*buf, MPI\_Status \*status);

MPI::File::Write\_ordered\_end

void MPI::File::Write\_ordered\_end(const void\* buf);
void MPI::File::Write\_ordered\_end(const void\* buf,

*MPI::Status& status*);

MPI\_FILE\_WRITE\_ORDERED\_END

MPI\_FILE\_WRITE\_ORDERED\_END(INTEGER

FH,CHOICE BUF, INTEGER

STATUS(MPI\_STATUS\_SIZE), INTEGER IERROR)

MPI\_File\_write\_shared int MPI\_File\_write\_shared (MPI\_File fh, void \*buf,

int count, MPI\_Datatype datatype,MPI\_Status

\*status);

MPI::File::Write\_shared void MPI::File::Write\_shared(const void\* buf, int

count, const MPI::Datatype& datatype);

void MPI::File::Write\_shared(const void\* buf, int count, const MPI::Datatype& datatype, MPI::Status&

status);

MPI FILE WRITE SHARED MPI FILE WRITE SHARED(INTEGER

FH,CHOICE BUF,INTEGER COUNT, INTEGER

DATATYPE, INTEGER

STATUS(MPI\_STATUS\_SIZE),INTEGER IERROR)

**MPI\_Register\_datarep** int MPI\_Register\_datarep(*char \*datarep*,

MPI\_Datarep\_conversion\_function

\*read\_conversion\_fn,

MPI Datarep conversion function

\*write\_conversion\_fn, MPI\_Datarep\_extent\_function

\*dtype\_file\_extent\_fn, void \*extra\_state);

**MPI::Register\_datarep** void MPI::Register\_datarep(*const char\* datarep*,

MPI::Datarep\_conversion\_function\*

read conversion fn,

MPI::Datarep\_conversion\_function\*

write\_conversion\_fn, MPI::Datarep\_extent\_function\*

dtype file extent fn, void\* extra state);

MPI\_REGISTER\_DATAREP MPI\_REGISTER\_DATAREP(CHARACTER\*(\*)

DATAREP, EXTERNAL READ\_CONVERSION\_FN,

EXTERNAL WRITE\_CONVERSION\_FN, EXTERNAL DTYPE\_FILE\_EXTENT\_FN,

### Bindings for MPI\_Status objects

This is a list of the bindings for MPI\_Status object subroutines. For each subroutine, the C version is listed first, followed by the C++ version, then the FORTRAN version. If a subroutine does not have a version in one particular language, (none) has been inserted.

Name: C C++ FORTRAN Binding: C C++ FORTRAN

MPI\_Request\_get\_status int MPI\_Request\_get\_status(MPI\_Request request,

int \*flag, MPI\_Status \*status);

MPI::Request::Get\_status bool MPI::Request::Get\_status() const;

bool MPI::Request::Get\_status(*MPI::Status&status*)

const;

MPI\_REQUEST\_GET\_STATUS

MPI\_REQUEST\_GET\_STATUS(INTEGER REQUEST, LOGICAL FLAG, INTEGER STATUS.

INTEGER IERROR)

### Bindings for one-sided communication

This is a list of the bindings for one-sided communication subroutines. For each subroutine, the C version is listed first, followed by the C++ version, then the FORTRAN version. If a subroutine does not have a version in one particular language, (none) has been inserted.

**MPI** Accumulate int MPI\_Accumulate (void \*origin\_addr, int

> origin\_count, MPI\_Datatype origin\_datatype, int target\_rank, MPI\_Aint target\_disp, int target\_count, MPI\_Datatype target\_datatype, MPI\_Op op,

MPI\_Win win);

void MPI::Win::Accumulate(const void\* origin\_addr, MPI::Win::Accumulate

int origin count, const MPI::Datatype&

origin\_datatype, int target\_rank, MPI::Aint

target disp, int target count, const MPI::Datatype&

target\_datatype, const MPI::Op& op) const;

MPI ACCUMULATE MPI ACCUMULATE (CHOICE ORIGIN ADDR,

INTEGER ORIGIN COUNT, INTEGER

ORIGIN\_DATATYPE, INTEGER TARGET\_RANK,

INTEGER TARGET DISP, INTEGER

TARGET\_COUNT, INTEGER TARGET\_DATATYPE, INTEGER OP, INTEGER WIN, INTEGER IERROR)

MPI Get int MPI Get (void \*origin addr, int origin count,

MPI\_Datatype origin\_datatype, int target\_rank,

MPI\_Aint target\_disp, int target\_count,

MPI\_Datatype target\_datatype, MPI\_Win win);

MPI::Win::Get void MPI::Win::Get(void\* origin addr, int

origin\_count, const MPI::Datatype& origin\_datatype,

int target\_rank, MPI::Aint target\_disp, int
target count, const MPI::Datatype&

target\_datatype) const;

MPI\_GET MPI\_GET(CHOICE ORIGIN\_ADDR, INTEGER

ORIGIN COUNT, INTEGER ORIGIN DATATYPE.

INTEGER TARGET\_RANK, INTEGER

TARGET\_DISP, INTEGER TARGET\_COUNT, INTEGER TARGET\_DATATYPE, INTEGER WIN,

INTEGER IERROR)

MPI\_Put int MPI\_Put (void \*origin\_addr, int origin\_count,

MPI\_Datatype origin\_datatype, int target\_rank,

MPI\_Aint target\_disp, int target\_count,

MPI\_Datatype target\_datatype, MPI\_Win win);

MPI::Win::Put void MPI::Win::Put(const void\* origin\_addr, int

origin\_count, const MPI::Datatype& origin\_datatype,

int target\_rank, MPI::Aint target\_disp, int
target count, const MPI::Datatype&

target\_datatype) const;

MPI PUT MPI PUT(CHOICE ORIGIN ADDR, INTEGER

ORIGIN\_COUNT, INTEGER ORIGIN\_DATATYPE,

INTEGER TARGET RANK, INTEGER

TARGET\_DISP, INTEGER TARGET\_COUNT, INTEGER TARGET\_DATATYPE, INTEGER WIN,

INTEGER IERROR)

**MPI\_Win\_complete** int MPI\_Win\_complete (*MPI\_Win win*);

MPI::Win::Complete void MPI::Win::Complete() const,

MPI\_WIN\_COMPLETE MPI\_WIN\_COMPLETE(INTEGER WIN, INTEGER

*IERROR*)

MPI\_Win\_create int MPI\_Win\_create (void \*base, MPI\_Aint size, int

disp\_unit, MPI\_Info info, MPI\_Comm comm, MPI\_Win \*win); MPI\_WIN\_CREATE(CHOICE BASE, INTEGER SIZE, INTEGER DISP\_UNIT, INTEGER INFO, INTEGER COMM, INTEGER WIN,

INTEGER IERROR)

MPI::Win::Create static MPI::Win MPI::Win::Create(const void\* base.

MPI::Aint size, int disp\_unit, const MPI::Info& info,

const MPI::Intracomm& comm);

MPI\_WIN\_CREATE MPI\_WIN\_CREATE(CHOICE BASE, INTEGER

SIZE, INTEGER DISP\_UNIT, INTEGER INFO, INTEGER COMM, INTEGER WIN, INTEGER

IERROR)

MPI\_Win\_create\_errhandler int MPI\_Win\_create\_errhandler

(MPI\_Win\_errhandler\_fn \*function, MPI\_Errhandler

\*errhandler);

MPI::Win::Create\_errhandler MPI::Errhandler MPI::Win::Create\_errhandler

(MPI::Win::Errhandler\_fn\* function);

MPI WIN CREATE ERRHANDLER

MPI WIN CREATE ERRHANDLER(EXTERNAL FUNCTION, INTEGER ERRHANDLER, INTEGER

IERROR)

MPI Win create keyval int MPI Win create keyval

> (MPI\_Win\_copy\_attr\_function \*win\_copy\_attr\_fn, MPI\_Win\_delete\_attr\_function \*win\_delete\_attr\_fn,

int \*win\_keyval, void \*extra\_state);

MPI::Win::Create keyval static int MPI::Win::Create keyval

> (MPI::Win::Copy\_attr\_function\* win\_copy\_attr\_fn, MPI::Win::Delete\_attr\_function\* win\_delete\_attr\_fn,

void\* extra\_state);

MPI\_WIN\_CREATE\_KEYVAL MPI\_WIN\_CREATE\_KEYVAL(EXTERNAL

WIN COPY ATTR FN. EXTERNAL

WIN DELETE ATTR FN, INTEGER WIN KEYVAL, INTEGER EXTRA STATE, INTEGER IERROR)

MPI Win delete attr int MPI Win delete attr (MPI Win win, int

win\_keyval);

MPI::Win::Delete attr void MPI::Win::Delete attr(int win keyval);

MPI WIN DELETE ATTR MPI WIN DELETE ATTR(INTEGER WIN.

INTEGER WIN KEYVAL, INTEGER IERROR)

MPI Win fence int MPI\_Win\_fence (int assert, MPI\_Win win);

MPI::Win::Fence void MPI::Win::Fence(int assert) const;

MPI WIN FENCE MPI WIN FENCE(INTEGER ASSERT, INTEGER

WIN, INTEGER IERROR)

MPI\_Win\_free int MPI\_Win\_free (MPI\_Win \*win);

MPI::Win::Free void MPI::Win::Free();

MPI WIN FREE MPI WIN FREE(INTEGER WIN, INTEGER

*IERROR*)

MPI\_Win\_free\_keyval int MPI\_Win\_free\_keyval (int \*win\_keyval);

MPI::Win::Free\_keyval void MPI::Win::Free\_keyval(int& win\_keyval);

MPI WIN FREE KEYVAL MPI WIN FREE KEYVAL(INTEGER

WIN\_KEYVAL, INTEGER IERROR)

MPI\_Win\_get\_attr int MPI\_Win\_get\_attr (MPI\_Win win, int win\_keyval,

void \*attribute\_val, int \*flag);

MPI::Win::Get attr bool MPI::Win::Get attr(int win keyval, void\*

attribute val) const;

MPI WIN GET ATTR MPI WIN GET ATTR(INTEGER WIN, INTEGER

WIN\_KEYVAL, INTEGER ATTRIBUTE\_VAL,

LOGICAL FLAG, INTEGER IERROR)

MPI Win get errhandler int MPI Win get errhandler (MPI Win win,

MPI Errhandler \*errhandler);

MPI::Win::Get errhandler MPI::Errhandler MPI::Win::Get errhandler() const; MPI WIN GET ERRHANDLER

MPI\_WIN\_GET\_ERRHANDLER(INTEGER WIN, INTEGER ERRHANDLER, INTEGER IERROR)

MPI\_Win\_get\_group int MPI\_Win\_get\_group (MPI\_Win \*win, MPI\_Group

\*group);

MPI::Win::Get\_group MPI::Group MPI::Win::Get\_group() const;

MPI\_WIN\_GET\_GROUP MPI\_WIN\_GET\_GROUP(INTEGER WIN, INTEGER

GROUP, INTEGER IERROR)

MPI\_Win\_lock int MPI\_Win\_lock (int lock\_type, int rank, int assert,

MPI\_Win win);

MPI::Win::Lock void MPI::Win::Lock(int lock\_type, int rank, int

assert) const,

MPI\_WIN\_LOCK MPI\_WIN\_LOCK(INTEGER LOCK\_TYPE,

INTEGER RANK, INTEGER ASSERT, INTEGER

WIN, INTEGER IERROR)

MPI\_Win\_post int MPI\_Win\_post (MPI\_Group group, int assert,

MPI\_Win win);

MPI::Win::Post void MPI::Win::Post(const MPI::Group& group, int

assert) const;

MPI\_WIN\_POST MPI\_WIN\_POST(INTEGER GROUP, INTEGER

ASSERT, INTEGER WIN, INTEGER IERROR

MPI\_Win\_set\_attr int MPI\_Win\_set\_attr (MPI\_Win win, int win\_keyval,

void \*attribute\_val);

MPI::Win::Set\_attr void MPI::Win::Set\_attr(int win\_keyval, const void\*

attribute\_val);

MPI\_WIN\_SET\_ATTR MPI\_WIN\_SET\_ATTR(INTEGER WIN, INTEGER

WIN\_KEYVAL, INTEGER ATTRIBUTE\_VAL,

INTEGER IERROR)

**MPI\_Win\_set\_errhandler** int MPI\_Win\_set\_errhandler (*MPI\_Win win*,

MPI\_Errhandler errhandler);

MPI::Win::Set\_errhandler void MPI::Win::Set\_errhandler(const

MPI::Errhandler& errhandler);

MPI\_WIN\_SET\_ERRHANDLER

MPI\_WIN\_SET\_ERRHANDLER(INTEGER WIN,

INTEGER ERRHANDLER, INTEGER IERROR)

MPI\_Win\_start int MPI\_Win\_start (MPI\_Group group, int assert,

MPI\_Win win);

MPI::Win::Start void MPI::Win::Start(const MPI::Group& group, int

assert) const,

MPI WIN START MPI WIN START(INTEGER GROUP, INTEGER

ASSERT, INTEGER WIN, INTEGER IERROR)

**MPI\_Win\_test** int MPI\_Win\_test (*MPI\_Win win, int \*flag*);

MPI::Win::Test() bool MPI::Win::Test() const,

MPI\_WIN\_TEST MPI\_WIN\_TEST(INTEGER WIN, LOGICAL FLAG,

INTEGER IERROR)

MPI Win unlock int MPI Win unlock (int rank, MPI Win win);

MPI::Win::Unlock void MPI::Win::Unlock(int rank) const;

MPI\_WIN\_UNLOCK MPI\_WIN\_UNLOCK(INTEGER RANK, INTEGER

WIN, INTEGER IERROR)

MPI\_Win\_wait int MPI\_Win\_wait (MPI\_Win win);

MPI::Win::Wait void MPI::Win::Wait() const;

MPI\_WIN\_WAIT MPI\_WIN\_WAIT(INTEGER WIN, INTEGER

IERROR)

#### Bindings for point-to-point communication

This is a list of the bindings for point-to-point communication subroutines. For each subroutine, the C version is listed first, followed by the C++ version, then the FORTRAN version. If a subroutine does not have a version in one particular language, (none) has been inserted.

Name: C C++ FORTRAN Binding: C C++ FORTRAN

MPI Bsend int MPI Bsend(void\* buf,int count,MPI Datatype

datatype,int dest,int tag,MPI\_Comm comm);

MPI::Comm::Bsend void MPI::Comm::Bsend(const void\* buf, int count,

const MPI::Datatype& datatype, int dest, int tag)

const;

MPI BSEND MPI BSEND(CHOICE BUF,INTEGER

> COUNT, INTEGER DATATYPE, INTEGER DEST, INTEGER TAG, INTEGER COMM, INTEGER

IERROR)

MPI Bsend init int MPI\_Bsend\_init(void\* buf,int count,MPI\_Datatype

datatype,int dest,int tag,MPI Comm

comm, MPI Request \*request);

MPI::Comm::Bsend init MPI::Prequest MPI::Comm::Bsend init(const void\*

buf, int count, const MPI::Datatype& datatype, int

dest, int tag) const;

MPI BSEND INIT MPI SEND INIT(CHOICE BUF, INTEGER

COUNT, INTEGER DATATYPE, INTEGER

DEST,INTEGER TAG,INTEGER COMM,INTEGER

REQUEST, INTEGER IERROR)

MPI\_Buffer\_attach int MPI\_Buffer\_attach(void\* buffer,int size);

MPI::Attach buffer void MPI::Attach\_buffer(void\* buffer, int size);

MPI\_BUFFER\_ATTACH MPI\_BUFFER\_ATTACH(CHOICE

BUFFER, INTEGER SIZE, INTEGER IERROR)

MPI\_Buffer\_detach int MPI\_Buffer\_detach(void\* buffer,int\* size);

MPI::Detach buffer int MPI::Detach\_buffer(void\*& buffer);

MPI\_BUFFER\_DETACH MPI\_BUFFER\_DETACH(CHOICE

BUFFER, INTEGER SIZE, INTEGER IERROR)

MPI\_Cancel int MPI\_Cancel(MPI\_Request \*request);

MPI::Request::Cancel void MPI::Request::Cancel(void) const; MPI CANCEL MPI CANCEL(INTEGER REQUEST,INTEGER

IERROR)

MPI\_Get\_count int MPI\_Get\_count(MPI\_Status \*status,

MPI\_Datatype datatype, int \*count);

MPI::Status::Get\_count int MPI::Status::Get\_count(const MPI::Datatype&

datatype) const;

MPI\_GET\_COUNT MPI\_GET\_COUNT(INTEGER

STATUS(MPI\_STATUS\_SIZE),,INTEGER

DATATYPE, INTEGER COUNT, INTEGER IERROR)

MPI\_lbsend int MPI\_lbsend(void\* buf,int count,MPI\_Datatype

datatype,int dest,int tag,MPI\_Comm
comm,MPI\_Request \*request);

MPI::Comm::lbsend MPI::Request MPI::Comm::lbsend(const void\* buf,

int count, const MPI::Datatype& datatype, int dest,

int tag) const;

MPI\_IBSEND MPI\_IBSEND(CHOICE BUF,INTEGER

COUNT,INTEGER DATATYPE,INTEGER

DEST,INTEGER TAG,INTEGER COMM,INTEGER

REQUEST, INTEGER IERROR)

MPI\_lprobe int MPI\_lprobe(int source,int tag,MPI\_Comm

comm,int \*flag,MPI\_Status \*status);

MPI::Comm::lprobe bool MPI::Comm::lprobe(int source, int tag) const,

MPI\_IPROBE MPI\_IPROBE(INTEGER SOURCE,INTEGER

TAG,INTEGER COMM,INTEGER FLAG,INTEGER STATUS(MPI\_STATUS\_SIZE),INTEGER IERROR

MPI\_Irecv int MPI\_Irecv(void\* buf,int count,MPI\_Datatype

datatype,int source,int tag,MPI\_Comm

comm,MPI\_Request \*request);

MPI::Comm::Irecv MPI::Request MPI::Comm::Irecv(void \*buf, int count,

const MPI::Datatype& datatype, int source, int tag)

const;

MPI\_IRECV MPI\_IRECV(CHOICE BUF,INTEGER

COUNT,INTEGER DATATYPE,INTEGER SOURCE,INTEGER TAG,INTEGER

COMM, INTEGER REQUEST, INTEGER IERROR)

MPI\_Irsend int MPI\_Irsend(void\* buf,int count,MPI\_Datatype

datatype,int dest,int tag,MPI\_Comm comm,MPI\_Request \*request);

MPI::Comm::Irsend MPI::Request MPI::Comm::Irsend(const void \*buf,

int count, const MPI::Datatype& datatype, int dest,

int tag) const;

MPI IRSEND MPI IRSEND(CHOICE BUF,INTEGER

COUNT, INTEGER DATATYPE, INTEGER

DEST,INTEGER TAG,INTEGER COMM,INTEGER

REQUEST, INTEGER IERROR)

MPI\_Isend int MPI\_Isend(void\* buf,int count,MPI\_Datatype

datatype,int dest,int tag,MPI\_Comm comm,MPI Request \*request);

MPI::Comm::Isend MPI::Request MPI::Comm::Isend(const void \*buf, int

count, const MPI::Datatype& datatype, int dest, int

tag) const;

MPI ISEND MPI ISEND(CHOICE BUF.INTEGER

COUNT, INTEGER DATATYPE, INTEGER

DEST,INTEGER TAG,INTEGER COMM,INTEGER

REQUEST, INTEGER IERROR)

MPI\_Issend int MPI\_Issend(void\* buf,int count,MPI\_Datatype

> datatype,int dest,int tag,MPI\_Comm comm,MPI\_Request \*request);

MPI::Comm::Issend MPI::Request MPI::Comm::Issend(const void \*buf,

int count, const MPI::Datatype& datatype, int dest,

int tag) const,

MPI ISSEND MPI ISSEND(CHOICE BUF,INTEGER

COUNT, INTEGER DATATYPE, INTEGER

DEST,INTEGER TAG,INTEGER COMM,INTEGER

REQUEST, INTEGER IERROR)

**MPI Probe** int MPI\_Probe(int source,int tag,MPI\_Comm

comm, MPI Status \*status);

MPI::Comm::Probe void MPI::Comm::Probe(int source, int tag) const;

void MPI::Comm::Probe(int source, int tag,

MPI::Status& status) const;

MPI PROBE MPI PROBE(INTEGER SOURCE, INTEGER

TAG,INTEGER COMM,INTEGER

STATUS(MPI\_STATUS\_SIZE), INTEGER IERROR)

**MPI Recv** int MPI\_Recv(void\* buf,int count,MPI\_Datatype

datatype,int source,int tag, MPI\_Comm comm,

MPI\_Status \*status);

MPI::Comm::Recv void MPI::Comm::Recv(void\* buf, int count, const

MPI::Datatype& datatype, int source, int tag) const;

void MPI::Comm::Recv(void\* buf, int count, const MPI::Datatype& datatype, int source, int tag,

MPI::Status& status) const;

MPI RECV(CHOICE BUF,INTEGER MPI RECV

COUNT, INTEGER DATATYPE, INTEGER SOURCE.

INTEGER TAG, INTEGER COMM, INTEGER

STATUS(MPI\_STATUS\_SIZE),,INTEGER IERROR)

int MPI Recv init(void\* buf,int count,MPI Datatype MPI Recv init

datatype,int source,int tag,MPI Comm

comm,MPI Request \*request);

MPI::Prequest MPI::Comm::Recv\_init(void\* buf, int MPI::Comm::Recv init

count, const MPI::Datatype& datatype, int source,

int tag) const;

MPI RECV INIT MPI RECV INIT(CHOICE BUF, INTEGER

COUNT, INTEGER DATATYPE, INTEGER

SOURCE, INTEGER TAG, INTEGER

COMM, INTEGER REQUEST, INTEGER IERROR)

int MPI Request free(MPI Request \*request); MPI Request free

**MPI::Request::Free** void MPI::Request::Free();

MPI\_REQUEST\_FREE MPI\_REQUEST\_FREE(INTEGER

REQUEST, INTEGER IERROR)

MPI\_Rsend int MPI\_Rsend(void\* buf,int count,MPI\_Datatype

datatype,int dest,int tag,MPI Comm comm);

MPI::Comm::Rsend void MPI::Comm::Rsend(const void\* buf, int count,

const MPI::Datatype& datatype, int dest, int tag)

const;

MPI\_RSEND MPI\_RSEND(CHOICE BUF,INTEGER

COUNT, INTEGER DATATYPE, INTEGER

DEST,INTEGER TAG,INTEGER COMM,INTEGER

IERROR)

MPI\_Rsend\_init int MPI\_Rsend\_init(void\* buf,int

count,MPI\_Datatype datatype,int dest,int
tag,MPI\_Comm comm,MPI\_Request \*request);

MPI::Comm::Rsend\_init MPI::Prequest MPI::Comm::Rsend\_init(const void\*

buf, int count, const MPI::Datatype& datatype, int

dest, int tag) const;

MPI\_RSEND\_INIT MPI\_RSEND\_INIT(CHOICE BUF,INTEGER

COUNT,INTEGER DATATYPE,INTEGER

DEST,INTEGER TAG,INTEGER COMM,INTEGER

REQUEST, INTEGER IERROR)

MPI\_Send int MPI\_Send(void\* buf,int count,MPI\_Datatype

datatype,int dest,int tag,MPI\_Comm comm);

MPI::Comm::Send void MPI::Comm::Send(const void\* buf, int count,

const MPI::Datatype& datatype, int dest, int tag)

const;

MPI\_SEND MPI\_SEND(CHOICE BUF,INTEGER

COUNT, INTEGER DATATYPE, INTEGER

DEST,INTEGER TAG,INTEGER COMM, INTEGER

IERROR)

**MPI\_Send\_init** int MPI\_Send\_init(*void\* buf,int count,MPI\_Datatype* 

datatype,int dest,int tag,MPI\_Comm

comm,MPI\_Request \*request);

MPI::Comm::Send\_init MPI::Prequest MPI::Comm::Send\_init(const void\*

buf, int count, const MPI::Datatype& datatype, int

dest, int tag) const;

MPI\_SEND\_INIT MPI\_SEND\_INIT(CHOICE BUF,INTEGER

COUNT,INTEGER DATATYPE,INTEGER

DEST,INTEGER TAG,INTEGER COMM,INTEGER

REQUEST, INTEGER IERROR)

MPI Sendrecv int MPI Sendrecv(void \*sendbuf,int

sendcount,MPI\_Datatype sendtype,int dest,int sendtag,void \*recvbuf,int recvcount, MPI\_Datatype

recvtype,int source,int recvtag,MPI\_Comm

comm,MPI\_Status \*status);

MPI::Comm::Sendrecv void MPI::Comm::Sendrecv(const void\* sendbuf, int

sendcount, const MPI::Datatype& sendtype, int

dest, int sendtag, void\* recvbuf, int recvcount, const MPI::Datatype& recvtype, int source, int recvtag) const;

void MPI::Comm::Sendrecv(const void\* sendbuf, int sendcount, const MPI::Datatype& sendtype, int dest, int sendtag, void\* recvbuf, int recvcount, const MPI::Datatype& recvtype, int source, int recvtag, MPI::Status& status) const;

MPI\_SENDRECV

MPI\_SENDRECV(CHOICE SENDBUF,INTEGER SENDCOUNT, INTEGER SENDTYPE, INTEGER DEST, INTEGER SENDTAG, CHOICE RECVBUF,INTEGER RECVCOUNT,INTEGER RECVTYPE.INTEGER SOURCE.INTEGER RECVTAG, INTEGER COMM, INTEGER STATUS(MPI\_STATUS\_SIZE),INTEGER IERROR)

MPI Sendrecv replace

int MPI Sendrecv replace(void\* buf.int count,MPI Datatype datatype,int dest,int sendtag,int source,int recvtag,MPI\_Comm comm,MPI\_Status \*status);

MPI::Comm::Sendrecv replace

void MPI::Comm::Sendrecv\_replace(void\* buf, int count, const MPI::Datatype& datatype, int dest, int sendtag, int source, int recvtag) const;

void MPI::Comm::Sendrecv replace(void \*buf, int count, const MPI::Datatype& datatype, int dest, int sendtag, int source, int recvtag, MPI::Status& status) const;

MPI\_SENDRECV\_REPLACE

MPI\_SENDRECV\_REPLACE(CHOICE BUF, INTEGER COUNT, INTEGER DATATYPE,INTEGER DEST,INTEGER SENDTAG,INTEGER SOURCE,INTEGER RECVTAG,INTEGER COMM,INTEGER STATUS(MPI\_STATUS\_SIZE),INTEGER IERROR)

MPI\_Ssend int MPI\_Ssend(void\* buf,int count,MPI\_Datatype datatype,int dest,int tag,MPI\_Comm comm);

MPI::Comm::Ssend void MPI::Comm::Ssend(const void\* buf, int count, const MPI::Datatype& datatype, int dest, int tag)

const;

MPI\_SSEND MPI\_SSEND(CHOICE BUF,INTEGER

COUNT, INTEGER DATATYPE, INTEGER

DEST,INTEGER TAG,INTEGER COMM,INTEGER

*IERROR* 

MPI Ssend init int MPI\_Ssend\_init(void\* buf,int count,MPI\_Datatype

> datatype,int dest,int tag,MPI Comm comm, MPI Request \*request);

MPI::Prequest MPI::Comm::Ssend init(const void\* MPI::Comm::Ssend init

buf, int count, const MPI::Datatype& datatype, int

dest, int tag) const;

MPI SSEND INIT MPI SSEND INIT(CHOICE BUF,INTEGER

COUNT, INTEGER DATATYPE, INTEGER

DEST,INTEGER TAG,INTEGER COMM,INTEGER

REQUEST, IERROR

**MPI\_Start** int MPI\_Start(*MPI\_Request \*request*);

**MPI::Prequest::Start** void MPI::Prequest::Start();

MPI\_START MPI\_START(INTEGER REQUEST,INTEGER

IERROR)

MPI\_Startall int MPI\_Startall(int count,MPI\_Request

\*array\_of\_requests);

MPI::Prequest::Startall void MPI::Prequest::Startall(int count, MPI::Prequest

array\_of\_requests[]);

MPI\_STARTALL MPI\_STARTALL(INTEGER COUNT,INTEGER

ARRAY\_OF\_REQUESTS(\*),INTEGER IERROR)

MPI Test int MPI Test(MPI Request \*request,int

\*flag,MPI\_Status \*status);

**MPI::Request::Test** bool MPI::Request::Test();

**MPI\_TEST** MPI\_TEST(INTEGER REQUEST,INTEGER

FLAG, INTEGER STATUS (MPI\_STATUS\_SIZE),

INTEGER IERROR)

MPI\_Test\_cancelled int MPI\_Test\_cancelled(MPI\_Status \*status,int

\*flag);

MPI::Status::Is cancelled bool MPI::Status::Is cancelled() const;

MPI TEST CANCELLED MPI TEST CANCELLED(INTEGER

STATUS(MPI\_STATUS\_SIZE),INTEGER

FLAG, INTEGER IERROR)

MPI\_Testall int MPI\_Testall(int count,MPI\_Request

\*array\_of\_requests,int \*flag,MPI\_Status

\*array\_of\_statuses);

MPI::Request::Testall bool MPI::Request::Testall(int count, MPI::Request

req\_array[]);

bool MPI::Request::Testall(int count, MPI::Request

req\_array[], MPI::Status stat\_array[]);

MPI\_TESTALL MPI\_TESTALL(INTEGER COUNT,INTEGER

ARRAY\_OF\_REQUESTS(\*),INTEGER FLAG,

INTEGER

ARRAY\_OF\_STATUSES(MPI\_STATUS\_SIZE,\*),

INTEGER IERROR)

MPI Testany int MPI Testany(int count, MPI Request

\*array\_of\_requests, int \*index, int \*flag,MPI\_Status

\*status);

MPI::Request::Testany bool MPI::Request::Testany(int count, MPI::Request

array[], int& index);

bool MPI::Request::Testany(int count, MPI::Request

array[], int& index, MPI::Status& status);

MPI TESTANY MPI TESTANY(INTEGER COUNT,INTEGER

ARRAY OF REQUESTS(\*), INTEGER

INDEX.INTEGER FLAG.INTEGER

STATUS(MPI STATUS SIZE), INTEGER IERROR)

MPI\_Testsome int MPI\_Testsome(int incount,MPI\_Request

\*array\_of\_requests,int \*outcount,int

\*array\_of\_indices,MPI\_Status \*array\_of\_statuses);

MPI::Request::Testsome int MPI::Request::Testsome(int incount,

MPI::Request req\_array[], int array\_of\_indices[]);

int MPI::Request::Testsome(int incount,

MPI::Request req\_array[], int array\_of\_indices[],

*MPI::Status stat array[]*);

MPI\_TESTSOME MPI\_TESTSOME(INTEGER INCOUNT,INTEGER

ARRAY\_OF\_REQUESTS(\*),INTEGER

**OUTCOUNT, INTEGER** 

ARRAY\_OF\_INDICES(\*),INTEGER

ARRAY OF STATUSES(MPI STATUS SIZE),\*),

INTEGER IERROR)

**MPI** Wait int MPI Wait(MPI Request \*request,MPI Status

\*status);

MPI::Request::Wait void MPI::Request::Wait();

void MPI::Request::Wait(MPI::Status& status);

MPI WAIT MPI WAIT(INTEGER REQUEST,INTEGER

STATUS(MPI\_STATUS\_SIZE),INTEGER IERROR)

**MPI** Waitall int MPI Waitall(int count,MPI Request

\*array of requests, MPI Status \*array of statuses);

MPI::Request::Waitall void MPI::Request::Waitall(int count, MPI::Request

req\_array[]);

void MPI::Request::Waitall(int count, MPI::Request

req\_array[], MPI::Status stat\_array[]);

MPI\_WAITALL MPI\_WAITALL(INTEGER COUNT,INTEGER

ARRAY\_OF\_ REQUESTS(\*),INTEGER

ARRAY\_OF\_STATUSES(MPI\_STATUS\_SIZE,\*),

INTEGER IERROR)

**MPI** Waitany int MPI Waitany(int count, MPI Request

\*array\_of\_requests,int \*index,MPI\_Status \*status);

MPI::Request::Waitany int MPI::Request::Waitany(int count, MPI::Request

array[]);

int MPI::Request::Waitany(int count, MPI::Request

array[], MPI::Status& status);

**MPI WAITANY** MPI WAITANY(INTEGER COUNT,INTEGER

> ARRAY\_OF\_REQUESTS(\*),INTEGER INDEX, INTEGER STATUS(MPI\_STATUS\_SIZE),INTEGER

IERROR)

**MPI** Waitsome int MPI Waitsome(int incount,MPI Request

\*array of requests,int \*outcount,int

\*array\_of\_indices,MPI\_Status \*array\_of\_statuses);

MPI::Request::Waitsome int MPI::Request::Waitsome(int incount,

MPI::Request reg\_array[], int array\_of indices[]);

int MPI::Request::Waitsome(int incount,

MPI::Request req\_array[], int array\_of\_indices[],

MPI::Status stat\_array[]);

MPI\_WAITSOME MPI\_WAITSOME(INTEGER INCOUNT,INTEGER

*ARRAY\_OF\_REQUESTS,INTEGER* 

**OUTCOUNT,INTEGER** 

ARRAY\_OF\_INDICES(\*),INTEGER

ARRAY\_OF\_STATUSES(MPI\_STATUS\_SIZE),\*),

INTEGER IERROR)

## **Binding for profiling control**

This is a list of the binding for profiling control subroutines. For each subroutine, the C version is listed first, followed by the C++ version, then the FORTRAN version. If a subroutine does not have a version in one particular language, (none) has been inserted.

Name: C C++ FORTRAN Binding: C C++ FORTRAN

MPI\_Pcontrolint MPI\_Pcontrol(const int level,...);MPI::Pcontrolvoid MPI::Pcontrol(const int level, ...);MPI\_PCONTROLMPI\_PCONTROL(INTEGER LEVEL,...)

## **Bindings for topologies**

This is a list of the bindings for topology subroutines. For each subroutine, the C version is listed first, followed by the C++ version, then the FORTRAN version. If a subroutine does not have a version in one particular language, (none) has been inserted.

Name: C C++ FORTRAN Binding: C C++ FORTRAN

MPI Cart coords int MPI Cart coords(MPI Comm comm,int rank,int

maxdims, int \*coords);

MPI::Cartcomm::Get coords void MPI::Cartcomm::Get coords(int rank, int

maxdims, int coords[]) const,

MPI CART COORDS MPI CART COORDS(INTEGER COMM,INTEGER

RANK,INTEGER MAXDIMS,INTEGER

COORDS(\*),INTEGER IERROR)

MPI\_Cart\_create int MPI\_Cart\_create(MPI\_Comm comm\_old,int

ndims,int \*dims,int \*periods,int reorder,MPI\_Comm

\*comm\_cart);

MPI::Intracomm::Create cart MPI::Cartcomm MPI::Intracomm::Create cart(int

ndims, const int dims[], const bool periods[], bool

reorder) const;

MPI\_CART\_CREATE MPI\_CART\_CREATE(INTEGER

COMM\_OLD,INTEGER NDIMS,INTEGER DIMS(\*),

INTEGER PERIODS(\*),INTEGER

REORDER,INTEGER COMM\_CART,INTEGER

IERROR)

MPI Cart get int MPI Cart get(MPI Comm comm.int maxdims.int

\*dims,int \*periods,int \*coords);

MPI::Cartcomm::Get topo void MPI::Cartcomm::Get topo(int maxdims, int

dims[], bool periods[], int coords[]) const,

MPI\_CART\_GET MPI\_CART\_GET(INTEGER COMM,INTEGER

MAXDIMS, INTEGER DIMS(\*), INTEGER PERIODS(\*),INTEGER COORDS(\*),INTEGER

IERROR)

**MPI** Cart map int MPI\_Cart\_map(MPI\_Comm comm,int ndims,int

\*dims,int \*periods,int \*newrank);

MPI::Cartcomm::Map int MPI::Cartcomm::Map(int ndims, const int dims[],

const bool periods[]) const.

MPI\_CART\_MAP MPI\_CART\_MAP(INTEGER COMM,INTEGER

NDIMS, INTEGER DIMS(\*), INTEGER

PERIODS(\*),INTEGER NEWRANK,INTEGER

IERROR)

MPI Cart rank int MPI Cart rank(MPI Comm comm,int \*coords,int

\*rank);

MPI::Cartcomm::Get\_cart\_rank

int MPI::Cartcomm::Get cart rank(const int

coords[]) const;

MPI CART RANK MPI CART RANK(INTEGER COMM,INTEGER

COORDS(\*),INTEGER RANK,INTEGER IERROR)

int MPI\_Cart\_shift(MPI\_Comm comm,int MPI Cart shift

direction, int disp, int \*rank source, int \*rank dest);

MPI::Cartcomm::Shift void MPI::Cartcomm::Shift(int direction, int disp, int

&rank source, int &rank dest) const,

MPI\_CART\_SHIFT(INTEGER COMM,INTEGER MPI\_CART\_SHIFT

DIRECTION, INTEGER DISP, INTEGER

RANK\_SOURCE,INTEGER RANK\_DEST,INTEGER

IERROR)

MPI\_Cart\_sub int MPI\_Cart\_sub(MPI\_Comm comm,int

\*remain\_dims,MPI\_Comm \*newcomm);

MPI::Cartcomm::Sub MPI::Cartcomm MPI::Cartcomm::Sub(const bool

remain\_dims[]) const;

MPI\_CART\_SUB MPI\_CART\_SUB(INTEGER COMM,INTEGER

REMAIN DIMS, INTEGER NEWCOMM, INTEGER

IERROR)

MPI Cartdim get int MPI\_Cartdim\_get(MPI\_Comm comm, int

\*ndims);

MPI::Cartcomm::Get dim int MPI::Cartcomm::Get dim() const;

MPI CARTDIM GET MPI\_CARTDIM\_GET(INTEGER COMM,INTEGER

*NDIMS, INTEGER IERROR*)

MPI Dims create int MPI Dims create(int nnodes,int ndims,int

\*dims\:

MPI::Compute dims void MPI::Compute dims(int nnodes, int ndims, int

dims[]);

MPI DIMS CREATE MPI DIMS CREATE(INTEGER

NNODES, INTEGER NDIMS, INTEGER DIMS(\*),

INTEGER IERROR)

MPI\_Graph\_create int MPI\_Graph\_create(MPI\_Comm comm\_old,int

nnodes,int \*index,int \*edges,int reorder,MPI\_Comm

\*comm\_graph);

MPI::Intracomm::Create\_graph

MPI::Graphcomm MPI::Intracomm::Create\_graph(int nnodes, const int index[], const int edges[], bool

reorder) const;

MPI\_GRAPH\_CREATE MPI\_GRAPH\_CREATE(INTEGER

COMM\_OLD,INTEGER NNODES,INTEGER INDEX(\*), INTEGER EDGES(\*),INTEGER REORDER,INTEGER COMM GRAPH,INTEGER

IERROR)

MPI\_Graph\_get int MPI\_Graph\_get(MPI\_Comm comm,int

maxindex,int maxedges,int \*index, int \*edges);

MPI::Graphcomm::Get\_topo void MPI::Graphcomm::Get\_topo(int maxindex, int

maxedges, int index[], int edges[]) const;

MPI\_GRAPH\_GET MPI\_GRAPH\_GET(INTEGER COMM,INTEGER

MAXINDEX,INTEGER MAXEDGES,INTEGER INDEX(\*),INTEGER EDGES(\*),INTEGER IERROR)

MPI\_Graph\_map int MPI\_Graph\_map(MPI\_Comm comm,int

nnodes,int \*index,int \*edges,int \*newrank);

MPI::Graphcomm::Map int MPI::Graphcomm::Map(int nnodes, const int

index[], const int edges[]) const;

MPI\_GRAPH\_MAP MPI\_GRAPH\_MAP(INTEGER COMM,INTEGER

NNODES,INTEGER INDEX(\*),INTEGER EDGES(\*),INTEGER NEWRANK,INTEGER

IERROR)

**MPI\_Graph\_neighbors** int MPI\_Graph\_neighbors(MPI\_Comm comm,int

rank,int maxneighbors,int \*neighbors);

MPI::Graphcomm::Get\_neighbors

void MPI::Graphcomm::Get neighbors(int rank, int

maxneighbors, int neighbors[]) const;

**MPI\_GRAPH\_NEIGHBORS** MPI\_GRAPH\_NEIGHBORS(*MPI\_COMM* 

COMM, INTEGER RANK, INTEGER

MAXNEIGHBORS, INTEGER

NNEIGHBORS(\*),INTEGER IERROR)

MPI\_Graph\_neighbors\_count

int MPI\_Graph\_neighbors\_count(MPI\_Comm

comm,int rank,int \*nneighbors);

MPI::Graphcomm::Get neighbors count

int MPI::Graphcomm::Get\_neighbors\_count(int rank)

const;

#### MPI\_GRAPH\_NEIGHBORS\_COUNT

MPI GRAPH NEIGHBORS COUNT(INTEGER COMM,INTEGER RANK,INTEGER NEIGHBORS,

INTEGER IERROR)

MPI\_Graphdims\_get int MPI\_Graphdims\_get(MPI\_Comm comm,int

\*nnodes,int \*nedges);

MPI::Graphcomm::Get\_dims void MPI::Graphcomm::Get\_dims(int nnodes[], int

nedges[]) const;

MPI\_GRAPHDIMS\_GET MPI\_GRAPHDIMS\_GET(INTEGER

COMM, INTEGER NNDODES, INTEGER NEDGES,

INTEGER IERROR)

MPI\_Topo\_test int MPI\_Topo\_test(MPI\_Comm comm,int \*status);

int MPI::Comm::Get\_topology() const; MPI::Comm::Get\_topology

MPI\_TOPO\_TEST

## Appendix E. PE MPI buffer management for eager protocol

The Parallel Environment implementation of MPI uses an **eager send** protocol for messages whose size is up to the **eager limit**. This value can be allowed to default, or can be specified with the **MP\_EAGER\_LIMIT** environment variable or the **-eager\_limit** command-line flag. In an eager send, the entire message is sent immediately to its destination and the send buffer is returned to the application. Since the message is sent without knowing if there is a matching receive waiting, the message may need to be stored in the early arrival buffer at the destination, until a matching receive is posted by the application. The MPI standard requires that an eager send be done only if it can be guaranteed that there is sufficient buffer space. If a send is posted at some source (sender) when buffer space cannot be guaranteed, the send must not complete at the source until it is known that there will be a place for the message at the destination.

PE MPI uses a **credit flow control**, by which senders track the buffer space that can be guaranteed at each destination. For each source-destination pair, an eager send consumes a **message credit** at the source, and a match at the destination generates a message credit. The message credits generated at the destination are returned to the sender to enable additional eager sends. The message credits are returned piggyback on an application message when possible. If there is no return traffic, they will accumulate at the destination until their number reaches some threshold, and then be sent back as a batch to minimize network traffic. When a sender has no message credits, its sends must proceed using **rendezvous protocol** until message credits become available. The fallback to rendezvous protocol may impact performance. With a reasonable supply of message credits, most applications will find that the credits return soon enough to enable messages that are not larger than the eager limit to continue to be sent eagerly.

Assuming a pre-allocated early arrival buffer (whose size cannot increase), the number of message credits that the early arrival buffer represents is equal to the early arrival buffer size divided by the eager limit. Since no sender can know how many other tasks will also send eagerly to a given destination, the message credits must be divided among sender tasks equally. If every task sends eagerly to a single destination that is not posting receives, each sender consumes its message credits, fills its share of the destination early arrival buffer, and reverts to rendezvous protocol. This prevents an overflow at the destination, which would result in job failure. To offer a reasonable number of message credits per source-destination pair at larger task counts, either a very large pre-allocated early arrival buffer, or a very small eager limit is needed.

It would be unusual for a real application to flood a single destination this way, and well-written applications try to pre-post their receives. An eager send must consume a message credit at the send side, but when the message arrives and matches a waiting receive, it does not consume any of the early arrival buffer space. The message credit is available to be returned to the sender, but does not return instantly. When they pre-post and do not flood, real applications seldom use more than a small percentage of the total early arrival buffer space. However, because message credits must be managed for the worst case, they may be depleted at the send side. The send side then reverts to rendezvous protocol, even though there is plenty of early arrival buffer space available, or there is a matching receive waiting at the receive side, which would then not need to use the early arrival buffer.

The advantage of a pre-allocated early arrival buffer is that the Parallel Environment implementation of MPI is able to allocate and free early arrival space in the

© Copyright IBM Corp. 1993, 2006 205

pre-allocated buffer quickly, and because the space is owned by the MPI library, it is certain to be available if needed. There is nothing an application can do to make the space that is promised by message credits unavailable in the event that all message credits are used. A disadvantage is that the space that is pre-allocated to the early arrival buffer to support adequate message credits is denied to the application, even if only a small portion of that pre-allocated space is ever used.

With PE 4.2, MPI users are given new control over buffer pre-allocation and message credits. MPI users can specify both a pre-allocated and maximum early arrival buffer size. The pre-allocated early arrival buffer is set aside for efficient management, and guaranteed availability. If the early arrival buffer requirement exceeds the pre-allocated space, extra early arrival buffer space comes from the heap using malloc and free. Message credits are calculated based on the maximum buffer size, and all of the pre-allocated early arrival buffer is used before using malloc and free. Since message credits are based on the maximum buffer size, an application that floods a single destination with unmatched eager messages from all senders, could require the specified maximum. If other heap usage has made that space unavailable, a malloc could fail and the job would be terminated. However, well-designed applications might see better performance from additional credits, but may not even fill the pre-allocated early arrival buffer, let alone come near needing the promised maximum. An omitted maximum, or any value at or below the pre allocated size, will cause message credits to be limited so that there will never be an overflow of the pre-allocated early arrival buffer.

For most applications, the default value for the early arrival buffer should be satisfactory, and with the default, the message credits are calculated based on the pre-allocated size. The pre-allocated size can be changed from its default by setting the MP BUFFER MEM environment variable or using the -buffer mem command-line flag with a single value. The message credits are calculated based on the modified pre-allocated size. There will be no use of malloc and free after initialization (MPI\_Init). This is the way earlier versions of the Parallel Environment implementation of MPI worked, so there is no need to learn new habits for command-line arguments, or to make changes to existing run scripts and default shell environments.

For some applications, in particular those that are memory constrained or run at large task counts, it may be useful to adjust the size of the pre-allocated early arrival buffer to slightly more than the application's peak demand, but specify a higher maximum early arrival buffer size so that enough message credits are available to ensure few or no fallbacks to rendezvous protocol. For a given run, you can use the MP\_STATISTICS environment variable to see how much early arrival buffer space is used at peak demand, and how often a send that is small enough to be an eager send, was processed using rendezvous protocol due to a message credit shortage.

By decreasing the pre-allocated early arrival buffer size to slightly larger than the application's peak demand, you avoid wasting pre-allocated buffer space. By increasing the maximum buffer size, you provide credits which can reduce or eliminate fallbacks to rendezvous protocol. The application's peak demand and fallback frequency can vary from run to run, and the amount of variation may depend on the nature of the application. If the application's peak demand is larger than the pre-allocated early arrival buffer size, the use of malloc and free may cause a performance impact. The credit flow control will guarantee that the application's peak demand will never exceed the specified maximum. However, if you pick a maximum that cannot be satisfied, it is possible for an MPI application that does aggressive but valid flooding of a single destination to fail in a malloc.

1

The risk of needing the maximum early arrival buffer size is small in well-structured applications, so with very large task counts, you may choose to set an unrealistic maximum to allow a higher eager limit and get enough message credits to maximize performance. However, be aware that if the application behaves differently than expected and requires significantly more storage than the pre-allocated early arrival buffer size, and this storage is not available before message credit shortages throttle eager sending, unexpected paging or even malloc failures are possible. (To throttle a car engine is to choke off its air and fuel intake by lifting your foot from the gas pedal when you want to keep the car from going faster than you can control).

Note: PE 4.3 has changed the default size of the early arrival buffer for IP from 2.8 MB to 64 MB. By default, a 32-bit application can malloc approximately 200 MB before malloc fails. An application that needs to malloc more than that needs to be compiled with option **-bmaxdata**, to set aside more heap space. Both the user applications and the MPI/LAPI libraries perform mallocs that go toward this limit of approximately 200 MB.

With the change to the default size of the early arrival buffer, an IP application that got by before because its memory needs plus the 2.8 MB allocated by libmpi for the early arrival buffer was less than approximately 200 MB, can fail because now its memory needs plus 64 MB for the early arrival buffer exceeds that limit. Note that LAPI in IP mode takes 32 MB for sn single and 64 MB for sn all, which also goes against this limit. If an application that ran before now fails with an 'out of memory' condition, the programmer can either recompile the application with the -bmaxdata option, or set environment variable MP BUFFER MEM to a smaller value.

The 2.8 MB previously allocated is insufficient for good performance with more than a few tasks, because it does not allow enough message credits per task. In fact for many applications, the 2.8 MB is more than will actually be needed, so using 2.8 MB as the pre-allocated buffer and 64 MB as the maximum may be the best choice. Be aware that if you do this and your application really takes the maximum, you will still run out of memory.

# Appendix F. Accessibility features for PE

Accessibility features help a user who has a physical disability, such as restricted mobility or limited vision, to use information technology products successfully.

## **Accessibility features**

The following list includes the major accessibility features in IBM Parallel Environment. These features support:

- · Keyboard-only operation.
- · Interfaces that are commonly used by screen readers.
- Keys that are tactilely discernible and do not activate just by touching them.
- Industry-standard devices for ports and connectors.
- · The attachment of alternative input and output devices.

**Note:** The IBM eServer Cluster Information Center and its related publications are accessibility-enabled for the IBM Home Page Reader. You can operate all features using the keyboard instead of the mouse.

## **Keyboard navigation**

This product uses standard Microsoft® Windows® navigation keys.

## IBM and accessibility

See the *IBM Accessibility Center* at **http://www.ibm.com/able** for more information about the commitment that IBM has to accessibility.

© Copyright IBM Corp. 1993, 2006 209

## **Notices**

This information was developed for products and services offered in the U.S.A.

IBM may not offer the products, services, or features discussed in this document in other countries. Consult your local IBM representative for information on the products and services currently available in your area. Any reference to an IBM product, program, or service is not intended to state or imply that only that IBM product, program, or service may be used. Any functionally equivalent product, program, or service that does not infringe any IBM intellectual property right may be used instead. However, it is the user's responsibility to evaluate and verify the operation of any non-IBM product, program, or service.

IBM may have patents or pending patent applications covering subject matter described in this document. The furnishing of this document does not grant you any license to these patents. You can send license inquiries, in writing, to:

IBM Director of Licensing IBM Corporation North Castle Drive Armonk, NY 10504-1785 U.S.A.

For license inquiries regarding double-byte (DBCS) information, contact the IBM Intellectual Property Department in your country or send inquiries, in writing, to:

IBM World Trade Asia Corporation Licensing 2-31 Roppongi 3-chome, Minato-ku Tokyo 106-0032, Japan

The following paragraph does not apply to the United Kingdom or any other country where such provisions are inconsistent with local law:

INTERNATIONAL BUSINESS MACHINES CORPORATION PROVIDES THIS PUBLICATION "AS IS" WITHOUT WARRANTY OF ANY KIND, EITHER EXPRESS OR IMPLIED, INCLUDING, BUT NOT LIMITED TO, THE IMPLIED WARRANTIES OF NON-INFRINGEMENT, MERCHANTABILITY OR FITNESS FOR A PARTICULAR PURPOSE. Some states do not allow disclaimer of express or implied warranties in certain transactions, therefore, this statement may not apply to you.

This information could include technical inaccuracies or typographical errors. Changes are periodically made to the information herein; these changes will be incorporated in new editions of the publication. IBM may make improvements and/or changes in the product(s) and/or the program(s) described in this publication at any time without notice.

Any references in this information to non-IBM Web sites are provided for convenience only and do not in any manner serve as an endorsement of those Web sites. The materials at those Web sites are not part of the materials for this IBM product and use of those Web sites is at your own risk.

IBM may use or distribute any of the information you supply in any way it believes appropriate without incurring any obligation to you.

Licensees of this program who wish to have information about it for the purpose of enabling: (i) the exchange of information between independently created programs and other programs (including this one) and (ii) the mutual use of the information which has been exchanged, should contact:

IBM Corporation Department LJEB/P905 2455 South Road Poughkeepsie, NY 12601-5400 U.S.A

Such information may be available, subject to appropriate terms and conditions, including in some cases, payment of a fee.

The licensed program described in this document and all licensed material available for it are provided by IBM under terms of the IBM Customer Agreement, IBM International Program License Agreement or any equivalent agreement between us.

Any performance data contained herein was determined in a controlled environment. Therefore, the results obtained in other operating environments may vary significantly. Some measurements may have been made on development-level systems and there is no guarantee that these measurements will be the same on generally available systems. Furthermore, some measurement may have been estimated through extrapolation. Actual results may vary. Users of this document should verify the applicable data for their specific environment.

Information concerning non-IBM products was obtained from the suppliers of those products, their published announcements or other publicly available sources. IBM has not tested those products and cannot confirm the accuracy of performance, compatibility or any other claims related to non-IBM products. Questions on the capabilities of non-IBM products should be addressed to the suppliers of those products.

All statements regarding IBM's future direction or intent are subject to change or withdrawal without notice, and represent goals and objectives only.

This information contains examples of data and reports used in daily business operations. To illustrate them as completely as possible, the examples include the names of individuals, companies, brands, and products. All of these names are fictitious and any similarity to the names and addresses used by an actual business enterprise is entirely coincidental.

#### COPYRIGHT LICENSE:

This information contains sample application programs in source language, which illustrates programming techniques on various operating platforms. You may copy, modify, and distribute these sample programs in any form without payment to IBM, for the purposes of developing, using, marketing or distributing application programs conforming to the application programming interface for the operating platform for which the sample programs are written. These examples have not been thoroughly tested under all conditions. IBM, therefore, cannot guarantee or imply reliability, serviceability, or function of these programs.

Each copy or any portion of these sample programs or any derivative work, must include a copyright notice as follows:

© (your company name) (year). Portions of this code are derived from IBM Corp. Sample Programs. © Copyright IBM Corp. \_enter the year or years\_. All rights reserved.

All implemented function in the PE MPI product is designed to comply with the requirements of the Message Passing Interface Forum, MPI: A Message-Passing Interface Standard. The standard is documented in two volumes, Version 1.1, University of Tennessee, Knoxville, Tennessee, June 6, 1995 and MPI-2: Extensions to the Message-Passing Interface, University of Tennessee, Knoxville, Tennessee, July 18, 1997. The second volume includes a section identified as MPI 1.2 with clarifications and limited enhancements to MPI 1.1. It also contains the extensions identified as MPI 2.0. The three sections, MPI 1.1, MPI 1.2 and MPI 2.0 taken together constitute the current standard for MPI.

PE MPI provides support for all of MPI 1.1 and MPI 1.2. PE MPI also provides support for all of the MPI 2.0 Enhancements, except the contents of the chapter titled *Process Creation and Management*.

If you believe that PE MPI does not comply with the MPI standard for the portions that are implemented, please contact IBM Service.

#### **Trademarks**

The following are trademarks of International Business Machines Corporation in the United States, other countries, or both:

**AFS** 

AIX

AIX 5L

**DFS** 

eServer

IBM

IBMLink<sup>™</sup>

IBM Tivoli Workload Scheduler LoadLeveler

LoadLeveler

**POWER** 

POWER3

POWER4

pSeries

RS/6000

SP

System p

System p5

System x

Tivoli

**xSeries** 

Linux is a trademark of Linus Torvalds in the United States, other countries, or both.

InfiniBand is a registered trademark and service mark of the InfiniBand Trade Association.

Microsoft is a registered trademark of Microsoft Corporation in the United States, other countries, or both.

UNIX is a registered trademark of The Open Group in the United States and other countries.

Windows is a registered trademark of Microsoft Corporation in the United States, other countries, or both.

Other company, product, and service names may be the trademarks or service marks of others.

## **Acknowledgments**

The PE Benchmarker product includes software developed by the Apache Software Foundation, http://www.apache.org.

## **Glossary**

### A

AFS. Andrew File System.

**address.** A value, possibly a character or group of characters that identifies a register, a device, a particular part of storage, or some other data source or destination.

**AIX.** Abbreviation for Advanced Interactive Executive, IBM's licensed version of the UNIX operating system. AIX is particularly suited to support technical computing applications, including high-function graphics and floating-point computations.

API. Application programming interface.

**application.** The use to which a data processing system is put; for example, a payroll application, an airline reservation application.

**argument.** A parameter passed between a calling program and a called program or subprogram.

attribute. A named property of an entity.

**Authentication.** The process of validating the identity of a user or server.

**Authorization.** The process of obtaining permission to perform specific actions.

### B

**bandwidth.** For a specific amount of time, the amount of data that can be transmitted. Bandwidth is expressed in bits or bytes per second (bps) for digital devices, and in cycles per second (Hz) for analog devices.

**blocking operation.** An operation that does not complete until the operation either succeeds or fails. For example, a blocking receive will not return until a message is received or until the channel is closed and no further messages can be received.

**breakpoint.** A place in a program, specified by a command or a condition, where the system halts execution and gives control to the workstation user or to a specified program.

**broadcast operation.** A communication operation where one processor sends (or broadcasts) a message to all other processors.

**buffer.** A portion of storage used to hold input or output data temporarily.

#### C

**C.** A general-purpose programming language. It was formalized by Uniforum in 1983 and the ANSI standards committee for the C language in 1984.

**C++.** A general-purpose programming language that is based on the C language. C++ includes extensions that support an object-oriented programming paradigm. Extensions include:

- · strong typing
- data abstraction and encapsulation
- polymorphism through function overloading and templates
- class inheritance.

**chaotic relaxation.** An iterative relaxation method that uses a combination of the Gauss-Seidel and Jacobi-Seidel methods. The array of discrete values is divided into subregions that can be operated on in parallel. The subregion boundaries are calculated using the Jacobi-Seidel method, while the subregion interiors are calculated using the Gauss-Seidel method. See also *Gauss-Seidel*.

**client.** A function that requests services from a server and makes them available to the user.

**cluster.** A group of processors interconnected through a high-speed network that can be used for high-performance computing.

Cluster 1600. See IBM eServer Cluster 1600.

**collective communication.** A communication operation that involves more than two processes or tasks. Broadcasts, reductions, and the **MPI\_Allreduce** subroutine are all examples of collective communication operations. All tasks in a communicator must participate.

**command alias.** When using the PE command-line debugger **pdbx**, you can create abbreviations for existing commands using the **pdbx alias** command. These abbreviations are known as *command aliases*.

**communicator.** An MPI object that describes the communication context and an associated group of processes.

**compile.** To translate a source program into an executable program.

**condition.** One of a set of specified values that a data item can assume.

**core dump.** A process by which the current state of a program is preserved in a file. Core dumps are usually associated with programs that have encountered an unexpected, system-detected fault, such as a

Segmentation Fault or a severe user error. The current program state is needed for the programmer to diagnose and correct the problem.

core file. A file that preserves the state of a program, usually just before a program is terminated for an unexpected error. See also core dump.

current context. When using the pdbx debugger, control of the parallel program and the display of its data can be limited to a subset of the tasks belonging to that program. This subset of tasks is called the *current* context. You can set the current context to be a single task, multiple tasks, or all the tasks in the program.

#### D

data decomposition. A method of breaking up (or decomposing) a program into smaller parts to exploit parallelism. One divides the program by dividing the data (usually arrays) into smaller parts and operating on each part independently.

data parallelism. Refers to situations where parallel tasks perform the same computation on different sets of data.

dbx. A symbolic command-line debugger that is often provided with UNIX systems. The PE command-line debugger pdbx is based on the dbx debugger.

debugger. A debugger provides an environment in which you can manually control the execution of a program. It also provides the ability to display the program's data and operation.

distributed shell (dsh). An IBM Parallel System Support Programs for AIX command that lets you issue commands to a group of hosts in parallel. See IBM Parallel System Support Programs for AIX: Command and Technical Reference for details.

domain name. The hierarchical identification of a host system (in a network), consisting of human-readable labels, separated by decimal points.

**DPCL target application.** The executable program that is instrumented by a Dynamic Probe Class Library (DPCL) analysis tool. It is the process (or processes) into which the DPCL analysis tool inserts probes. A target application could be a serial or parallel program. Furthermore, if the target application is a parallel program, it could follow either the SPMD or the MPMD model, and may be designed for either a message-passing or a shared-memory system.

## Ε

**environment variable.** (1) A variable that describes the operating environment of the process. Common environment variables describe the home directory.

command search path, and the current time zone, (2) A variable that is included in the current software environment and is therefore available to any called program that requests it.

Ethernet. A baseband local area network (LAN) that allows multiple stations to access the transmission medium at will without prior coordination, avoids contention by using carrier sense and deference, and resolves contention by using collision detection and delayed retransmission. Ethernet uses carrier sense multiple access with collision detection (CSMA/CD).

event. An occurrence of significance to a task — the completion of an asynchronous operation such as an input/output operation, for example.

executable. A program that has been link-edited and therefore can be run in a processor.

execution. To perform the actions specified by a program or a portion of a program.

**expression.** In programming languages, a language construct for computing a value from one or more operands.

## F

fairness. A policy in which tasks, threads, or processes must be allowed eventual access to a resource for which they are competing. For example, if multiple threads are simultaneously seeking a lock, no set of circumstances can cause any thread to wait indefinitely for access to the lock.

Fiber Distributed Data Interface (FDDI). An American National Standards Institute (ANSI) standard for a local area network (LAN) using optical fiber cables. An FDDI LAN can be up to 100 kilometers (62 miles) long, and can include up to 500 system units. There can be up to 2 kilometers (1.24 miles) between system units and concentrators.

file system. The collection of files and file management structures on a physical or logical mass storage device, such as a diskette or minidisk.

fileset. (1) An individually-installable option or update. Options provide specific functions. Updates correct an error in, or enhance, a previously installed program, (2) One or more separately-installable, logically-grouped units in an installation package. See also licensed program and package.

foreign host. See remote host.

**FORTRAN.** One of the oldest of the modern programming languages, and the most popular language for scientific and engineering computations. Its name is a contraction of FORmula TRANslation. The two most common FORTRAN versions are FORTRAN

77. originally standardized in 1978, and FORTRAN 90. FORTRAN 77 is a proper subset of FORTRAN 90.

function cycle. A chain of calls in which the first caller is also the last to be called. A function that calls itself recursively is not considered a function cycle.

functional decomposition. A method of dividing the work in a program to exploit parallelism. The program is divided into independent pieces of functionality, which are distributed to independent processors. This method is in contrast to data decomposition, which distributes the same work over different data to independent processors.

functional parallelism. Refers to situations where parallel tasks specialize in particular work.

### G

Gauss-Seidel. An iterative relaxation method for solving Laplace's equation. It calculates the general solution by finding particular solutions to a set of discrete points distributed throughout the area in question. The values of the individual points are obtained by averaging the values of nearby points. Gauss-Seidel differs from Jacobi-Seidel in that, for the *i+1*st iteration. Jacobi-Seidel uses only values calculated in the ith iteration. Gauss-Seidel uses a mixture of values calculated in the ith and i+1st iterations.

global max. The maximum value across all processors for a given variable. It is global in the sense that it is global to the available processors.

**global variable.** A variable defined in one portion of a computer program and used in at least one other portion of the computer program.

gprof. A UNIX command that produces an execution profile of C, COBOL, FORTRAN, or Pascal programs. The execution profile is in a textual and tabular format. It is useful for identifying which routines use the most CPU time. See the man page on gprof.

graphical user interface (GUI). A type of computer interface consisting of a visual metaphor of a real-world scene, often of a desktop. Within that scene are icons, which represent actual objects, that the user can access and manipulate with a pointing device.

**GUI.** Graphical user interface.

## Н

high performance switch. The high-performance message-passing network that connects all processor nodes together.

**hook.** A **pdbx** command that lets you re-establish control over all tasks in the current context that were previously unhooked with this command.

**home node.** The node from which an application developer compiles and runs his program. The home node can be any workstation on the LAN.

host. A computer connected to a network that provides an access method to that network. A host provides end-user services.

host list file. A file that contains a list of host names, and possibly other information, that was defined by the application that reads it.

host name. The name used to uniquely identify any computer on a network.

hot spot. A memory location or synchronization resource for which multiple processors compete excessively. This competition can cause a disproportionately large performance degradation when one processor that seeks the resource blocks, preventing many other processors from having it, thereby forcing them to become idle.

IBM eServer Cluster 1600. An IBM eServer Cluster 1600 is any CSM-managed cluster comprised of POWER microprocessor based systems (including RS/6000 SMPs, RS/6000 SP nodes, and pSeries SMPs). 1

IBM Parallel Environment (PE) for AIX. A licensed program that provides an execution and development environment for parallel C, C++, and FORTRAN programs. It also includes tools for debugging, profiling, and tuning parallel programs.

installation image. A file or collection of files that are required in order to install a software product on system nodes. These files are in a form that allows them to be installed or removed with the AIX installp command. See also fileset, licensed program, and package.

**Internet.** The collection of worldwide networks and gateways that function as a single, cooperative virtual network.

Internet Protocol (IP). The IP protocol lies beneath the UDP protocol, which provides packet delivery between user processes and the TCP protocol, which provides reliable message delivery between user processes.

IP. Internet Protocol.

Jacobi-Seidel. See Gauss-Seidel.

## K

Kerberos. A publicly available security and authentication product that works with the IBM Parallel System Support Programs for AIX software to authenticate the execution of remote commands.

**kernel.** The core portion of the UNIX operating system that controls the resources of the CPU and allocates them to the users. The kernel is memory-resident, is said to run in kernel mode (in other words, at higher execution priority level than user mode), and is protected from user tampering by the hardware.

Laplace's equation. A homogeneous partial differential equation used to describe heat transfer, electric fields, and many other applications.

latency. The time interval between the initiation of a send by an origin task and the completion of the matching receive by the target task. More generally, latency is the time between a task initiating data transfer and the time that transfer is recognized as complete at the data destination.

licensed program. A collection of software packages sold as a product that customers pay for to license. A licensed program can consist of packages and file sets a customer would install. These packages and file sets bear a copyright and are offered under the terms and conditions of a licensing agreement. See also *fileset* and package.

lightweight corefiles. An alternative to standard AIX corefiles. Corefiles produced in the Standardized Lightweight Corefile Format provide simple process stack traces (listings of function calls that led to the error) and consume fewer system resources than traditional corefiles.

LoadLeveler. A job management system that works with POE to let users run jobs and match processing needs with system resources, in order to make better use of the system.

local variable. A variable that is defined and used only in one specified portion of a computer program.

loop unrolling. A program transformation that makes multiple copies of the body of a loop, also placing the copies within the body of the loop. The loop trip count and index are adjusted appropriately so the new loop computes the same values as the original. This transformation makes it possible for a compiler to take additional advantage of instruction pipelining, data cache effects, and software pipelining.

See also optimization.

#### M

management domain . A set of nodes configured for manageability by the Clusters Systems Management (CSM) product. Such a domain has a management server that is used to administer a number of managed nodes. Only management servers have knowledge of the whole domain. Managed nodes only know about the servers managing them; they know nothing of each other. Contrast with peer domain.

**menu.** A list of options displayed to the user by a data processing system, from which the user can select an action to be initiated.

message catalog. A file created from a message source file that contains application error and other messages, which can later be translated into other languages without having to recompile the application source code.

message passing. Refers to the process by which parallel tasks explicitly exchange program data.

Message Passing Interface (MPI). A standardized API for implementing the message-passing model.

MIMD. Multiple instruction stream, multiple data stream.

Multiple instruction stream, multiple data stream (MIMD). A parallel programming model in which different processors perform different instructions on different sets of data.

MPMD. Multiple program, multiple data.

Multiple program, multiple data (MPMD). A parallel programming model in which different, but related, programs are run on different sets of data.

MPI. Message Passing Interface.

#### Ν

network. An interconnected group of nodes, lines, and terminals. A network provides the ability to transmit data to and receive data from other systems and users.

Network Information Services. A set of network services (for example, a distributed service for retrieving information about the users, groups, network addresses, and gateways in a network) that resolve naming and addressing differences among computers in a network.

NIS. See Network Information Services.

node. (1) In a network, the point where one or more functional units interconnect transmission lines. A computer location defined in a network. (2) A single location or workstation in a network. Usually a physical l entity, such as a processor.

**node ID.** A string of unique characters that identifies the node on a network.

nonblocking operation. An operation, such as sending or receiving a message, that returns immediately whether or not the operation was completed. For example, a nonblocking receive will not wait until a message arrives. By contrast, a blocking receive will wait. A nonblocking receive must be completed by a later test or wait.

## 0

**object code.** The result of translating a computer program to a relocatable, low-level form. Object code contains machine instructions, but symbol names (such as array, scalar, and procedure names), are not yet given a location in memory. Contrast with source code.

optimization. A widely-used (though not strictly accurate) term for program performance improvement, especially for performance improvement done by a compiler or other program translation software. An optimizing compiler is one that performs extensive code transformations in order to obtain an executable that runs faster but gives the same answer as the original. Such code transformations, however, can make code debugging and performance analysis very difficult because complex code transformations obscure the correspondence between compiled and original source code.

**option flag.** Arguments or any other additional information that a user specifies with a program name. Also referred to as parameters or command-line options.

### P

package. A number of file sets that have been collected into a single installable image of licensed programs. Multiple file sets can be bundled together for installing groups of software together. See also fileset and licensed program.

parallelism. The degree to which parts of a program may be concurrently executed.

parallelize. To convert a serial program for parallel execution.

parallel operating environment (POE). An execution environment that smooths the differences between serial and parallel execution. It lets you submit and manage parallel jobs. It is abbreviated and commonly known as POE.

parameter. (1) In FORTRAN, a symbol that is given a constant value for a specified application. (2) An item in a menu for which the operator specifies a value or for which the system provides a value when the menu is

interpreted. (3) A name in a procedure that is used to refer to an argument that is passed to the procedure. (4) A particular piece of information that a system or application program needs to process a request.

partition. (1) A fixed-size division of storage. (2) A logical collection of nodes to be viewed as one system 1 or domain. System partitioning is a method of organizing the system into groups of nodes for testing or running different levels of software of product environments.

Partition Manager. The component of the parallel operating environment (POE) that allocates nodes, sets up the execution environment for remote tasks, and manages distribution or collection of standard input (STDIN), standard output (STDOUT), and standard error (STDERR).

pdbx. The parallel, symbolic command-line debugging facility of PE. **pdbx** is based on the **dbx** debugger and has a similar interface.

PE. The Parallel Environment for AIX licensed program.

peer domain. A set of nodes configured for high availability by the RSCT configuration manager. Such a domain has no distinguished or master node. All nodes are aware of all other nodes, and administrative commands can be issued from any node in the domain. All nodes also have a consistent view of the domain membership. Contrast with management domain.

**performance monitor.** A utility that displays how effectively a system is being used by programs.

PID. Process identifier.

**POE.** parallel operating environment.

pool. Groups of nodes on a system that are known to LoadLeveler, and are identified by a pool name or number.

point-to-point communication. A communication operation that involves exactly two processes or tasks. One process initiates the communication through a *send* operation. The partner process issues a receive operation to accept the data being sent.

procedure. (1) In a programming language, a block, with or without formal parameters, whose execution is invoked by means of a procedure call. (2) A set of related control statements that cause one or more programs to be performed.

process. A program or command that is actually running the computer. It consists of a loaded version of the executable file, its data, its stack, and its kernel data structures that represent the process's state within a multitasking environment. The executable file contains the machine instructions (and any calls to shared

objects) that will be executed by the hardware. A process can contain multiple threads of execution.

The process is created with a fork() system call and ends using an exit() system call. Between fork and exit, the process is known to the system by a unique process identifier (PID).

Each process has its own virtual memory space and cannot access another process's memory directly. Communication methods across processes include pipes, sockets, shared memory, and message passing.

**prof.** A utility that produces an execution profile of an application or program. It is useful to identify which routines use the most CPU time. See the man page for prof.

profiling. The act of determining how much CPU time is used by each function or subroutine in a program. The histogram or table produced is called the execution profile.

pthread. A thread that conforms to the POSIX Threads Programming Model.

#### R

reduced instruction-set computer. A computer that uses a small, simplified set of frequently-used instructions for rapid execution.

reduction operation. An operation, usually mathematical, that reduces a collection of data by one or more dimensions. For example, the arithmetic SUM operation is a reduction operation that reduces an array to a scalar value. Other reduction operations include MAXVAL and MINVAL.

Reliable Scalable Cluster Technology. A set of software components that together provide a comprehensive clustering environment for AIX. RSCT is the infrastructure used by a variety of IBM products to provide clusters with improved system availability, scalability, and ease of use.

remote host. Any host on a network except the one where a particular operator is working.

remote shell (rsh). A command that lets you issue commands on a remote host.

**RISC.** See reduced instruction-set computer.

RSCT. See Reliable Scalable Cluster Technology.

RSCT peer domain. See peer domain.

## S

shell script. A sequence of commands that are to be executed by a shell interpreter such as the Bourne shell (sh), the C shell (csh), or the Korn shell (ksh). Script

commands are stored in a file in the same format as if they were typed at a terminal.

segmentation fault. A system-detected error, usually caused by referencing an non-valid memory address.

server. A functional unit that provides shared services to workstations over a network — a file server, a print server, or a mail server, for example.

signal handling. In the context of a message passing library (such as MPI), there is a need for asynchronous operations to manage packet flow and data delivery while the application is doing computation. This asynchronous activity can be carried out either by a signal handler or by a service thread. The early IBM message passing libraries used a signal handler and the more recent libraries use service threads. The older libraries are often referred to as the signal handling versions.

Single program, multiple data (SPMD). A parallel programming model in which different processors execute the same program on different sets of data.

source code. The input to a compiler or assembler, written in a source language. Contrast with object code.

source line. A line of source code.

SPMD. Single program, multiple data.

standard error (STDERR). An output file intended to be used for error messages for C programs.

standard input (STDIN). The primary source of data entered into a command. Standard input comes from the keyboard unless redirection or piping is used, in which case standard input can be from a file or the output from another command.

standard output (STDOUT). The primary destination of data produced by a command. Standard output goes to the display unless redirection or piping is used, in which case standard output can go to a file or to another command.

STDERR. Standard error.

STDIN. Standard input.

STDOUT. Standard output.

**stencil.** A pattern of memory references used for averaging. A 4-point stencil in two dimensions for a given array cell, x(i,j), uses the four adjacent cells, x(i-1,j), x(i+1,j), x(i,j-1), and x(i,j+1).

subroutine. (1) A sequence of instructions whose execution is invoked by a call. (2) A sequenced set of instructions or statements that can be used in one or more computer programs and at one or more points in a computer program. (3) A group of instructions that can be part of another routine or can be called by another program or routine.

**synchronization.** The action of forcing certain points in the execution sequences of two or more asynchronous procedures to coincide in time.

**system administrator.** (1) The person at a computer installation who designs, controls, and manages the use of the computer system. (2) The person who is responsible for setting up, modifying, and maintaining the Parallel Environment.

## Т

target application. See DPCL target application.

**task.** A unit of computation analogous to a process. In a parallel job, there are two or more concurrent tasks working together through message passing. Though it is common to allocate one task per processor, the terms *task* and *processor* are not interchangeable.

**thread.** A single, separately dispatchable, unit of execution. There can be one or more threads in a process, and each thread is executed by the operating system concurrently.

TPD. Third party debugger.

**tracing.** In PE, the collection of information about the execution of the program. This information is accumulated into a trace file that can later be examined.

**tracepoint.** Tracepoints are places in the program that, when reached during execution, cause the debugger to print information about the state of the program.

trace record. In PE, a collection of information about a specific event that occurred during the execution of your program. For example, a trace record is created for each send and receive operation that occurs in your program (this is optional and might not be appropriate). These records are then accumulated into a trace file that can later be examined.

## U

unrolling loops. See loop unrolling.

**user.** (1) A person who requires the services of a computing system. (2) Any person or any thing that can issue or receive commands and message to or from the information processing system.

**User Space.** A version of the message passing library that is optimized for direct access to the high performance switch. User Space maximizes performance by passing up all kernel involvement in sending or receiving a message.

**utility program.** A computer program in general support of computer processes; for example, a diagnostic program, a trace program, a sort program.

**utility routine.** A routine in general support of the processes of a computer; for example, an input routine.

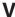

variable. (1) In programming languages, a named object that may take different values, one at a time. The values of a variable are usually restricted to one data type. (2) A quantity that can assume any of a given set of values. (3) A name used to represent a data item whose value can be changed while the program is running. (4) A name used to represent data whose value can be changed, while the program is running, by referring to the name of the variable.

#### X

**X Window System.** The UNIX industry's graphics windowing standard that provides simultaneous views of several executing programs or processes on high resolution graphics displays.

## Index

| Special characters                      | C                                          |
|-----------------------------------------|--------------------------------------------|
| -                                       | C bindings 11                              |
| -bmaxdata 34, 207                       | S .                                        |
| -buffer_mem command-line flag 206       | C language binding data types 49           |
| -eager_limit command-line flag 205      | C reduction function dattypes 50           |
| -hostfile command-line flag 16          | checkpoint                                 |
| -infolevel command-line flag 39         | hang 41                                    |
| -procs command-line flag 16             | CHECKPOINT environment variable 38, 39, 41 |
| -q64 42                                 | checkpoint restrictions 38                 |
| -qarch compiler option 33               | child process 41                           |
| -qextcheck compiler option 33           | choice arguments 33                        |
| -qintsize 42                            | clock source 34                            |
| -shared_memory command-line flag 2, 15  | collective communication 15                |
| -stdoutmode command-line flag 31        | collective communication call 38, 41       |
| @bulkxfer 9                             | collective constants 60                    |
|                                         | collective operations 61                   |
|                                         | combiner constants 59                      |
| Numerics                                | command-line flags                         |
| 32-bit addressing 34                    | -buffer_mem 206                            |
| 32-bit application 25, 33, 35, 36, 42   | -eager_limit 205                           |
| 32-bit executable 15, 16                | -hostfile 16                               |
| 64-bit application 25, 33, 36, 42       | -infolevel 39                              |
| 64-bit executable 15                    | -procs 16                                  |
| of bit executable 10                    | -shared_memory 2, 15                       |
|                                         | -stdoutmode 31                             |
| A                                       | commands                                   |
|                                         | poe 25, 32                                 |
| abbreviated names x                     | communication stack 45                     |
| accessibility 209                       | communications adapter 9                   |
| keyboard 209                            | communicator 64                            |
| shortcut keys 209                       | constants                                  |
| acknowledgments 214                     | assorted 60                                |
| acronyms for product names x            | collective 60                              |
| address segments 34                     | collective operations 61                   |
| AIX function limitation 30              | communicator and group comparisons 59      |
| AIX kernel thread 25                    | data type decoding 59                      |
| AIX message catalog 33                  | derived data types 60                      |
| AIX profiling 11                        | elementary data type 60, 61                |
| AIX signals 28                          | empty group 62                             |
| AIXTHREAD_SCOPE environment variable 38 | environment inquiry keys 58                |
| APIs                                    | error classes 57                           |
| parallel task identification 123        | error handling specifiers 60               |
| archive 13                              | file operation 59                          |
| assorted constants 60                   | FORTRAN 90 data type matching 62           |
| asynchronous signals 28, 29             | maximum sizes 58                           |
| atomic lock 41                          | MPI 57                                     |
|                                         | MPI-IO 59                                  |
| D                                       | null handles 62                            |
| В                                       | one-sided 59                               |
| bindings                                | optional data types 61                     |
| subroutine 129, 153                     | predefined attribute keys 58               |
| blocking collective 16, 30              | reduction function 61                      |
| blocking communication 1                | special data types 60                      |
| blocking MPI call 41, 43                | threads 62                                 |
| blocking receive 4, 6                   | topologies 59                              |
| blocking send 3, 6, 8                   | construction of derived data types 60      |
| buffering messages 205                  | contention for processors 6                |
| bulk transfer mode 9                    | conventions x                              |
|                                         | COLIACITIOLI2 X                            |

| credit flow control 4, 205, 206                   | environment variables (continued)           |
|---------------------------------------------------|---------------------------------------------|
|                                                   | MP_PROCS 16                                 |
| n                                                 | MP_RETRANSMIT_INTERVAL 10                   |
| D                                                 | MP_REXMIT_BUF_CNT 7                         |
| data type constructors 23                         | MP_REXMIT_BUF_SIZE 7                        |
| data type decoding functions 59                   | MP_SHARED_MEMORY 1, 2, 15, 30, 34, 127, 129 |
| data types                                        | MP_SINGLE_THREAD 7, 20, 21, 36, 38          |
| C language binding 49                             | MP_SNDBUF 31                                |
| C reduction functions 50                          | MP_STATISTICS 9, 10, 206                    |
| FORTRAN language bindings 49                      | MP_STDOUTMODE 31                            |
| FORTRAN reduction functions 51                    | MP_SYNC_ON_CONNECT 45                       |
| predefined MPI 49                                 | MP_TASK_AFFINITY 10                         |
| special purpose 49                                | MP_THREAD_STACKSIZE 36                      |
| data types for reduction functions (C and C++) 61 | MP_UDP_PACKET_SIZE 2, 45                    |
| data types for reduction functions (FORTRAN) 61   | MP_USE_BULK_XFER 9, 45                      |
| deadlock 19                                       | MP_WAIT_MODE 6                              |
| debugger restrictions 38                          | MPI_WAIT_MODE 43                            |
| DEVELOP mode 30                                   | not recognized by PE 33                     |
| disability 209                                    | OBJECT_MODE 42                              |
| dropped packets 10                                | reserved 33                                 |
| dynamic probe class library 38                    | error classes 57                            |
|                                                   | error handler 47                            |
|                                                   | error handling specifiers 60                |
| E                                                 | Ethernet adapter 16                         |
| eager limit 3, 5, 8, 63, 64, 205                  | exit status                                 |
| eager protocol 3, 5                               | abnormal 29                                 |
| eager send 3, 4, 8, 64, 205, 206, 207             | continuing job step 27                      |
| early arrival buffer 4, 5, 63, 205, 206, 207      | normal 29                                   |
| early arrival list 4, 5                           | parallel application 26                     |
| elementary data types (C and C++) 60              | terminating job step 27                     |
| elementary data types (FORTRAN) 61                | values 26, 29, 37                           |
| empty group 62                                    | export file 13                              |
| environment inquiry keys 58                       | extended heap                               |
| environment variables 1                           | specifying 35                               |
| AIXTHREAD_SCOPE 38                                |                                             |
| CHECKPOINT 38, 39, 41                             | _                                           |
| LAPI_USE_SHM 34                                   | F                                           |
| MP_ 33                                            | file descriptor numbers 29                  |
| MP_ACK_INTERVAL 45                                | file handle 64                              |
| MP_ACK_THRESH 9, 45                               | file operation constants 59                 |
| MP_BUFFER_MEM 4, 63, 64, 206                      | flags, command-line                         |
| MP_CC_SCRATCH_BUFFER 9                            | -buffer_mem 206                             |
| MP_CLOCK_SOURCE 34                                | -eager_limit 205                            |
| MP_CSS_INTERRUPT 6, 21, 43, 44                    | -hostfile 16                                |
| MP_EAGER_LIMIT 3, 4, 63, 64, 205                  | -infolevel 39                               |
| MP_EUIDEVELOP 30, 127, 129                        | -procs 16                                   |
| MP_EUIDEVICE 8                                    | -shared_memory 2, 15                        |
| MP_EUILIB 2, 3                                    | -stdoutmode 31                              |
| MP_HINTS_FILTERED 23                              | FORTRAN 77 153                              |
| MP_HOSTFILE 16                                    | FORTRAN 90 153                              |
| MP_INFOLEVEL 33, 39                               | FORTRAN 90 data type matching constants 62  |
| MP_INSTANCES 8                                    | FORTRAN bindings 11, 12                     |
| MP INTRDELAY 45                                   | FORTRAN language binding data types 49      |
| MP_IO_BUFFER_SIZE 23                              | FORTRAN reduction function data types 51    |
| MP_IO_ERRLOG 22                                   | function overloading 33                     |
| MP_IONODEFILE 20                                  | functions                                   |
| MP_LAPI_INET_ADDR 17                              | MPI 133                                     |
| MP_MSG_API 44                                     |                                             |
| MP_PIPE_SIZE 45                                   |                                             |
| MP_POLLING_INTERVAL 6, 43                         |                                             |
| MP_PRIORITY 10                                    |                                             |

| G                                                    | M                                                                                  |
|------------------------------------------------------|------------------------------------------------------------------------------------|
| General Parallel File System (GPFS) 20               | M:N threads 38                                                                     |
| gprof 11                                             | malloc 207                                                                         |
|                                                      | malloc and free 206 MALLOCDEBUG 35                                                 |
| H                                                    | MALLOCTYPE 35                                                                      |
| heap space 207                                       | maximum sizes 58                                                                   |
| hidden threads 21                                    | maximum tasks per node 65                                                          |
| High Performance FORTRAN (HPF) 153                   | message address range 15                                                           |
| hint filtering 23                                    | message buffer 15, 25                                                              |
|                                                      | message credit 4, 5, 63, 205, 206, 207                                             |
| 1                                                    | message descriptor 4                                                               |
| I                                                    | message envelope 5<br>message envelope buffer 63                                   |
| I/O agent 20                                         | message packet transfer 6                                                          |
| I/O node file 20                                     | message passing                                                                    |
| IBM General Parallel File System (GPFS) 20           | profiling 11                                                                       |
| IBM POWER4 server 10 IBM System p5 server 10         | message queue 42                                                                   |
| import file 13                                       | message retrieval tool, LookAt xii                                                 |
| Info objects 23                                      | message traffic 9                                                                  |
| ipcrm 16                                             | message transport mechanisms 1                                                     |
|                                                      | messages                                                                           |
| 1                                                    | buffering 205<br>mixed parallelism with MPI and threads 43                         |
| J                                                    | MP_ACK_INTERVAL environment variable 45                                            |
| job control 27                                       | MP_ACK_THRESH environment variable 9, 45                                           |
| job step progression 27                              | MP_BUFFER_MEM 207                                                                  |
| job step termination 27                              | MP_BUFFER_MEM environment variable 4, 63, 64,                                      |
| default 27                                           | 206                                                                                |
|                                                      | MP_CC_SCRATCH_BUFFER environment variable 9                                        |
| K                                                    | MP_CLOCK_SOURCE environment variable 34                                            |
| key collision 16                                     | MP_CSS_INTERRUPT environment variable 6, 21, 43                                    |
| key, value pair 23                                   | 44 MP_EAGER_LIMIT environment variable 3, 4, 63, 64,                               |
| ksh93 30                                             | 205                                                                                |
|                                                      | MP_EUIDEVELOP environment variable 30, 127, 129                                    |
| 1                                                    | MP_EUIDEVICE environment variable 8                                                |
| <b>L</b>                                             | MP_EUILIB environment variable 2, 3                                                |
| language bindings                                    | MP_HINTS_FILTERED environment variable 23                                          |
| MPI 33                                               | MP_HOSTFILE environment variable 16                                                |
| LAPI 1, 17, 44, 45, 207<br>sliding window protocol 4 | MP_INFOLEVEL environment variable 33, 39                                           |
| used with MPI 44                                     | MP_INSTANCES environment variable 8 mp_intrdelay 45                                |
| LAPI data transfer function 3                        | MP_INTRDELAY environment variable 45                                               |
| LAPI dispatcher 4, 6, 9, 10                          | MP_IO_BUFFER_SIZE environment variable 23                                          |
| LAPI parallel program 45                             | MP_IO_ERRLOG environment variable 22                                               |
| LAPI protocol 25                                     | MP_IONODEFILE environment variable 20                                              |
| LAPI send side copy 7                                | MP_LAPI_INET_ADDR environment variable 17                                          |
| LAPI INIT 45                                         | MP_MSG_API environment variable 44                                                 |
| LAPI_INIT 45<br>LAPI_TERM 45                         | MP_PIPE_SIZE environment variable 45                                               |
| LAPI_USE_SHM environment variable 34                 | MP_POLLING_INTERVAL environment variable 6, 43 MP_PRIORITY environment variable 10 |
| limits, system                                       | MP_PROCS environment variable 16                                                   |
| on size of MPI elements 63                           | MP_RETRANSMIT_INTERVAL environment                                                 |
| Ilcancel 16                                          | variable 10                                                                        |
| LoadLeveler 9, 26, 65                                | MP_REXMIT_BUF_CNT environment variable 7                                           |
| LookAt message retrieval tool xii                    | MP_REXMIT_BUF_SIZE environment variable 7                                          |
|                                                      | MP_SHARED_MEMORY environment variable 1, 2,                                        |
|                                                      | 15, 30, 34, 127, 129                                                               |
|                                                      | MP_SINGLE_THREAD environment variable 7, 20, 21 36, 38                             |
|                                                      | 00, 00                                                                             |

| MP_SNDBUF environment variable 31 MP_STATISTICS environment variable 9, 10, 206 MP_STDOUTMODE environment variable 31 MP_SYNC_ON_CONNECT environment variable 45 MP_TASK_AFFINITY environment variable 10 MP_THREAD_STACKSIZE environment variable 36 MP_UDP_PACKET_SIZE environment variable 2, 45 MP_USE_BULK_XFER environment variable 9, 45 MP_WAIT_MODE environment variable 6 MPCI 44 MPE subroutine bindings 129 MPE subroutines 127 | MPI-IO (continued)  I/O agent 20  Info objects 23  logging errors 22  portability 19  robustness 19  versatility 19  MPI-IO constants 59  MPL 25  not supported 25  mpxlf_r 13  multi-chip module (MCM) 10 |
|----------------------------------------------------------------------------------------------------|----------------------------------------------------------------------------------------------------|
| MPI functions 133                                                                                                    | mutex lock 43                                                                                                    |
| subroutines 133<br>used with LAPI 44                                                                                                    | N                                                                                                    |
| MPI application exit without setting exit value 27                                                                                                    | n-task parallel job 25                                                                                                    |
| MPI applications                                                                                                    | named pipes 31, 32                                                                                                    |
| performance 1                                                                                                    | nonblocking collective 16, 30                                                                                                    |
| MPI constants 57, 58, 59, 60, 61, 62<br>MPI data type 19, 49                                                                                                    | nonblocking collective communication subroutines 127                                                                                                    |
| MPI eager limit 64                                                                                                    | nonblocking communication 1 nonblocking receive 4                                                                                                    |
| MPI envelope 7                                                                                                    | nonblocking send 3                                                                                                    |
| MPI internal locking 7                                                                                                    | null handles 62                                                                                                    |
| MPI IP performance 2                                                                                                    |                                                                                                    |
| MPI library 37                                                                                                    | 0                                                                                                    |
| architecture considerations 33 MPI Library                                                                                                    | 0                                                                                                    |
| performance 1                                                                                                    | OBJECT_MODE environment variable 42                                                                                                    |
| MPI message size 7                                                                                                    | OK to send response 6 one-sided constants 59                                                                                                    |
| MPI reduction operations 53                                                                                                    | one-sided constants 39 one-sided message passing API 1, 7, 23, 36, 38, 43,                                                                                                    |
| MPI size limits 63                                                                                                    | 133, 190                                                                                                    |
| MPI subroutine bindings 153                                                                                                    | op operation                                                                                                    |
| MPI wait call 1, 3, 4, 6                                                                                                    | data types 54                                                                                                    |
| MPI_Abort 26, 28<br>MPI_ABORT 26, 28                                                                                                    | operations                                                                                                    |
| MPI_File 19                                                                                                    | predefined 53                                                                                                    |
| MPI_File object 22                                                                                                    | reduction 53                                                                                                    |
| MPI_Finalize 27                                                                                                    | optional data types 61                                                                                                    |
| MPI_FINALIZE 27, 37, 45                                                                                                    |                                                                                                    |
| MPI_INIT 37, 45                                                                                                    | P                                                                                                    |
| MPI_INIT_THREAD 37                                                                                                    | packet sliding window 9                                                                                                    |
| MPI_THREAD_FUNNELED 37 MPI_THREAD_MULTIPLE 37                                                                                                    | packet statistics 10                                                                                                    |
| MPI_THREAD_SINGLE 37                                                                                                    | parallel application 45                                                                                                    |
| MPI_WAIT_MODE environment variable 43                                                                                                    | parallel I/O 19                                                                                                    |
| MPI_WTIME_IS_GLOBAL 34                                                                                                    | parallel job 25<br>parallel job termination 29                                                                                                    |
| MPI-IO                                                                                                    | parallel task identification API                                                                                                    |
| API user tasks 20                                                                                                    | subroutines 123                                                                                                    |
| considerations 20<br>data buffer size 23                                                                                                    | parallel utility subroutines 67                                                                                                    |
| data type constructors 23                                                                                                    | MP_BANDWIDTH 71                                                                                                    |
| deadlock prevention 19                                                                                                    | MP_DISABLEINTR 76                                                                                                    |
| definition 19                                                                                                    | MP_ENABLEINTR 79                                                                                                    |
| error handling 22                                                                                                    | MP_FLUSH 82<br>MP_INIT_CKPT 84                                                                                                    |
| features 19                                                                                                    | MP_QUERYINTR 86                                                                                                    |
| file interoperability 24                                                                                                    | MP_SET_CKPT_CALLBACKS 89                                                                                                    |
| file management 20                                                                                                    | MP_STATISTICS_WRITE 92                                                                                                    |
| file open 20<br>file tasks 21                                                                                                    | MP_STATISTICS_ZERO 95                                                                                                    |
| hidden threads 21                                                                                                    | MP_STDOUT_MODE 96                                                                                                    |
|                                                                                                    | MP_STDOUTMODE_QUERY 99                                                                                                    |

| parallel utility subroutines (continued)           | POE considerations (continued)            |
|----------------------------------------------------|-------------------------------------------|
| MP_UNSET_CKPT_CALLBACKS 101                        | exits, normal 29                          |
| mpc_bandwidth 71                                   | exits, parallel task 29                   |
| mpc_disableintr 76                                 | file descriptor numbers 29                |
| mpc_enableintr 79                                  | fork limitations 37                       |
| mpc_flush 82                                       | job step default termination 27           |
| mpc_init_ckpt 84                                   | job step function 27                      |
| mpc_isatty 69                                      | job step progression 27                   |
| mpc_queryintr 86                                   | job step termination 27                   |
| mpc_set_ckpt_callbacks 89                          | job termination 29                        |
| mpc_statistics_write 92                            | language bindings 33                      |
| •                                                  | large numbers of tasks 35                 |
| mpc_statistics_zero 95                             | S .                                       |
| mpc_stdout_mode 96                                 | LoadLeveler 26                            |
| mpc_stdoutmode_query 99                            | M:N threads 38                            |
| mpc_unset_ckpt_callbacks 101                       | MALLOCDEBUG 35                            |
| pe_dbg_breakpoint 103                              | mixing collective 30                      |
| pe_dbg_checkpnt 109                                | MPI_INIT 37                               |
| pe_dbg_checkpnt_wait 113                           | MPI_INIT_THREAD 37                        |
| pe_dbg_getcrid 115                                 | MPI_WAIT_MODE 43                          |
| pe_dbg_getrtid 116                                 | network tuning 31                         |
| pe_dbg_getvtid 117                                 | nopoll 43                                 |
| pe_dbg_read_cr_errfile 118                         | order requirement for system includes 37  |
| pe_dbg_restart 119                                 | other differences 45                      |
| Partition Manager Daemon (PMD) 16, 25, 29, 30, 31, | parent task 37                            |
| 32                                                 | POE additions 27                          |
| PCI adapter 65                                     | remote file system 30                     |
| PE 3.2 44                                          | reserved environment variables 33         |
| PE 4.1 44                                          | root limitation 30                        |
| PE coscheduler 10                                  | shell scripts 30                          |
| performance                                        | signal handler 28                         |
| shared memory 15                                   | signal library 25                         |
| pipes 39, 41                                       | single threaded 36                        |
| STDIN, STDOUT, or STDERR 32                        | STDIN, STDOUT, or STDERR 30, 32           |
| pmd 32                                             | STDIN, STDOUT, or STDERR, output 31       |
| POE                                                | STDIN, STDOUT, or STDERR, rewinding 30    |
|                                                    |                                           |
| argument limits 31                                 | task initialization 36                    |
| program argument 31                                | thread stack size 36                      |
| shell script 30                                    | thread termination 37                     |
| user applications 25                               | threads 35                                |
| poe command 25, 32                                 | threadsafe libraries 37                   |
| POE command-line flags                             | user limits 26                            |
| -buffer_mem 206                                    | user program, passing string arguments 31 |
| -eager_limit 205                                   | using MPI and LAPI together 44            |
| -hostfile 16                                       | virtual memory segments 34                |
| -infolevel 39                                      | POE environment variables                 |
| -procs 16                                          | MP_ACK_INTERVAL 45                        |
| -shared_memory 2, 15                               | MP_ACK_THRESH 9, 45                       |
| -stdoutmode 31                                     | MP_BUFFER_MEM 4, 63, 64, 206              |
| POE considerations                                 | MP_CC_SCRATCH_BUFFER 9                    |
| 64-bit application 42                              | MP_CLOCK_SOURCE 34                        |
| AIX function limitation 30                         | MP_CSS_INTERRUPT 6, 21, 43, 44            |
| AIX message catalog considerations 33              | MP_EAGER_LIMIT 3, 4, 63, 64, 205          |
| architecture 33                                    | MP_EUIDEVELOP 30, 127, 129                |
| automount daemon 30                                | MP_EUIDEVICE 8                            |
| checkpoint and restart 38                          | MP_EUILIB 2, 3                            |
| ·                                                  |                                           |
| child task 37                                      | MP_HINTS_FILTERED 23                      |
| collective communication call 38                   | MP_HOSTFILE 16                            |
| entry point 36                                     | MP_INFOLEVEL 33, 39                       |
| environment overview 25                            | MP_INSTANCES 8                            |
| exit status 26                                     | MP_INTRDELAY 45                           |
| exits, abnormal 29                                 | MP IO BUFFER SIZE 23                      |

| POE environment variables (continued)       | reduction operations (continued)                 |
|---------------------------------------------|--------------------------------------------------|
| MP_IO_ERRLOG 22                             | MPI 53                                           |
| MP_IONODEFILE 20                            | predefined 53                                    |
| MP_LAPI_INET_ADDR 17                        | Remote Direct Memory Access (RDMA) 9             |
| MP_MSG_API 44                               | rendezvous message 5, 6                          |
| MP_PIPE_SIZE 45                             | rendezvous protocol 3, 5, 64, 205, 206           |
| MP_POLLING_INTERVAL 6, 43                   | reserved environment variables 33                |
| MP_PRIORITY 10                              | resource limits 26                               |
| MP_PROCS 16                                 | restart restrictions 41                          |
| MP_RETRANSMIT_INTERVAL 10                   | results of communicator and group comparisons 59 |
| MP_REXMIT_BUF_CNT 7                         | retransmission buffer 7, 8                       |
| MP_REXMIT_BUF_SIZE 7                        | return code 19                                   |
| MP_SHARED_MEMORY 1, 2, 15, 30, 34, 127, 129 | rewinding STDIN, STDOUT, or STDER 30             |
| MP_SINGLE_THREAD 7, 20, 21, 36, 38          | root limitation 30                               |
| MP_SNDBUF 31                                | rtl_enable 12                                    |
| MP_STATISTICS 9, 10, 206                    |                                                  |
| MP_STDOUTMODE 31                            |                                                  |
| MP_SYNC_ON_CONNECT 45                       | S                                                |
| MP_TASK_AFFINITY 10                         | sa_sigaction 28                                  |
| MP_THREAD_STACKSIZE 36                      | scratch buffer 9                                 |
| MP_UDP_PACKET_SIZE 2, 45                    | semaphore 42                                     |
| MP_USE_BULK_XFER 9, 45                      | send buffer 9                                    |
| MP_WAIT_MODE 6                              | service thread 6, 45                             |
| MPI_WAIT_MODE 43                            | setuid program 39                                |
| POE threads 45                              | shared memory 1, 2, 15, 30, 38, 41, 42, 65, 205  |
| point-to-point communications 3             | reclaiming 16                                    |
| point-to-point messages 15                  | shared memory key collision 16                   |
| polling considerations 6                    | shared memory performance considerations 15      |
| predefined attribute keys 58                | shmat 38                                         |
| predefined error handler 47                 | shmget 34                                        |
| predefined MPI data type 49                 | shortcut keys                                    |
| process contention scope 38                 | keyboard 209                                     |
| process profiling 42                        | sigaction 28                                     |
| prof 11                                     | SIGALRM 29                                       |
| profiling                                   | SIGIO 29                                         |
| counts 11                                   |                                                  |
| export file 11                              | signal handler 28, 36<br>POE 28                  |
| library 11, 12                              |                                                  |
| message passing 11                          | user defined 28, 29                              |
| MPI nameshift 11                            | signal library 25<br>SIGPIPE 29                  |
| shared library 12                           |                                                  |
| profiling library 11                        | sigwait 28                                       |
| profiling MPI routines 11                   | Simultaneous Multi-Threading (SMT) 65            |
| program exit without setting exit value 27  | single thread considerations 6                   |
| programming considerations                  | single threaded applications 36                  |
| user applications 25                        | sockets 41                                       |
| protocol striping 8                         | special data types 60                            |
| pthread lock 41                             | special purpose data types 49                    |
| pilitead lock 41                            | striping 8                                       |
|                                             | subroutine bindings 129, 153                     |
| 0                                           | collective communication 153                     |
|                                             | communicator 157                                 |
| quotation marks 31                          | conversion functions 161                         |
|                                             | derived data type 162                            |
| D                                           | environment management 171                       |
| R                                           | external interfaces 173                          |
| receive buffer 9                            | group management 176                             |
| reduction operations                        | Info object 178                                  |
| C example 55                                | memory allocation 179                            |
| data type arguments 53                      | MPI-IO 180, 190                                  |
| examples 55                                 | nonblocking collective communication 129         |
| FORTRAN example 55                          | one-sided communication 190                      |

subroutine bindings (continued) point-to-point communication 194 profiling control 201 topology 201 subroutines MPE 127 MPI 133 nonblocking collective communication 127 parallel task identification API 123 parallel utility subroutines 67 poe\_master\_tasks 124 poe\_task\_info 125 switch clock 34 system contention scope 38 system limits on size of MPI elements 63 Т tag 64 task limits 65 task synchronization 25 thread context 6 thread stack size default 36 threaded MPI library 25 threaded programming 35 threads and mixed parallelism with MPI 43 threads constants 62 threads library 25 threads library considerations AIX signals 28 threadsafe library 7 topologies 59 trademarks 213 tuning parameter sb\_max 2 udp\_recvspace 2 udp\_sendspace 2 U UDP ports 8 UDP/IP 2, 4 UDP/IP transport 2 unacknowledged packets 10 unsent data 64 upcall 4, 6 user resource limits 26 User Space 1, 2, 4 User Space FIFO mechanism 8 User Space FIFO packet buffer 8 User Space library 1 User space protocol 44 User Space transport 2, 3, 6 User Space window 3 virtual address space 9

virtual memory segments 34

W

wait MPI 1, 2, 3, 4, 6 window 64

X

xprofiler 11

# Readers' comments – We'd like to hear from you

IBM Parallel Environment for AIX 5L MPI Programming Guide Version 4 Release 3.0

Publication No. SA22-7945-05

We appreciate your comments about this publication. Please comment on specific errors or omissions, accuracy, organization, subject matter, or completeness of this book. The comments you send should pertain to only the information in this manual or product and the way in which the information is presented.

For technical questions and information about products and prices, please contact your IBM branch office, your IBM business partner, or your authorized remarketer.

When you send comments to IBM, you grant IBM a nonexclusive right to use or distribute your comments in any way it believes appropriate without incurring any obligation to you. IBM or any other organizations will only use the personal information that you supply to contact you about the issues that you state on this form.

|   | $\overline{}$ | _ |   |    | _ |    |    |    |
|---|---------------|---|---|----|---|----|----|----|
| ۱ |               | റ | m | ۱r | n | ⊃r | ٦T | ς. |

Thank you for your support.

Submit your comments using one of these channels:

- · Send your comments to the address on the reverse side of this form.
- Send your comments via e-mail to: mhvrcfs@us.ibm.com

If you would like a response from IBM, please fill in the following information:

| Name                    | Address        |  |
|-------------------------|----------------|--|
|                         |                |  |
| Company or Organization |                |  |
|                         |                |  |
| Phone No                | F-mail address |  |

Readers' Comments — We'd Like to Hear from You SA22-7945-05

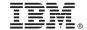

Cut or Fold Along Line

Fold and Tape

Please do not staple

Fold and Tape

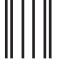

NO POSTAGE NECESSARY IF MAILED IN THE UNITED STATES

# **BUSINESS REPLY MAIL**

FIRST-CLASS MAIL PERMIT NO. 40 ARMONK, NEW YORK

POSTAGE WILL BE PAID BY ADDRESSEE

IBM Corporation Department 55JA, Mail Station P384 2455 South Road Poughkeepsie, NY 12601-5400

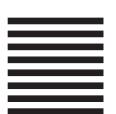

laallalallallaaadlalalallallaadlaaadll

Fold and Tape

Please do not staple

Fold and Tape

# IBM.

Program Number: 5765-F83

SA22-7945-05

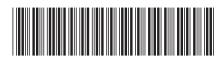